# Università degli Studi di Genova Scuola Politecnica

### DIME

Dipartimento di Ingegneria Meccanica, Energetica Gestionale e dei trasporti

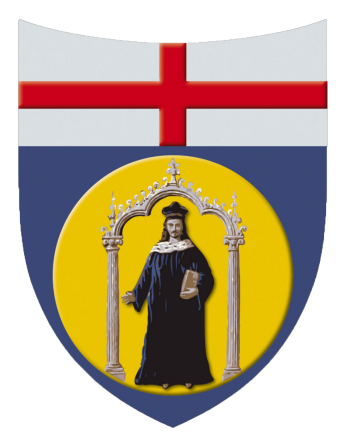

# Tesi di laurea triennale in Ingegneria Meccanica

# Winglets a Geometria Variabile

Autori Kevin Wittkowski & Marco Sanguineti

> Supervisore Ch.mo Prof. Alessandro Bottaro Co-Supervisore Dr. Joel Guerrero

> > Luglio 2018

Ai miei genitori K.W. A Fulvia, ai miei genitori e a chi mi è stato vicino M.S.

# Prefazione

Le winglets sono dispositivi posti alle estremità del profilo alare con l'obiettivo di ridurre l'effetto dei vortici di estremità e quindi la resistenza indotta. Lo studio di queste superfici sta destando sempre più interesse, in quanto in linea con una politica di riduzione dei costi (elevato costo del carburante), incremento dell'efficienza e riduzione dell'impatto ambientale. La scelta della più efficiente tipologia di winglet risulta funzione delle condizioni operative e dell'obiettivo che si intende perseguire. Oggetto dello studio è analizzare il comportamento di un'ala ONERA M6, al variare delle condizioni di volo e della geometria della winglet. In particolare si vuole dimostrare come il singolo winglet risulti efficiente solo in determinate condizioni di volo, introducendo l'idea di una superficie adattiva in grado di modificarsi in funzione delle condizioni di volo e massimizzando, di volta in volta, i parametri aerodinamici di maggior interesse.

# Abstract

Winglets are devices positioned at the wing tip whose purpose is to reduce tip vortex effects and the related induced drag. Recently, the study of winglets has been of great interest due to policies of cost reduction, increased efficiency and emission reduction in the aviation industry. The choice of the most suitable type of winglet is influenced by operating conditions and targets to reach. This study is based on a parametric analysis of an ONERA M6 wing in different flight conditions and with different winglet shapes. In particular, it was demonstrated that a particular shape of the winglet is efficient only in specific flight conditions. This finding led to the introduction of the "Shape Morphing Winglet", a winglet that is able to adapt to different flight conditions, and that is thus capable of maximizing the most relevant aerodynamic parameters for a given condition.

# Acknowledgment / Ringraziamenti

Il nostro ringraziamento congiunto va al Prof. Bottaro e al Dott. Guerrero per averci concesso l'opportunità di approfondire le nostre conoscenze di Fluidodinamica e di acquisirne di nuove in ambito CFD, ma soprattutto per averci seguito e corretto in questo percorso con costanza.

Vorremmo però ricordare congiuntamente anche i nostri compagni di CSIM: Barney, Andre, Ciurlone, Ciri, Pillo, Pier, Greta, Filo; amici più che colleghi, supporto costante nell'inseguimento dei nostri obiettivi. Vorremmo poi ringraziare la scuola superiore Ianua Issuge per le attività culturali e il supporto economico, così come Costa Crociere Foundation.

Il mio ringraziamento va a Fulvia che mi ha supportato (e sopportato) in questi anni, dandomi amore anche quando non lo meritavo. Ai miei genitori che hanno sempre appoggiato le mie scelte, a Beki ed Ilaria per la stupenda amicizia e la passione condivisa, a Fabrizio e Lucio per le giornate trascorse insieme, ma anche a Fede, Fede R, Scambe, Giorgio, Alina, Gabor e Edo, Scarla e gli amici di ieri. A Nico, Pier, Bacci e Conio ed a tutti coloro che mi sono stati accanto. Al "mio maestro" Kevin, che mi ha insegnato molto più di qualsiasi docente. A me stesso, per i sacrifici, le occasioni e le amicizie perse.

Marco Sanguineti

Il mio ringraziamento va ai miei genitori, per avermi sempre lasciato scegliere e per aver sostenuto i miei percorsi; a mio Zio Odo per avermi dato concretamente una mano e buoni consigli, consigli di chi ha saputo costruirsi da solo. A Marco, Andre e Bar perché non sono stati semplici amici, ma compagni di vita, a Ciri e Luke perchè sono come fratelli per me.

A Mac, perché condividiamo la stessa passione e per la sua fedele amicizia. A chi mi vuole bene.

Kevin Wittkowski

# Indice

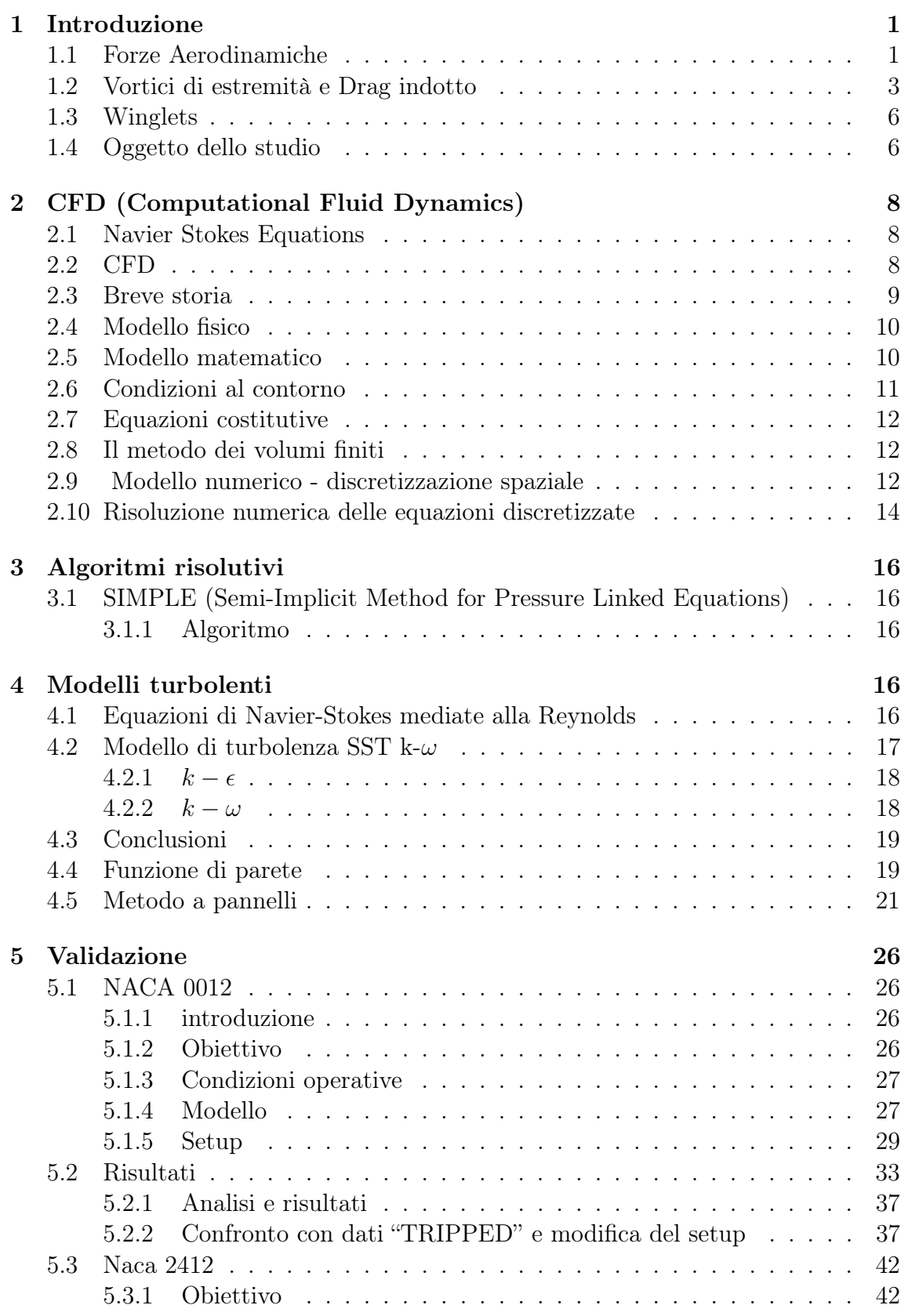

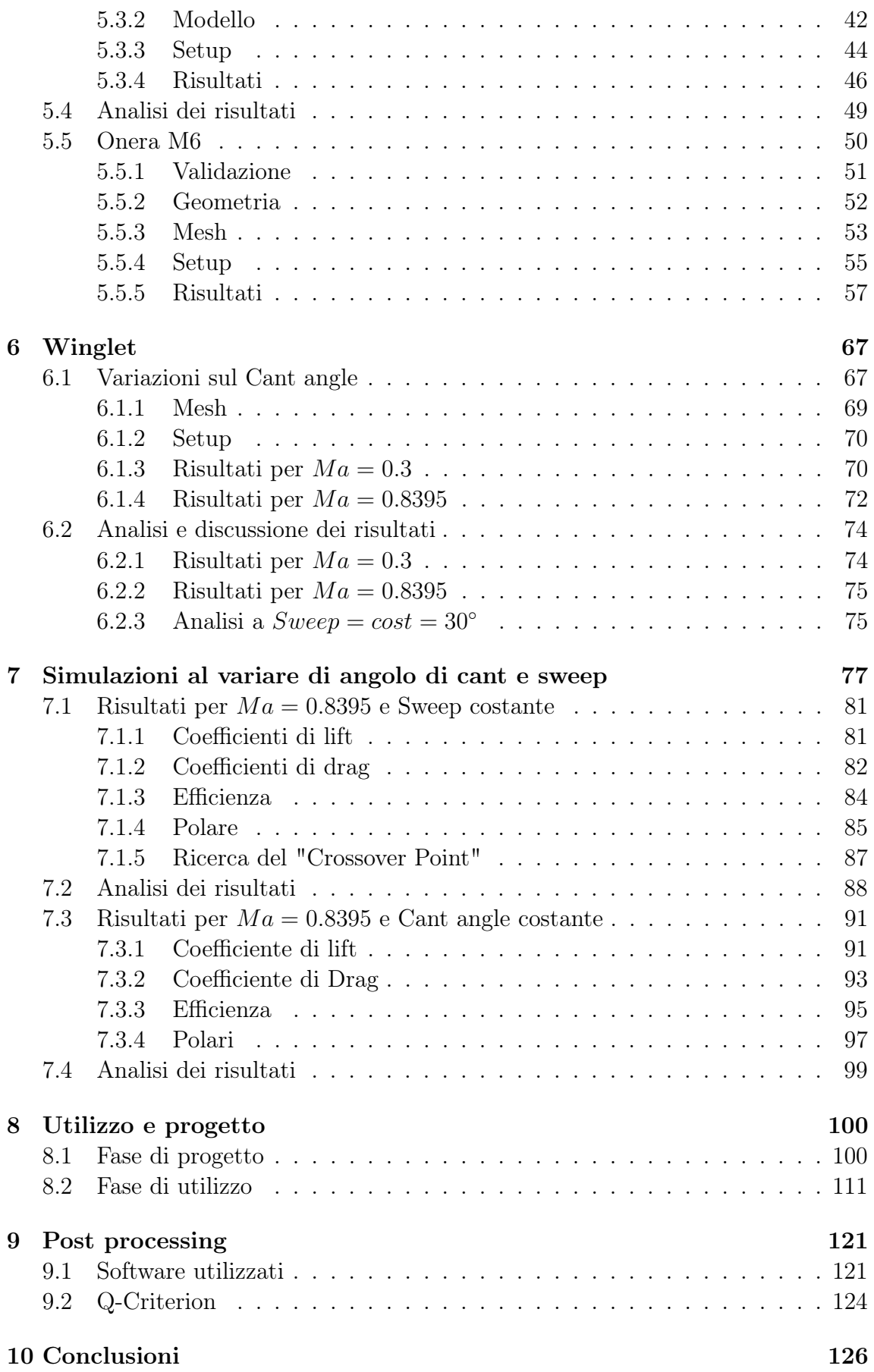

#### Simbologia 129

### 1 Introduzione

#### 1.1 Forze Aerodinamiche

Ogni aeromobile è sottoposto, nel suo moto attraverso l'aria, a quattro forze: la spinta fornita da un propulsore (motore a elica, turbofan, statoreattore, pulsoreattore. . . ) che si oppone alla forza resistente aerodinamica e la portanza dei suoi profili alari, che si oppone alla forza peso a cui l'aeromobile stesso è sottoposto.

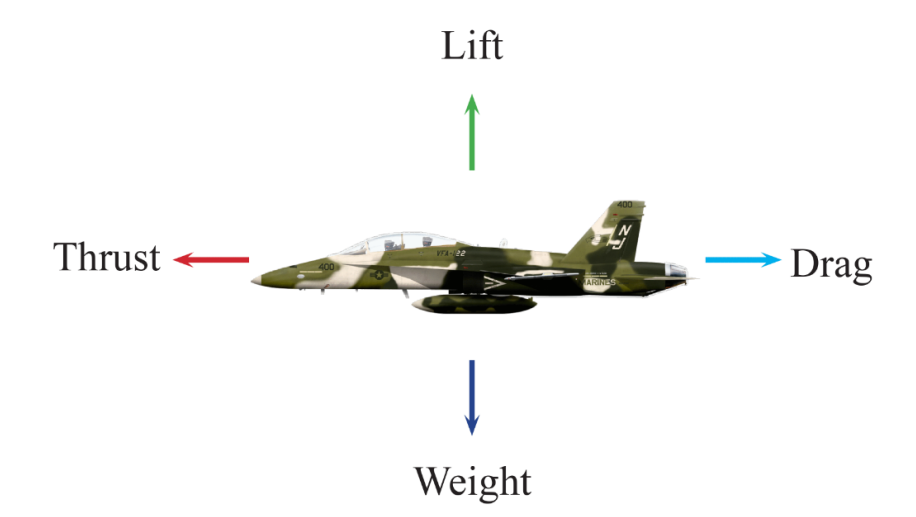

Figura 1.1: Forze agenti sul velivolo

$$
L = \frac{1}{2}\rho C_L A v^2 \tag{1.1}
$$

$$
D = \frac{1}{2}\rho C_D A v^2 \tag{1.2}
$$

dove L=forza di portanza (lift), D=forza di resistenza (drag),  $\rho$  =densità del fluido "indisturbato", v=velocità del fluido "indisturbato", A= area di riferimento (nel caso di ali, di solito la planform area o l'area "bagnata"),  $C_L$  coefficiente di portanza,  $C_D$ coefficiente di resistenza.

Seguendo una particella nel suo moto, si potrà vedere che essa risulterà rallentata appena incontra il leading edge/bordo d'attacco (punto di ristagno: la pressione statica aumenta, la velocità tende a zero), poi, se essa passerà sul dorso dell'ala, tenderà ad accelerare notevolmente, passando dalla zona ad alta pressione del punto di ristagno a una zona di bassa pressione, quindi la pressione tenderà a riequilibrarsi vicino al trailing edge. Se la particella fosse invece passata al di sotto, avrebbe visto variazioni di pressione e di velocità molto più contenute, dato che avrebbe subito una deflessione molto minore rispetto al dorso: da ciò è evidente che vi è una differenza di pressione tra dorso e ventre dell'ala. Integrando tale differenza di pressione sull'area e prendendo la componente della forza risultante ortogonale al flusso indisturbato, di ottiene la forza di portanza. [1]

Viceversa, la resistenza aerodinamica ha origine sia dalla differenza di pressione che vi è "ai capi" del profilo, sia dalla viscosità del fluido stesso. A tali due componenti, ad alta velocità, si deve sommare anche l'eventuale resistenza causata da onda d'urto. Tale forza è diretta pertanto parallelamente alla velocità del flusso indisturbato. Per le stesse motivazioni teoriche già addotte, si deve ammettere che l'ala sia anche sottoposta a una coppia.

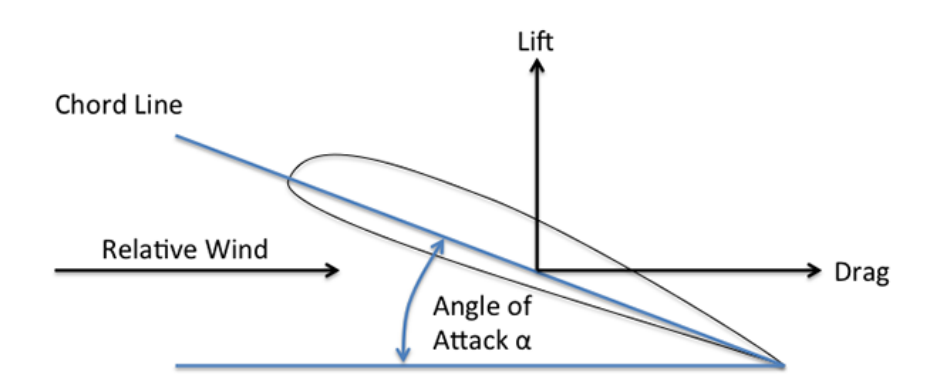

Figura 1.2: Angolo di attacco teorico

Le forze rappresentate nella precedente figura si possono immaginare applicate in un punto notevole del profilo detto "centro di pressione", tuttavia, siccome la posizione del centro di pressione varia al variare dell'angolo d'attacco, ci si riferisce generalmente al "punto neutro", comunemente localizzato a 0,25c .In questo punto si immagina applicata la coppia.

#### 1.2 Vortici di estremità e Drag indotto

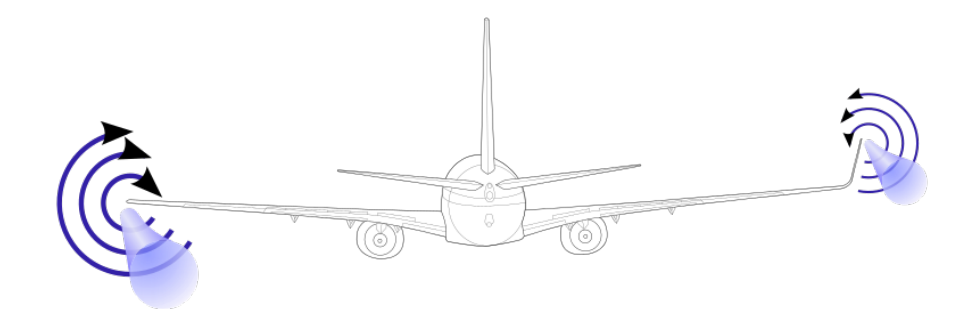

Figura 1.3: Vortici di estremità (fonte: https://aviation.stackexchange.com)

Come già detto, un aeromobile permane in volo grazie alla differenza di pressione agente tra dorso e ventre delle sue ali. Ciò ha tuttavia come effetto collaterale i seguenti due fatti:

- 1. escluso il caso di ali piane con generatrici ortogonali al flusso d'aria, tutte le ali sperimentano, oltre a una corrente d'aria diretta nel verso del flusso, anche una corrente d'aria secondaria diretta lungo l'ala stessa, dalla radice verso l'estremità. Tale fenomeno è generato dalle differenze di pressione agenti nei vari punti dell'ala stessa e, ove sia necessario, può essere "tamponato" utilizzando delle paretine antiscorrimento, che apportano anche notevoli benefici in termini di ritardo del distacco dello strato limite alle alte incidenze alari.
- 2. il fluido tende a muoversi da zone ad alta pressione, verso zone a bassa pressione: l'aria che si trova al alta pressione al di sotto del profilo alare tende a muoversi verso il dorso, dove il fluido tende ad accelerare e la pressione è inferiore. Essendo il fluido evidentemente impossibilitato ad attraversare il profilo, sia al bordo di attacco che al bordo di uscita, esso tenderà a passare attorno alle estremità, muovendosi in direzione longitudinale all'ala. Il flusso compie quindi un moto circolare dal ventre al dorso, con una conseguente diminuzione della differenza di pressione tra le due superfici e, di conseguenza, una minore portanza. Queste regioni ad alta vorticità prendono il nome di vortici di estremità. Essi originano una forma di resistenza indotta detta "Lift-induced drag". Tale effetto collaterale è infatti dovuto alla presenza di ali portanti, dalla cui presenza non si può, ovviamente, prescindere.

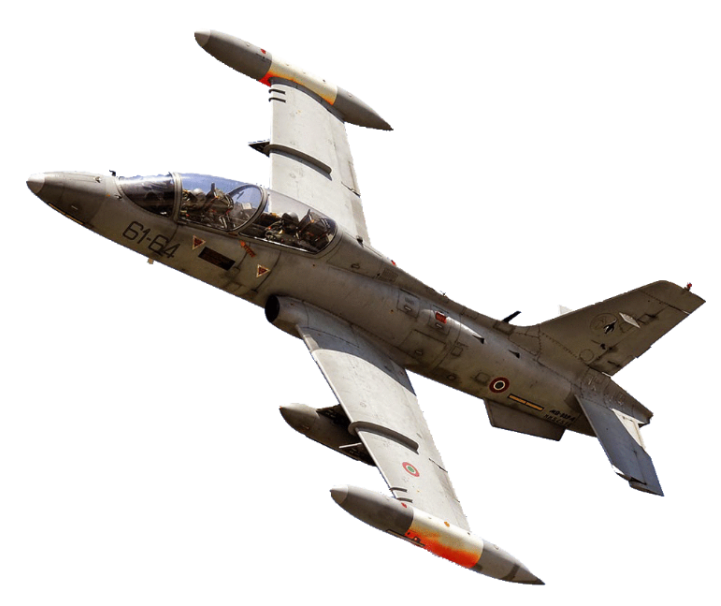

Figura 1.4: Aermacchi MB-339CD, si possono notare le paretine anti scorrimento a metà ala (Fonte: Aeronautica Militare)

I vortici, caratterizzati da un zona di bassa pressione al loro centro, causano l'instaurarsi di un flusso verso il basso, denominato "downwash". Tale flusso porta ad una "inclinazione" del flusso libero e produce una corrente locale, con conseguente diminuzione dell'angolo di attacco effettivo e generazione di una nuova componente di drag, cioè il "lift induced drag".

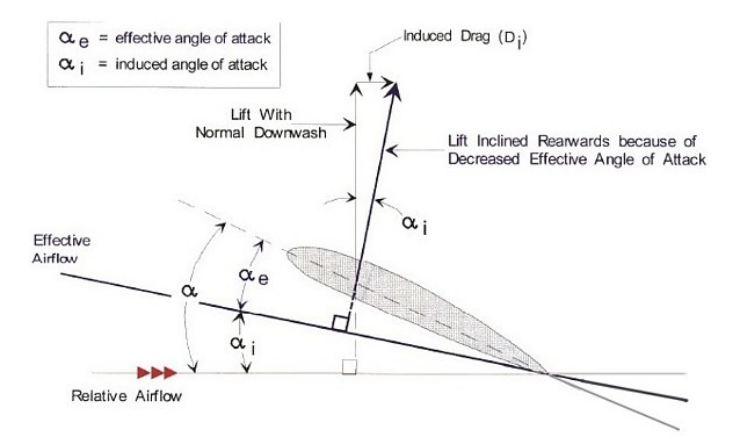

Figura 1.5: Angolo di attacco effettivo (fonte: www.theairlinepilots.com)

Possiamo dunque andare a scrivere:

$$
C_D = C_{D0} + C_{D-i} \tag{1.3}
$$

dove

- $C_D$ : Coefficiente di drag totale
- $C_{D0}$ : Coefficiente di drag a zero lift, anche noto come drag "parassita".

•  $C_{D-i}$ : Coefficiente di drag indotto dal lift

Il drag indotto può essere a sua volta espresso come:

$$
C_{D-i} = \frac{C_l^2}{\pi e A_r} = K C_l^2 \tag{1.4}
$$

dove

- $C_l$ : Coefficiente di lift
- $A_r$ : Aspect Ratio
- e: fattore di correzione, che tiene in considerazione della differenza tra l'ala in oggetto ed un'ala ideale con stesso Ar ed una distribuzione ellittica della forza di lift. Questo coefficiente è anche noto come "Oswald efficiency factor".
- $K$ : fattore dipendente esclusivamente dalla geometria del profilo

Tale fenomeno riguarda esclusivamente la porzione di ala prossima all'estremità: un'ala allungata risentirà in maniera meno rilevante della formazione di vortici. L' "aspect ratio" , pari al rapporto tra lunghezza dell'ala e la sua corda(per ali a corda costante, altrimenti più in generale è pari al quadrato della lunghezza dell'ala divisa per la sua area), è dunque un parametro che può essere sfruttato per controllare tale effetto collaterale. Ali molto lunghe comportano una ridotta resistenza indotta, ma anche un maggiore peso strutturale e minore velocità di rollio e, quindi, una peggiore manovrabilità. I vortici, anche se correlati alla generazione di portanza, possiedono un'energia cinetica che verrà poi dissipata per attrito viscoso nell'atmosfera circostante. Questo dispendio energetico, è appunto dovuto al fenomeno della resistenza indotta. Tale fenomeno risulta particolarmente pericoloso per aerei di piccole dimensioni, in fase di decollo ed atterraggio: in queste situazioni, infatti, c'è la possibilità che un piccolo aeromobile incappi nella scia non ancora estinta di un aereo decollato in precedenza ( il tempo di permanenza è piuttosto elevato).

L'intensità di tali vortici è proporzionale alla portanza ed al peso del velivolo ed inversamente proporzionale ad allungamento alare e velocità (al quadrato).

Ne consegue che aerei di grandi dimensioni sviluppano vortici particolarmente intensi. Vi è poi da dire che l'effetto dei vortici non si estingue in un "semplice" aumento di resistenza al moto, ma in fase di decollo/atterraggio deve essere combinato con la presenza del suolo, che ostacola la formazione di vortici e col fatto che in tali operazioni le ali vengono portate ai massimi angoli di incidenza, con la conseguenza che il fluido deflesso dal ventre delle ali urta il suolo, facendo così da "cuscinetto" all'aereo, la cui portanza risulta così incrementata. L'incremento di portanza può anche essere desiderato, per esempio nel caso di aeromobili progettati per sfruttare l'effetto suolo, come gli schermo-plani (o ekranoplani), oppure in generale in decollo, mentre risulta sempre problematico in fase di atterraggio, in quanto la portanza indotta dall'effetto suolo "allunga" l'atterraggio.

Una soluzione alternativa per la riduzione di tale disturbo prevede l'utilizzo delle cosiddette winglets. [2]

#### 1.3 Winglets

Le winglets (o alette) sono dispositivi posti alle estremità del profilo alare, tipicamente in direzione verticale. L'obiettivo è quello di ridurre l'effetto dei vortici di estremità, e quindi la resistenza indotta. Lo studio di queste superfici sta destando sempre più interesse, in quanto in linea con una politica di riduzione dei costi (elevato costo del carburante)/incremento dell'efficienza e di riduzione dell'impatto ambientale. La loro tipologia e conformazione può essere varia: le stesse verranno scelte in funzione dello specifico campo applicativo. Una forma può risultare funzionale ad alcune condizioni di volo (numero di Re, angolo di attacco, ecc. . . ), e controproducente in altre circostanze.

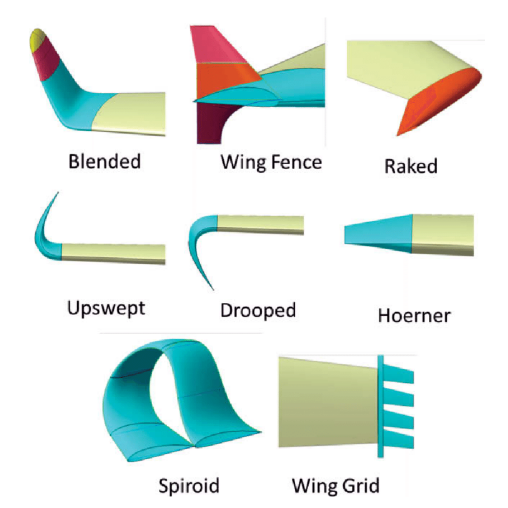

Figura 1.6: diverse tipologie di winglet (fonte:www.researchgate.net)

### 1.4 Oggetto dello studio

Questo studio ha lo scopo di analizzare il comportamento di un'ala Onera M6, al variare di alcuni parametri:

- condizioni operative (decollo atterraggio crociera) e quindi numero di Mach
- angolo di attacco
- Tipologia e forma del winglet
- Angoli di cant e sweep del singolo winglet

In particolare, si vuole dimostrare come il singolo winglet risulti efficiente solo in determinate condizioni di volo, lasciando spazio all'idea di una "winglet adattiva" capace di adattarsi alle condizioni di volo e di massimizzare l'efficienza aerodinamica. Si è scelto di concentrarsi maggiormente su winglet la cui forma è ottenuta come prosecuzione dell'ala stessa e dunque tale trattazione prescinde da winglet biomimetiche, multisuperficie, split-tip, spiroidali o da dispositivi analoghi per uso su ali rotanti. Si è invece dedicato un piccolo spazio anche al confronto tra le varie winglet "blended" da noi testate a vari angoli e una winglet "drooped" (anche detta "Lippisch-Ohren", dal nome del suo progettista) ottenuta come capovolgimento di una winglet avente cant angle pari a 80◦ . Tale tipologia di winglet mal si adatterebbe ad un aeromobile ad ala bassa -caso tipico del trasporto civile- tuttavia ha avuto in passato uno spazio nel settore dei velivoli ad ala alta (ne è un esempio l'Heinkel He 162)

## 2 CFD (Computational Fluid Dynamics)

#### 2.1 Navier Stokes Equations

Le equazioni di Navier Stokes (NSE) sono un sistema di equazioni differenziali alle derivate parziali che permettono la modellazione del moto di un fluido Newtoniano (come l'aria), nell'ipotesi che per lo stesso si possa ritenere valido il modello di continuo (a livello macroscopico). [3] [4]

Nel caso di un flusso tridimensionale ed incomprimibile, le NSE possono essere scritte in forma vettoriale come:

$$
\rho \frac{\partial \overrightarrow{V}}{\partial t} + \rho (\overrightarrow{V} \cdot \nabla) \overrightarrow{V} = -\nabla p + \rho \overrightarrow{g} + \mu \nabla^2 \overrightarrow{V}
$$
\n(2.1)

dove:

- $\bullet$   $\rho$  è la densità del fluido
- $\overrightarrow{V} = (\overrightarrow{u}, \overrightarrow{v}, \overrightarrow{z})$  è il vettore velocità
- $\bullet$  *p* è la pressione
- $\overrightarrow{g}$  è vettore accelerazione gravitazionale
- $\bullet$   $\mu$  è la viscosità dinamica

La soluzione di tali equazioni è correlata all'equazione di continuità. Nel caso di un flusso tridimensionale ed incomprimibile, l'equazione di continuità può essere scritta, in forma vettoriale, come:

$$
\nabla \cdot \overrightarrow{V} = 0 \tag{2.2}
$$

La prima delle equazioni presentate deriva da un bilancio di quantità di moto ed è direttamente correlata alla seconda legge di Newton, cioè l'accelerazione dell'elemento infinitesimo di fluido è legata alla somma delle forze agenti su di esso. L'equazione di continuità, invece, deriva dal principio di conservazione della massa. Tale sistema si dice "chiuso", in quanto presenta quattro equazioni (da correlare con opportune condizioni al contorno) e quattro incognite. Tale sistemi di equazioni differenziali alle derivate parziali non presenta soluzione analitica, se non per particolari casi, in cui è possibile introdurre opportune ipotesi semplificative. E' dunque necessario procedere con una soluzione numerica delle stesse: discretizzazione delle equazioni e calcolo per via iterativa. Qui entra in gioco la fluidodinamica computazionale (CFD).

#### 2.2 CFD

Diversi problemi di interesse pratico (bi-tridimensionali) richiedono la simulazione numerica del flusso di fluidi, con contemporaneo trasferimento di calore e massa. Occorre sottolineare che le equazioni differenziali alle derivate parziali che governano tali fenomeni possono essere risolte solo in determinate situazioni (particolari geometrie o convenienti ipotesi semplificative): è dunque necessaria una soluzione numerica -dunque approssimata- per venire incontro alle esigenze pratiche più comuni. Per la soluzione di problemi di CFD (Computational Fluid Dynamics) esistono differenti modelli numerici, caratterizzati da differenti specifiche e campi di applicazione.

#### 2.3 Breve storia

Nel 1972 hanno inizio i primi studi sulle procedure di calcolo per flussi parabolici tridimensionali, quali, ad esempio, quelli interni ad una condotta, ad opera di Patankar e Spalding. Nel loro codice di calcolo il flusso viene risolto facendo avanzare il calcolo in direzione e verso principale del moto, risolvendo quindi una serie di problemi ellittici bidimensionali, per ciascuna sezione trasversale. Questo metodo verrà poi esteso al caso di flussi ellittici bi- e tridimensionali. La tecnica con cui vengono accoppiate le equazioni della quantità di moto alla cosiddetta equazione della "pressione" viene denominata SIMPLE (Semi-Implicit Method for Pressure-Linked Equations). La procedura SIMPLE trova vasto campo applicativo, ma spesso può presentare problemi connessi a ridotta velocità di convergenza e scelta di opportuni coefficienti di sottorilassamento. Sviluppi successivi, sempre ad opera di Patankar, portarono alla realizzazione della tecnica SIMPLER (SIMPLE Revised), che prevede la risoluzione dell'equazione della pressione non corretta. Questo comporta un tempo maggiore per l'esecuzione di una singola iterazione, ma riduce il numero totale di iterazioni richieste. Si deve poi annoverare lo sviluppo del metodo risolutivo SIMPLEC , che si propone di sfruttare congiuntamente i vantaggi di SIMPLE e SIMPLER. Un più recente algoritmo risolutivo è il PISO, che, analogamente a SIMPLER e SIMPLEC, non richiede sottorilassamento dell'equazione di correzione della pressione.

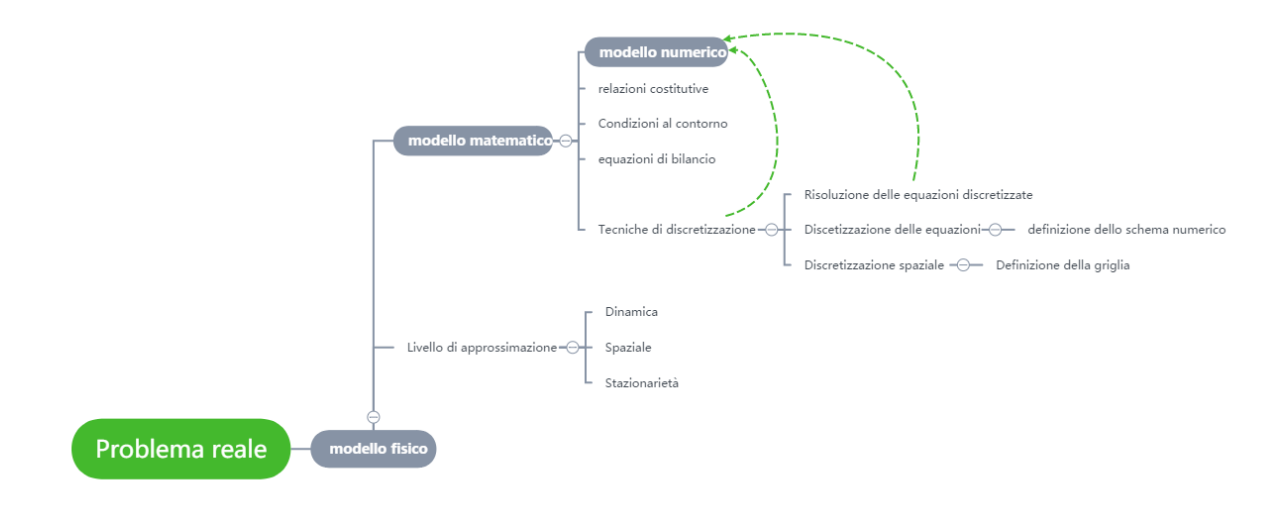

Figura 2.1: Fasi di risoluzione numerica del problema di CFD

#### 2.4 Modello fisico

Una delle criticità di una simulazione numerica, è l'individuazione del modello fisico più appropriato per lo studio di un problema reale. Una possibile strategia può prevedere la scelta del modello fisico più semplice, in grado di dare risultati soddisfacenti. Ciò può permettere, ad esempio, di affrontare quale bidimensionale un problema tridimensionale, grazie ad opportune ipotesi semplificative e proprietà geometriche. Una seconda ipotesi semplificativa, prevede di considerare stazionario un problema reale (che nella maggior parte dei casi non lo è effettivamente).

#### 2.5 Modello matematico

Per la trattazione di problemi connessi al trasferimento di massa, calore e moto di fluidi, si fa riferimento a principi di conservazione: questi vengono descritti da equazioni differenziali alle derivate parziali. In coordinate cartesiane e in forma generale, l'equazione della convezione-diffusione può essere scritta come :

$$
\frac{\partial(\rho\phi)}{\partial t} + \frac{\partial(\rho\phi u)}{\partial x} + \frac{\partial(\rho\phi v)}{\partial y} + \frac{\partial(\rho\phi w)}{\partial z} = \frac{\partial(\Gamma_{\phi}\frac{\partial\phi}{\partial x})}{\partial x} + \frac{\partial(\Gamma_{\phi}\frac{\partial\phi}{\partial y})}{\partial y} + \frac{\partial(\Gamma_{\phi}\frac{\partial\phi}{\partial z})}{\partial z} + S_{\phi}
$$
(2.3)

- $\phi$ : grandezza scalare trasferita dal fluido in movimento con velocità u= (u,v,w); si può trattare di una componente di velocità, entalpia, temperatura, energia cinetica turbolenta, ecc...
- $\bullet$  *ρ*: densità del fluido
- Γ: coefficiente di diffusione
- $\bullet$  *S*: termine di diffusione

All'interno dell'equazione, è possibile distinguere in termini:

- termine non stazionario  $\frac{\partial(\rho\phi)}{\partial t}$
- termini convettivi  $\frac{\partial(\rho\phi u)}{\partial x} + \frac{\partial(\rho\phi v)}{\partial y} + \frac{\partial(\rho\phi w)}{\partial z}$ ∂z
- termini diffusivi  $\frac{\partial (\Gamma_{\phi} \frac{\partial \phi}{\partial x})}{\partial x} + \frac{\partial (\Gamma_{\phi} \frac{\partial \phi}{\partial y})}{\partial y} + \frac{\partial (\Gamma_{\phi} \frac{\partial \phi}{\partial z})}{\partial z}$ ∂z
- termine di sorgente (racchiude tutto ciò che non può essere considerato quale termine convettivo/diffusivo)  $S_{\phi}$

Fanno eccezione le equazioni della quantità di moto, per le quali il termine di pressione non viene inserito all'interno di quello di sorgente, perchè costituente una variabile dipendente. La variabile dipendente  $\Phi$  è in generale funzione delle coordinate spaziali (x,y,z) e del tempo t. La dipendenza dal tempo è di tipo "one way": il valore assunto da Φ all'istante t è funzione solo del valore assunto negli istanti precedenti ma non di quello assunto nei valori successivi. [5] Le coordinate spaziali invece possono essere del tipo "one way" o "two way". Nel caso "two way" le condizioni in una certa posizione sono influenzate dalla variazione delle condizioni su entrambi i lati della posizione. Se un flusso è fortemente unidirezionale, però, le condizioni in un punto sono influenzate fortemente dalle condizioni a monte e molto debolmente da quelle a valle: la coordinata spaziale lungo cui avviene il moto può essere approssimata come "one way". A rigore se la convezione è un processo unidirezionale, la diffusione sarà bidirezionale, tuttavia se la convezione predomina sulla diffusione, cioè

$$
Pe = \frac{\rho C_p L v}{k} = Re Pr > 1
$$
\n(2.4)

le coordinate spaziali assumono un comportamento del tipo "one way". Un'equazione parabolica nello spazio ha coordinate spaziali (x,y,z) di tipo one-way, mentre un'equazione ellittica nello spazio ha coordinate di tipo two-way. [6]

#### 2.6 Condizioni al contorno

Dato un gruppo di equazioni in grado di descrivere il comportamento del sistema in oggetto, occorre definire condizioni al contorno appropriate, per ottenere un "buon" modello matematico, con soluzione continua. In maniera del tutto generale, possiamo scrivere le equazioni al contorno come:

$$
A\phi + B\frac{\partial \phi}{\partial n} = C \tag{2.5}
$$

dove 'n' rappresenta la direzione normale al contorno.

- $A = 1, B = 0 \Rightarrow Dirichlet$ : vengono indicati i valori scalari di  $\phi$  sul contorno
- $A = 0, B = 1 \Rightarrow Newman$ : indicazione dei flussi diffusivi sul contorno

Si possono distinguere tre tipologie di contorno, per un dominio di calcolo:

- 1. Contorno senza passaggio di fluido: il flusso convettivo è nullo e sarà possibile utilizzare condizioni al contorno di Dirichlet/Newmann
- 2. Contorno con flusso entrante: i valori della variabile Φ devono essere assegnati. Poiché le variabili in gioco sono date, sarà possibile calcolare i flussi convettivi. I flussi diffusivi, non essendo noti in ingresso, verranno opportunamente approssimati.
- 3. Contorno con flusso uscente: tipicamente, il comportamento locale è governato dalla convezione ed i punti locati a valle del dominio di calcolo non influenzano la soluzione (comportamento one way)

I flussi convettivi vengono trattati differentemente, nei tre casi:

- 1. Posti uguali a zero
- 2. Vengono assegnati

3. Considerati indipendenti dalla coordinata normale al contorno

Nel caso di flusso stazionario, è possibile imporre una importante ipotesi semplificativa:

$$
\frac{\partial \phi}{\partial n} = 0 \tag{2.6}
$$

Occorre prestare particolare attenzione al termine di pressione: tipicamente si va ad imporre su tutti i contorni

$$
\frac{\partial p}{\partial n} = 0\tag{2.7}
$$

Per l'unicità della soluzione, sarà poi necessario fissare la pressione in un punto.

#### 2.7 Equazioni costitutive

Le principali grandezze termodinamiche coinvolte dalle equazioni di bilancio non sono costanti, ma funzione di pressione, temperatura e composizione del fluido. Si rende dunque necessario individuare opportune equazioni costitutive, che forniscano relazioni tra tali proprietà termodinamiche e variabili dipendenti.

#### 2.8 Il metodo dei volumi finiti

Il metodo dei volumi finiti si basa sulle equazioni di conservazione in forma integrale. Il dominio viene opportunamente suddiviso in un numero finito di volumi contigui: si procederà alla risoluzione delle equazioni per ognuno di questi volumi. Attorno al corpo investito dal flusso, si definisce una griglia (mesh) che permette di suddividere dello spazio in un insieme di volumi di controllo. Le specifiche della mesh possono variare fortemente da una zona ad un'altra del dominio.Per ogni volume è possibile scrivere quindi una serie di equazioni in cui compaiono i valori di un insieme di grandezze, riferite ai nodi della griglia. I volumi di controllo necessitano di una inizializzazione, con una soluzione il più possibile plausibile. Il calcolatore risolve, quindi, le equazioni per via numerica ed iterazioni successive. E' possibile fissare il criterio di convergenza desiderato.

#### 2.9 Modello numerico - discretizzazione spaziale

La risoluzione numerica delle equazioni oggetto di studio parte dalla definizione di una griglia, cioè una discretizzazione del dominio geometrico. E' possibile distinguere tra:

- Griglie strutturate
- Griglie non strutturate

Le prime presentano alcuni vantaggi, come la possibilità di individuare univocamente i volumi di calcolo tramite una terna di indici, con una maggiore facilità di programmazione. Un risvolto negativo riguarda la possibilità di applicarle solamente a geometrie semplici, come quella di un profilo simmetrico. Le griglie non strutturate vengono utilizzate per geometrie complesse e per metodi agli elementi finiti. Nei centri dei volumi di controllo, sono definite le proprietà del fluido: le variabili relative al bilancio di massa ed energetico sono assegnate in riferimento a questa posizione. Le variabili relative al bilancio di quantità di moto, invece, sono assegnate in punti sui bordi dei volumi di controllo, in una posizione che si dice "sfalsata".

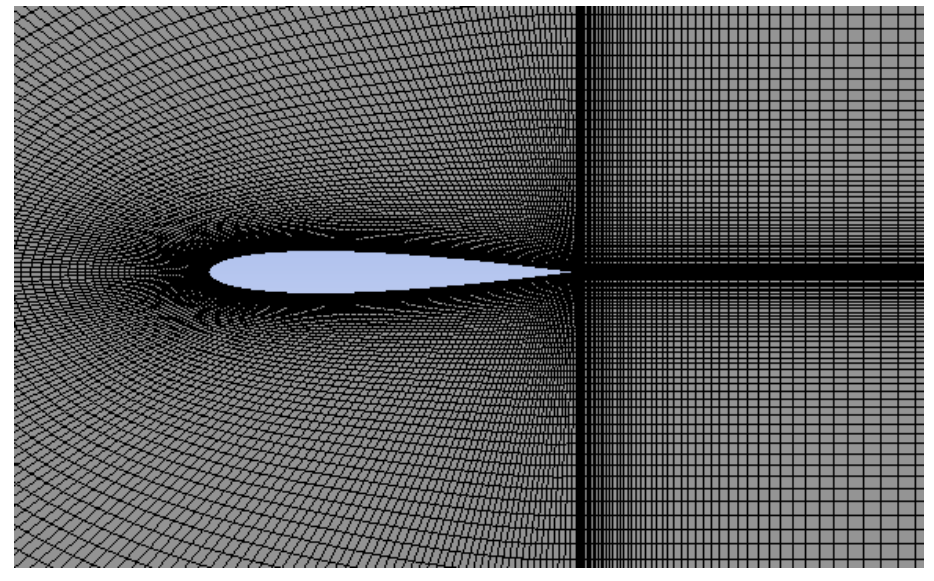

Figura 2.2: Esempio di griglia strutturata per lo studio di un profilo simmetrico (Naca 0012)

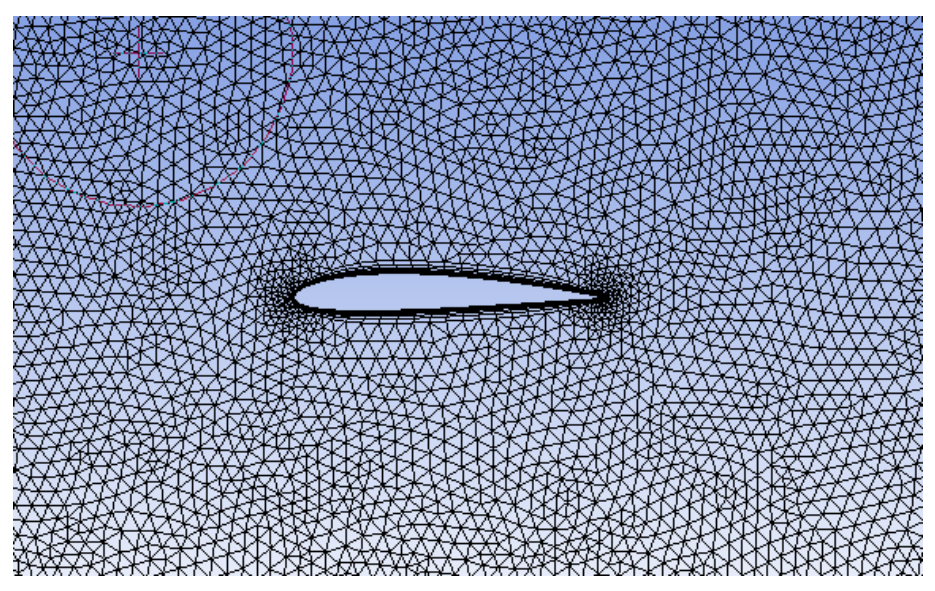

Figura 2.3: Esempio di griglia non strutturata per lo studio di un profilo asimmetrico (Naca 2412)

#### 2.10 Risoluzione numerica delle equazioni discretizzate

Il metodo dei "volumi finiti" prevede l'integrazione delle equazioni di governo su ogni volume di controllo. L'equazione della convezione-diffusione (opportunamente discretizzata) appare lineare, ma in realtà suoi termini dipendono dalla variabile dipendente Φ. Per far fronte alle correlazioni tra le varie equazioni (ed alla mancanza di linearità) si procede con una risoluzione per iterazioni successive. Si possono individuare due differenti procedure:

- Soluzione sequenziale: le eq. discretizzate vengono risolte in maniera sequenziale. Ciascuna di esse viene trattata come se in essa fosse presente una sola variabile incognita, considerando per le rimanenti la miglior stima disponibile. Per la risoluzione della singola equazione, si preferisce utilizzare un metodo iterativo, piuttosto che un metodo diretto. Queste iterazioni, aventi quale obiettivo la convergenza di una sola equazione, vengono dette interne. Saranno poi necessarie iterazioni esterne, al fine di ottenere la convergenza contemporanea di tutte le equazioni.
- Soluzione simultanea: Tutte le equazioni vengono considerate parte di un unico sistema e risolte simultaneamente.

Il sistema di equazioni che governa il sistema può essere scritto come:

$$
[A]\overrightarrow{\phi} = \overrightarrow{b} \tag{2.8}
$$

dove:

- [A]: matrice dei coefficienti
- $\overrightarrow{\phi}$ : vettore incognite
- $\bullet$   $\overrightarrow{b}$ : vettore dei termini noti

L'iterazione genera una sequenza  $\phi^i$  di vettori, che convergono al vettore  $\phi$  soluzione.

$$
\phi^i = [C]\phi^{i-1} + \overrightarrow{d} \tag{2.9}
$$

dove:

- $[C]$ : matrice di iterazione
- $\overrightarrow{d}$ : vettore opportuno

I metodi iterativi disponibili possono essere classificati come stazionari o non stazionari. La differenza risiede nel fatto che, nel caso stazionario, la matrice C ed il vettore d restano i medesimi, nel corso di tutte le iterazioni interne. In ogni caso, durante il processo iterativo è necessario monitorare la convergenza dell'algoritmo risolutivo. Idealmente, le iterazioni andrebbero interrotte nel momento in cui risulti l'errore  $e = \phi_i - \phi$  inferiore ad un certo valore di soglia. Tale valore risulta, però, difficilmente stimabile: risulta conveniente computare/monitorare il residuo  $r_i = [A]\phi_i - \overrightarrow{b}$  Errore e residuo sono infatti legati dalla relazione:

$$
e_i = [A]^{-1} r_i
$$

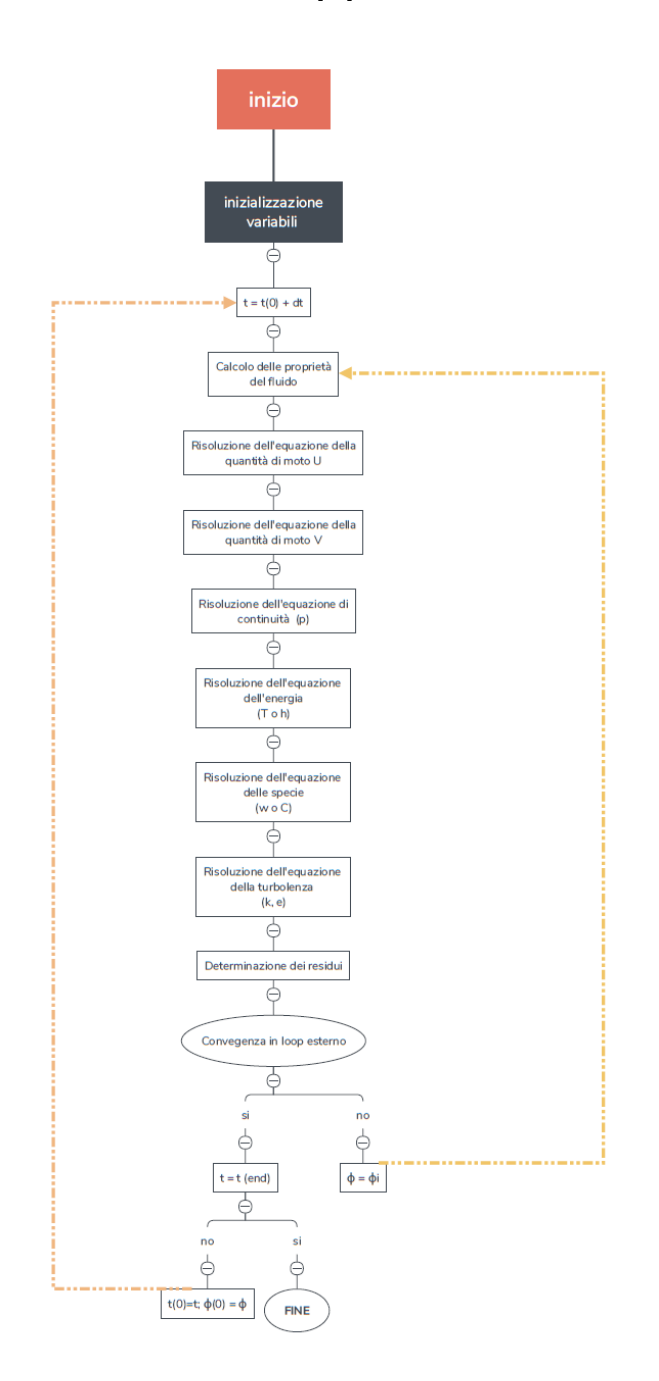

Figura 2.4: Metodo di risoluzione sequenziale

# 3 Algoritmi risolutivi

In questa sezione si vanno ad analizzare (sinteticamente) le caratteristiche dei differenti algoritmi risolutivi utilizzati per la risoluzione delle NSE

#### 3.1 SIMPLE (Semi-Implicit Method for Pressure Linked Equations)

Per la risoluzione di un problema stazionario (o assunto come tale), la risoluzione dell'accoppiamento lineare tra pressione e velocità può essere ben approssimata dalla seguente procedura: le equazioni della quantità di moto permettono di stimare il campo di velocità, mentre il gradiente di pressione viene determinato in base alla distribuzione di pressione nota da precedenti iterazioni (o da dati iniziali di riferimento). La risoluzione dell'equazione della pressione permetterà dunque di calcolare il nuovo campo di pressione. Il nome stesso del metodo deriva dal fatto che le equazioni sopra-citate vengono risolte in forma implicita, mentre le equazioni atte alla correzione della velocità vengono risolte in forma esplicita.

#### 3.1.1 Algoritmo

- 1. Si fissano le condizioni al contorno
- 2. Calcolo dei gradienti di velocità e pressione
- 3. Risoluzione dell'equazione della quantità di moto, per ottenere il campo di velocità
- 4. Calcolo dei flussi (non corretti) attraverso le singole facce
- 5. Soluzione dell'equazione di correzione della pressione
- 6. Correzione del campo di pressione
- 7. Imposizione delle nuove condizioni al contorno di pressione
- 8. Correzione dei flussi attraverso le singole facce
- 9. Correzione del campo di velocità
- 10. Calcolo della nuova densità, connessa alla variazione di pressione

# 4 Modelli turbolenti

### 4.1 Equazioni di Navier-Stokes mediate alla Reynolds

Nel corso dello studio di un flusso turbolento, per una corretta modellazione e risoluzione del moto stesso, il dominio di calcolo dovrebbe presentare un numero elevato di suddivisioni (celle), con conseguente pesantezza dei calcoli. Si può procedere sfruttando un approccio statistico, con una mediazione delle equazioni di governo in un certo lasso di tempo. Il flusso turbolento viene descritto dalla sovrapposizione di due componenti: un moto medio ed un moto fluttuante nel tempo. La "metodologia" di media comunemente applicata è quella proposta da Reynolds: per questo si parla di "equazioni di Navier Stokes mediate alla Reynolds" (RANS - Reynolds Averaged Navier-Stokes Equations).

Ogni variabile presente nelle equazioni potrà essere espressa come somma di un valore medio e di un valore fluttuante nel tempo. Possiamo scrivere

$$
a=\overline{a}+a''
$$

dove:

- $\bullet \ \overline{a} = \frac{1}{\Delta}$  $\frac{1}{\Delta t} \int_{t_0}^{t_0 + \Delta t} a \, dt$  è il valore medio
- $\bullet$   $a'$  è il valore fluttuante nel tempo

La mediazione temporale della quantità fluttuante risulta  $\bar{a}' = \int_{t_0}^{t_0 + \Delta t} a' dt$ . Tale quantità è nulla, per  $\Delta t$  sufficientemente grande.

Per andare a ricavare le RANS, risulta conveniente scrivere le NSE in forma indiciale:

$$
\rho(\frac{\partial u_i}{\partial t} + u_j \frac{\partial u_i}{\partial x_j}) = -\frac{\partial p}{\partial x_i} + \rho g_{x_i} + \mu(\frac{\partial^2 u_i}{\partial x_j \partial x_j})
$$

Andando a scomporre le variabili in maniera opportuna si ottiene ancora:

$$
\rho(\frac{\partial \overline{u_i}}{\partial t} + \overline{u_j} \frac{\partial \overline{u_i}}{\partial x_j}) = \rho \overline{g_{x_i}} + \frac{\partial [-\overline{p} \delta_{ij} + \mu(\frac{\partial \overline{u_i}}{\partial x_j} + \frac{\partial \overline{u_j}}{\partial x_i}) - \rho \overline{u_i' u_j'}]}{\partial x_j}
$$

Il termine  $\rho \overline{u_i' u_j'}$  è generato dalla media delle NSE ed è noto come sforzo di Reynolds. In assenza di tale termine di sforzo, il sistema potrebbe essere chiuso e risolto per valori medi delle variabili, ma in sua presenza è necessario introdurre una nuova equazione che modelli tale parametro e permetta la risoluzione del sistema di equazioni. L'approccio tipico per la modellazione dello sforzo di Reynolds prevede l'introduzione di una viscosità turbolenta  $v_t$ :

$$
\rho \overline{u_i' u_j'} = \rho v_t \left(\frac{\partial u_i}{\partial x_j} + \frac{\partial u_j}{\partial x_i}\right) \tag{4.1}
$$

#### 4.2 Modello di turbolenza SST k-ω

Per la descrizione del modello Shear Stress Transport k−ω è necessario partire dalle caratteristiche dei due modelli da cui lo stesso è stato originato. Stiamo parlando dei modelli  $k - \omega$  e  $k - \epsilon$ , che appartegono alla famiglia dei modelli turbolenti basati su due equazioni (alle derivate parziali) addizionali, necessarie per il calcolo a livello locale della viscosità turbolenta  $v_t$ . [7]

#### 4.2.1  $k - \epsilon$

La definzione del metodo  $k - \epsilon$  presenta alcune importanti ipotesi: flusso completamente turbolento e effetti viscosi trascurabili a livello molecolare.

$$
v_t = \rho C_v \frac{k^2}{\epsilon} \tag{4.2}
$$

dove:

- $C_v$  è la costante di calibrazione
- $k$  è l'energia cinetica turbolenta
- $\bullet$   $\epsilon$  è il fattore di dissipazione dell'energia cinetica turbolenta, per unità di massa

L'equazione appena presentata, necessaria per la descrizione della viscosità turbolenta, costituisce la base di questo metodo. I principali limiti di questo metodo sono:

- Impossibilità di "raggiungere la parete"
- Validità solo per Re elevato

Per affrontare questo problema, è stato sviluppato un metodo di correzione "low-Reynolds". Per trovare un valore locale di  $v_t$  si vanno a risolvere le equazioni di trasporto per k ed  $\epsilon$ :

$$
\frac{\partial}{\partial t}(\rho k) + \nabla \cdot (\rho V k) = \nabla \cdot ((v + \frac{v_t}{\sigma_k}) \nabla k) + S_k \tag{4.3}
$$

$$
\frac{\partial}{\partial t}(\rho \epsilon) + \nabla \cdot (\rho V \epsilon) = \nabla \cdot ((v + \frac{v_t}{\sigma_{\epsilon}}) \nabla \epsilon) + S_{\epsilon}
$$
\n(4.4)

#### 4.2.2  $k - \omega$

Il modello  $k \omega$  è sotto molti aspetti analogo a quello appena descritto, ma l'equazione per  $\epsilon$  è sostituita da una equazione per  $\omega$ .  $\omega$  rappresenta "dissipazione turbolenta specifica", cioè ci fornisce una indicazione della conversione dell'energia cinetica turbolenta in energia termica (per unità di volume e di tempo).

$$
\omega = \frac{\epsilon}{C_v k} \tag{4.5}
$$

La viscosità turbolenta si scrive come :

$$
v_t = \rho \frac{k}{\omega} \tag{4.6}
$$

Le equazioni addizionali (necessarie per calcolare la viscosità) sono:

$$
\frac{\partial}{\partial t}(\rho k) + \nabla \cdot (\rho V k) = \nabla \cdot ((v + \frac{v_t}{\sigma_k}) \nabla k) + S_k \tag{4.7}
$$

$$
\frac{\partial}{\partial t}(\rho\omega) + \nabla \cdot (\rho V \omega) = \nabla \cdot ((v + \frac{v_t}{\sigma_\omega})\nabla \omega) + S_\omega \tag{4.8}
$$

Questo nuovo metodo presenta alcuni vantaggi: l'integrazione è più semplice, non presenta particolari problematiche in prossimità della parete ed è in grado di "avere a che fare" con deboli gradienti di pressione. Questo modello presenta però una forte sensibilità ai valori caratteristici del flusso libero.

#### 4.3 Conclusioni

I due modelli introdotti presentano pregi/difetti molto dissimili tra loro. Il primo risulta scarsamente sensibile al flusso libero e risulta dunque utile per lo studio del flusso lontano dalla parete. Il secondo, invece, permette di analizzare con buona precisione lo strato limite. Il modello  $k - \omega$  SST nasce proprio dall'unione dei precedenti, andando a sfruttare i pregi di entrambe: è frutto di un riarrangiamento del  $k$ - $\epsilon$  in termini di  $\omega$ .

#### 4.4 Funzione di parete

La risoluzione dello strato limite, in zone prossime ai contorni solidi, necessita di un elevato numero di celle (in direzione normale alla parete). La velocità, in questa regione, risulta nulla al bordo (condizione di "no-slip"), mentre il flusso esterno presenta una sua velocità asintotica. Questo comporta un forte gradiente ed è dunque necessaria una mesh "fitta" per cogliere al meglio il comportamento del flusso nella zona di strato limite. Come principio generale, la prima cella deve essere posizionata ad una altezza pari a  $y+=1$ . All'aumentare della velocità del flusso, si riduce, di conseguenza, anche la dimensione della prima cella. Ciò può portare ad una eccessiva mole di calcoli per l'elaboratore, così come a elevati rapporti tra le dimensioni delle celle prossime alla parete, con conseguenti problemi di carattere numerico. Un approccio alternativo prevede l'utilizzo di una funzione di parete, basato sull'assunzione della validità della "legge di parete" (vedi paragrafo successivo). Tale legge afferma che la velocità, nello strato limite (opportunamente scalata), presenta lo stesso andamento indipendentemente dal flusso considerato. Occorre però notare che il numero di Reynolds locale deve essere sufficientemente elevato affinchè lo strato limite si sviluppi completamente. Anche se tale legge non risulta sempre verificata, si sceglie di sfruttare comunque la possibilità di conoscere a priori cosa avviene nel substrato viscoso. Notiamo che non sempre l'errore numerico che deriva da questo approccio può essere trascurato. [8] Le griglie di calcolo possono essere divise in due gruppi:

- griglie Low-Reynolds: la prima cella vicino a parete ricade nel substrato viscoso.
- griglie High-Reynolds: il primo centro cella si trova nella regione logaritmica

Il problema può dunque essere affrontato utilizzando ( o meno) una funzione di parete: i modelli turbolenti possono essere distinti in:

- modelli Low-Reynolds: studiati per l'integrazione fino a parete. In queste regioni viene meno la fondamentale ipotesi di alto Re ed è necessario utilizzare modelli turbolenti adatti allo studio in prossimità della parete
- modelli High-Reynolds: studiati per l'utilizzo coadiuvato da una funzione di parete. Questa soluzione garantisce una minore mole di calcoli, ma alla stesso tempo una soluzione ragionevolmente accurata e quindi apprezzata a livello industriale.

Occorre sottolineare come la modellazione del flusso in prossimità della parete sia un fattore chiave, per la correttezza della soluzione numerica.

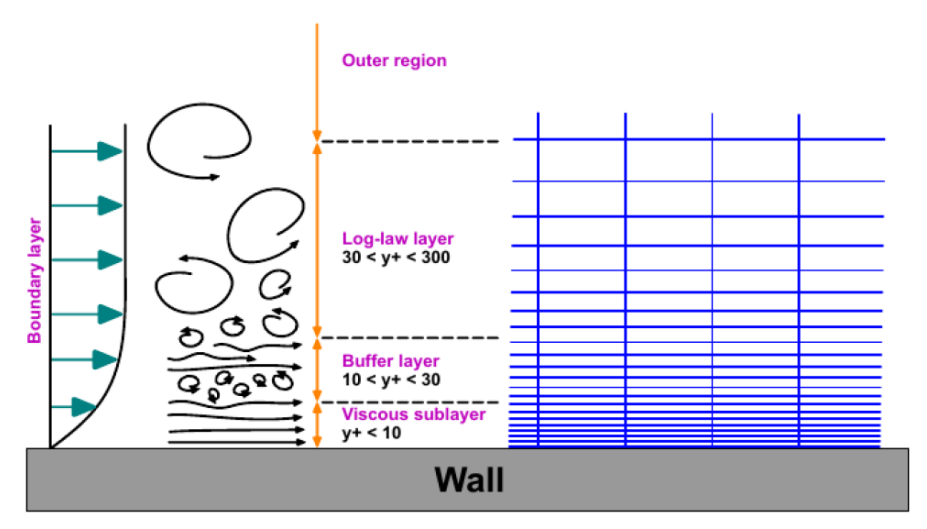

Figura 4.1: Strato limite e differenti bande di  $y+$  (fonte: Wolf Dynamics srl)

Su una qualsiasi superficie solida a contatto con un fluido in moto relativo, a causa della viscosità del fluido stesso, si viene a formare uno strato limite. Lo stesso può essere suddiviso in tre regioni:

- "viscous sub-layer"  $(0 \lt y^+ \lt 5)$  dove gli effetti della viscosità sono dominanti
- "buffer sub-layer" ( $5 < y^+ < 30$ ) dove gli effetti inerziali e viscosi tendono a bilanciarsi

• "inertial (log law) sub-layer" (30 <  $y^+$  < 500 ) dove a dominare sono gli effetti inerziali

dove y <sup>+</sup> rappresenta la distanza (normalizzata) dalla parete:

$$
y^+ = \frac{d_p u_t}{\upsilon} \tag{4.9}
$$

dove:

- $d_p$  è la distanza assoluta dalla parete
- $u_t$  è chiamata "friction velocity"
- $\bullet$  *v* è la viscosità cinematica

I modelli turbolenti tendono ad evitare il "buffer sub-layer", andando a porre il centro della prima cella in uno degli strati rimanenti. Se esso viene posto nel "viscous sub-layer", si avrà un migliore predizione dello strato limite, ma sarà necessario un forte affinamento della griglia in prossimità della parete, con un aumento del tempo di simulazione. Nel caso in cui il centro della prima cella si trovi nello strato più esterno, stimando in maniera opportuna il profilo di velocità tra il punto e la parete, si otterranno risultati caratterizzati da buona precisione. Questo approccio prende appunto il nome di funzione di parete.

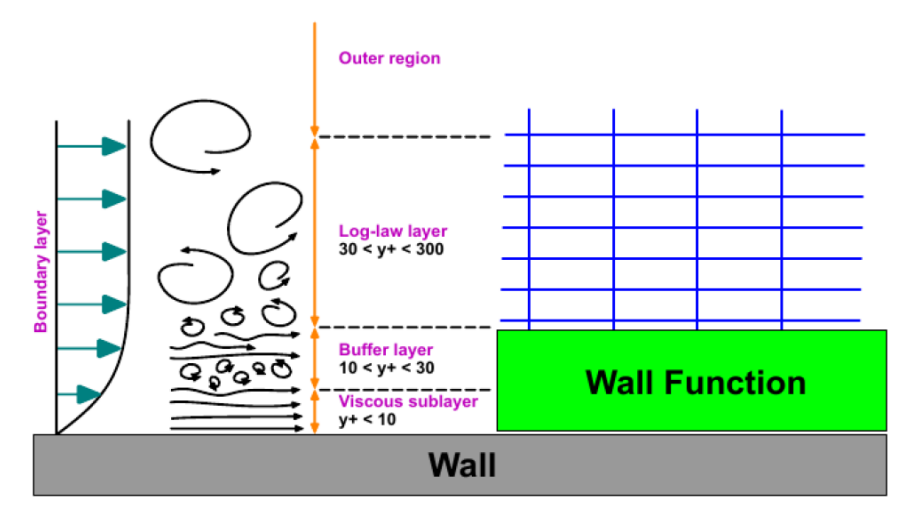

Figura 4.2: Approccio con funzione di parete (fonte:Wolf Dynamics srl)

#### 4.5 Metodo a pannelli

Nel corso della validazione, si è fatto riferimento, oltre cha a dati sperimentali, ai risultati forniti dal metodo Vortex Lattice ("VLM"). Si vanno dunque a delineare gli aspetti principali di questo approccio. [9]

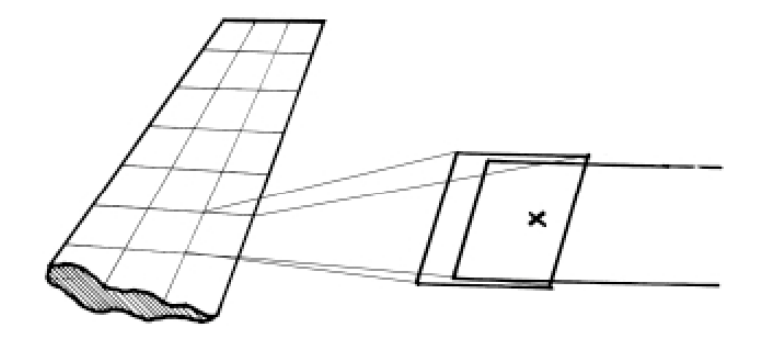

Figura 4.3: Metodo a pannelli (fonte: www.researchgate.net)

Tale metodo permette di determinare, in via approssimata, le forze aerodinamiche agenti su una superficie. Risulta poco oneroso dal punto di vista computazionale ed il tempo necessario alla risoluzione è ridotto. I principali passaggi da seguire per la risoluzione numerica di un flusso potenziale sono:

- 1. Definizione e discretizzazione della geometria: la superficie viene suddivisa in un numero fissato di elementi (pannelli), con punto di "collocazione" al centro del pannello stesso
- 2. Condizioni al contorno: Per ogni pannello (punto di collocazione) si calcola l'influenza delle sorgenti e doppiette di tutti gli altri pannelli della superficie.
- 3. Risoluzione del sistema di equazioni: le incognite calcolate sono l'intensità di sorgenti e doppiette
- 4. Calcolo di velocità-pressione-forze aerodinamiche: il campo di velocità viene determinato quale somma dei singoli contributi dovuti alla distribuzione di sorgenti e doppiette e del contributo del flusso uniforme. La pressione potrà essere calcolata tramite l'equazione di Bernoulli, mentre portanza, resistenza ecc. . . potranno essere calcolati per integrazione sulla superficie del corpo in oggetto.

L'ipotesi chiave è quella di fluido irrotazionale: per ogni particella di fluido, è possibile scrivere il campo di velocità come:

$$
\overrightarrow{V} = \overrightarrow{V}(x, y, x, t) = (u(x, y, x, t), v(x, y, x, t), w(x, y, x, t))
$$
\n(4.10)

Si definisce poi il vettore vorticità come il rotore del campo di velocità:

$$
\vec{\omega} = \nabla \times \vec{V} = \left(\frac{\partial w}{\partial y} - \frac{\partial v}{\partial z}\right)\vec{i} + \left(\frac{\partial u}{\partial z} - \frac{\partial w}{\partial x}\right)\vec{j} + \left(\frac{\partial v}{\partial x} - \frac{\partial u}{\partial y}\right)\vec{k}
$$
(4.11)

Essa è un indice della "vorticosità" del flusso. Se il campo è irrotazionale, la vorticità sarà dunque nulla (per definizione). Essendo nullo il rotore di un gradiente, si può

pensare il campo di velocità come il gradiente di una funzione scalare (Potenziale di velocità):

$$
\overrightarrow{\omega} = \nabla \times \overrightarrow{V} = \overrightarrow{0} \Rightarrow \overrightarrow{\omega} = \nabla \times \nabla \phi = \overrightarrow{0} \Rightarrow \overrightarrow{V} = \nabla \phi(x, y, z, t) = \left(\frac{\partial \phi}{\partial x}, \frac{\partial \phi}{\partial y}, \frac{\partial \phi}{\partial z}\right)
$$
\n(4.12)

Mentre dall'equazione di continuità si ottiene:

$$
\nabla \cdot \overrightarrow{V} = 0 \Rightarrow \nabla \cdot \nabla \phi = 0 \Rightarrow \frac{\partial^2 u}{\partial x^2} + \frac{\partial^2 v}{\partial y^2} + \frac{\partial^2 z}{\partial z^2} = 0 \Rightarrow \nabla^2 \phi = 0 \tag{4.13}
$$

cioè si dimostra che la funzione potenziale soddisfa l'equazione di Laplace. L'ipotesi di fluido irrotazionale permette dunque di ricavare il campo di velocità dalla risoluzione dell'equazione di Laplace per il potenziale di velocità, mentre la pressione in ogni punto del dominio fluido potrà essere determinata tramite l'equazione di Bernoulli. Occorre sottolineare che l'ipotesi di fluido irrotazionale non risulta sempre verosimile: in prossimità di un profilo alare, per esempio, esiste la regione dello strato limite, dove tale ipotesi non risulta applicabile. Nonostante ciò, essendo tale regione di dimensioni "ridotte" rispetto a quelle caratteristiche del problema in oggetto, in alcune circostanze favorevoli (angolo di attacco ridotto, curvatura del profilo non accentuata. . . ) la soluzione che si ottiene è confermata da prove sperimentali. Tra le possibili condizioni al contorno, necessarie per la risoluzione dell'equazione di laplace, si utilizzano tipicamente quelle di "non penetrazione" del fluido attraverso una superficie solida e quella di fluido "indisturbato" ad una sufficiente distanza dal profilo (nessun effetto di interazione). La viscosità non compare in questa trattazione: sulla superficie non potranno esistere sforzi di taglio. Si consideri un corpo, di cui sia quindi nota la geometria: chiamiamo Sb la superficie di tale corpo e Sw la superficie del modello di scia. Entrambe le superfici sono racchiuse in un volume V. L'equazione di Laplace è una equazione lineare: una soluzione può essere scritta come combinazione lineare di soluzioni. Si può dimostrare che la soluzione generale può essere quindi scritta come una somma di doppiette e sorgenti, poste sulle superfici del profilo e sulla scia

$$
\phi(P) = -\frac{1}{4\pi} \int_{Sb} [\sigma(\frac{1}{r}) - \mu \overrightarrow{n} \cdot \nabla(\frac{1}{r})] dS + \frac{1}{4\pi} \int_{Sw} [\mu \overrightarrow{n} \cdot \nabla(\frac{1}{r})] dS + \phi_{\infty}(P) \tag{4.14}
$$

dove:

- l'ultimo termine rappresenta il potenziale del flusso che investe il corpo in oggetto.
- il primo termine rappresenta il potenziale generato da una sorgente

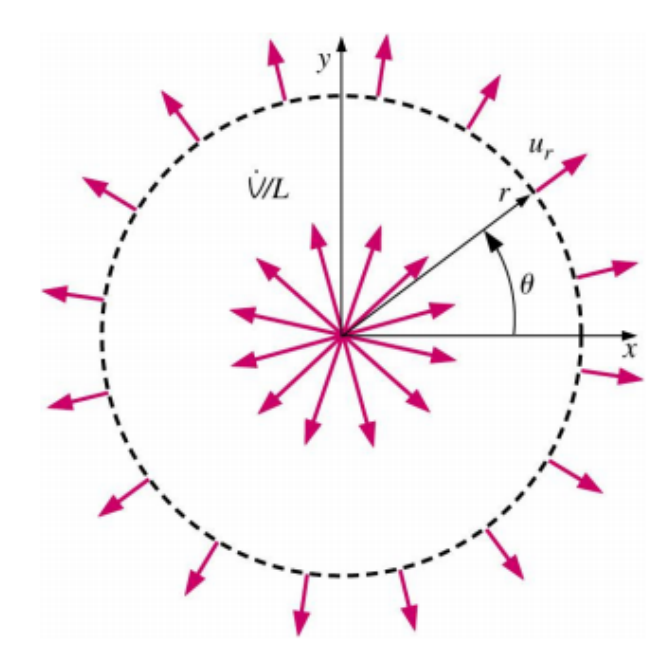

Figura 4.4: Sorgente (fonte:"Fluid Mechanics", Cengel & Cimbala)[10]

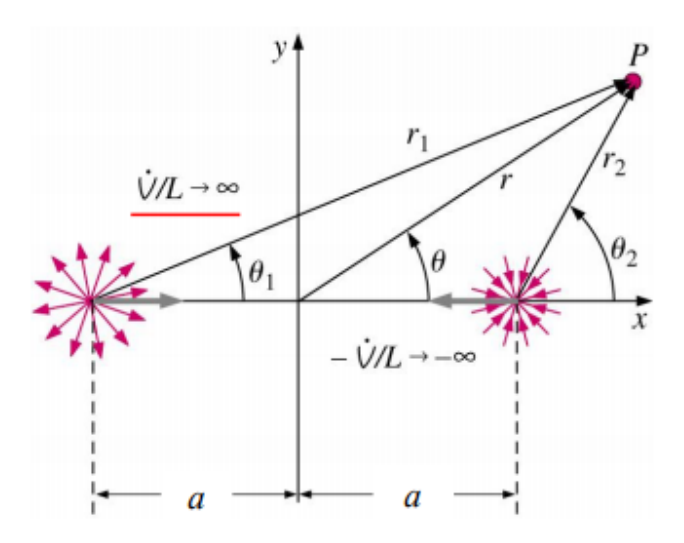

Figura 4.5: Pozzo e sorgente(fonte:"Fluid Mechanics", Cengel & Cimbala)

• Il secondo termine rappresenta il potenziale generato da una doppietta

Entrambe sono soluzioni elementari dell'equazione di Laplace. Siano σ l'intensità di sorgente e  $\mu$  l'intensità della doppietta, occorre determinare una loro corretta combinazione, in modo da rispettare le condizioni al contorno prima introdotte. Analiticamente, la condizione di non penetrazione può essere scritta come:

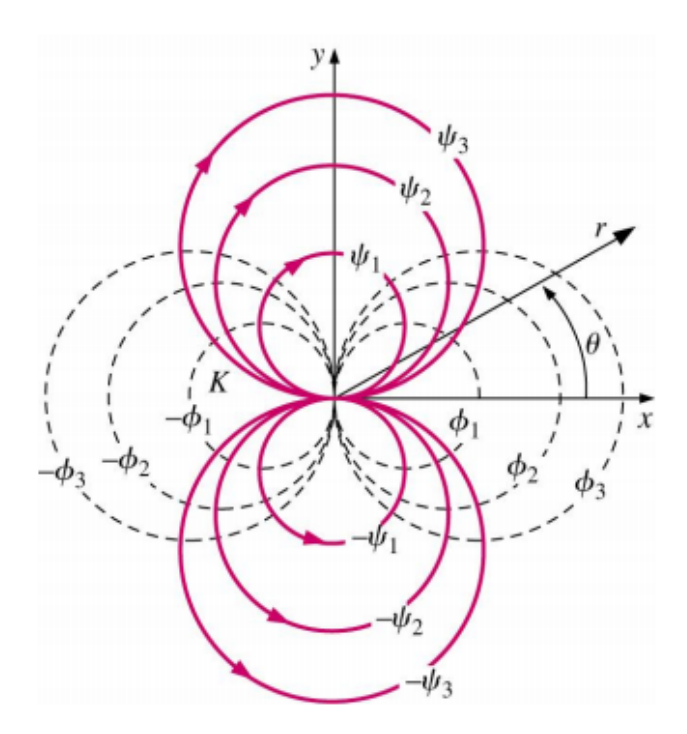

Figura 4.6: Doppietta(fonte:"Fluid Mechanics", Cengel e Cimbala)

$$
\overrightarrow{V} \cdot \overrightarrow{n} = 0 \Rightarrow \nabla \phi \cdot \overrightarrow{n} = 0 \Rightarrow \frac{\partial \phi}{\partial n} = 0
$$

Questa tipologia di condizione al contorno, viene detta di Neumann, ed è quella tipicamente più utilizzata nei metodi numerici. Tale condizione deve essere verificata per ogni punto della superficie. Il problema viene ridotto alla risoluzione di un sistema di equazioni, il cui numero cresce con il numero di punti di "collocazione", cioè il numero di punti presi sulla superficie. Il numero dei punti di collocazione deve essere scelto quale miglior compromesso tra precisione del risultato e "pesantezza" dell'elaborazione, connessa ad un numero eccessivo di equazioni. Un formulazione alternativa delle condizioni al contorno (condizioni al contorno di Dirichlet) prevede di andare ad imporre un valore costante per il potenziale di velocità sulla superficie:

$$
\phi(Sb) = 0 \tag{4.15}
$$

Nonostante quanto visto fino a questo momento, tali condizioni al contorno non garantiscono l'unicità della soluzione, cioè si possono avere differenti combinazioni di sorgenti e doppiette. Dunque è necessario introdurre condizioni di tipo fisico, in modo da determinare l'unica e corretta distribuzione delle stesse, e quindi le grandezze oggetto di interesse (velocità, pressione, ecc. . . ). Il problema risulta, quindi, risolto. L'accuratezza può essere incrementata, ad esempio, andando a supporre una distribuzione non costante sulla superficie del singolo pannello, ma variabile in base ad una specifica legge (ad esempio lineare).

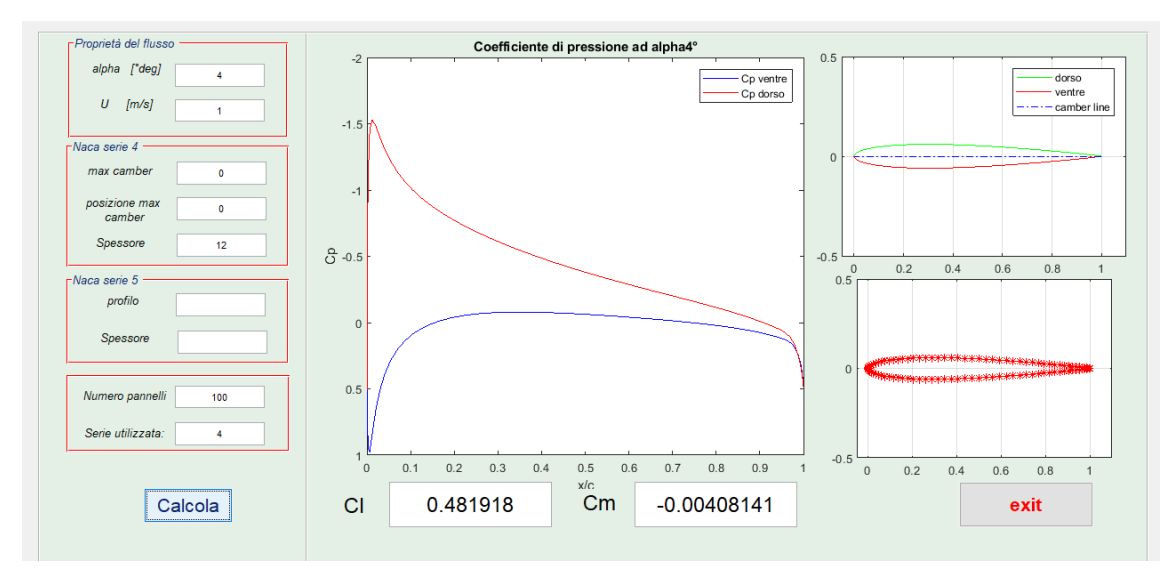

Figura 4.7: Metodo a pannelli implementato su Matlab per il calcolo del coefficiente di lift, momento e pressione per un profilo bidimensionale della serie NACA (fonte Dott.Ing. Edoardo Alinovi)

## 5 Validazione

### 5.1 NACA 0012

#### 5.1.1 introduzione

Si tratta di un profilo alare, per ali di aeromobili, studiati dalla National Advisory Committee for Aeronautics. [11] La forma, è tipicamente descritta dalla parola NACA , seguita da un numero: tali valori permettono di risalire a quelle che sono le proprietà fondamentali della sezione alare. I casi da noi trattati (NACA 0012 e NACA 2412) sono esempi di profili simmetrici/inarcati a 4 cifre. [12]

- 1. la prima cifra indica la curvatura massima della camber line come percentuale della corda;
- 2. la seconda cifra fornisce la distanza del punto di massima curvatura dal bordo d'attacco espressa come percentuale della corda e in multipli di 10;
- 3. le ultime due cifre descrivono il massimo spessore del profilo alare espresso come percentuale della corda.

### 5.1.2 Obiettivo

Simulare il comportamento di un profilo NACA 0012, con ricerca dell'angolo di stallo e confronto con dati ottenuti da metodo a pannelli con correzione viscosa utilizzata da X-foil5 .

#### 5.1.3 Condizioni operative

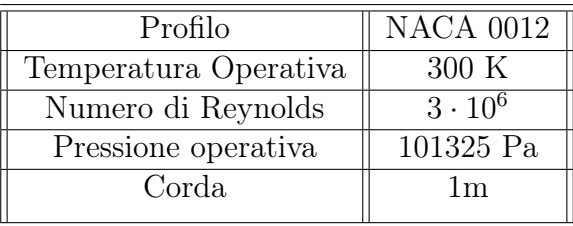

#### 5.1.4 Modello

La simulazione si basa su un modello bidimensionale (si è dunque considerato un profilo di profondità unitaria). Per procedere con lo studio, si è inserito il profilo all'interno di un opportuno volume, rappresentante il dominio fisico. La decisione di utilizzare una "C-mesh", ha influenzato forma e dimensioni del dominio. L'obiettivo è ridurre -possibilmente annullare- l'influenza del modello stesso sulle condizioni al contorno che si andranno poi a imporre.

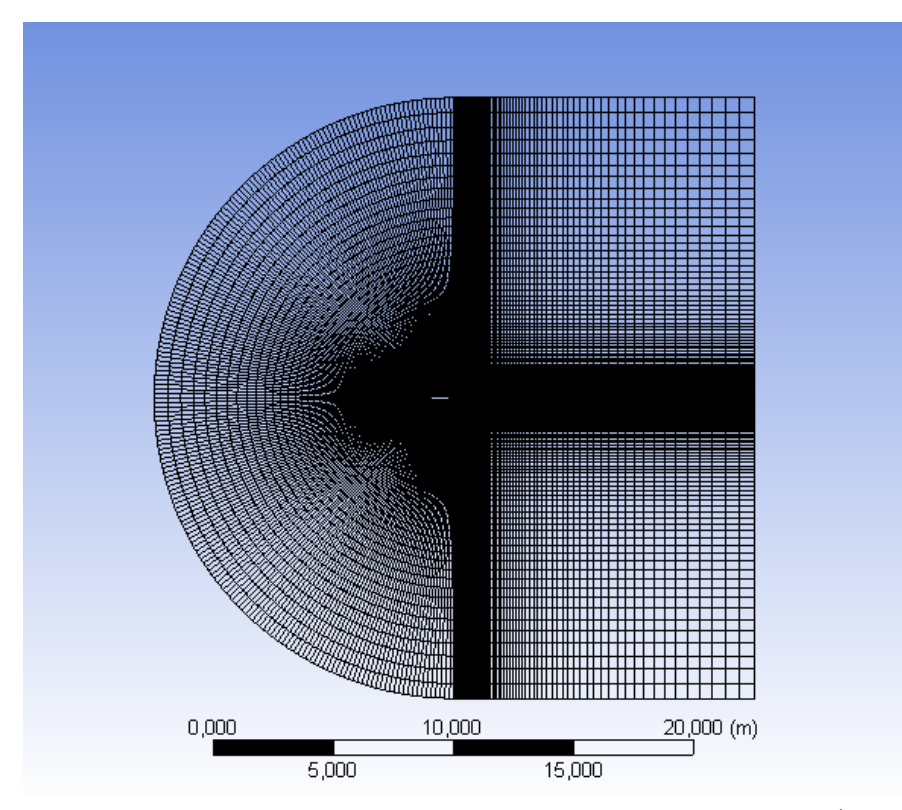

Figura 5.1: E' possibile notare la divisione del dominio in tre aree (di cui due simmetriche). Tale struttura risulta funzionale allo studio di un profilo simmetrico. Raggio della semicirconferenza e lato del quadrato coincidono, e risultano maggiori di 10 volte la corda.

La geometria del profilo si presta all'utilizzo di una mesh strutturata, dove i nodi della "griglia" vengono generati dall'intersezione di due famiglie di linee appartenenti a determinati sistemi di coordinate cartesiane o curvilinee.

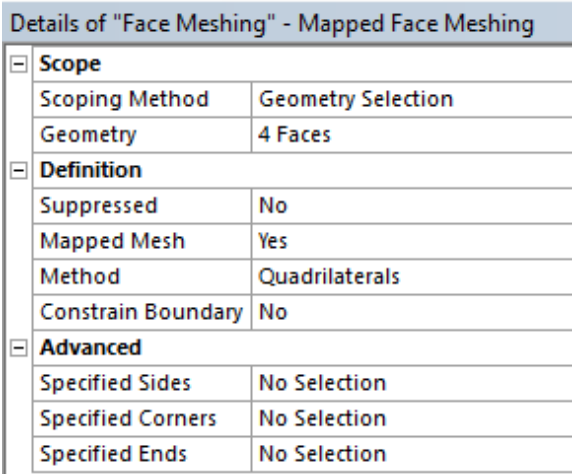

Figura 5.2: Setup per l'ottenimento di una griglia strutturata

Per ottenere una mesh maggiormente "affinata", si è andati ad utilizzare la funzione "Bias", in modo da ottenere una mesh più fine in prossimità del profilo, puntando ad ottenere una più accurata soluzione del problema matematico, e quindi una migliore affidabilità dei risultati: per l'utilizzo del modello  $SST-k\omega$  con wall function si userà la funzione "bias" in modo da avere un  $y+$  al di fuori, superiormente, del range critico. Si farà il contrario per risolvere lo strato limite, come discusso successivamente.

| $\Box$ Scope               |                            |
|----------------------------|----------------------------|
| Scoping Method             | <b>Geometry Selection</b>  |
| Geometry                   | 4 Edges                    |
| $\Box$ Definition          |                            |
| Suppressed                 | No                         |
| Type                       | <b>Number of Divisions</b> |
| <b>Number of Divisions</b> | 100                        |
| <b>Advanced</b><br>FI      |                            |
| <b>Size Function</b>       | Uniform                    |
| <b>Behavior</b>            | Hard                       |
| <b>Bias Type</b>           |                            |
| <b>Bias Option</b>         | <b>Bias Factor</b>         |
| <b>Bias Factor</b>         | 150,0                      |
| <b>Reverse Bias</b>        | 2 Edges                    |

Figura 5.3: Utilizzo della funzione "Bias"

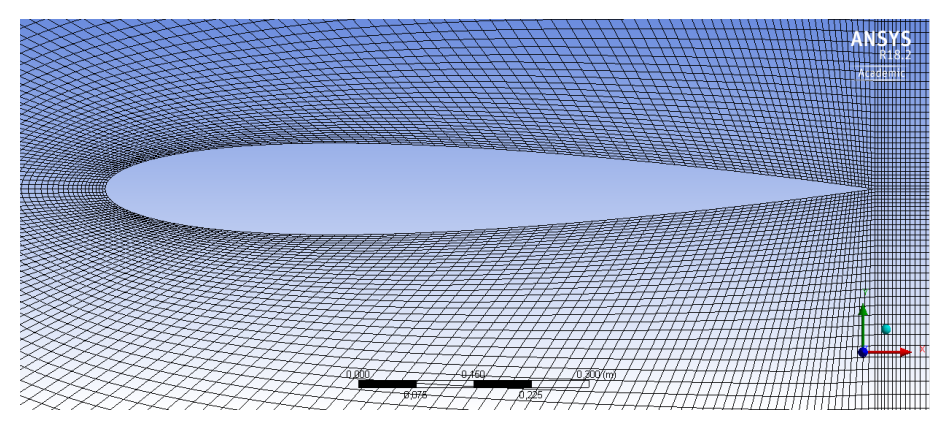

Figura 5.4: La figura mette in evidenza il problema della skewness, in grado di influenzare la bontà della soluzione numerica a causa dell'errore sulle interpolazioni lineari che causa.

#### 5.1.5 Setup

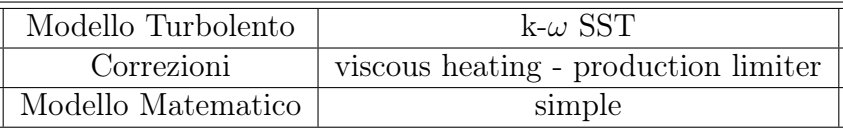

Si sono andate ad imporre le seguenti condizioni al contorno:

- 1. velocity inlet: velocità pari a 45m/s (in modulo), con componenti variabili in funzione dell'angolo di attacco, per avere $Re = 3\,10^6$
- 2. Pressure outlet: pressione operativa pari  $101325Pa$ , e pressione relativa nulla
- 3. Turbulent Intensity: 5%
- 4. Turbulent Viscosity Ratio: 5
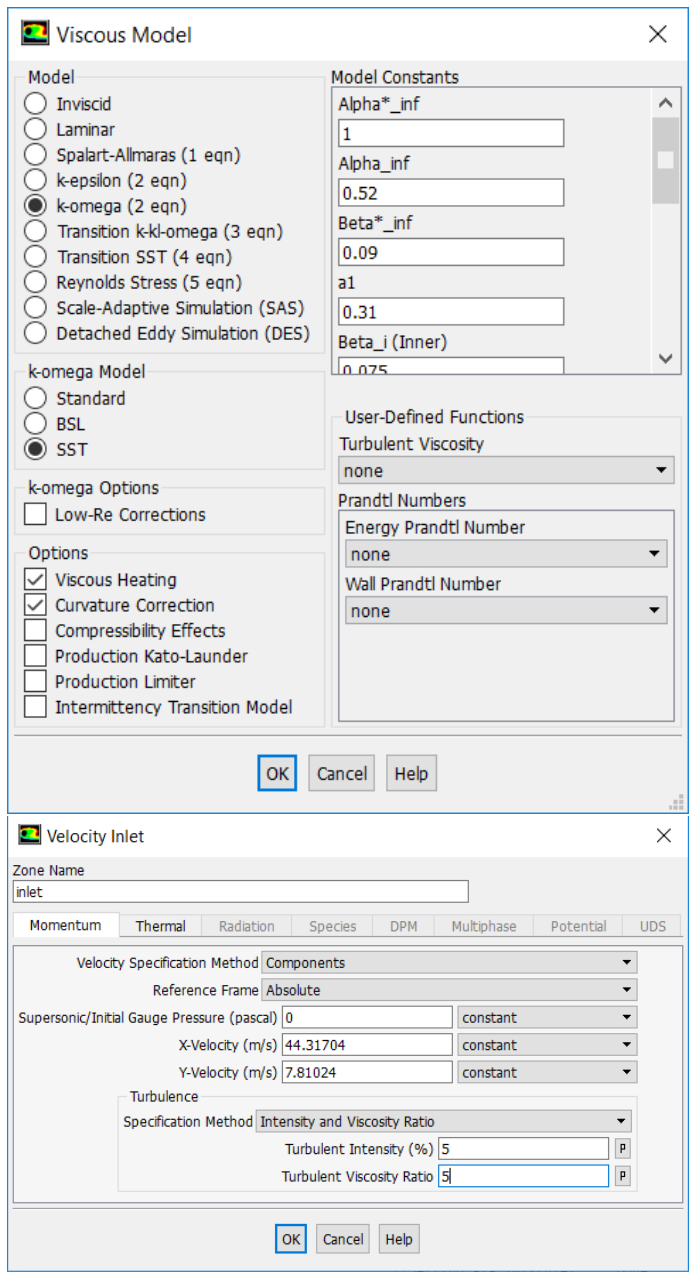

Figura 5.5: Setup

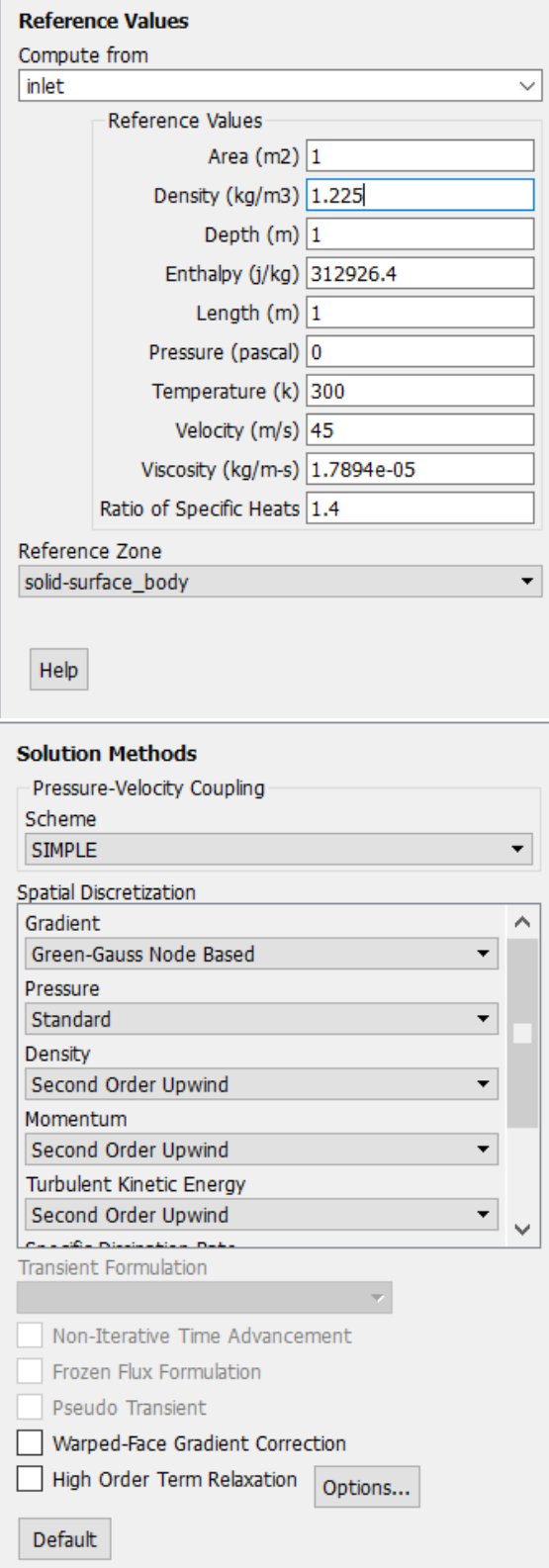

Figura 5.6: Setup

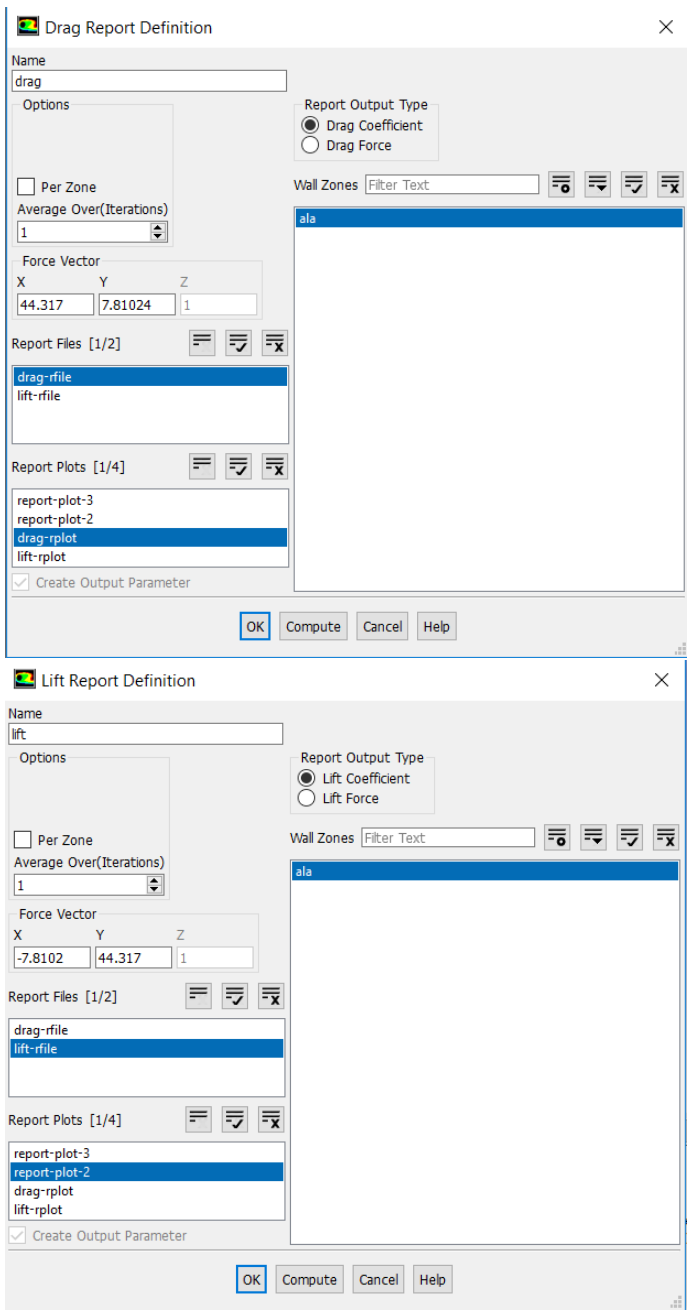

Figura 5.7: Setup

## 5.2 Risultati

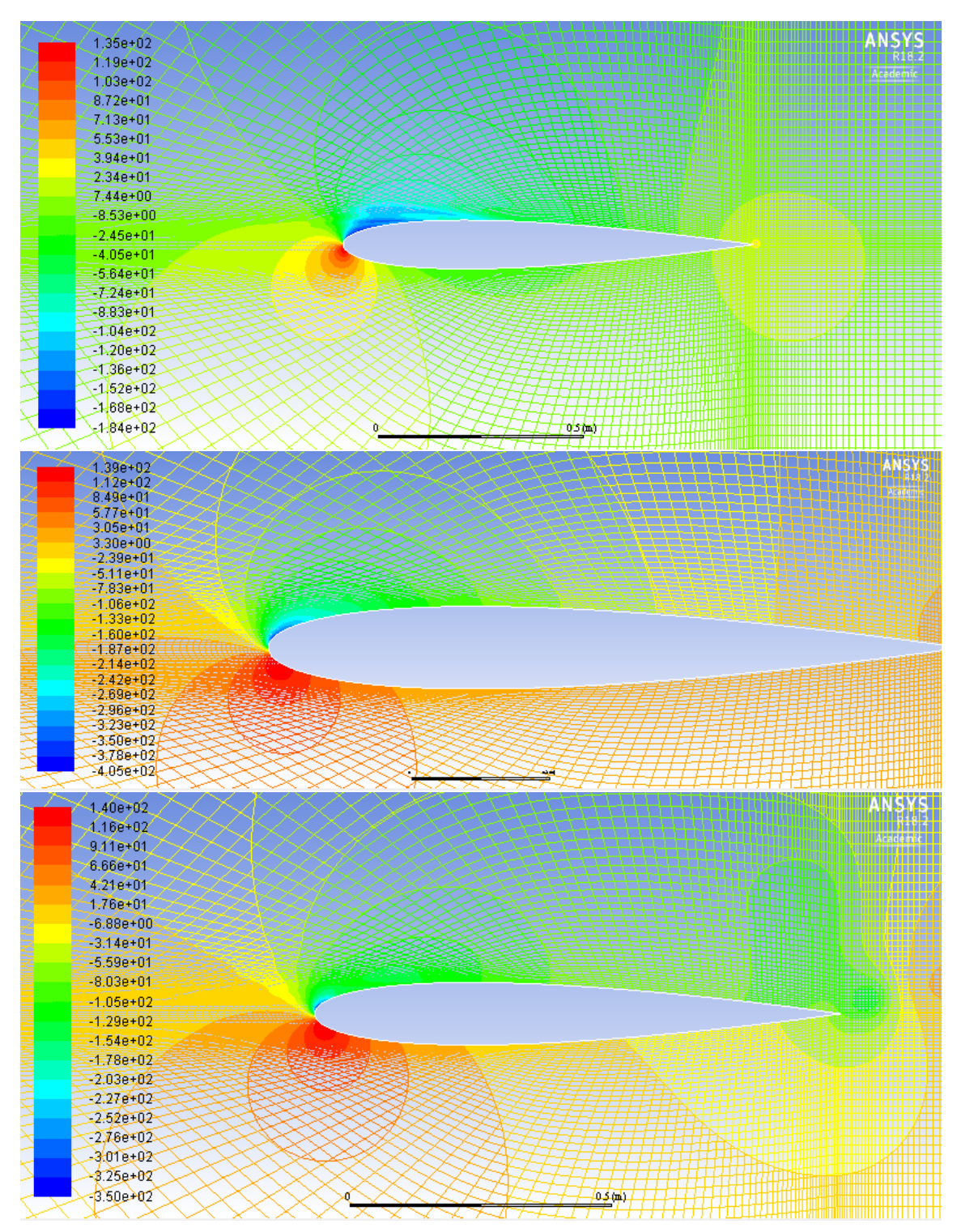

Figura 5.8: Contorni di Pressione per differenti valori dell'angolo di attacco (respettivamente 4,8 e 12 gradi)

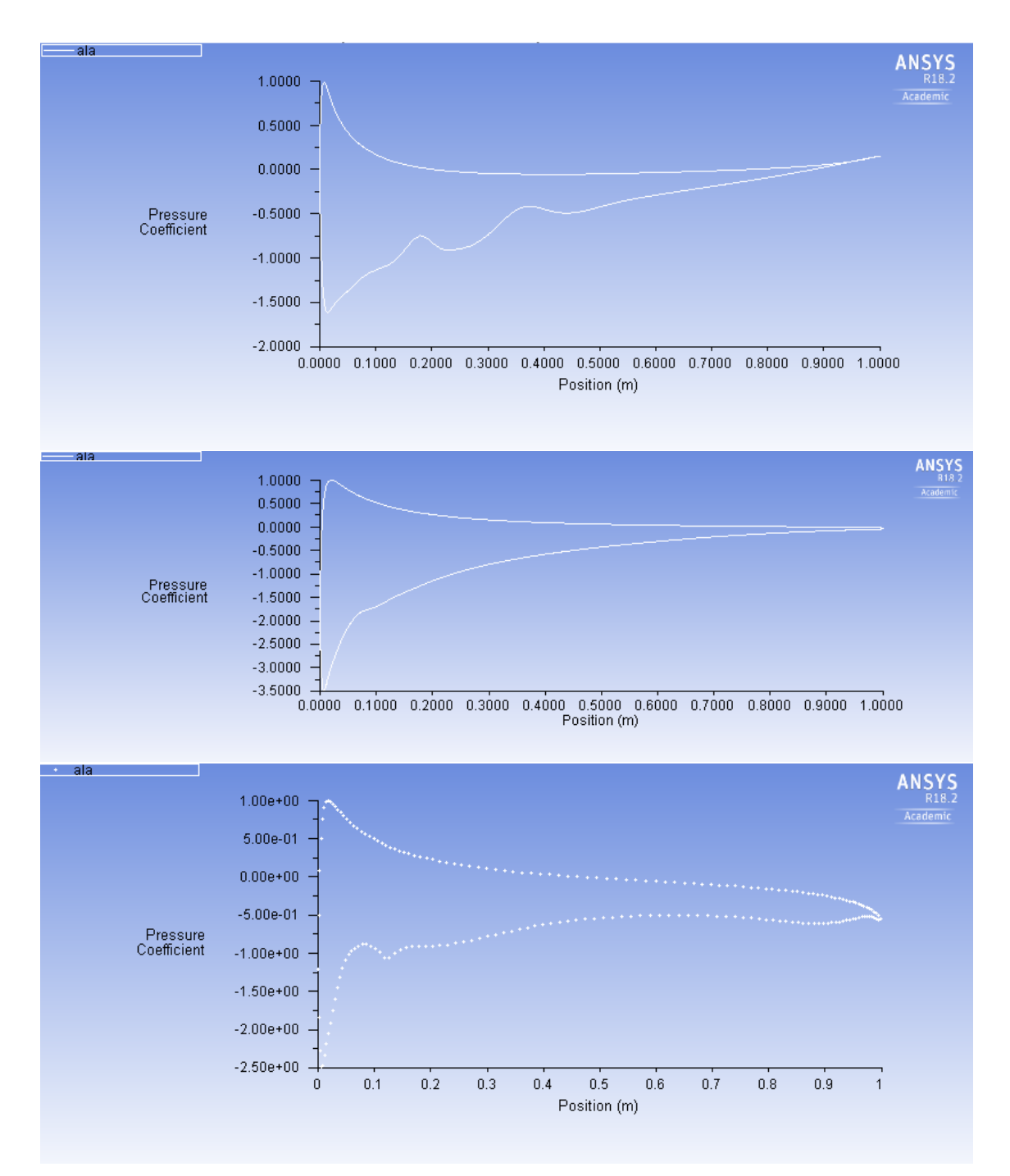

Figura 5.9: Coefficienti di Pressione lungo il profilo per differenti valori dell'angolo di attacco (respettivamente 4, 8 e 12 gradi)

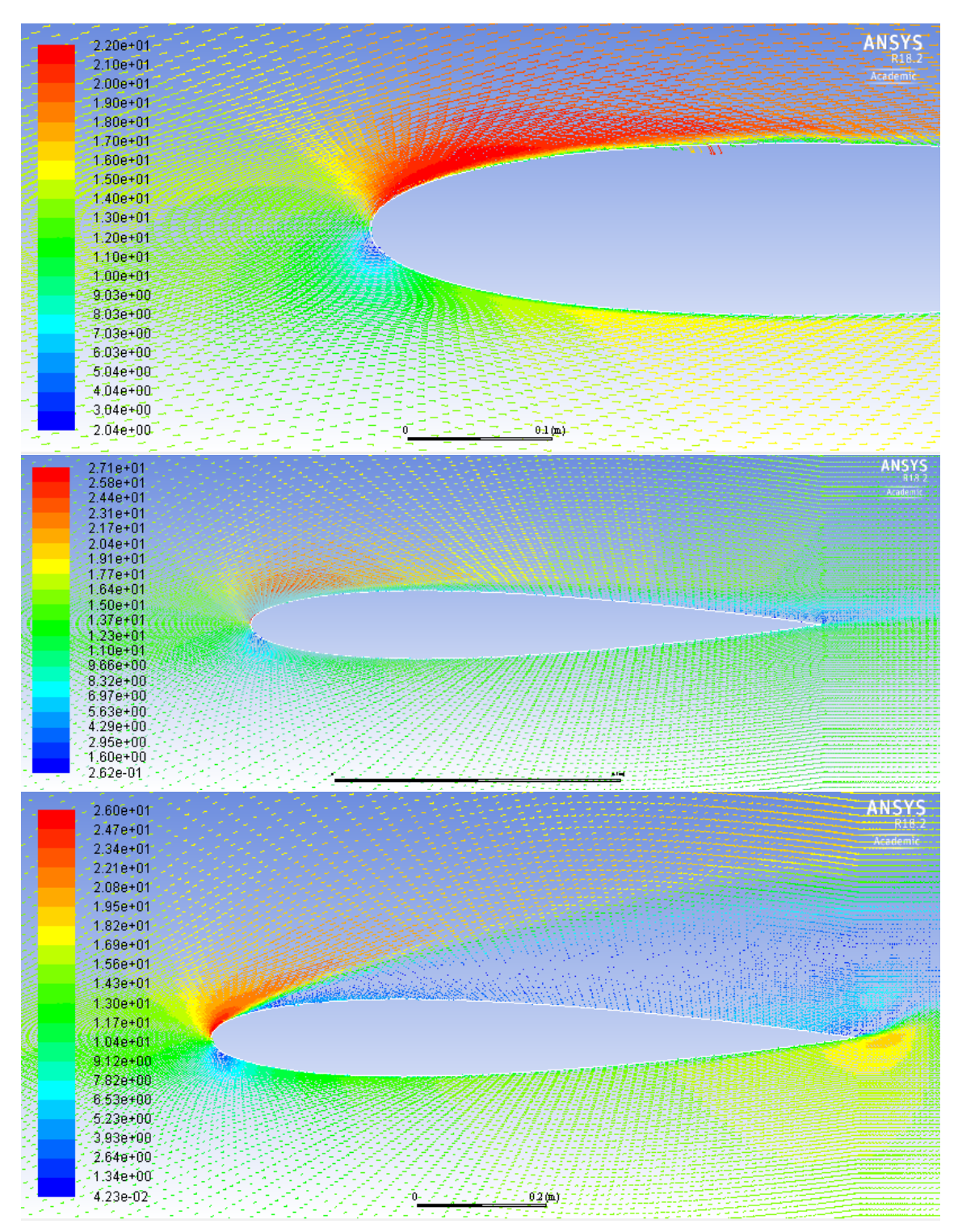

Figura 5.10: Profili di velocità in prossimità ed attorno al profilo per angoli di attacco caratteristici (respettivamente 4, 8 e 12 gradi)

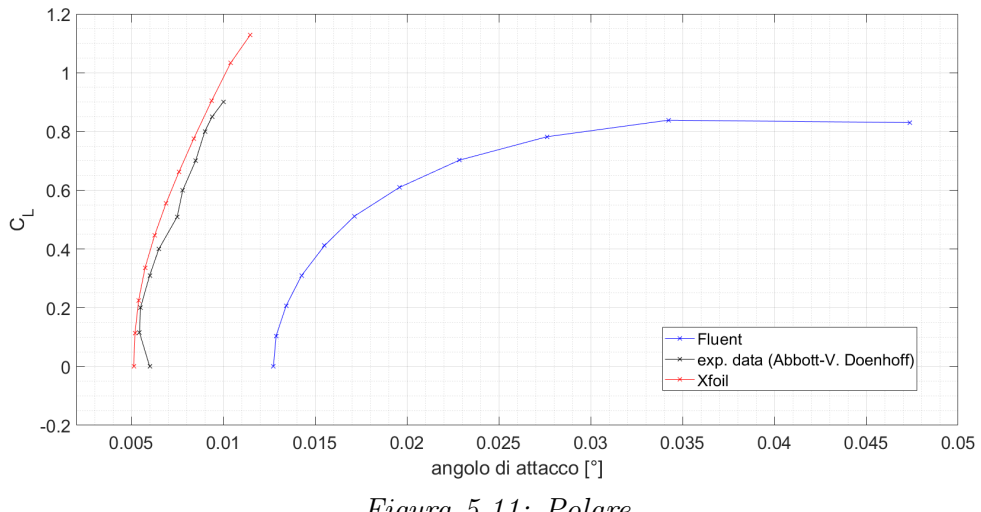

Figura 5.11: Polare

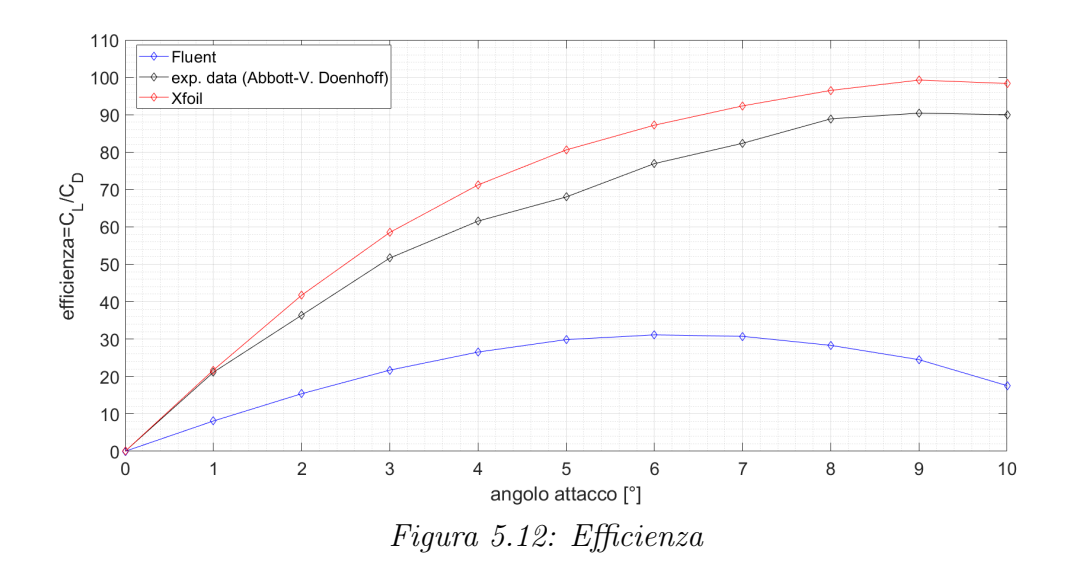

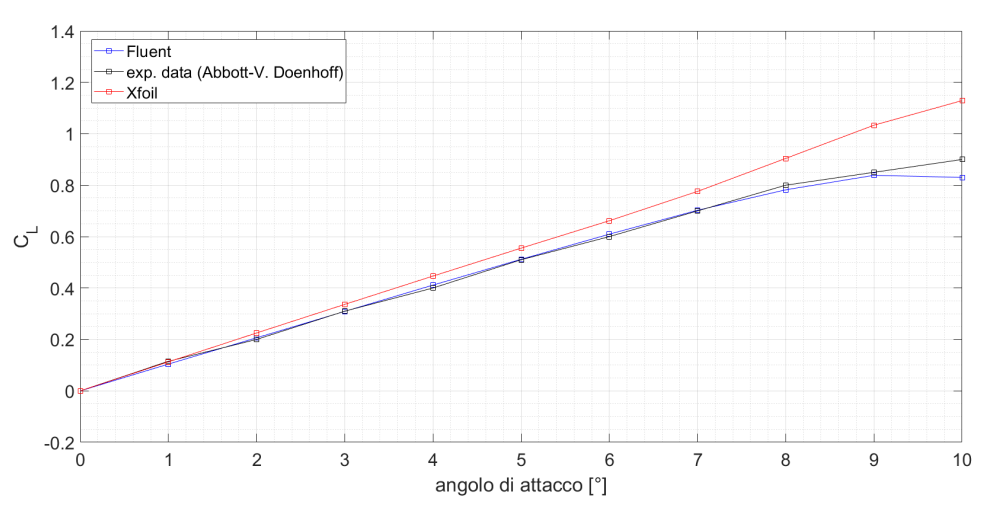

Figura 5.13: Coefficiente di lift in funzione dell'angolo di attacco

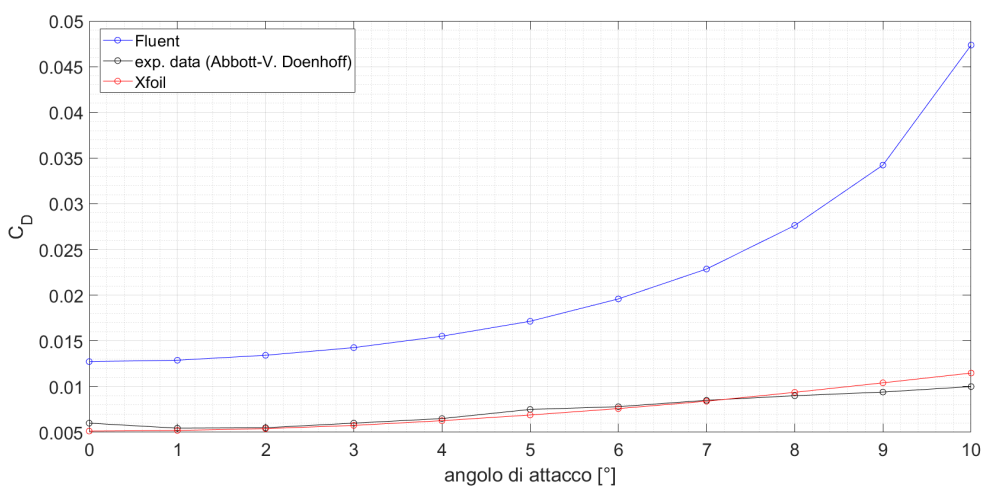

Figura 5.14: Coefficiente di drag in funzione dell'angolo di attacco

## 5.2.1 Analisi e risultati

Le polari e la curva di efficienza alare differiscono tra di loro principalmente a causa delle differenze tra il coefficiente di drag di origine sperimentale e quello simulato usando Fluent. Si può trovare un altro esempio di tale problematica inerente un profilo NACA0012 nella tesi di Federico Marchetto, UniPd, A.A. 2013-2014. Per quanto riguarda il metodo a pannelli con correzione viscosa, esso si avvicina molto di più ai risultati sperimentali reperibili sul testo Abbott-Von Doenhoff "Theory of wing sections", tale punto verrà discusso al termine di questo capitolo. [13]

## 5.2.2 Confronto con dati "TRIPPED" e modifica del setup

Poichè la precedente simulazione è stata più che coerente con i dati sperimentali per quanto riguarda il coefficiente di portanza mentre non lo è stato per quanto riguarda il coefficiente di resistenza, si è deciso di approfondire l'argomento studiando un caso dalla letteratura del centro ricerche della NASA. É necessario innanzitutto notare che nella precedente simulazione non si è tenuto conto del fatto che le variabili indipendenti del sistema sono due: il numero di Reynolds e il numero di Mach. Ciò può essere dedotto da una banale applicazione del teorema di Buckingham. Di norma si verifica che a bassi numeri di Mach, tale numero ha un'influenza sul sistema trascurabile rispetto al numero di Reynolds, il contrario agli alti numeri di Mach. La diversità tra i dati sperimentali e i valori ottenuti da simulazione potrebbe dunque avere una spiegazione anche nel fatto che precedentemente si è trascurata del tutto la dipendenza da Mach. Altra possibile motivazione è la riduzione di un caso 3D reale a un caso 2D simulato. Dunque ha senso effettuare un confronto tra i dati variando alternativamente Re e Ma, studio di seguito proposto.

Prima di presentare i dati ottenuti, è necessario riassumere la metodologia sperimentale adottata nel centro ricerche NASA. Si veda per riferimento: Charles L. Ladson "Effects of independent variation of Mach and Reynolds numbers on the low speed aerodynamic characteristics of the NACA 0012 airfoil section", 1988

Le prove sono state eseguite su un modello di NACA 0012 in alluminio in una galleria

del vento a bassa velocità, variando indipendentemente i numeri di Mach (tra 0.05 e 0.36) e Reynolds (tra  $2\,10^6$  e  $12\,10^6$ ) per angoli d'attacco tra  $-4^{\circ}\,e+18^{\circ}$ . Sono stati eseguiti esperimenti sia con transizione dello strato limite a distanza fissata come frazione della corda sia a transizione libera, sia con modello reso "uniformemente rugoso". Per fissare la transizione laminare-turbolento del flusso sull'ala sono state impiegate delle strisce sabbiate al carburo di silicio di rugosità tale da imporre la transizione alla distanza desiderata senza però alterare significativamente la resistenza aerodinamica. Tali dispositivi sono stati applicati sul leading edge per una distanza, sopra e sotto il leading edge stesso, di 0,05c, dove  $c =$  lunghezza della corda. Si è proceduto analogamente per il modello "uniformemente rugoso" salvo ricoprire in quel caso non solo il trailing edge, ma tutta la superficie alare. Dall'analisi dei risultati presentata nel documento sopraccitato è possibile evidenziare che:

- 1. Il modello con transizione fissata (tripped) presenta una pendenza della curva CL vs AoA leggermente minore di quella a transizione libera in maniera pressoché indipendente da Re. Tuttavia, il massimo valore del coefficiente di portanza dipende sia da Ma sia da Re e decresce in maniera trascurabile all'aumentare della rugosità, mentre è decisamente minore del caso "untripped" se l'ala viene resa uniformemente rugosa (e quindi non solo al leading edge). In generale il massimo CL cresce significativamente all'aumentare sia di Ma sia di Re per il range tra  $Re = 210^6 \leftrightarrow 1210^6$  e decresce in maniera trascurabile fissando la transizione a 0, 05c, mentre decresce molto rendendo uniformemente rugosa l'ala, come già detto.
- 2. il coefficiente di resistenza rimane sostanzialmente costante all'aumentare di Re e Ma per il caso a transizione libera, mentre nel caso a transizione fissata esso risulta incrementato rispetto al caso a transizione libera. La rugosità non ha sostanziale influenza per il caso con transizione fissata a 0, 05c. Per il caso con superficie uniformemente rugosa invece la curva del coefficiente di resistenza risulta sostanzialmente traslata verso l'alto di 0.01.
- 3. A seconda degli approcci sperimentali utilizzati vi può essere una differenza anche notevole tra i dati rilevati, se poi si considera che le ali reali sono sempre 3D, con tutto ciò che ne consegue a livello pratico (strati limite dati dalle piastre di ancoraggio, comportamento dei vortici agli alti angoli di attacco. . . ) si vede che tali differenze non possono che essere amplificate nello studio 2D eseguito in Fluent.
- 4. Gli studi numerici eseguiti con metodi diversi, che tengono conto o solo di Re o solo di Ma risultano tra loro in disaccordo sia nell'andamento delle curve sia nei valori trovati. A titolo di esempio si citano alcuni risultati tratti dal documento di riferimento prima citato che mostrano tali discordanze. [14]

Per tenere conto del fatto che la galleria del vento in cui sono stati eseguiti i dati aveva una bassa turbolenza (anche se nel documento si faceva riferimento ad alcuni effetti sull'ala dovuti alla turbolenza propria della galleria e non solo alla transizione, libera o imposta), è ragionevole rivedere il setup della nostra simulazione mantenendo tutti i parametri precedentemente utilizzati a parte l'intensità della turbolenza al contorno del dominio, che abbasseremo dal 5% all' 1% sia sull'inlet sia sull'outlet. Tale setup è riportato nei grafici con la nomenclatura TI (turbulent intensity) e TVR (turbulent viscosity ratio) corrispondenti. Nei restanti casi tali due parametri sono stati mantenuti al 5%. Sono state lanciate inoltre simulazioni con mesh infittita in modo da mantere  $y + < 1$  e dunque risolvere lo strato limite (non ricorrendo quindi alla wall function utilizzata sinora).

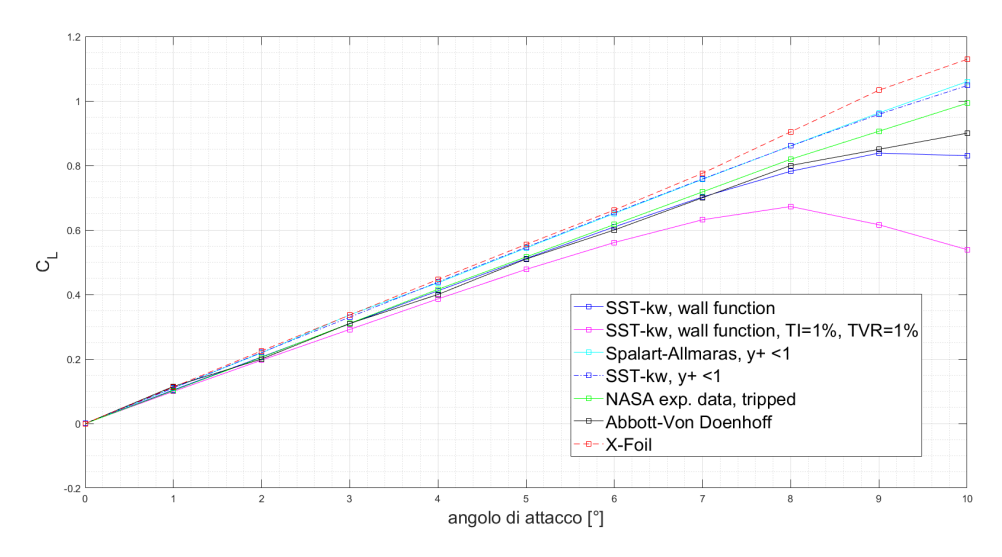

Figura 5.15: Coefficiente di lift in funzione dell'angolo di attacco

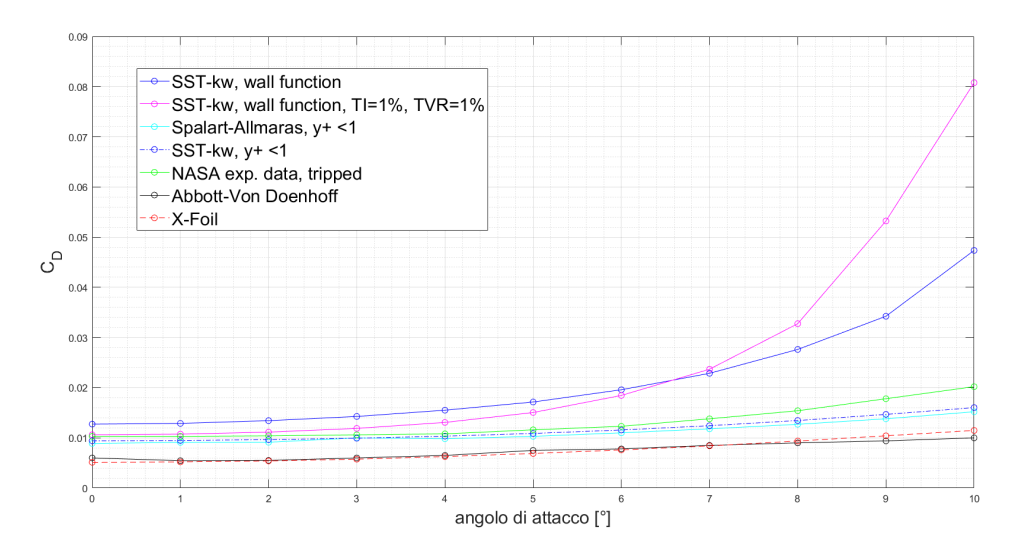

Figura 5.16: Coefficiente di drag in funzione dell'angolo di attacco

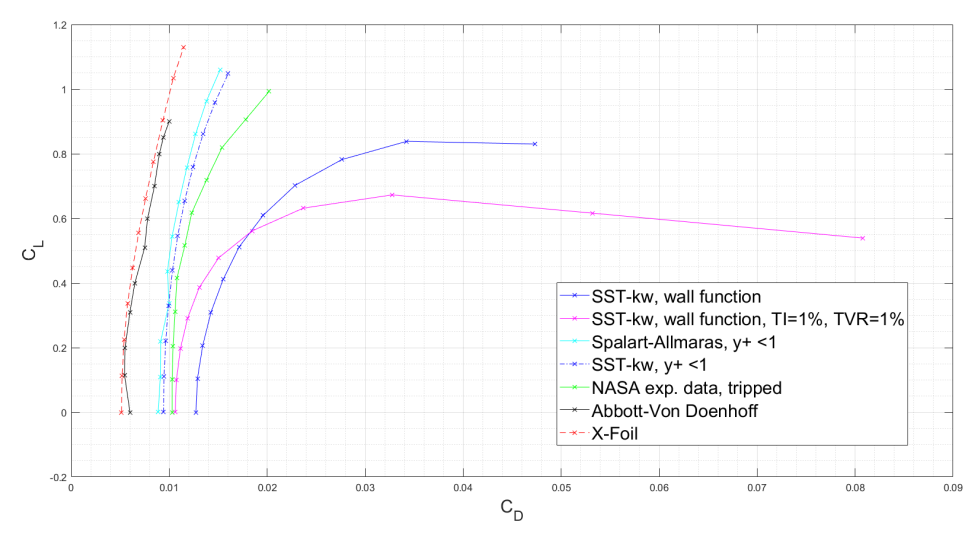

Figura 5.17: Polare

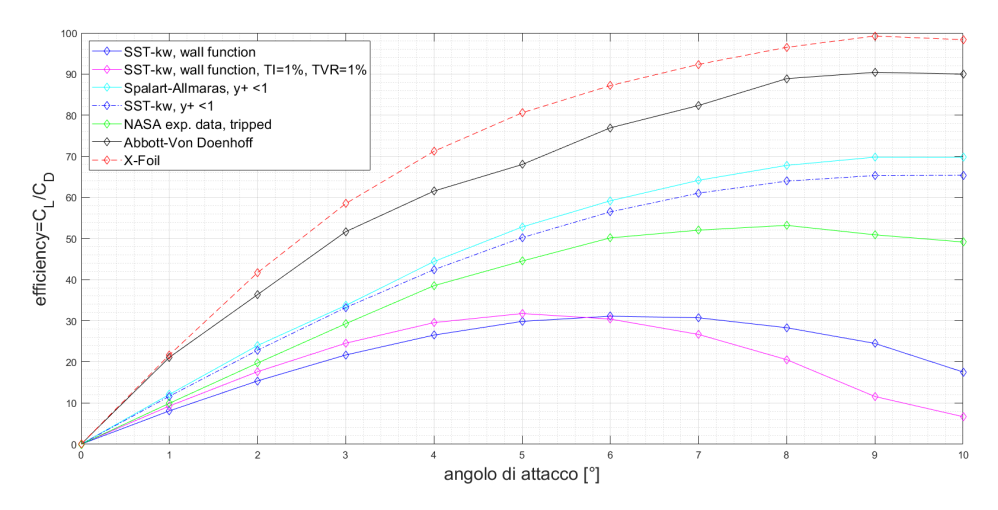

Figura 5.18: Efficienza

Dai confronti è possibile notare che per bassi angoli d'attacco la vicinanza ai dati "tripped" delle simulazioni con i diversi setup è maggiore rispetto ai dati trovati da Abbott-Von Doenhoff. Comunque anche la nuova simulazione con TI e TVR variati e wall function non è priva di problemi: è evidente dalle considerazioni precedenti che il nostro modello è molto efficace nel prevedere le forze derivanti dalla distribuzione di pressione, mentre lo è molto meno nel prevedere la resistenza.

I risultati ottenuti risolvendo direttamente lo strato limite sia in SST-kω sia in Spalart-Allmaras sono in grado di avvicinarsi molto di più ai risultati sperimentali: dunque una parte dell'errore rilevato precedentemente doveva essere dovuto alla mancanza di accuratezza nel trattare lo strato limite della wall-function. La componente di errore che persiste invece è ragionevolmente imputabile al fatto che il caso reale e quello simulato sono diversi fisicamente: l'approssimazione bidimensionale è un modello dell'ala reale, sempre tridimensionale, sulla quale non si sviluppano fenomeni vorticosi presenti nelle ali 3D. Ciò è particolarmente vero agli alti angoli di attacco, dove si manifestano strutture vorticose che la simulazione 2D non potrà mai cogliere. Tale tesi è corroborata dal fatto che ai bassi angoli d'attacco vi è buon accordo tra i dati sperimentali del caso "tripped" e quelli ottenuti con risoluzione dello strato limite. La previsione di X-foil risulta molto più accurata riguardo alla resistenza, tuttavia si deve tenere conto di due fattori:

- 1. X-foil utilizza un metodo potenziale "corretto" con relazioni empiriche, quindi prevede abbastanza bene le forze di pressione per il caso considerato e per bassi angoli d'attacco
- 2. La correzione viscosa del metodo potenziale si basa su dati sperimentali e correlazioni da essi dedotte: non è quindi un mistero se Xfoil prevede bene la resistenza "viscosity based" + "pressure based", perchè se la seconda è ben stimata mentre la prima è corretta con correlazioni, la previsione è in pratica fatta "a posteriori", cioè tarata già su casi simili a questo. Fluent non utilizza una previsione di questo tipo, risolvendo N-S e le altre equazioni discretizzate precedentemente trattate per ogni caso.

# 5.3 Naca 2412

## 5.3.1 Obiettivo

Effettuare una validazione delle simulazioni eseguite sul profilo NACA2412 utilizzando i dati sperimentali disponibili sul testo Abbott-Von Doenhoff "Theory of wing sections" e il metodo a pannelli con correzione viscosa utilizzata da Xfoil5 .

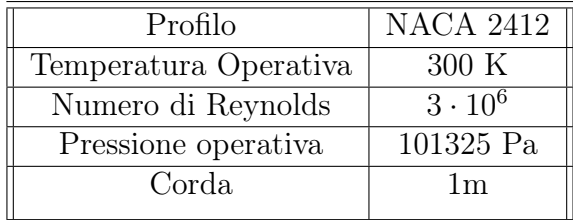

# 5.3.2 Modello

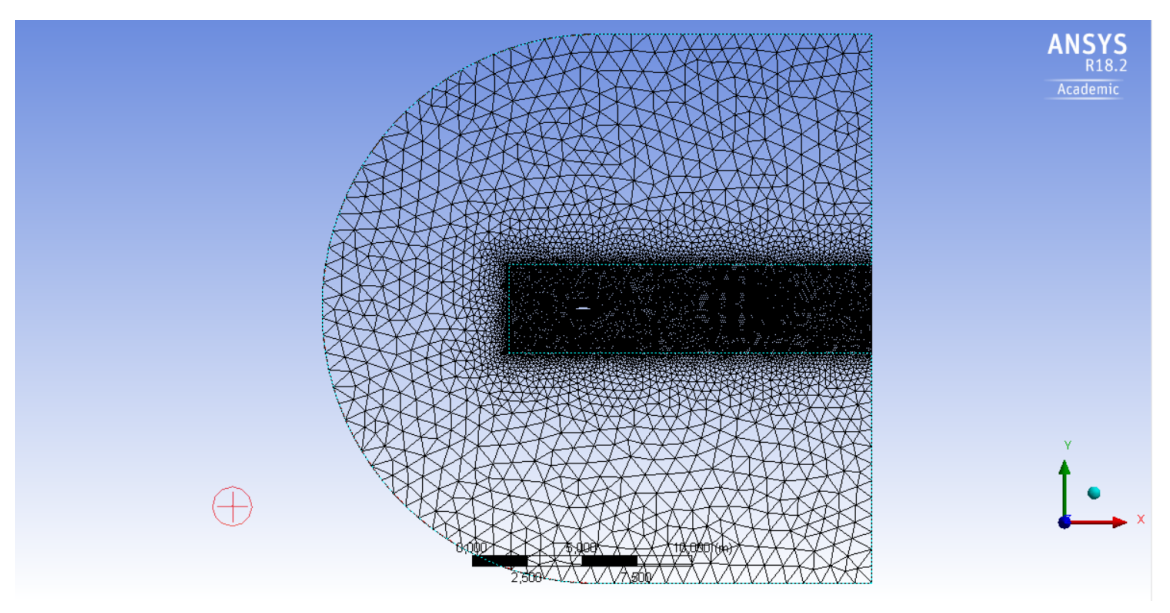

Figura 5.19: Griglia non strutturata per profilo NACA 2412

La simulazione è basata su un modello bidimensionale. Si è proceduto innanzitutto ad includere il profilo in un dominio di tipo C-mesh avente raggio maggiore di 10 volte la corda, al fine di escludere l'influenza del modello sulle condizioni al contorno poste. Il metodo di meshing utilizzato è "all triangles". Il dominio è stato poi diviso in due zone, una lontana dal profilo con mesh meno fitta

e una vicino al profilo e nettamente più fitta in modo da risolvere più efficacemente lo strato limite ed eventualmente i vortici dietro al profilo stesso, dato che il regime di moto è turbolento.

La mesh è stata poi ulteriormente affinata aggiungendo inflation layers sul contorno del profilo.

Si è così ottenuta una skewness bassa e una ortogonal quality buona, maggiore di  $10^{-2}$ 

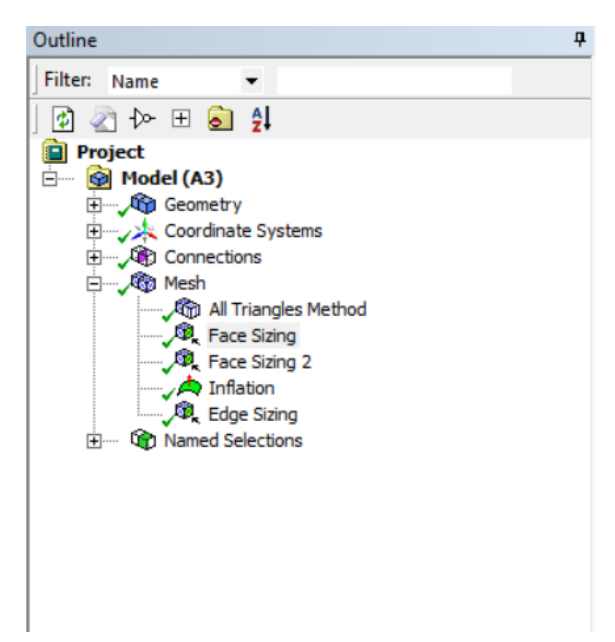

Figura 5.20: Meshing

| л<br>Details of "Face Sizing" - Sizing |                       |                                      |  |
|----------------------------------------|-----------------------|--------------------------------------|--|
|                                        | $\Box$ Scope          |                                      |  |
|                                        | <b>Scoping Method</b> | <b>Geometry Selection</b>            |  |
|                                        | Geometry              | 1 Face                               |  |
| <b>Definition</b><br>ΞI                |                       |                                      |  |
|                                        | <b>Suppressed</b>     | No                                   |  |
|                                        | Type                  | <b>Element Size</b>                  |  |
|                                        | <b>Element Size</b>   | 0.8 <sub>m</sub>                     |  |
| <b>Advanced</b><br>E1                  |                       |                                      |  |
|                                        |                       | Defeature Size   Default (1,e-004 m) |  |
|                                        | <b>Size Function</b>  | Uniform                              |  |
|                                        | <b>Behavior</b>       | Hard                                 |  |

Figura 5.21: Sizing

| Д<br>Details of "Face Sizing 2" - Sizing |                       |                           |  |  |
|------------------------------------------|-----------------------|---------------------------|--|--|
| Ξ                                        | <b>Scope</b>          |                           |  |  |
|                                          | <b>Scoping Method</b> | <b>Geometry Selection</b> |  |  |
|                                          | Geometry              | 1 Face                    |  |  |
| $\Box$                                   | <b>Definition</b>     |                           |  |  |
|                                          | Suppressed            | No                        |  |  |
|                                          | Type                  | <b>Element Size</b>       |  |  |
|                                          | <b>Element Size</b>   | 8, e-002 m                |  |  |
| $\overline{ }$                           | <b>Advanced</b>       |                           |  |  |
|                                          | Defeature Size        | Default (1, e-004 m)      |  |  |
|                                          | <b>Size Function</b>  | Uniform                   |  |  |
|                                          | <b>Behavior</b>       | Hard                      |  |  |
|                                          |                       |                           |  |  |

Figura 5.22: Face sizing

| <b>Scope</b><br>-1             |                           |  |
|--------------------------------|---------------------------|--|
| <b>Scoping Method</b>          | <b>Geometry Selection</b> |  |
| Geometry                       | 1 Face                    |  |
| <b>Definition</b><br>E1        |                           |  |
| Suppressed                     | No                        |  |
| <b>Boundary Scoping Method</b> | <b>Geometry Selection</b> |  |
| <b>Boundary</b>                | 1 Edge                    |  |
| <b>Inflation Option</b>        | <b>Smooth Transition</b>  |  |
| <b>Transition Ratio</b>        | Default (0,272)           |  |
| <b>Maximum Layers</b>          | 14                        |  |
| <b>Growth Rate</b>             | 1,2                       |  |
| Inflation Algorithm            | Pre                       |  |

Figura 5.23: Inflation Layers

## 5.3.3 Setup

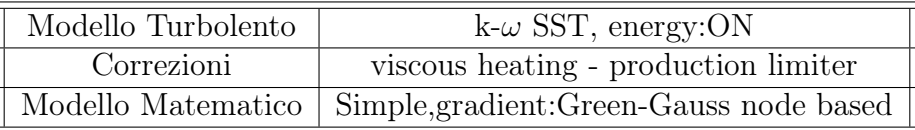

Per tenere conto del fatto che il regime è turbolento, dunque la viscosità non è costante, si è adottata la legge di Sutherland. Considerando o no la densità del fluido come costante, gli andamenti rilevati non variano significativamente. Ciò è sintomo del fatto che l'assunzione di incomprimibilità per questo regime di moto (decisamente subsonico:  $Ma << 0.3$ ) è sensata.

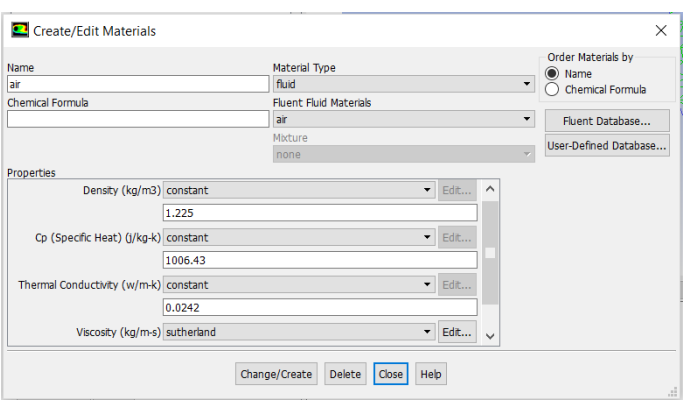

Figura 5.24: Definizione delle proprietà del fluido

Le condizioni al contorno sono state imposte sulla velocità all'inlet e sulla pressione all'outlet

Tali condizioni corrispondono ad avere una velocità in entrata di 45 m/s orientata di un angolo  $\alpha$  rispetto alla corda del profilo (inserita nelle sue coordinate x e y) e una pressione in uscita pari a quella atmosferica (operating pressure: 101325 Pa, gauge pressure: 0 Pa). La temperatura è stata posta per entrambi a 300 K.

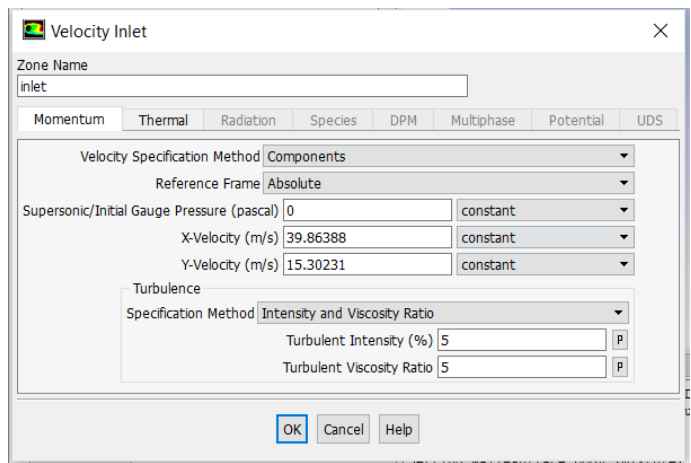

Figura 5.25: Condizioni al contorno: inlet

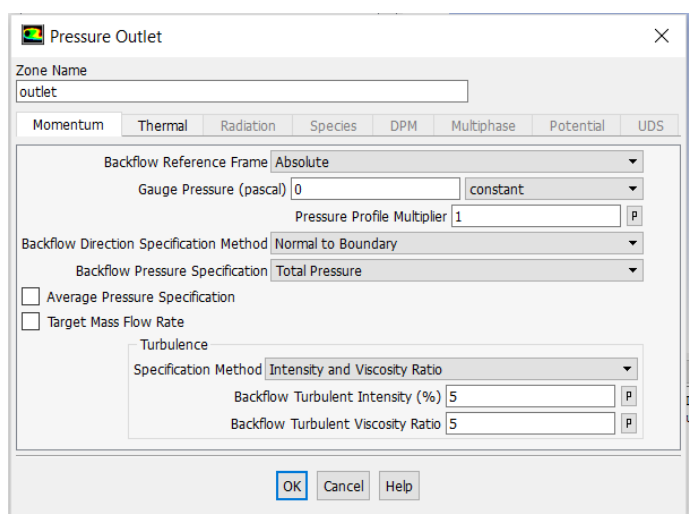

Figura 5.26: Condizioni al contorno: outlet

# 5.3.4 Risultati

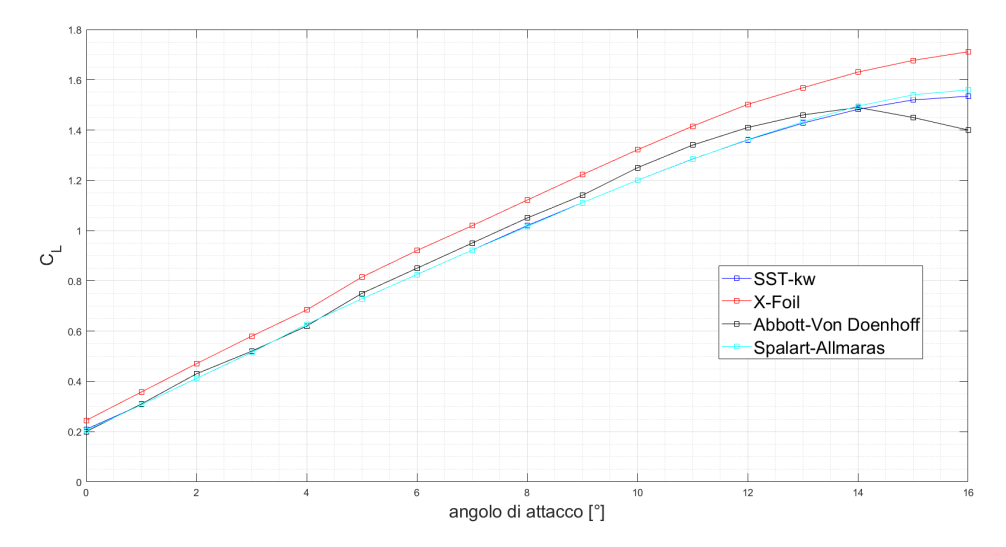

Figura 5.27: Coefficiente di lift in funzione dell'angolo di attacco

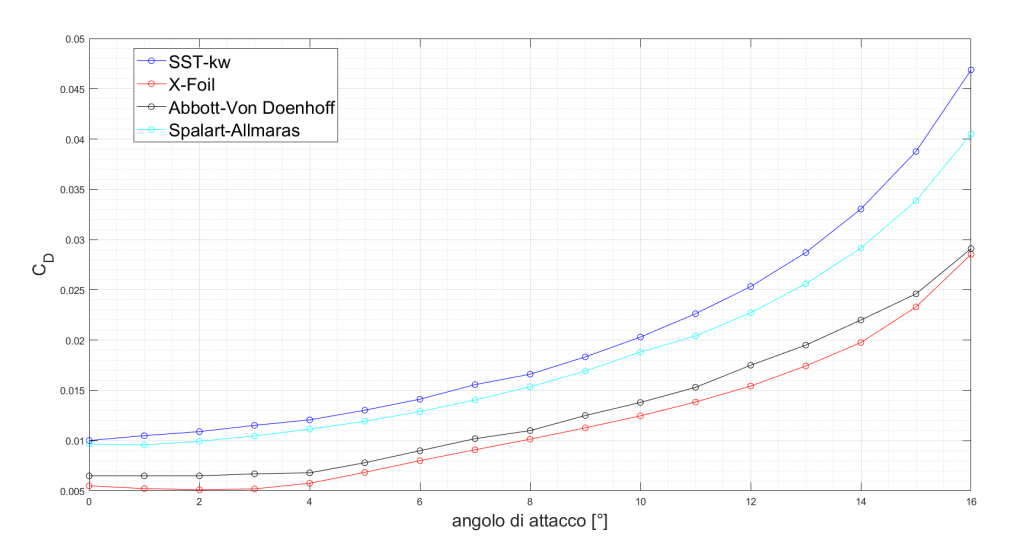

Figura 5.28: Coefficiente di drag in funzione dell'angolo di attacco

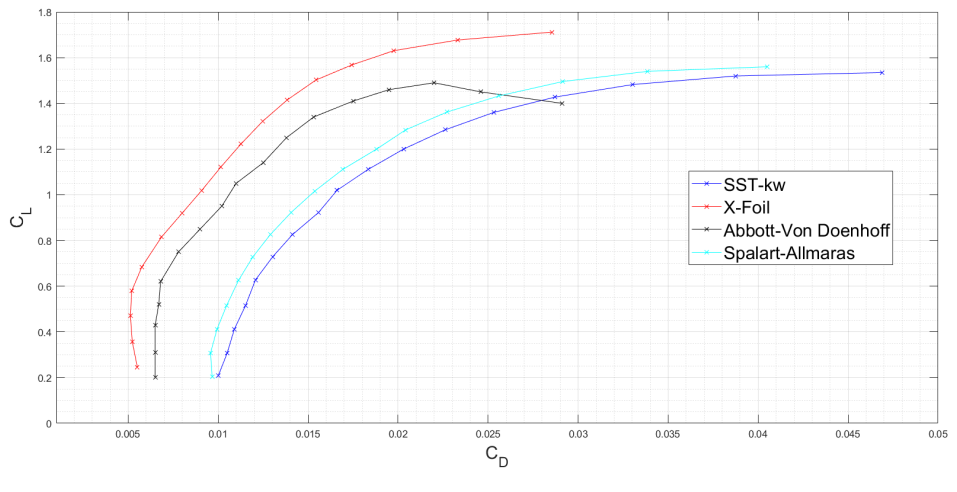

Figura 5.29: Polare

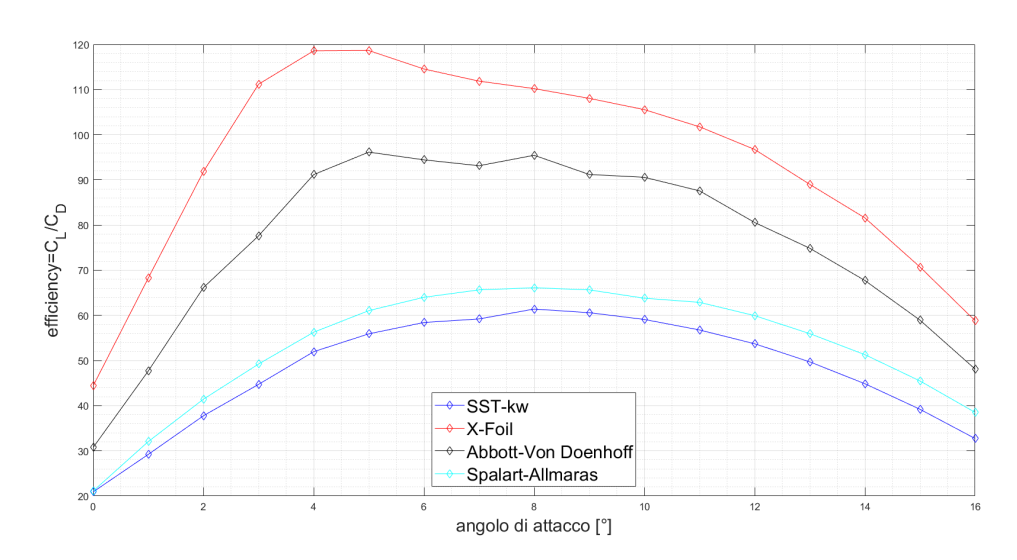

Figura 5.30: Efficienza in funzione dell'angolo di attacco

Come si può notare il coefficiente di portanza converge quasi perfettamente con i risultati sperimentali del testo di riferimento (Abbott-Von Doenhoff), mentre il coefficiente di drag risulta sovrastimato ma con andamento aderente a quello sperimentale. Si è trattato tale problema nella sezione riguardante il NACA-0012, cui si rimanda a discussione. Purtroppo in questo caso non si disponeva di dati dalla letteratura per eventuali casi a transizione fissata dai quali poter attingere informazioni per fare confronti.

Di seguito i contorni di pressione e velocità per  $\alpha = 8^\circ$ . Si noti il punto di ristagno anteriore e la differenza di pressione tra dorso e ventre dell'ala, responsabile della portanza

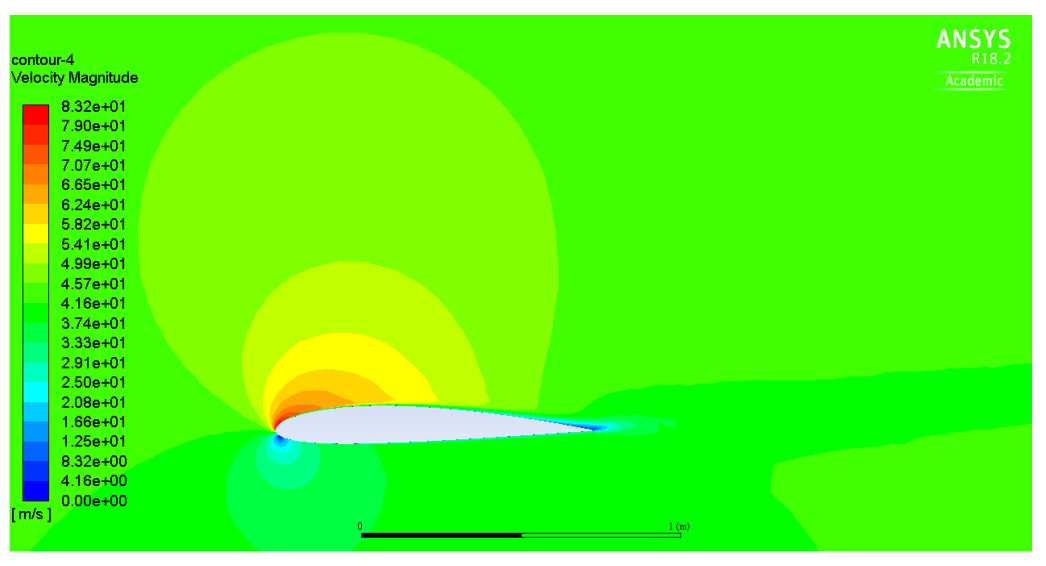

Figura 5.31: Contorno di velocità per  $\alpha = 8^{\circ}$ 

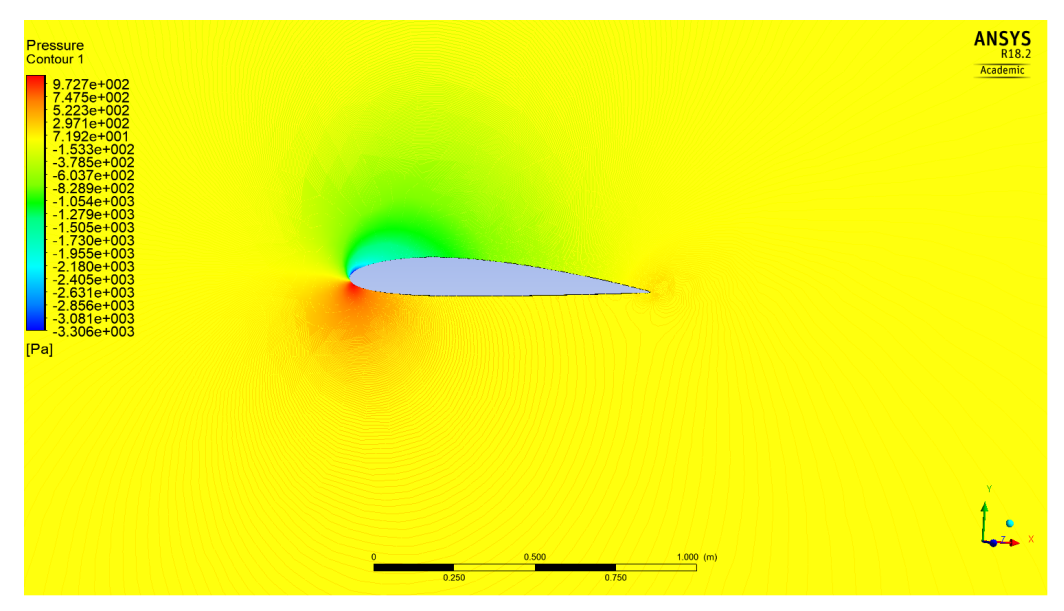

Figura 5.32: Contorno di pressione per  $\alpha = 8^{\circ}$ 

#### 5.4 Analisi dei risultati

I risultati presentati riguardano il modello precedentemente descritto, tuttavia, dato il livello di y+, è stato eseguito anche un parziale confronto con il metodo Spalart-Allmaras, adatto alla risoluzione dello strato limite. La risoluzione, sia in Spalart-Allmaras sia in SST-k $\omega$ , è stata eseguita su una mesh con  $y+$  < 1 o comunque ben al di sotto del range critico di  $y+$  in modo da risolvere efficacemente lo strato limite.

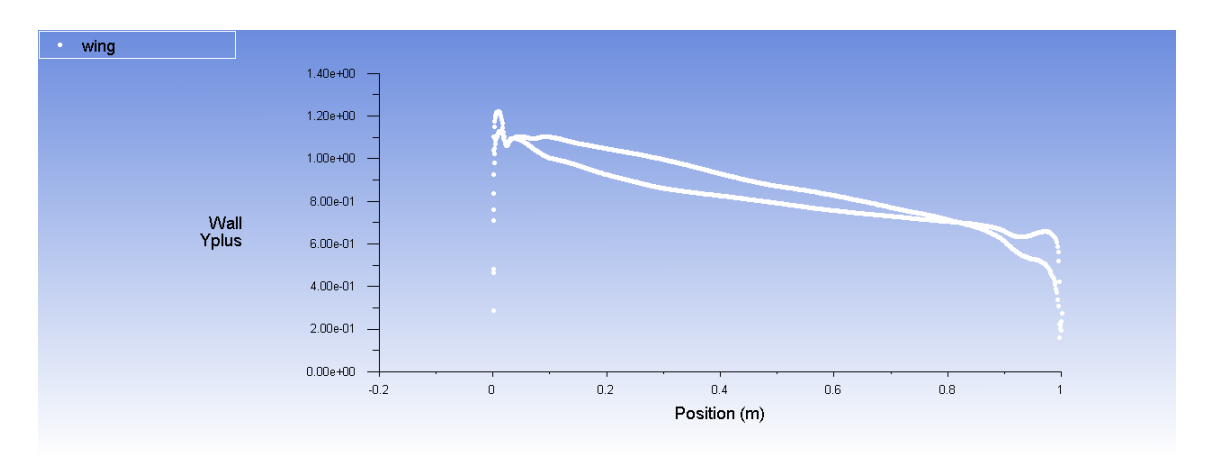

Figura 5.33: Y + per  $\alpha = 0^{\circ}$ ; si è verificato che non risulta un valore di y + molto dissimile per gli altri angoli di attacco

Il valore del coefficiente di portanza è stato confrontato, oltre che con i dati sperimentali, anche con dati ottenuti tramite metodo a pannelli con correzione viscosa (Xfoil 5). Il metodo a pannelli, come ci si aspettava, sovrastima il coefficiente di portanza. Sia il metodo a pannelli sia la simulazione non colgono esattamente il valore di  $\alpha$  per cui avviene lo stallo sperimentalmente, ma tendono a sovrastimarlo di circa 2 ◦ ; ciò è imputabile al fatto che in presenza del distacco dello strato limite, totale o parziale, la simulazione "steady" perde parzialmente significato: si formano infatti strutture vorticose di varie dimensioni che la simulazione in regime stazionario tende a "mediare" e tale operazione risulta ovviamente più efficace e sensata al diminuire della dimensione dei vortici. Allo stallo ci si aspettano vortici di dimensione paragonabile alla corda del profilo, dunque è ragionevole che i dati trovati differiscano da quelli sperimentali per alti angoli di attacco. Il coefficiente di resistenza anche in questo caso si discosta "uniformemente" dai valori disponibili sul testo Abbott-Von Doenhoff "Theory of wing sections, si rimanda al caso precedente la discussione di tali risultati e il loro confronto col metodo a pannelli con correzione viscosa.

#### 5.5 Onera M6

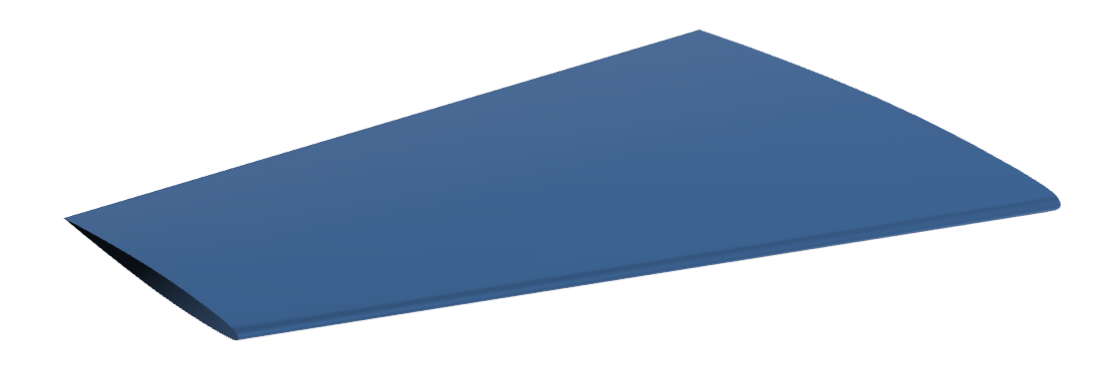

#### Figura 5.34: Onera M6

Il caso in oggetto riguarda un'ala Onera M6, testata per un numero di Mach pari a 0.8395 ed un numero di Reynolds pari a circa 12 milioni. Per la validazione del modello, sono stati sfruttati i dati riguardanti il medesimo test (in galleria del vento), resi disponibili dall'archivio Nasa. [15] L'Onera M6 è tipicamente utilizzato quale modello per la validazione, nel caso di flussi esterni, perchè permette di ottenere un buon compromesso tra semplicità della geometria, e complessità di un flusso transonico (flusso supersonico a livello locale, separazione dello strato limite, ecc. . . ). L'obiettivo del nostro studio è rilevare come variano i benefici derivanti dall'applicazione di winglet in funzione delle condizioni operative dell'aeromobile (decollo/atterraggio, crociera). Dunque verranno studiate le medesime configurazioni alari sia a Mach 0.3 sia a Ma 0.8. Per dare seguito a questi obiettivi verrà eseguita innanzitutto una validazione del modello CFD a Ma=0.8395, visto che sono disponibili in letteratura dati a riguardo. Una volta validato il modello, lo si utilizzerà per prove a Ma=0.3 e Ma=0.8395 con e senza winglet e con winglet a diverse angolazioni rispetto al piano dell'ala (cant angle) e rispetto al piano tangente al leading edge (sweep angle). Si tracceranno poi le curve polari nelle varie condizioni, onde dar seguito agli obiettivi sopra specificati.

# 5.5.1 Validazione

Per la validazione del modello, si è fatto riferimento alle seguenti condizioni operative[16]:

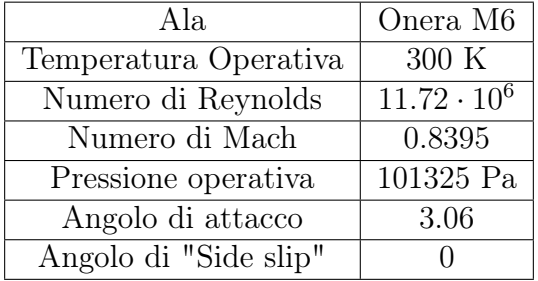

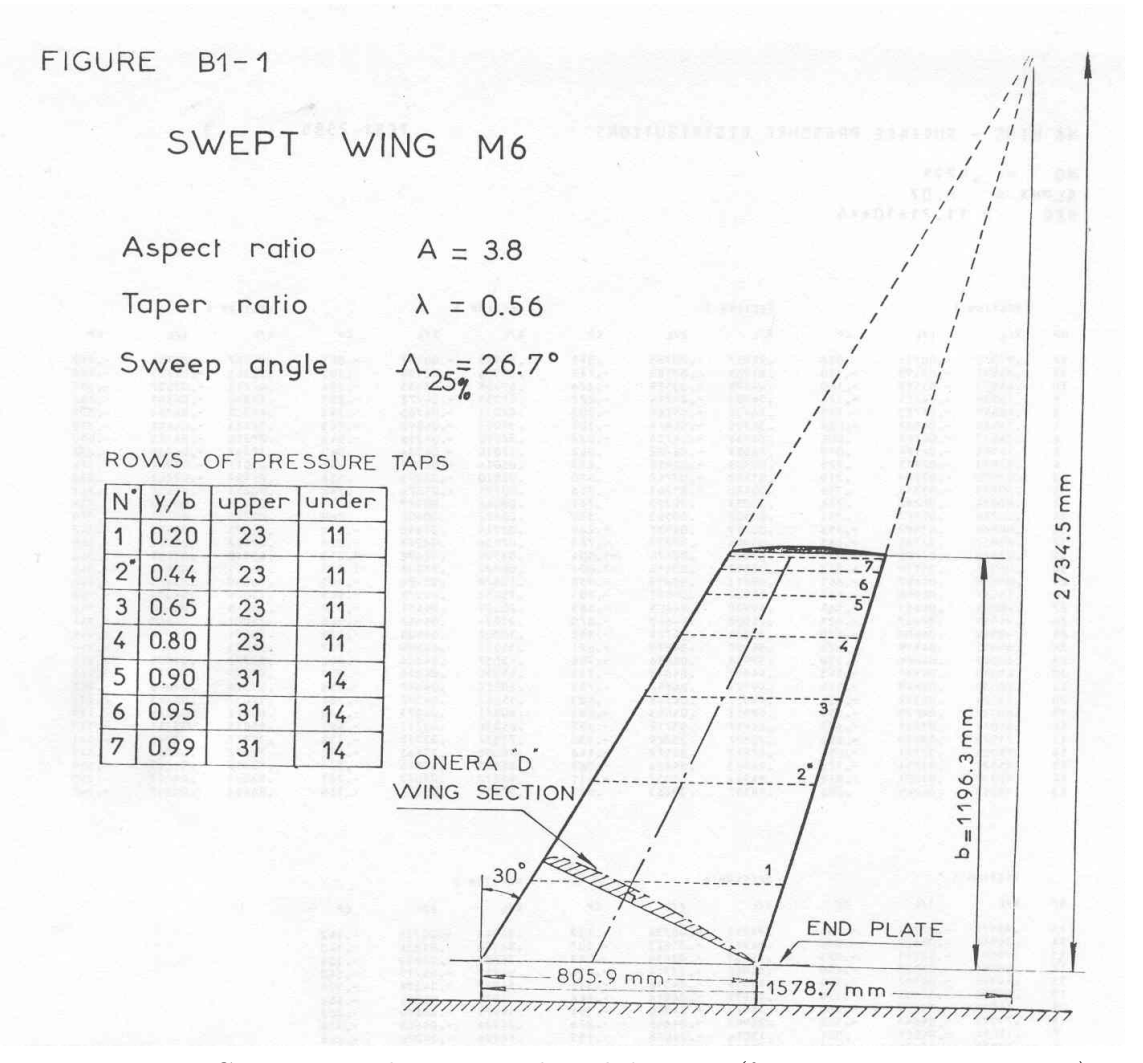

Figura 5.35: Geometria adottata per la validazione (fonte: www.grc.nasa.gov)

## 5.5.2 Geometria

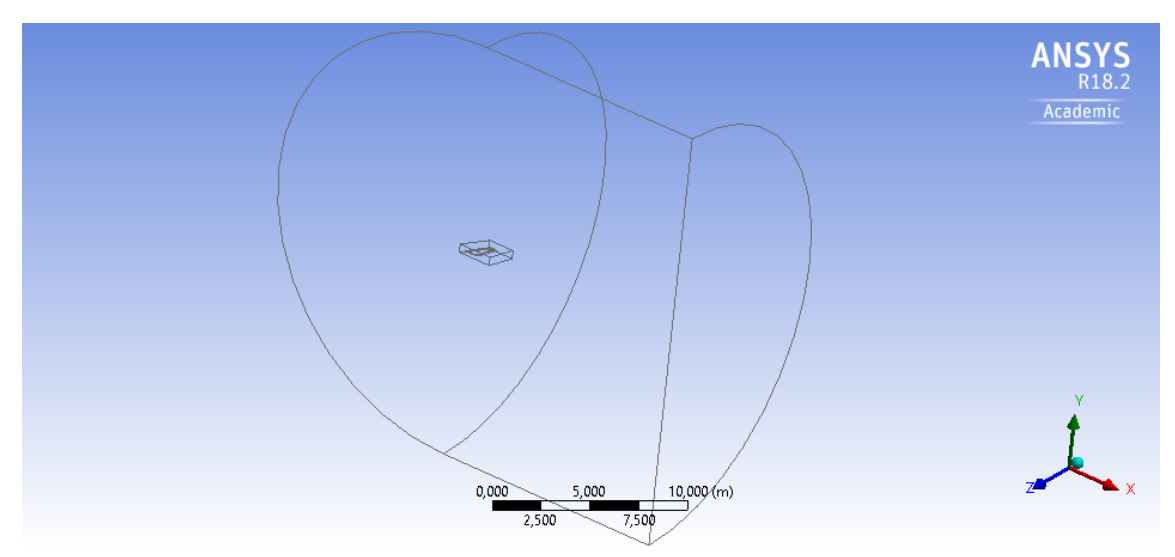

Figura 5.36: Dominio di calcolo

Il profilo è stato inserito all'interno di un dominio costituito da un quarto di sfera ed un semi-cilindro. Le dimensioni adottate sono:

- Raggio sfera: 11.96m
- Raggio cilindro: 11.96m
- Profondità cilindro : 13.157

Per una migliore risoluzione in prossimità dell'ala, è stato introdotto un secondo volume, di dimensioni inferiori, al fine di effettuare un body sizing della mesh su di esso. Il profilo è stato a sua volta diviso in 6 parti (2 fasce centrali - 2 fasce in prossimità del leading edge - 2 fasce in prossimità del trailing edge), per rendere più efficiente la mesh successivamente realizzata tramite un face meshing.

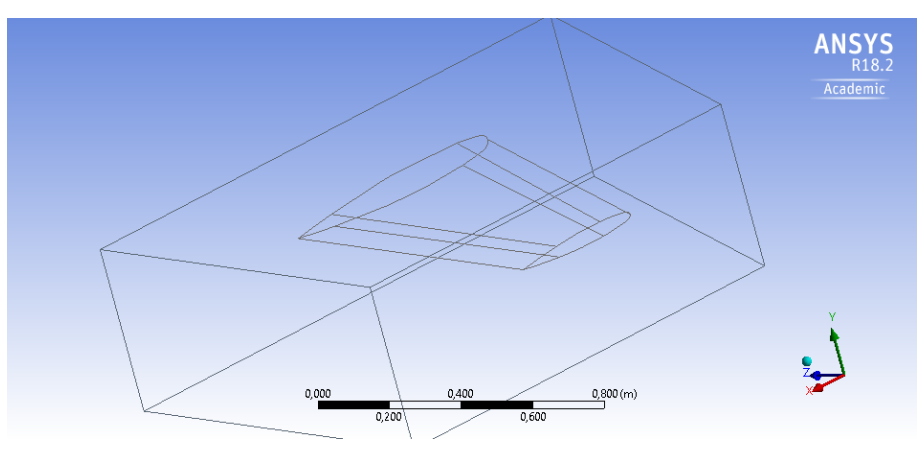

Figura 5.37: Suddivisione del profilo alare in 6 fasce distinte

## 5.5.3 Mesh

La mesh utilizzata, frutto di una serie di tentativi, è frutto della seguente procedura:

- Body sizing
- Face sizing: per ciascuna superficie, definita in fase di modellazione della geometria, è stato definito un opportuno face sizing, funzione della forma e dimensione della superficie stessa. Si riportano, a titolo di esempio, i settaggi previsti per la superficie centrale ed al bordo di attacco, per la quale è stata inserita una funzione di curvatura, per tenere in considerazione della criticità correlata al piccolo raggio locale del profilo.
- Inflation Layer: settaggio ed , in particolare, numero di "layer" , sono a loro volta frutto di una serie di "iterazioni", che hanno permesso di rispettare la relazione

| Details of "Body Sizing" - Sizing<br>Д |                            |                           |  |
|----------------------------------------|----------------------------|---------------------------|--|
| $\equiv$ Scope                         |                            |                           |  |
|                                        | <b>Scoping Method</b>      | <b>Geometry Selection</b> |  |
|                                        | Geometry                   | 1 Body                    |  |
| $\overline{\phantom{a}}$               | <b>Definition</b>          |                           |  |
|                                        | Suppressed                 | No                        |  |
|                                        | Type                       | <b>Body of Influence</b>  |  |
|                                        | <b>Bodies of Influence</b> | 1 Body                    |  |
|                                        | <b>Element Size</b>        | 2.e-002 m                 |  |
| $\overline{\phantom{0}}$               | <b>Advanced</b>            |                           |  |
|                                        | <b>Size Function</b>       | <b>Uniform</b>            |  |
|                                        | <b>Growth Rate</b>         | Default (1,2)             |  |

 $y+ > 50$ 

Figura 5.38: Body sizing

|                | Details of "Face Sizing" - Sizing<br>д |                           |  |
|----------------|----------------------------------------|---------------------------|--|
|                | $\Box$ Scope                           |                           |  |
|                | Scoping Method                         | <b>Geometry Selection</b> |  |
|                | Geometry                               | 1 Face                    |  |
|                | $\Box$ Definition                      |                           |  |
|                | Suppressed                             | No                        |  |
|                | Type                                   | <b>Element Size</b>       |  |
|                | Element Size                           | 8.e-003 m                 |  |
| $\overline{ }$ | <b>Advanced</b>                        |                           |  |
|                | Defeature Size                         | Default (4, e-003 m)      |  |
|                | <b>Size Function</b>                   | Curvature                 |  |
|                | Growth Rate                            | Default (1,2)             |  |
|                | Curvature Normal Angle                 | $14.0^{\circ}$            |  |
|                | Local Min Size                         | Default (8, e-003 m)      |  |

Figura 5.39: Face sizing per le superfici anteriori

| Details of "Face Sizing 5" - Sizing |                      |                           |  |  |
|-------------------------------------|----------------------|---------------------------|--|--|
| $\left  - \right $                  | <b>Scope</b>         |                           |  |  |
|                                     | Scoping Method       | <b>Geometry Selection</b> |  |  |
|                                     | Geometry             | 1 Face                    |  |  |
| $\mathbf{I}$                        | <b>Definition</b>    |                           |  |  |
|                                     | Suppressed           | No                        |  |  |
|                                     | Type                 | <b>Element Size</b>       |  |  |
|                                     | <b>Element Size</b>  | 3,5882e-002 m             |  |  |
| $\mathbf{E}$                        | <b>Advanced</b>      |                           |  |  |
|                                     | Defeature Size       | Default (4, e-003 m)      |  |  |
|                                     | <b>Size Function</b> | Uniform                   |  |  |
|                                     | <b>Behavior</b>      | Hard                      |  |  |

Figura 5.40: Face sizing per le superfici centrali

| Details of "Face Sizing 3" - Sizing<br>Д      |                       |                           |  |  |
|-----------------------------------------------|-----------------------|---------------------------|--|--|
|                                               | Scope                 |                           |  |  |
|                                               | <b>Scoping Method</b> | <b>Geometry Selection</b> |  |  |
|                                               | Geometry              | 1 Face                    |  |  |
| <b>Definition</b><br>$\overline{\phantom{0}}$ |                       |                           |  |  |
|                                               | Suppressed            | No                        |  |  |
|                                               | Type                  | <b>Element Size</b>       |  |  |
|                                               | <b>Element Size</b>   | 1,196e-002 m              |  |  |
| $\overline{}$                                 | <b>Advanced</b>       |                           |  |  |
|                                               | Defeature Size        | Default (4, e-003 m)      |  |  |
|                                               | <b>Size Function</b>  | Uniform                   |  |  |
|                                               | <b>Behavior</b>       | Hard                      |  |  |
|                                               |                       |                           |  |  |

Figura 5.41: Face sizing per le superfici posteriori

## 5.5.4 Setup

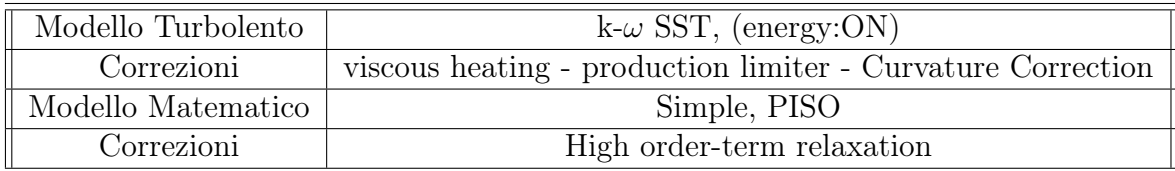

Il modello turbolento adottato è già stato descritto nelle pagine precedenti, tuttavia, dato che l'ala in questo caso lavorerà in condizioni transoniche e con generazione di vortici di estremità, sono state adottate alcune correzioni atte a tenere conto della curvatura delle streamlines e dello scambio termico tra flusso d'aria e ala. Inoltre si è provveduto a inserire nei setting del fluido un densità dipendente dalle condizioni del flusso, nel nostro caso utilizzando il setting Materials  $>$  fludi  $>$  air  $>$  density: ideal gas.

Tale condizione è sensata in quanto a una pressione dell'ordine di 101325 $Pa$  l'aria è assimilabile a gas perfetto. Inoltre si è assunta una viscosità non costante, ma variabile secondo il modello Sutherland. Ciò è sensato dato che il regime è assolutamente turbolento.

Le condizioni al contorno imposte sono di tipo far-field sull' inlet, sull'outlet e sulla superficie cilindrica che racchiudono il dominio fluido in cui è immerso il profilo. Si è proceduto imponendo tramite le coordinate X e Y un flusso a Ma=0.8395, con inclinazione  $\alpha = 3.06^{\circ}$  per il caso di validazione e variabile tra 0° e 20° a passi di 2° per la costruzione delle curve polari. La turbulent intensity è stata imposta al 5 %, che è un valore più che ragionevole per il flusso esaminato.

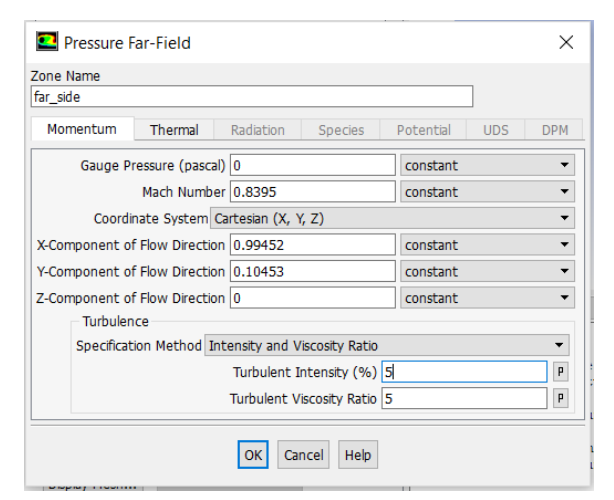

Figura 5.42: Boundary conditions: Pressure far-field

Sulla superficie alare si è imposta la no-slip condition. La temperatura operativa è stata settata a 300K, pressione operativa:  $101325Pa$  (Boundary conditions  $>$  operating conditions > operating pressure) e gauge pressure nulla. I valori di riferimento per il calcolo dei coefficienti sono dunque i seguenti. Il modello matematico adottato è il SIMPLE, che ha consentito di stabilizzare tali valori in maniera sufficientemente rapida e compatibile con i tempi di calcolo desiderati. Si è inoltre introdotta la correzione per il rilassamento dei termini di ordine alto al fine di migliorare la convergenza.

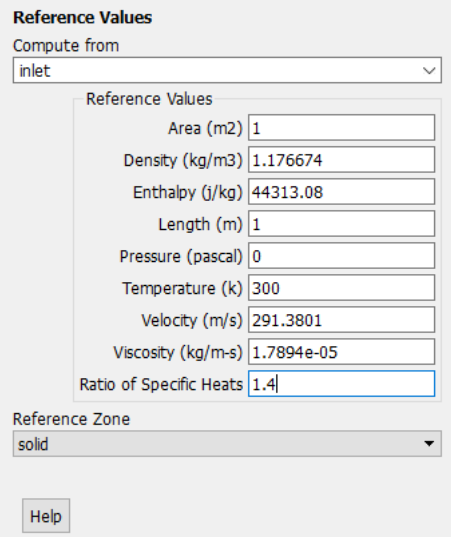

Figura 5.43: Reference values

| <b>Solution Methods</b>                               |  |  |  |
|-------------------------------------------------------|--|--|--|
| Pressure-Velocity Coupling                            |  |  |  |
| Scheme                                                |  |  |  |
| <b>STMPLE</b>                                         |  |  |  |
| <b>Spatial Discretization</b>                         |  |  |  |
| Gradient<br>ㅅ                                         |  |  |  |
| Least Squares Cell Based                              |  |  |  |
| Pressure                                              |  |  |  |
| Second Order                                          |  |  |  |
| Density                                               |  |  |  |
| Second Order Upwind                                   |  |  |  |
| Momentum                                              |  |  |  |
| Second Order Upwind                                   |  |  |  |
| <b>Turbulent Kinetic Energy</b>                       |  |  |  |
| First Order Upwind                                    |  |  |  |
| <b>Distances</b> Date<br><b>Transient Formulation</b> |  |  |  |
|                                                       |  |  |  |
| Non-Iterative Time Advancement                        |  |  |  |
| Frozen Flux Formulation                               |  |  |  |
| Pseudo Transient                                      |  |  |  |
| Warped-Face Gradient Correction                       |  |  |  |
| High Order Term Relaxation<br>Options                 |  |  |  |
| Default                                               |  |  |  |

Figura 5.44: Solution Method

## 5.5.5 Risultati

Si è eseguito il confronto tra i valori del coefficiente di pressione trovato con la simulazione e i dati sperimentali resi disponibili dall'archivio NASA riguardo alla prova eseguita nelle medesime condizioni da Schmitt e Charpin nel 1979 su questa ala. I profili di seguito presentati sono stati tracciati al 20%, 44%, 65%, 80%, 90%, 95% e 99% della lunghezza dell'ala in direzione ortogonale al profilo. In ascisse è presente la coordinata di calcolo normalizzata con la corda della sezione in oggetto.

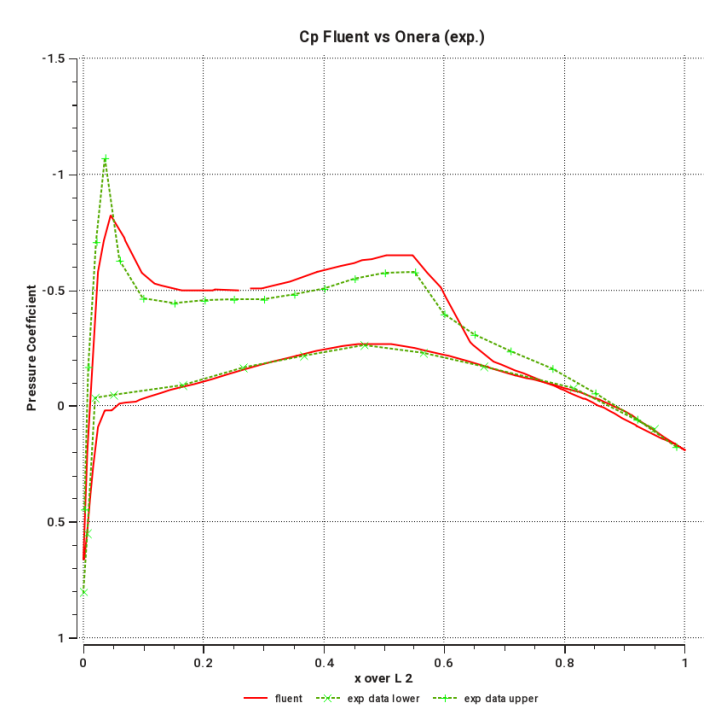

Figura 5.45: Coefficoente di pressione al 20% della lunghezza dell'ala

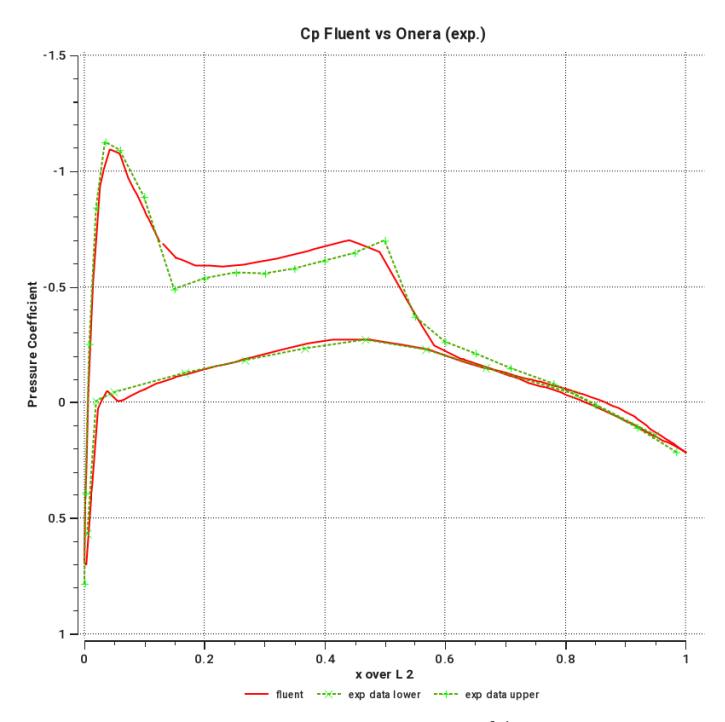

Figura 5.46: Coefficoente di pressione al 44% della lunghezza dell'ala

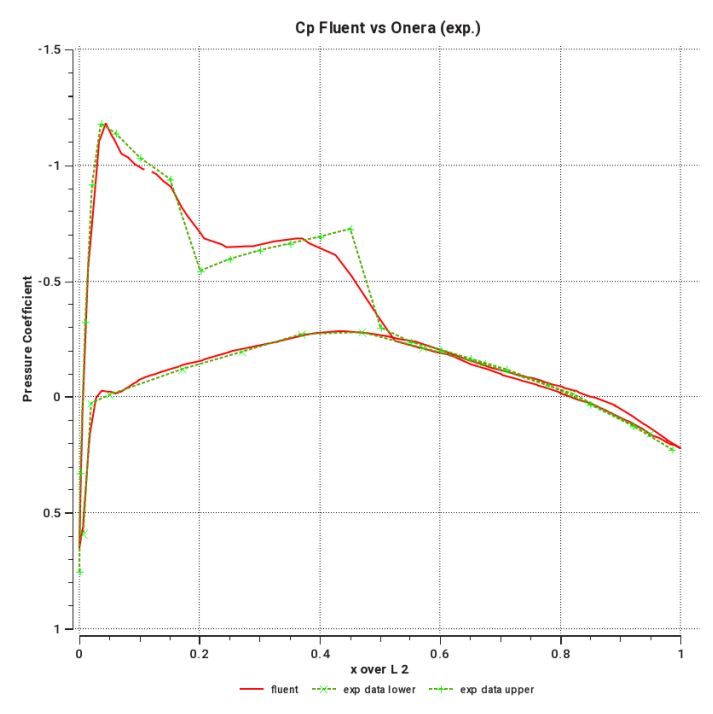

Figura 5.47: Coefficiente di pressione al 65% della lunghezza dell'ala

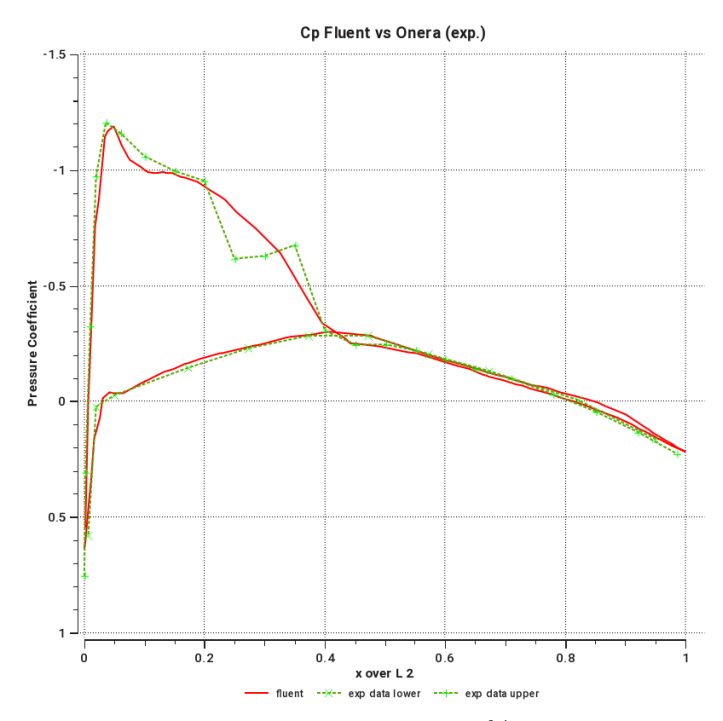

Figura 5.48: Coefficiente di pressione al 88% della lunghezza dell'ala

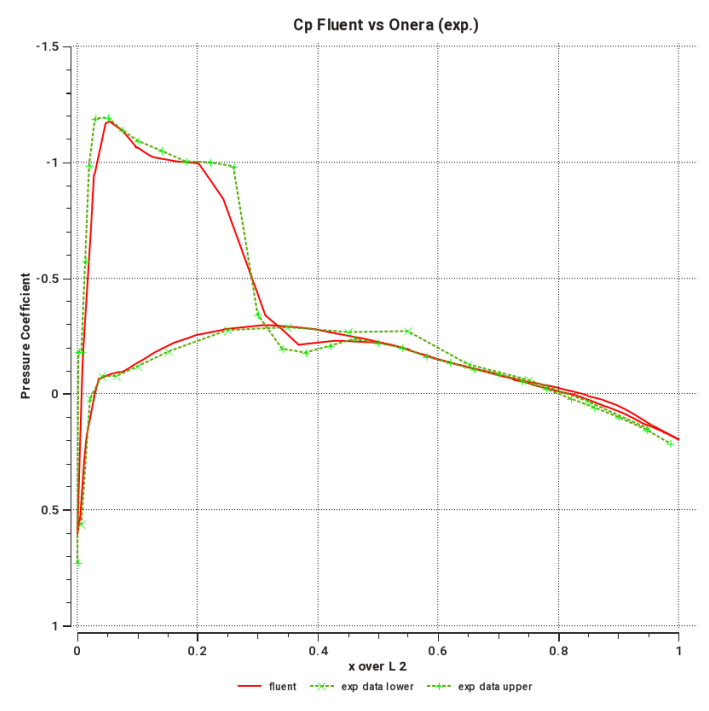

Figura 5.49: Coefficiente di pressione al 90% della lunghezza dell'ala

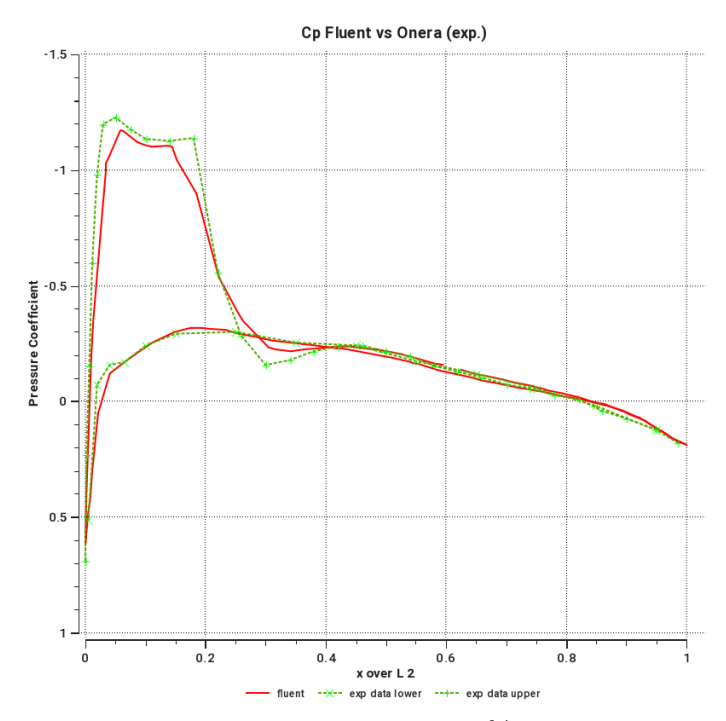

Figura 5.50: Coefficiente di pressione al 95% della lunghezza dell'ala

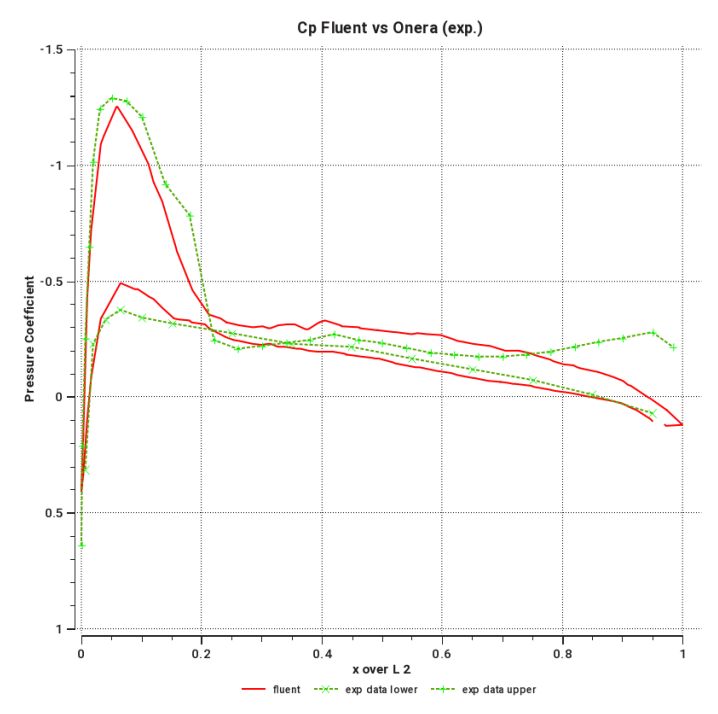

Figura 5.51: Coefficiente di pressione al 99% della lunghezza dell'ala

Come si può notare vi è corrispondenza pressoché esatta tra i dati ottenuti con la simulazione e quelli sperimentali. Gli unici "problemi" si possono rilevare in corrispondenza della sezione al 99% della lunghezza. Si deve però considerare che sul wing tip sussistono contemporaneamente i peggiori valori di  $y+$  (vicini o compresi nella fascia 10-30) e inoltre il profilo con cui sono state eseguite le prove sperimentali aveva un tip raccordato, mentre il modello con cui sono state eseguite le simulazioni è ad angolo vivo per semplicità nella modellazione. Dunque si può ritenere definitivamente validato il modello numerico, dato che la conoscenza dei coefficienti di pressione implica la conoscenza della pressione punto per punto del profilo, dunque delle forze da essa derivanti per integrazione.

Sono state di conseguenza costruite le curve polari

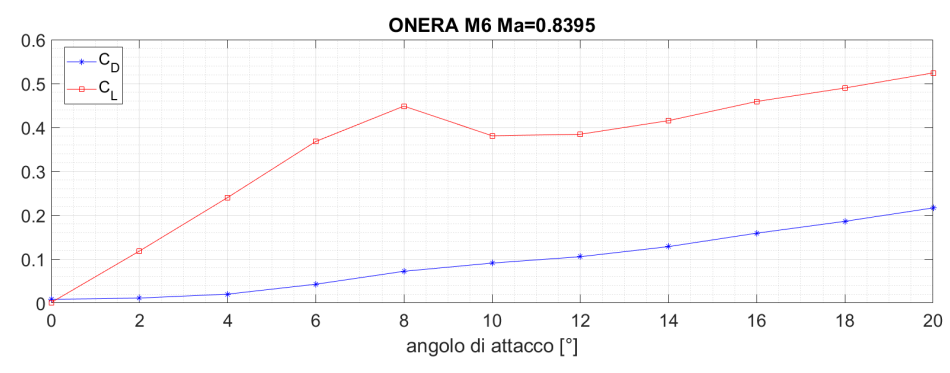

Figura 5.52: Coefficienti di Lift e Drag in funzione dell'angolo di attacco

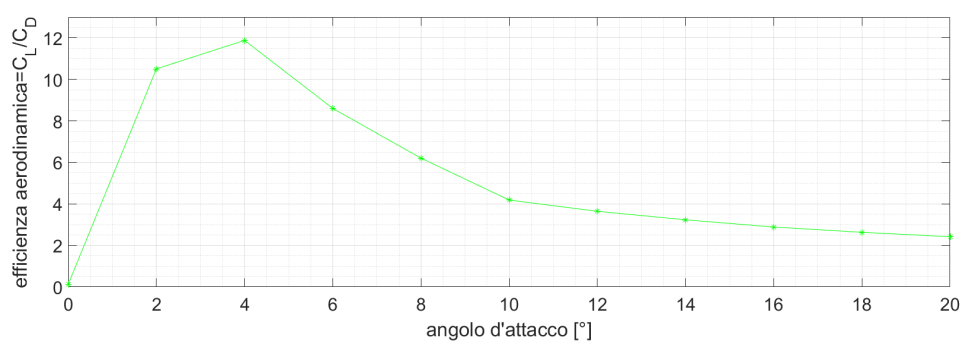

Figura 5.53: Efficienza alare in funzione dell'angolo di attacco

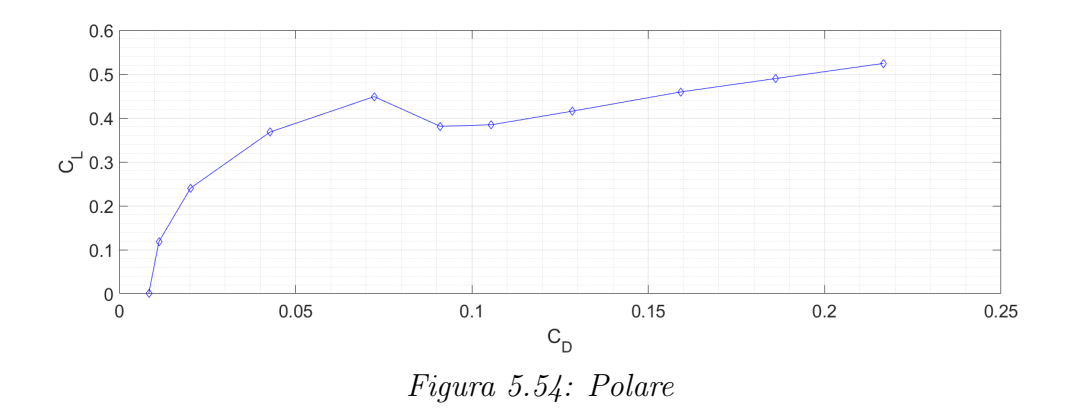

Si noti che il coefficiente di portanza, dopo aver toccato un massimo per  $\alpha = 8^{\circ}$ , decresce bruscamente e poi ritorna a salire. Ciò è dovuto al fatto che l'ala va in stallo, lo strato limite si distacca totalmente, ma, subito dopo, l'alta incidenza dell'ala rispetto al flusso determina una forte deviazione del flusso al di sotto dell'ala, con la conseguenza che la forza agente sull'ala in direzione ortogonale al flusso stesso ritorna ad aumentare. Ciò è ulteriormente verificabile osservando il grafico dell'efficienza aerodinamica: il massimo viene toccato per alfa uguale a circa 4 gradi, cioè a basse incidenze, quando lo strato limite è ancora saldamente attaccato all'ala, mentre per alti angoli d'attacco, il coefficiente di portanza è sì alto, ma l'efficienza alare è molto scadente, per via dell'alta resistenza.

Sull'ala in esame, priva di winglet, è possibile mostrare, tramite i contorni di vorticità, che il vortice d'estremità che si genera sul tip a causa della differenza di pressione tra ventre e dorso dell'ala ha un'estensione notevole, dunque ha una marcata influenza sulle forze resistenti agenti sull'ala. Obiettivo dell'applicazione di una winglet è proprio ridurre tale vortice, al fine di minimizzare la resistenza da esso indotta.

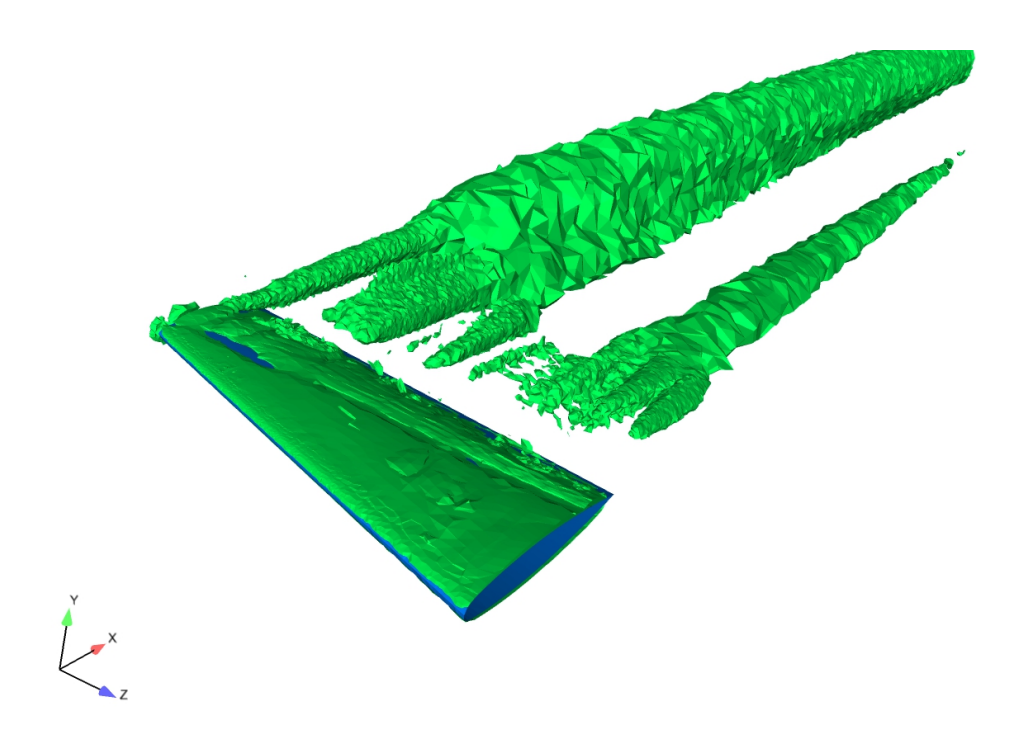

Figura 5.55: Analisi della vorticità per l'ala originale

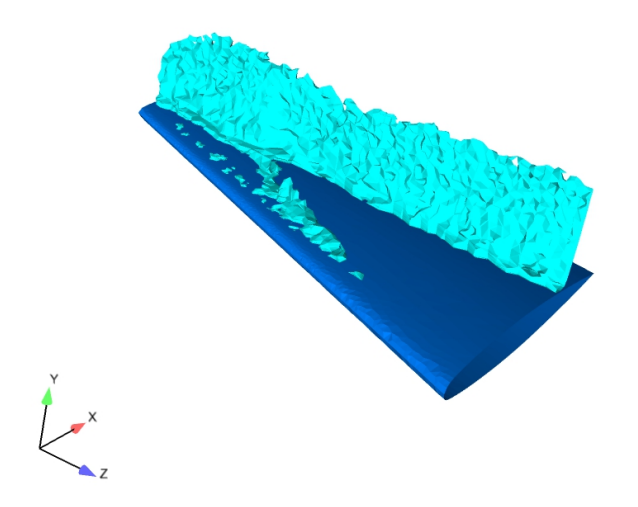

Figura 5.56: Onda d'urto per l'ala originale

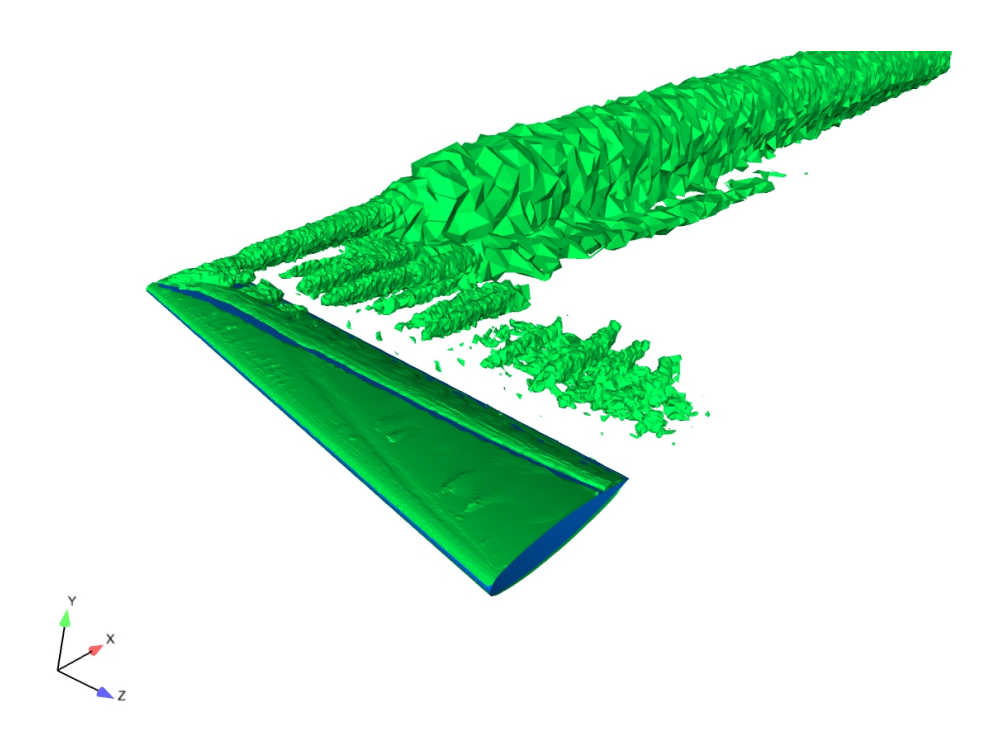

Figura 5.57: Analisi della vorticità per cant 0 sweep 30

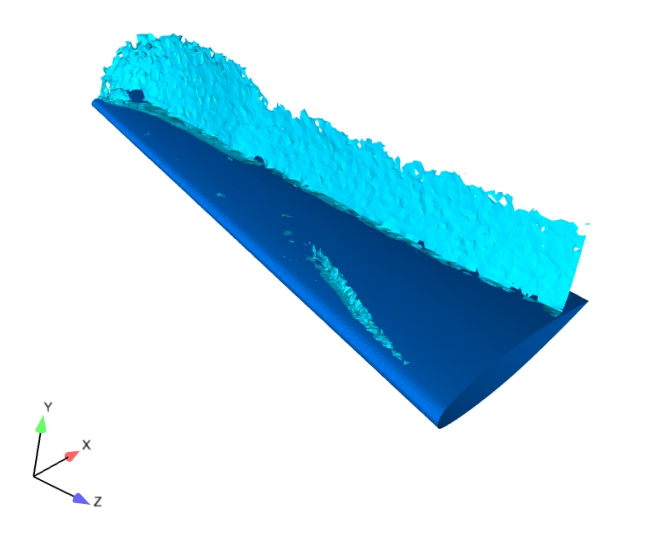

Figura 5.58: Onda d'urto per cant 0 sweep 30

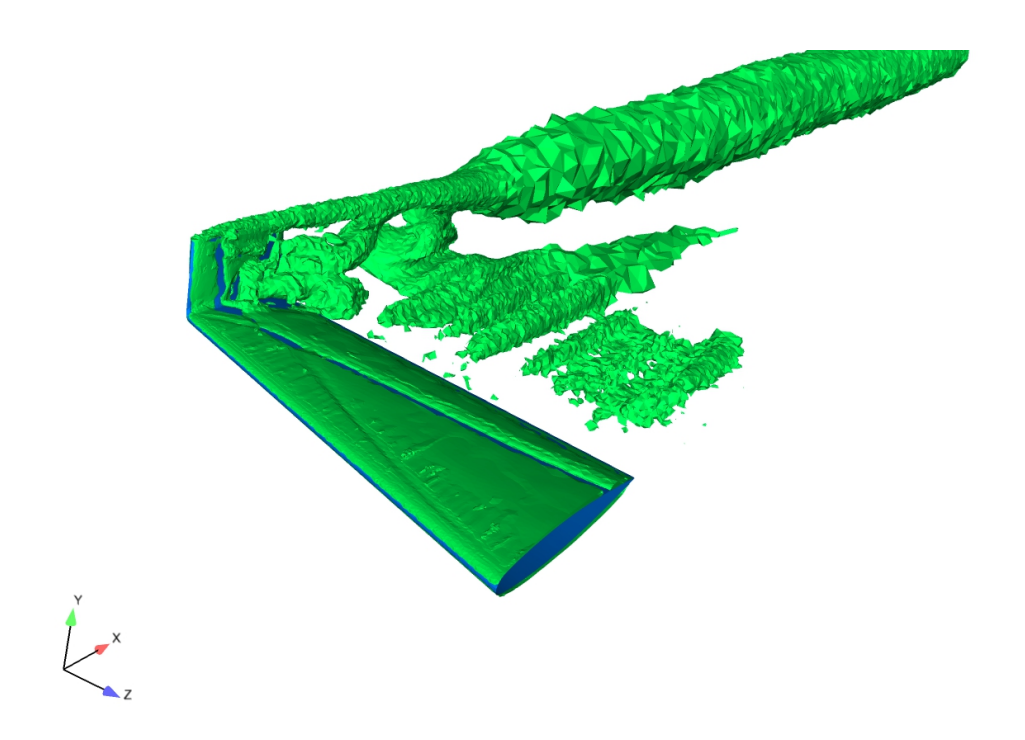

Figura 5.59: Analisi della vorticità per cant 80 sweep 30

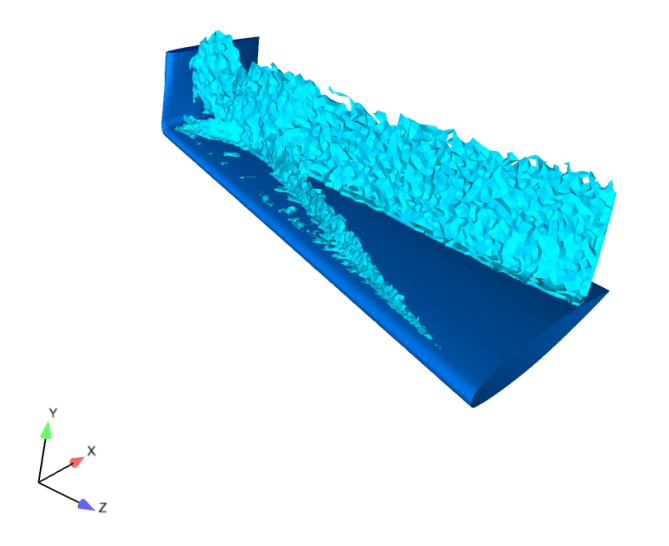

Figura 5.60: Onda d'urto per cant 80 sweep 30
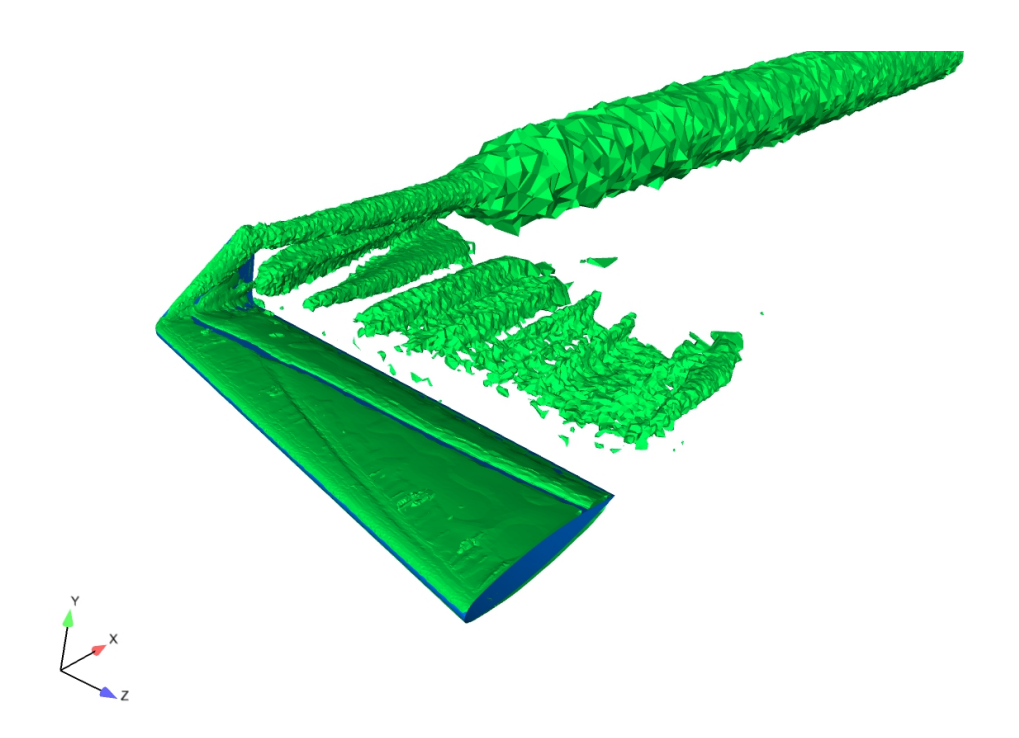

Figura 5.61: Analisi della vorticità per cant 80 sweep 60

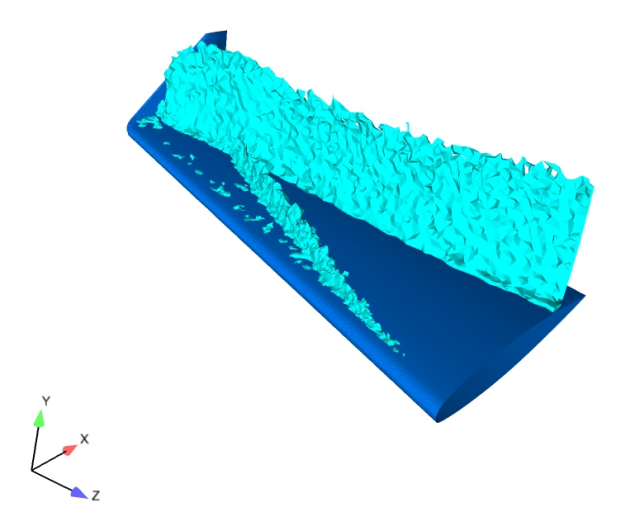

Figura 5.62: Onda d'urto per cant 80 sweep 60

# 6 Winglet

### 6.1 Variazioni sul Cant angle

Le winglet applicate sono state ottenuti tutte tramite prosecuzione dell'ala (quindi si è mantenuto lo stesso profilo presente al tip dell'ala originaria) lungo una guida per una lunghezza, curvatura esclusa, di 200mm. Si sono valutate quattro diverse inclinazioni della winglet rispetto al piano alare (cant angle): 0°, 15°, 45°, 80° a Ma=0.8395 e Ma=0.3. La geometria è stata ottenuta con l'utilizzo di un software per modellazione meccanica in 3D di tipo parametrico, Autodesk Fusion 360. L'uso di un software parametrico consente di variare l'inclinazione delle winglet agendo solamente sull'angolo delle guide usate per fare il "loft" della superficie della winglet, non dovendo pertanto costruire una geometria ex novo. Anche in questo caso il wing tip è ad "angolo vivo" per semplicità. Le inclinazioni sono state scelte in maniera da essere "rappresentative" delle possibili posizioni in cui può trovarsi una winglet a geometria variabile. Un esempio di winglet che utilizza la variazione della propria geometria per ottimizzare la propria efficienza nelle diverse fasi del volo dell'aeromobile è quella contenuta nel brevetto US 2008/0308683 pubblicato da Boeing.

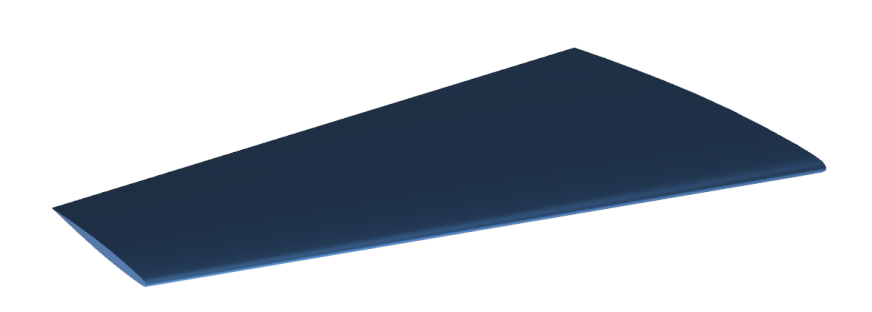

Figura 6.1: Onera M6, con winglet a  $0^{\circ}$ 

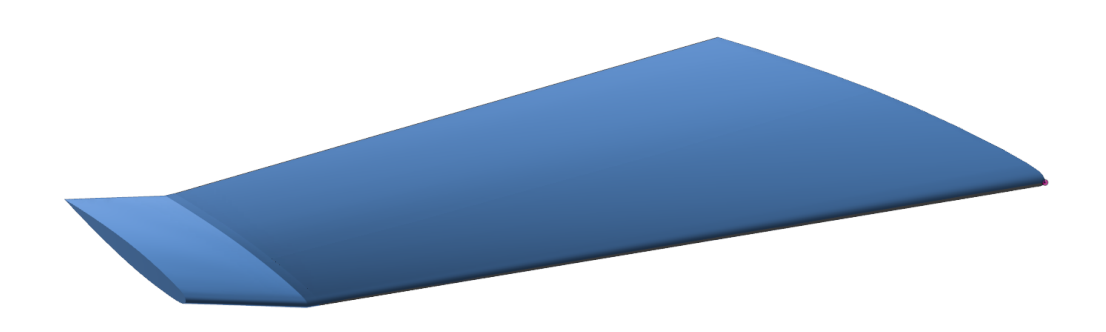

Figura 6.2: Onera M6, con winglet a 15◦

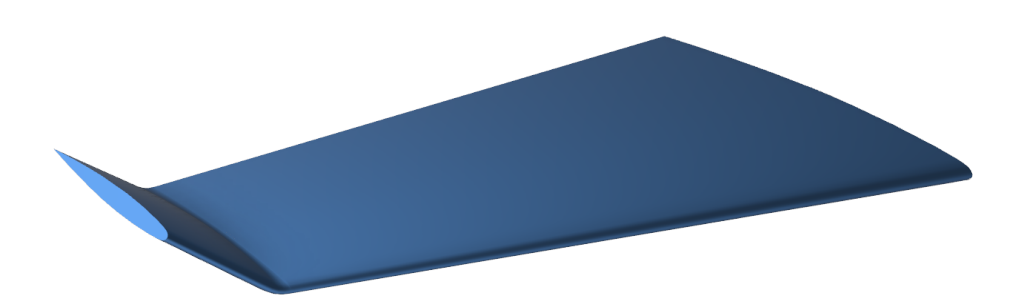

Figura 6.3: Onera M6, con winglet a 45◦

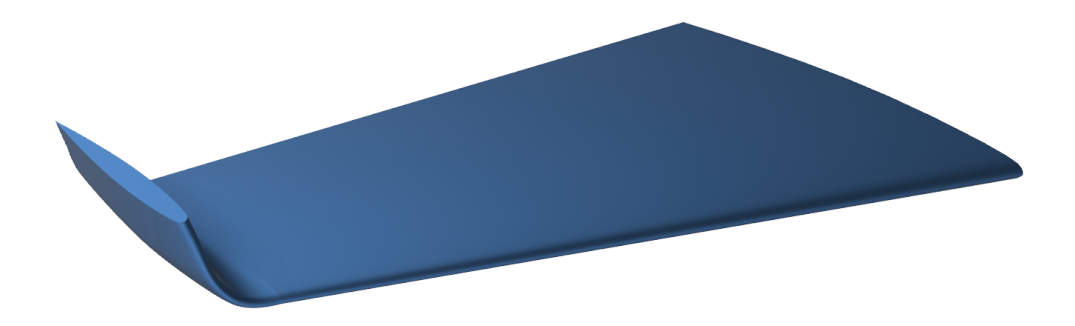

Figura 6.4: Onera M6, con winglet a 80◦

### 6.1.1 Mesh

La procedura per il meshing è analoga a quella illustrata precedentemente per l'ala priva di winglet, salvo il fatto che è necessario prestare le accortezze riguardanti la curvatura del profilo anche al winglet, oltre che all'ala: il leading edge e il trailing edge devono essere divisi in due parti da una linea posta nel punto di massima curvatura, in modo che la procedura di meshing non trovi problemi a modellare efficacemente una zona ad alta curvatura.

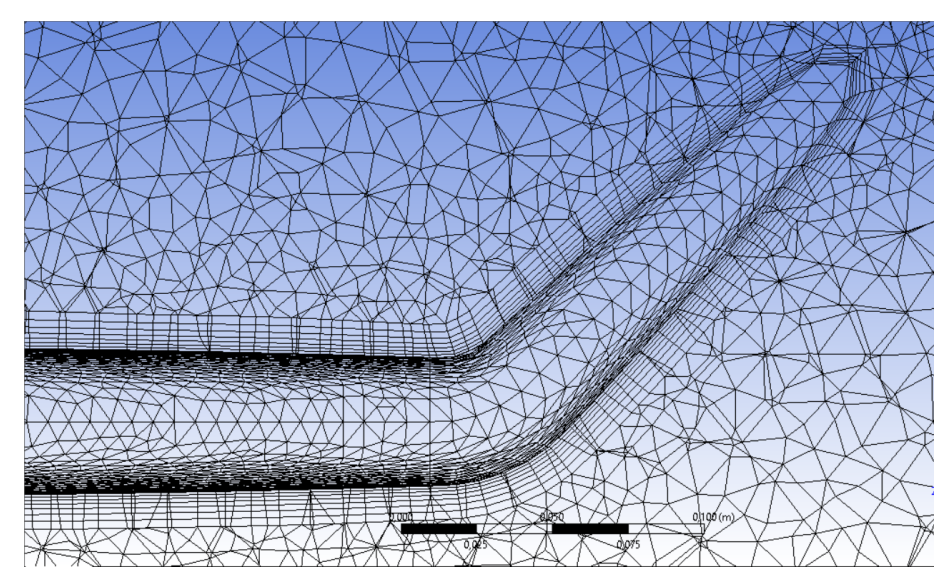

Figura 6.5: si notino gli inflation layers presenti sia sulla winglet sia sull'ala. Tale figura è stata ottenuta tramite un piano di sezione.

La procedura di meshing è ovviamente la stessa per tutti e quattro gli angoli di inclinazione della winglet stessa.

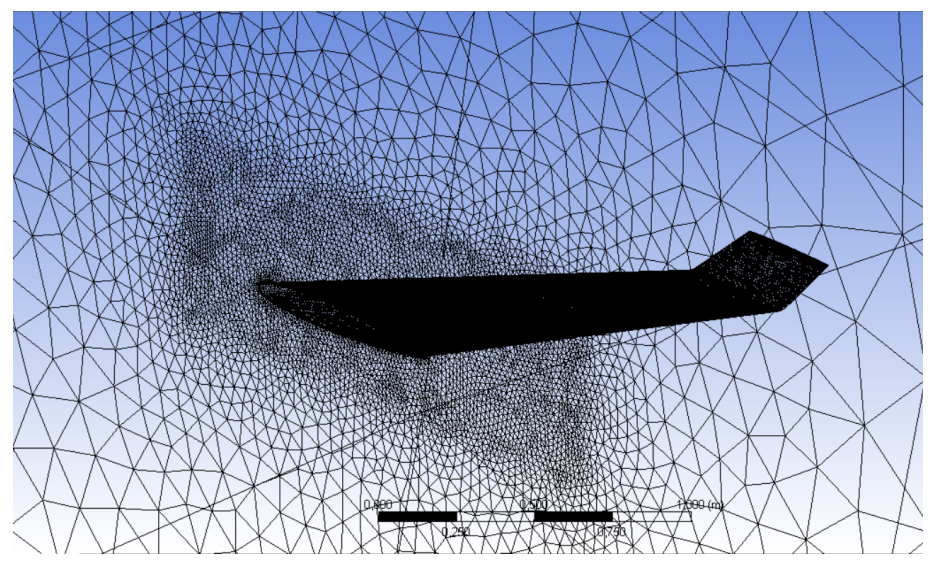

Figura 6.6: si noti l'infittimento della mesh nella zona molto prossima all'ala; tale zona è più estesa verso l'alto rispetto al caso privo di winglet per tener conto dell'influenza del winglet stesso

#### 6.1.2 Setup

Il setup, per mantenere la confrontabilità dei risultati, è stato mantenuto identico al caso in cui le winglet erano assenti. Dunque i seguenti confronti sono sensati. Inoltre sono state eseguite anche prove con il modello PISO, tuttavia lo scostamento con i risultati ottenuti col SIMPLE è trascurabile. Si è proceduto con il test dei profili alari in differenti condizioni di volo, rispettivamente a  $Ma = 0.3 e Ma = 0.8395$ .

### 6.1.3 Risultati per  $Ma = 0.3$

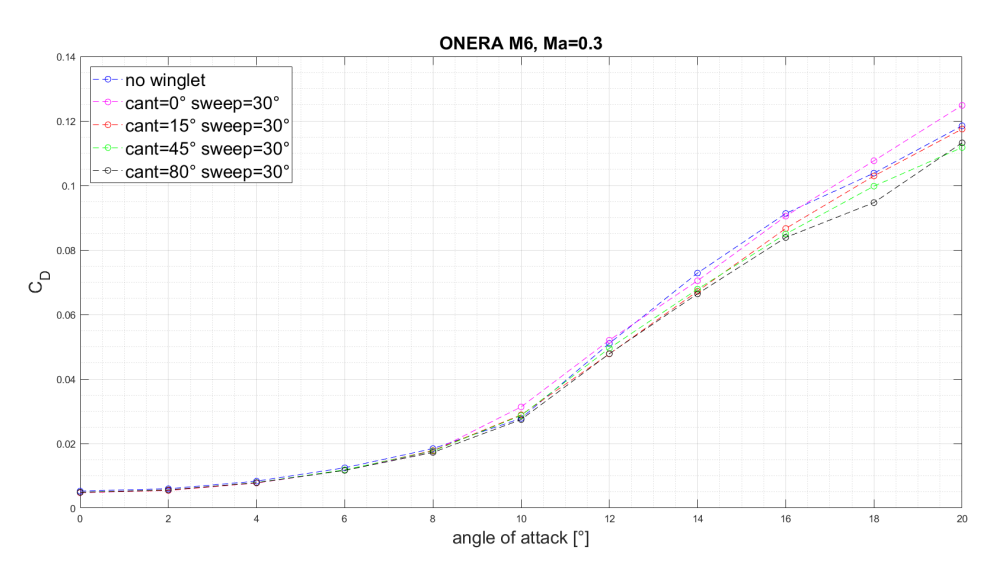

Figura 6.7: Andamento del coefficiente di drag in funzione dell'angolo di attacco

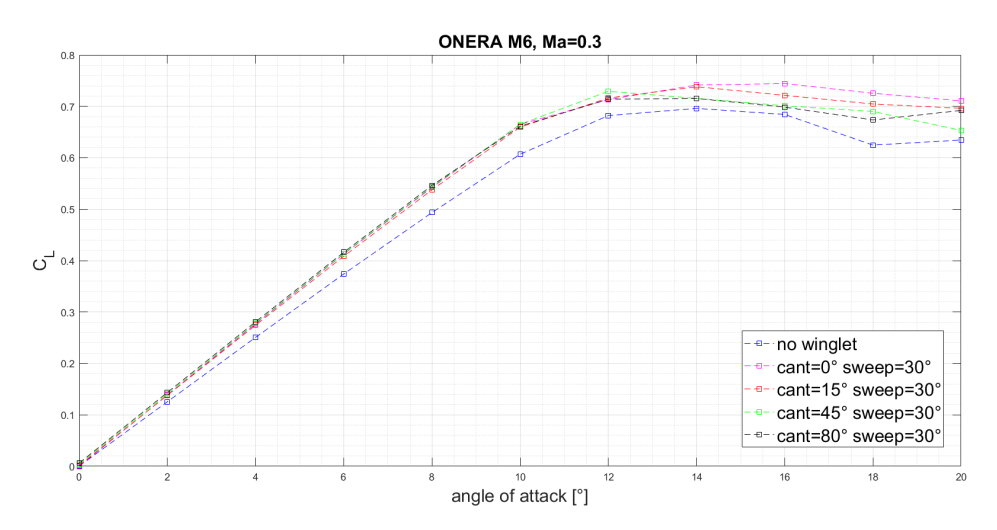

Figura 6.8: Andamento del coefficiente di lift in funzione dell'angolo di attacco

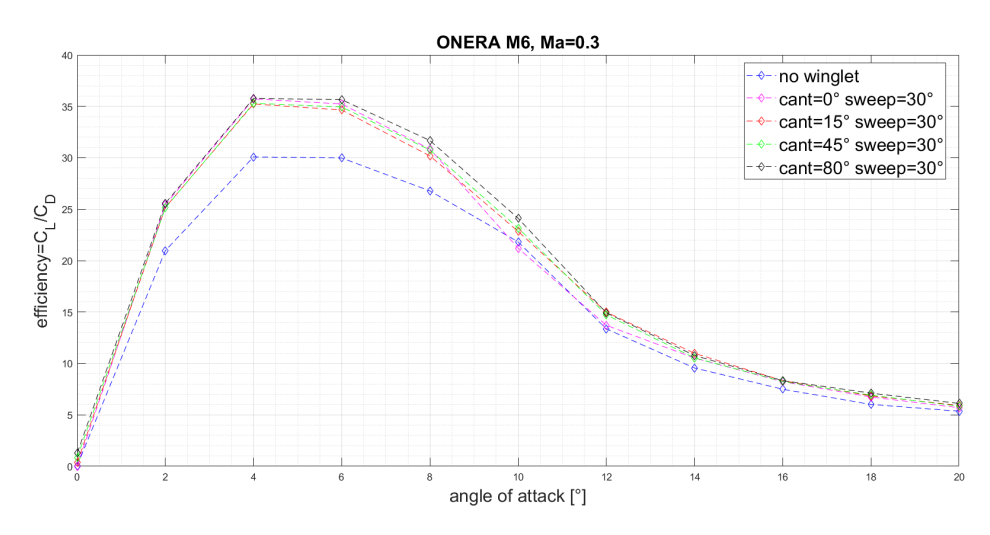

Figura 6.9: Andamento dell'efficienza aerodinamica in funzione dell'angolo di attacco

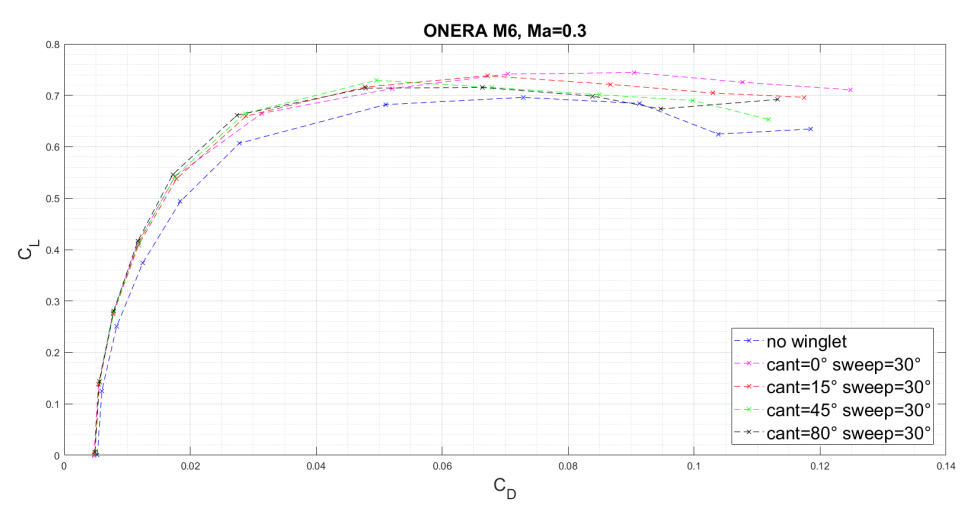

Figura 6.10: Andamento della curva polare

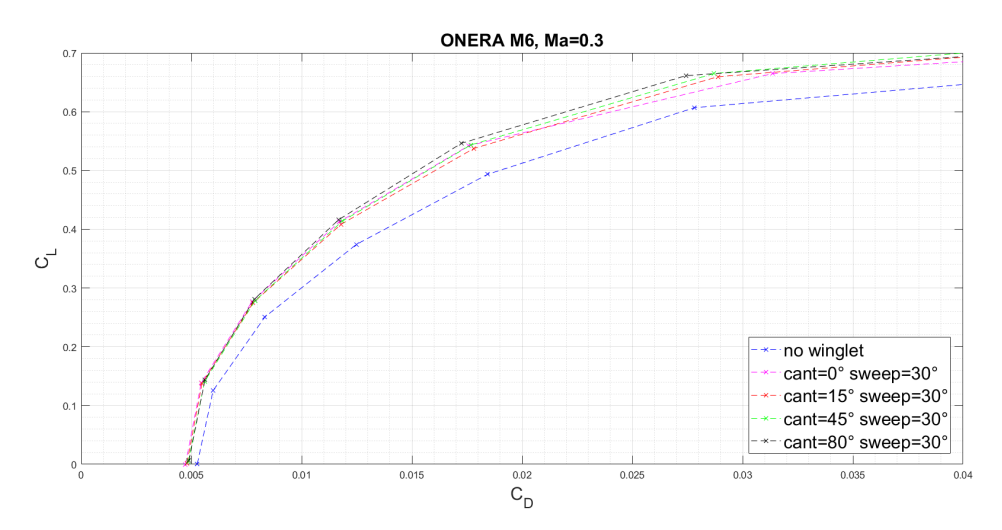

Figura 6.11: Andamento della polare, con analisi e ricerca del punto di crossover

# 6.1.4 Risultati per  $Ma = 0.8395$

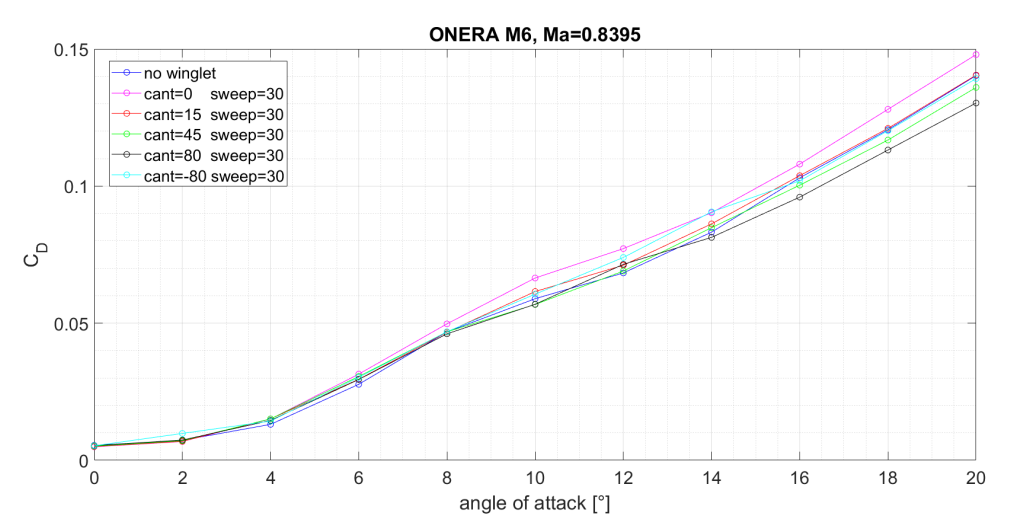

Figura 6.12: Andamento del coefficiente di drag in funzione dell'angolo di attacco.

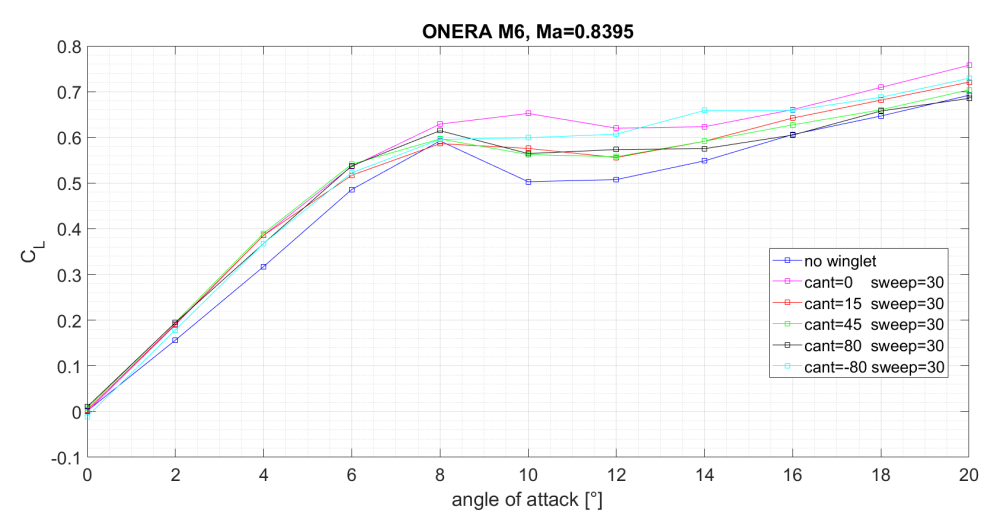

Figura 6.13: Andamento del coefficiente di lift in funzione dell'angolo di attacco.

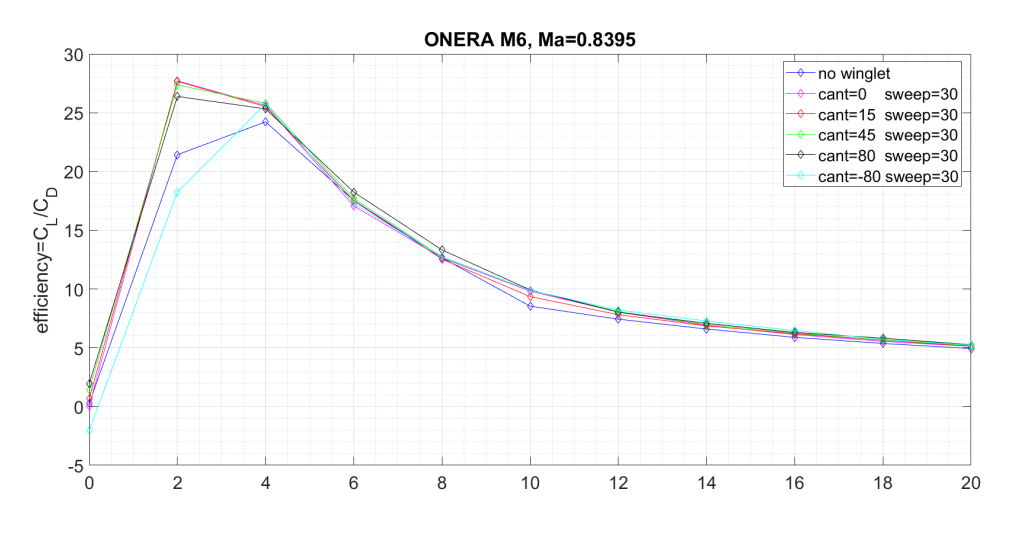

Figura 6.14: Andamento dell'efficienza in funzione dell'angolo di attacco.

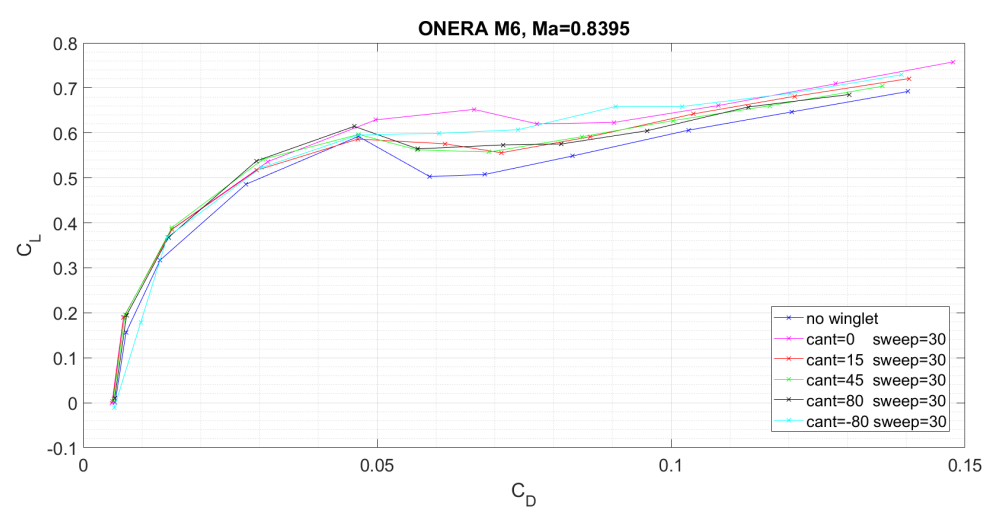

Figura 6.15: Andamento della polare

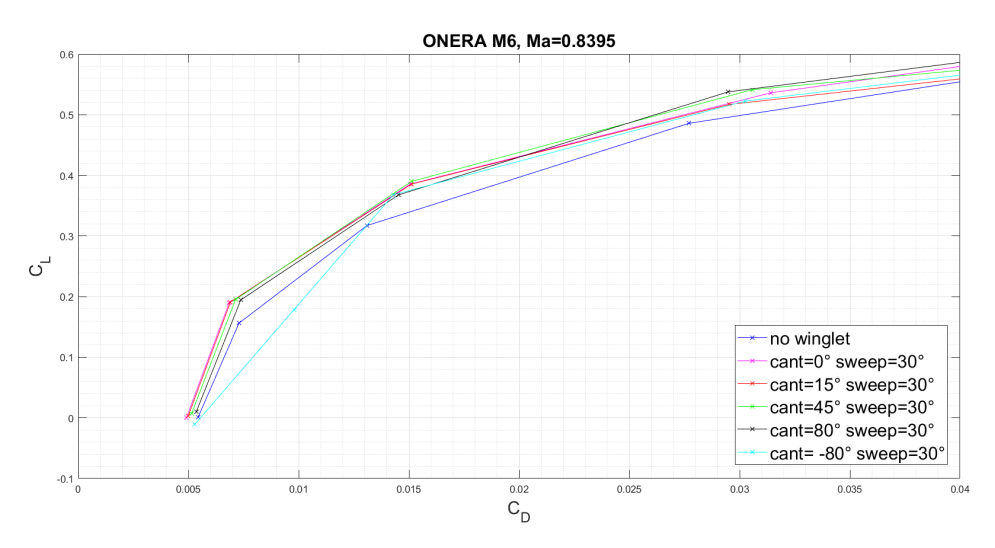

Figura 6.16: Andamento della "polare", con analisi e ricerca del punto di crossover

#### 6.2 Analisi e discussione dei risultati

#### 6.2.1 Risultati per  $Ma = 0.3$

I risultati delle simulazioni a Ma=0.3 mettono in luce il fatto che l'ala -diversamente dal caso a Ma=0.8- presenta un punto di stallo ben definito (il massimo della curva CL vs AoA) ed esso viene portato ad angoli d'attacco maggiori al diminuire dell'angolo di cant del winglet: si nota infatti che per cant angle = 0 gradi la curva CL vs alfa ha un massimo il cui valore di CL risulta maggiore e posto ad angoli d'attacco più alti rispetto al caso con cant angle=80 gradi. Inoltre risulta ben evidente dalla polare il cross-over point: esso occorre in tutti i casi per un angolo d'attacco di circa 4 gradi. A partire da tale valore e per angoli di interesse operativo per aviazione civile, infatti, si nota che la polare più "vantaggiosa" risulta essere quella per angolo di cant del winglet pari a 80 gradi.Tale risultato era esattamente quanto atteso: il winglet in posizione quasi verticale è in grado di minimizzare la formazione di vortici di estremità, con conseguente riduzione del lift-induced drag. Vedremo che tale risultato, abbastanza generale per la condizione di decollo di un aeromobile, sarà molto diverso in condizioni di  $Ma > Ma$  critico : la presenza di onde d'urto modificherà sensibilmente le prestazioni dell'ala in oggetto.

Per fornire qualche numero: in condizioni standard a livello del mare si ha:

- temperatura pari a  $T = 20° = 293K$
- $k = 1.4$  costante dell'aria (gas perfetto)
- $R = 287 \frac{J}{kg \cdot K}$

Dunque la velocità del suono è  $c =$ √  $\overline{kRT} = 343 \frac{m}{s}$ , nel nostro caso  $Ma = 0.3 = \frac{v}{c}$ . Quindi avremo una velocità pari a

$$
v = 103 \frac{m}{s} = 370 \frac{km}{h}
$$

Che è una velocità ragionevole nella prima fase della rampa di salita di un aeromobile commerciale (di solito compresa tra 250 km/h e 475 km/h).

Per descrivere al meglio il comportamento del profilo e del relativo winglet, si vanno a tracciare una serie di Grafici "Multi-obiettivo", con lo scopo di determinare in maniera pratica ed "intuitiva", quella che è la migliore configurazione da utilizzare a velocità fissata ed angolo di attacco variabile. Si entra dunque nell'ottica della realizzazione di un winglet "a geometria variabile", utilizzabile quale superficie di controllo, per massimizzare efficienza/portanza o minimizzare il la resistenza in funzione delle condizioni operative.

### 6.2.2 Risultati per  $Ma = 0.8395$

Come esposto nella successiva sezione, si rende necessario introdurre un nuovo grado di libertà nella trattazione, andando a tenere in considerazione l'angolo di Sweep. In prima analisi, il winglet è stato ottenuto quale prosecuzione "naturale" del profilo alare; conseguentemente, si determina facilemente l'angolo di sweep, pari a 30◦

#### **6.2.3** Analisi a  $Sweep = cost = 30°$

Dall'analisi dei risultati ottenuti per Ma=0.8 sono emersi i seguenti fatti, presentati in ordine di generalità:

- Tutte le curve CL vs AoA presentano una rampa crescente -con buona approssimazionecon la stessa pendenza per ogni cant angle e sweep angle.
- Tutte le curve CD vs AoA presentano andamento crescente in maniera monotona e in particolare è possibile notare che ad alti angoli d'attacco il CD è maggiore a cant bassi e viceversa: ciò è sicuramente dovuto alla maggiore efficacia che winglet con alti angoli di cant hanno nell' estinguere i vortici d'estremità, operando una riduzione del lift-induced drag.
- Per quanto riguarda l'efficienza aerodinamica, gli andamenti sono sensati per la maggior parte degli angoli, anche se per poter trarre conclusioni sarebbe necessario indagare più finemente il dominio.
- Il grafico CL vs AoA presenta per Sweep=30◦ un "pianerottolo" in corrispondenza dello stallo dovuto alle onde d'urto e all'interazione tra le onde d'urto sulla parte piana dell'ala e su quelle generate dal winglet stesso. Tale interazione è particolarmente evidente se si confrontano tra loro le curve a cant=80◦ e quelle a cant=0 ◦ : la prima presenta un "pianerottolo" evidente per AoA > 8 ◦ , mentre la seconda (ala rettilinea) riduce notevolmente l'intervallo di stazionarietà e presenta un punto di stallo posto ad AoA=10◦ , cioè ben 2 ◦ dopo quello per cant=80◦ .
- Il risultato di cui al punto precedente può essere ulteriormente verificato considerando un'ala con angolo di cant negativo.<sup>1</sup>Tale soluzione è funzionale al

<sup>1</sup> tale soluzione non è assolutamente una novità in ambito aeronautico, dato che se ne fa risalire l'origine al progettista tedesco Prof. Alexander Lippisch, attivo in Germania nella Seconda Guerra Mondiale e in Nord-America nel Dopoguerra

nostro scopo in quanto l'onda d'urto sulla nostra ala compare solo sull'estradosso, tanto della porzione pian dell'ala quanto del winglet. Avere cant < 0 significa che il winglet è curvato verso il basso: ciò implica che -secondo il nostro ragionamento- esso non deve dare origine ad alcuna onda d'urto. Tale ragionamento risulta verificato: un'ala di questo tipo presenta una curva CL vs AoA pressoché monotona, anche se in generale l'efficienza aerodinamica è leggermente peggiore.

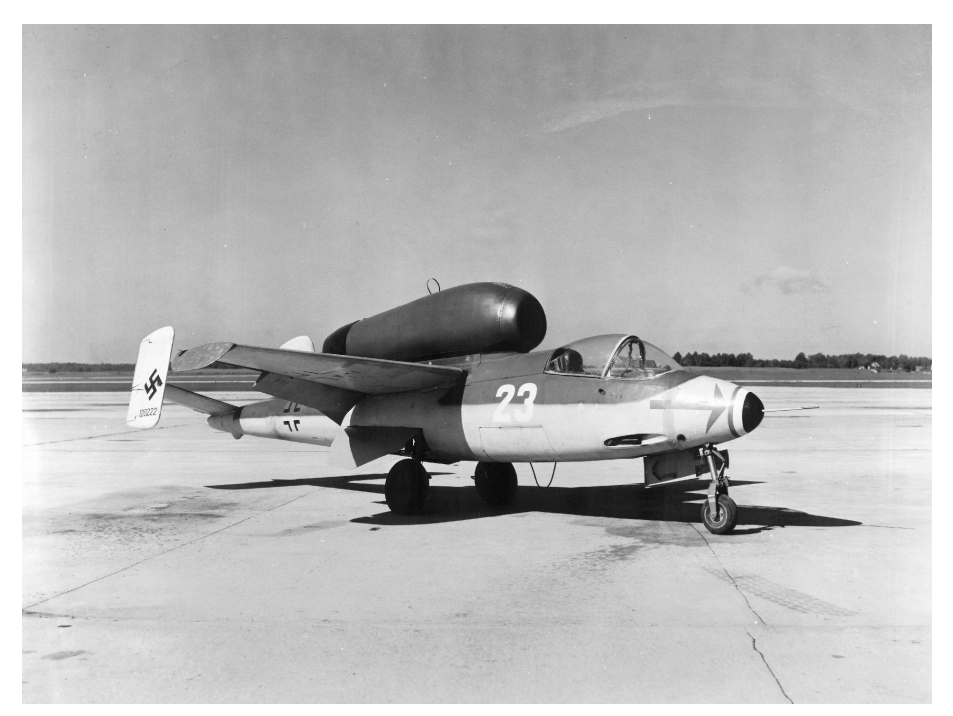

Figura 6.17: Heinkel He-162: si notino le winglet piegate verso il basso, anche dette "Lippisch Ohren". Fonte: SDASM Archives

# 7 Simulazioni al variare di angolo di cant e sweep

Come esposto nella sezione precedente, si è reso necessario realizzare nuove geometrie per studiare e tentare di ridurre gli effetti connessi alla propagazione di onda d'urto. E' stata svolta nuovamente un'analisi parametrica, andando a variare:

- Angolo di cant: i valori prescelti sono 0, 15, 45, 80
- Angolo di sweep: i valori prescelti sono 30, 45, 60
- Angolo di attacco: i valori sono compresi tra 0° e 20°, con passo pari a 2°.

Le seguenti figure riportano le nuove geometrie, opportunamente renderizzate:

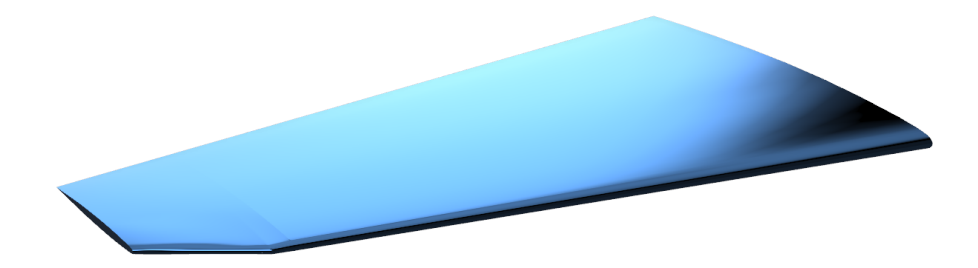

Figura 7.1: cant0 sweep45

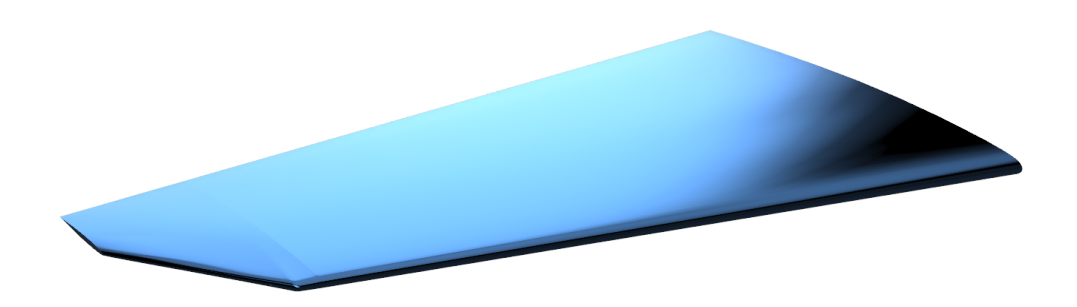

Figura 7.2: cant0 sweep60

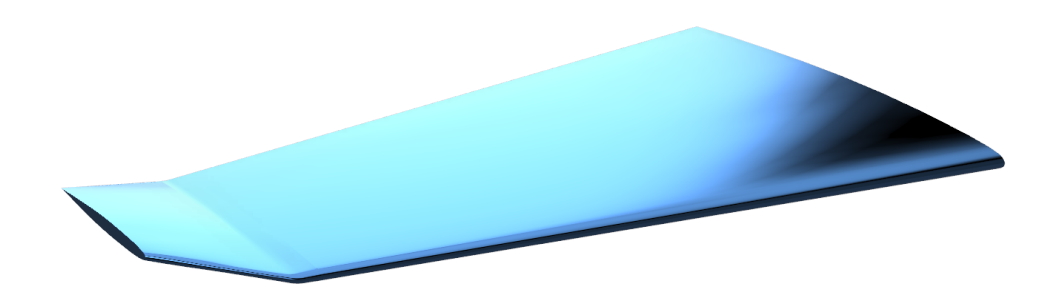

Figura 7.3: cant15 sweep45

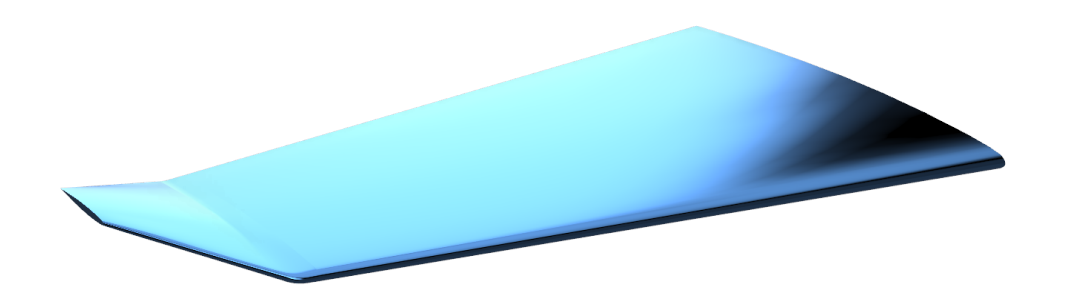

Figura 7.4: cant15 sweep 60

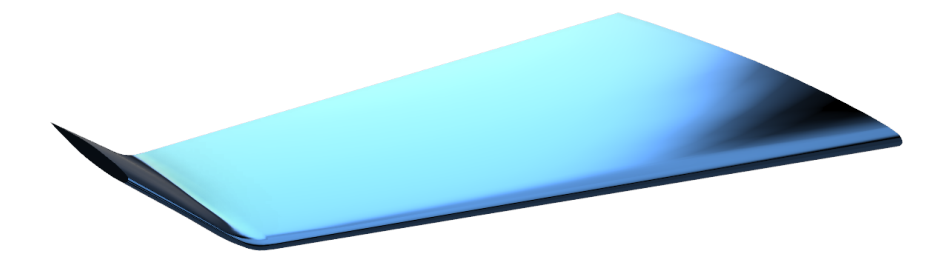

Figura 7.5:  $cant45$  sweep $45$ 

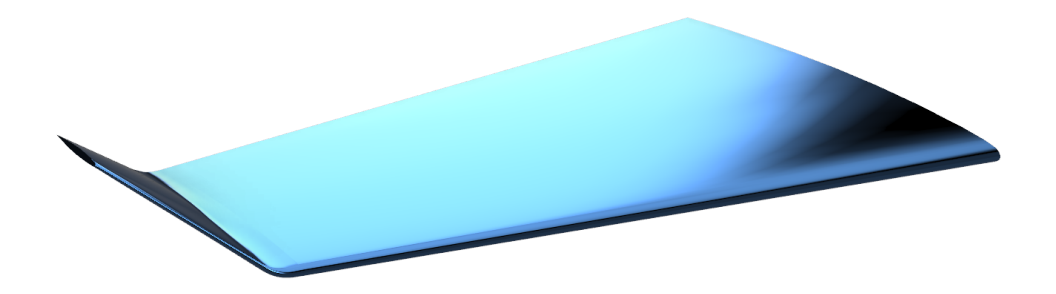

Figura 7.6: cant 45 sweep 60

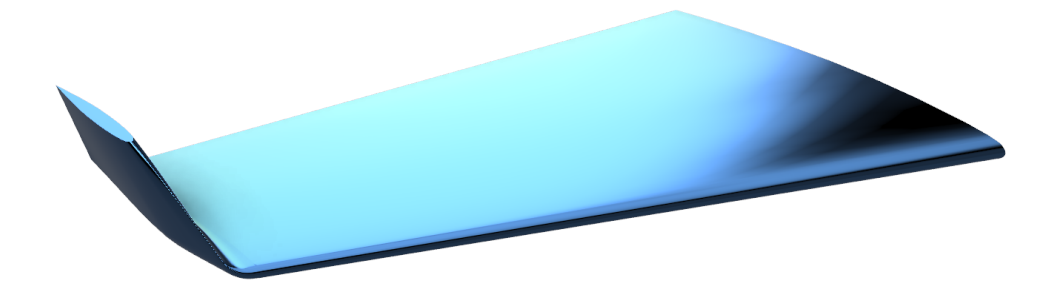

Figura 7.7: cant 80 sweep 45

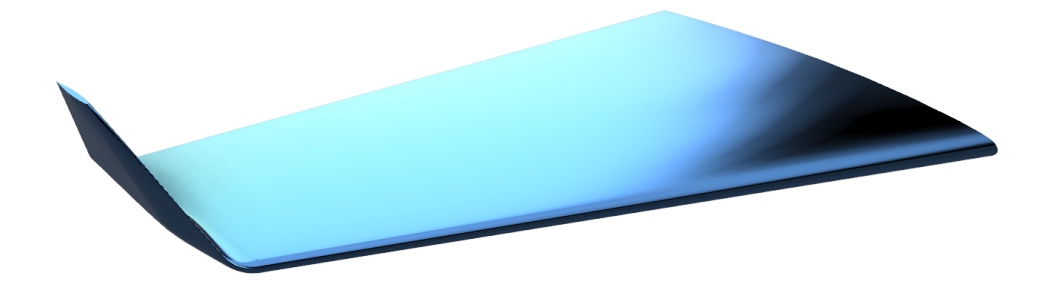

Figura 7.8: cant80 sweep60

7.1 Risultati per  $Ma = 0.8395$  e Sweep costante

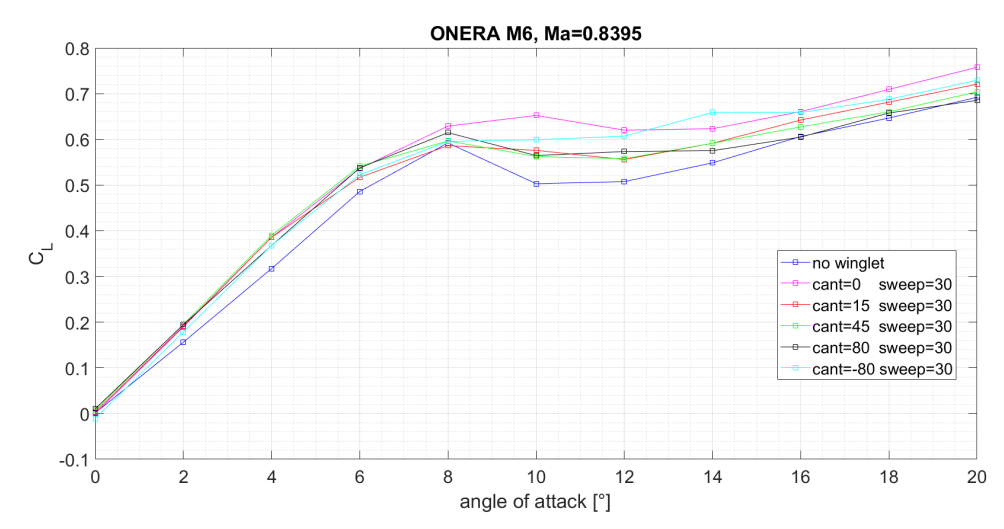

### 7.1.1 Coefficienti di lift

Figura 7.9: Andamento del coefficiente di lift in funzione dell'angolo di attacco, per  $Sweep = 30°$ 

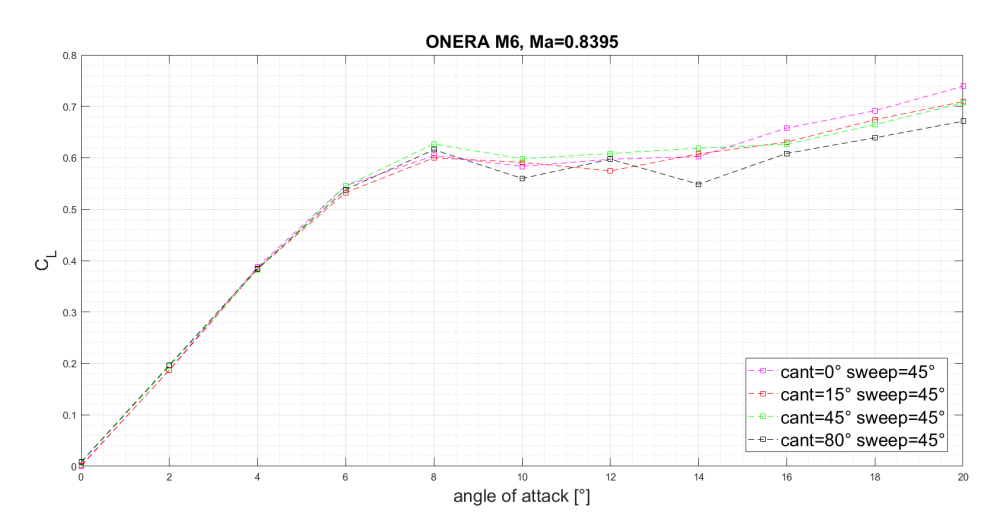

Figura 7.10: Andamento del coefficiente di lift in funzione dell'angolo di attacco, per  $Sweep = 45°$ 

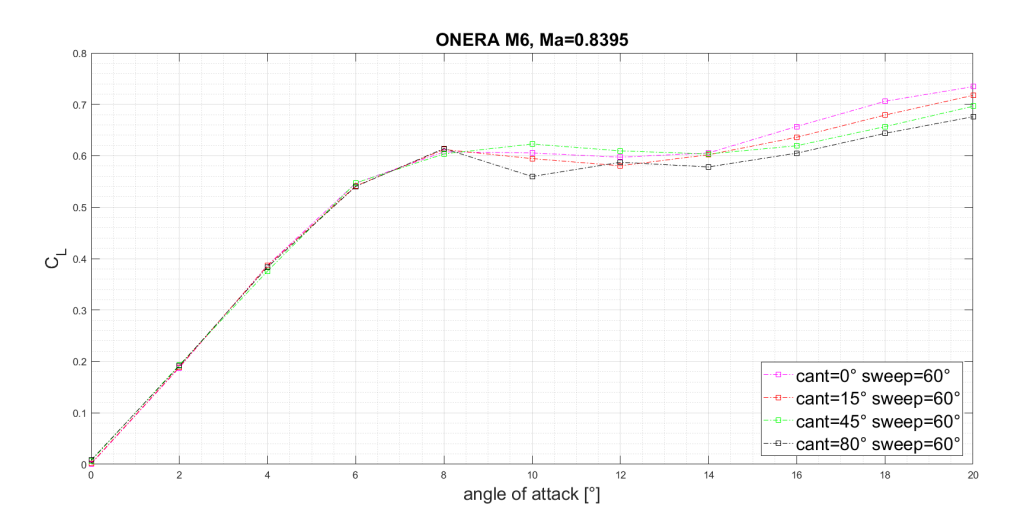

Figura 7.11: Andamento del coefficiente di lift in funzione dell'angolo di attacco, per  $Sweep = 60°$ 

# 7.1.2 Coefficienti di drag

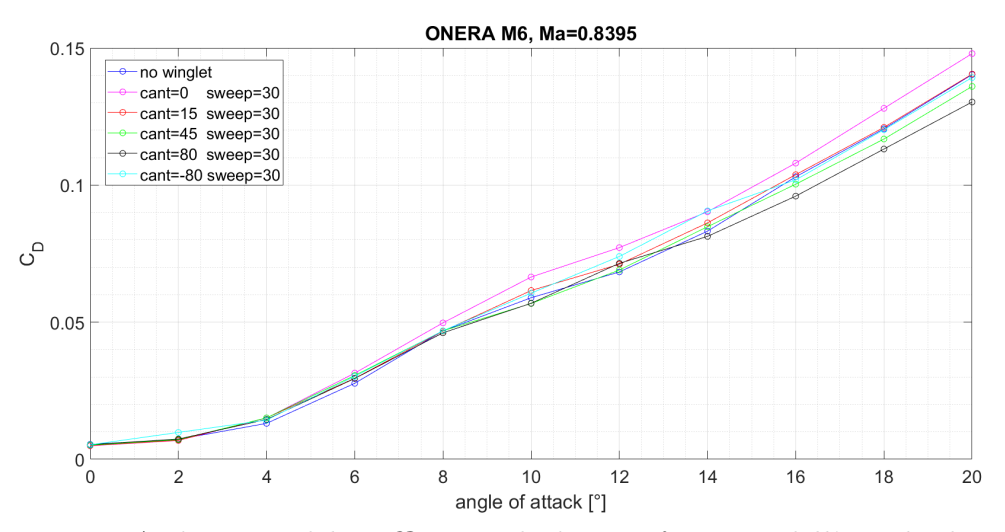

Figura 7.12: Andamento del coefficiente di drag in funzione dell'angolo di attacco, per  $S$ weep = 30 $\degree$ 

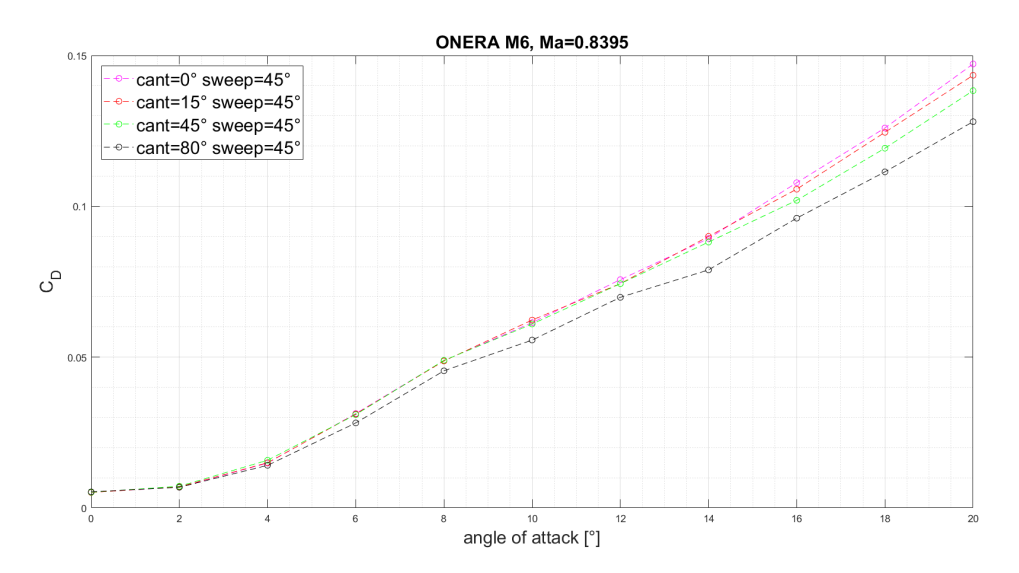

Figura 7.13: Andamento del coefficiente di drag in funzione dell'angolo di attacco, per Sweep = 45◦

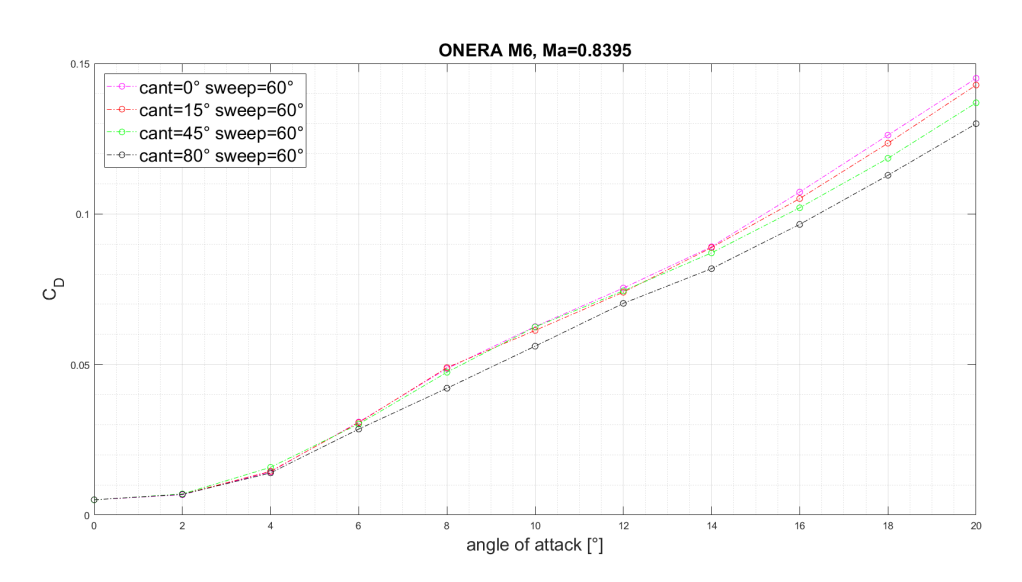

Figura 7.14: Andamento del coefficiente di drag in funzione dell'angolo di attacco,  $per \, Sweep = 60°$ 

### 7.1.3 Efficienza

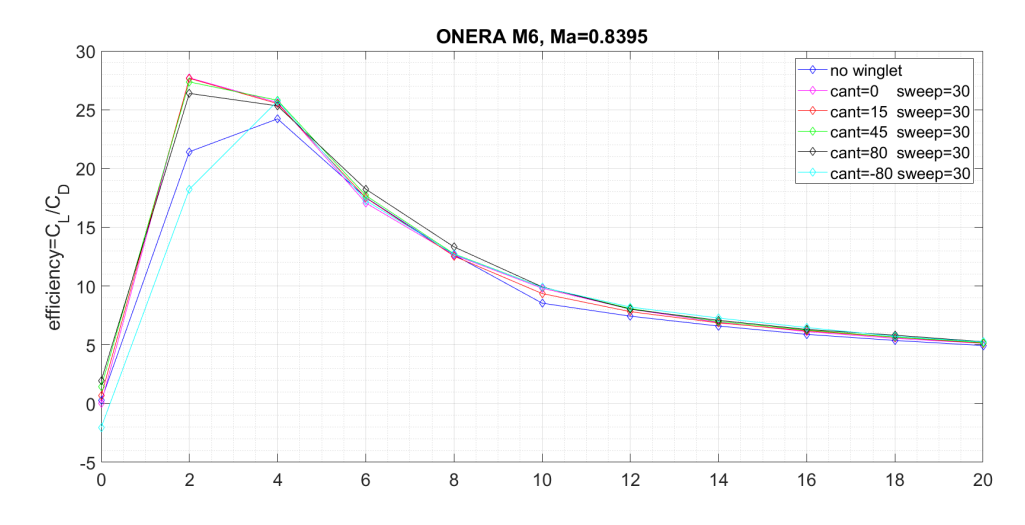

Figura 7.15: Andamento dell'efficienza in funzione dell'angolo di attacco, per Sweep  $= 30^{\circ}$ 

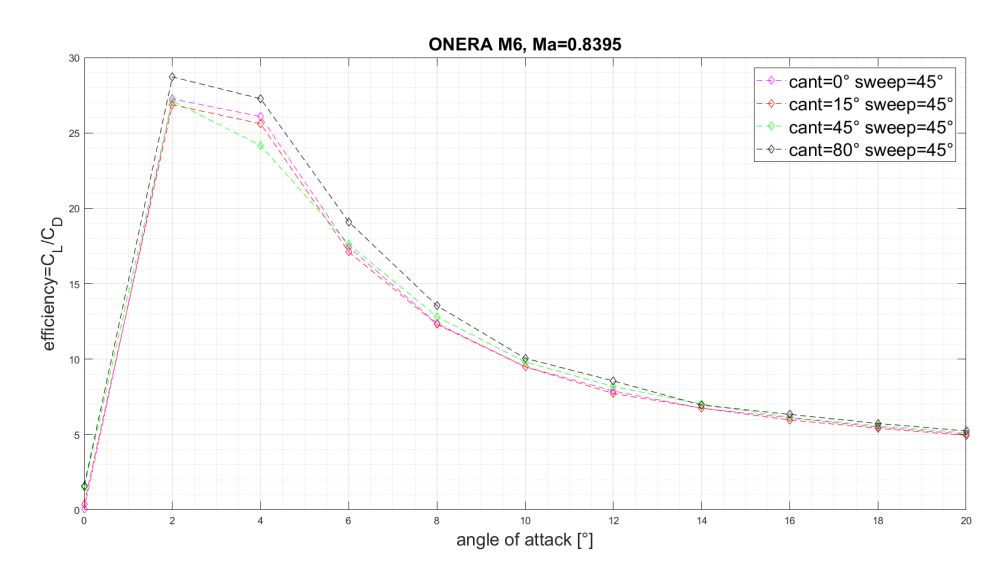

Figura 7.16: Andamento dell'efficienza in funzione dell'angolo di attacco, per Sweep  $= 45^{\circ}$ 

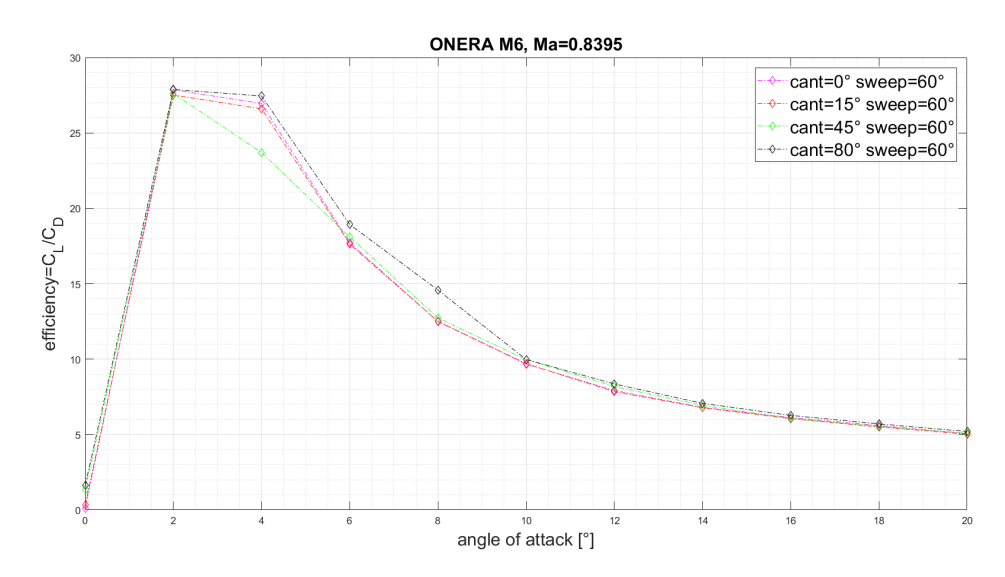

Figura 7.17: Andamento dell'efficienza in funzione dell'angolo di attacco, per Sweep  $= 60^{\circ}$ 

### 7.1.4 Polare

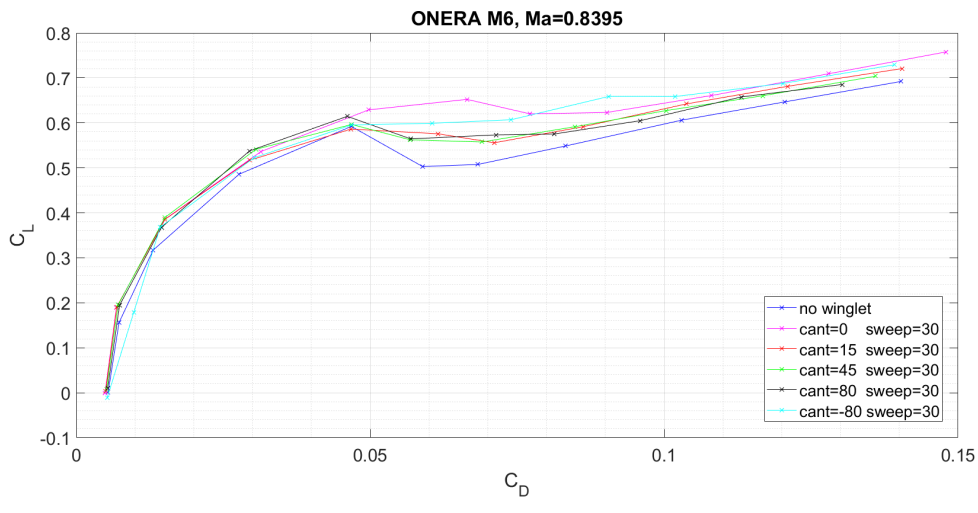

Figura 7.18: Andamento della polare, per Sweep =  $30^{\circ}$ 

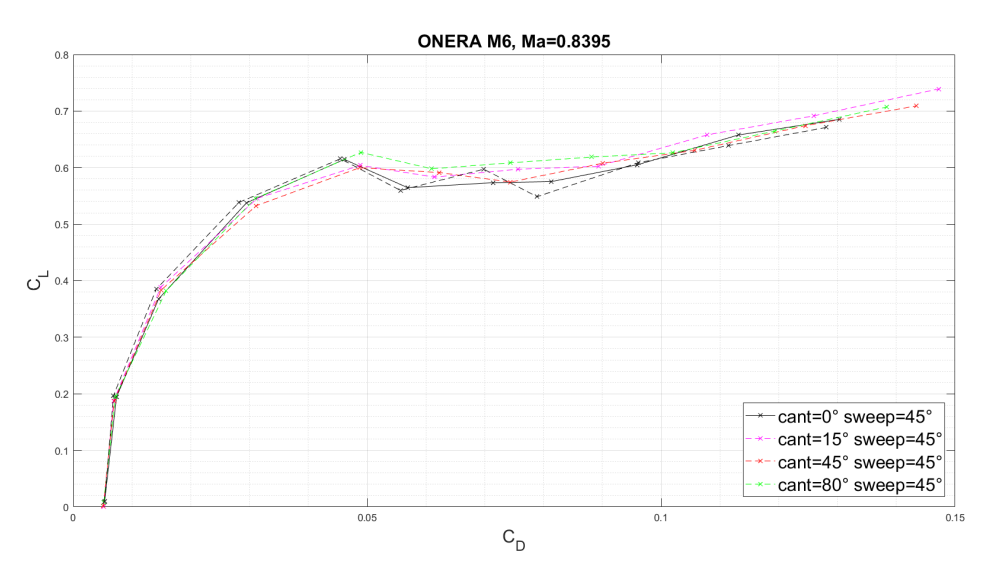

Figura 7.19: Andamento della polare, per Sweep =  $45^{\circ}$ 

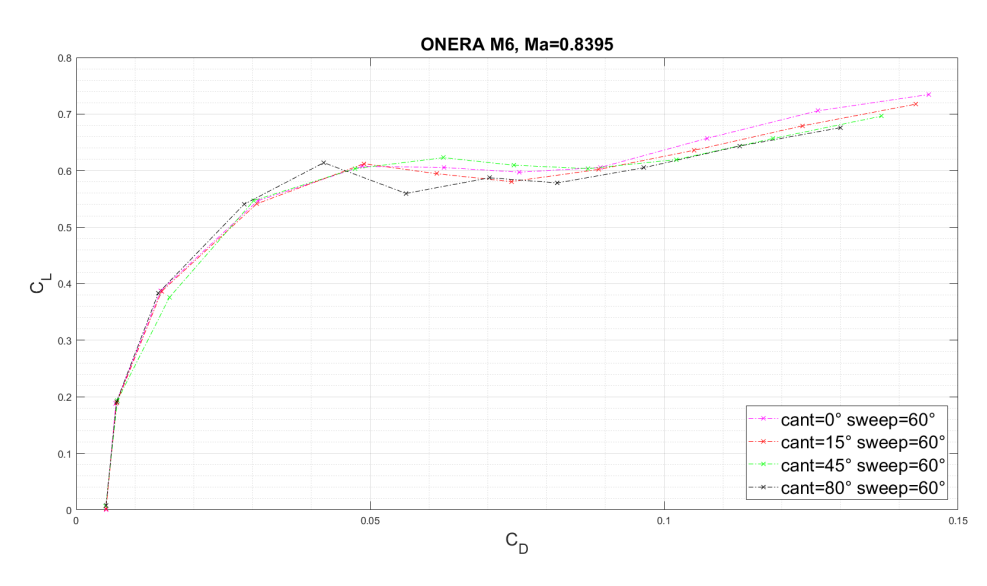

Figura 7.20: Andamento della polare, per Sweep =  $60^{\circ}$ 

### 7.1.5 Ricerca del "Crossover Point"

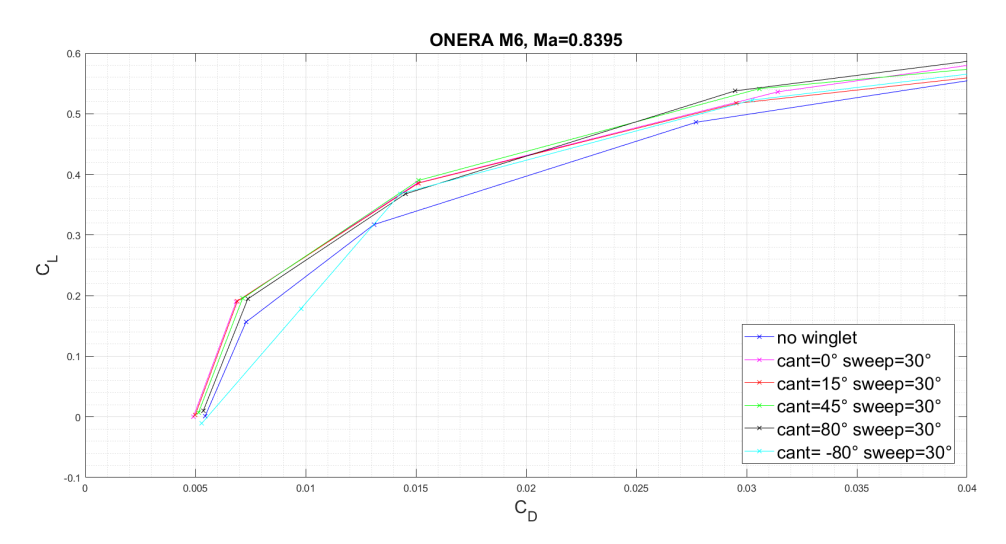

Figura 7.21: Andamento della polare, con focus per l'individuazione del crossover point, per Sweep = 30◦

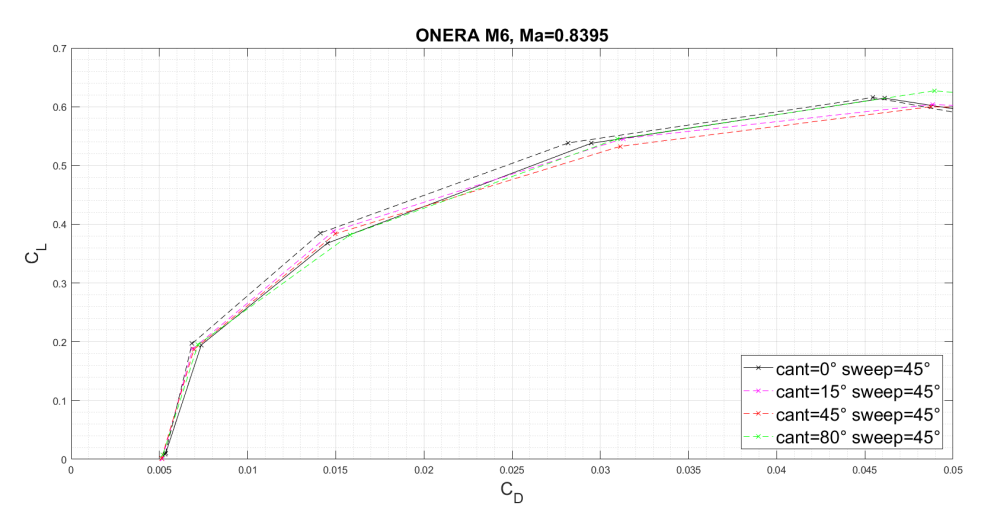

Figura 7.22: Andamento della polare, con focus per l'individuazione del crossover point, per  $S$ weep =  $45^{\circ}$ 

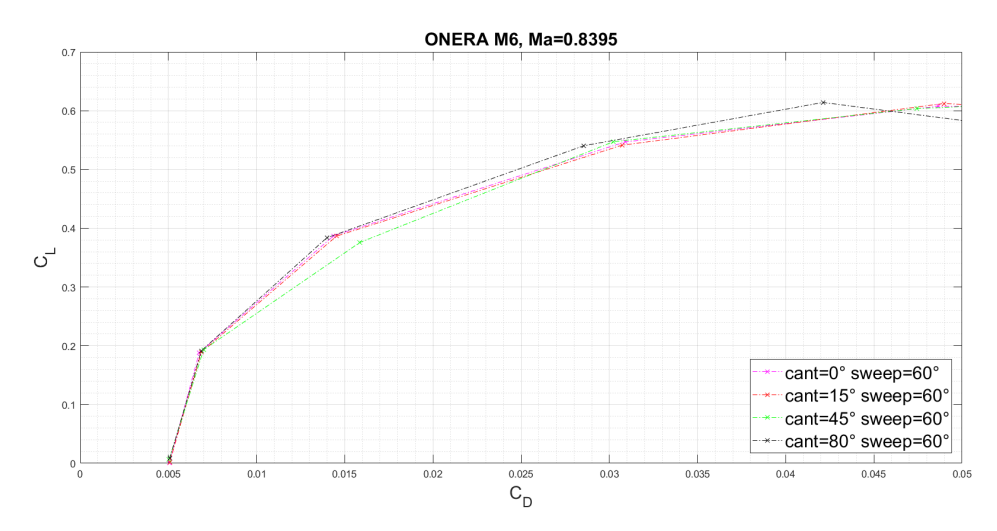

Figura 7.23: Andamento della polare, con focus per l'individuazione del crossover point, per Sweep =  $60^{\circ}$ 

#### 7.2 Analisi dei risultati

Andiamo a riportare quindi alcune conclusioni aggiuntive, che vanno a completare la precedente trattazione inerente ai risultati per  $Ma = 0.8395$  e  $Sweep = 30°$ :

- Si notano risultati simili per Sweep pari a 45◦ e 60◦ , tuttavia meno evidenti: si assottiglia la differenza in termini assoluti tra le ali con differenti cant angles (per esempio diventa particolarmente interessante la soluzione con cant=45◦ ) ma rimane valido il fatto che l'estinzione delle oscillazioni sul "pianerottolo" porta con sè un aumento dell'angolo di stallo.
- Al variare in contemporanea di Sweep Angle e Cant angle si può sempre inseguire una massimizzazione delle caratteristiche aerodinamiche descritte ai punti precedenti: si nota infatti che sia la variazione del cant angle sia quella dello sweep angle ha influenza nei fenomeni dovuti alle onde d'urto soprattutto tra AoA=8° e AoA=14°.
- non è possibile identificare facilmente un cross-over point sulle curve polari: tratteremo l'aspetto della massimizzazione delle caratteristiche aerodinamiche più facilmente tramite i grafici multi-obiettivo proposti. Nonostante ciò dall'analisi delle polari emerge come la configurazione con Cant Angle pari a 80◦ si caratterizzi per la presenza di un punto di crossover tra 4 e 6 gradi per sweep angle pari a 30 gradi ed a circa 3 gradi per sweep angle pari a 45 gradi. Per una determinazione più accurata si renderebbero necessarie un maggior numero di simulazioni, con una minore variazione di AoA tra simulazioni successive. In tal modo si potrebbe (almeno in parte) far fronte al problema della linearizzazione nei tratti compresi tra dati successivi.
- dato che l'ambito di studio è quello di fenomeni fortemente non lineari, è difficile effettuare un'interpolazione dei risultati che sia previsiva del comportamento dell'ala per una geometria intermedia tra due qualsiasi di quelle studiate. A

rigore, sarebbe dunque necessario un forte affinamento del campo delle geometrie studiate per poter originare una superficie di risposta della winglet del tipo (cant angle, sweep angle, lift or drag coefficient), tuttavia sussistono alcuni andamenti dei risultati ottenuti finora che sembrano suggerire un trend stabile nella variazione di alcuni coefficienti in funzione delle caratteristiche del winglet. Un esempio è fornito dalla variazione del coefficiente di resistenza in funzione del cant angle: in tutti i casi studiati è possibile rilevare che per alti angoli di attacco il coefficiente di resistenza aumenta al diminuire del cant angle. Si propone di seguito tale interpolazione, eseguita col metodo "spline" implementato in MatLab, per angoli di attacco maggiori di 16◦ . Si può vedere come per alti angoli di attacco l'ala dotata di winglet con maggiore sweep risulti avere un decrescimento del coefficiente di resistenza con l'aumentare del cant più lineare rispetto alle ali con sweep minore. Si imputa tale effetto all'interazione tra l'onda d'urto dell'ala e quella del winglet: per grandi sweep l'interazione è minima e il decrescimento lineare, come si può notare dai seguenti grafici.

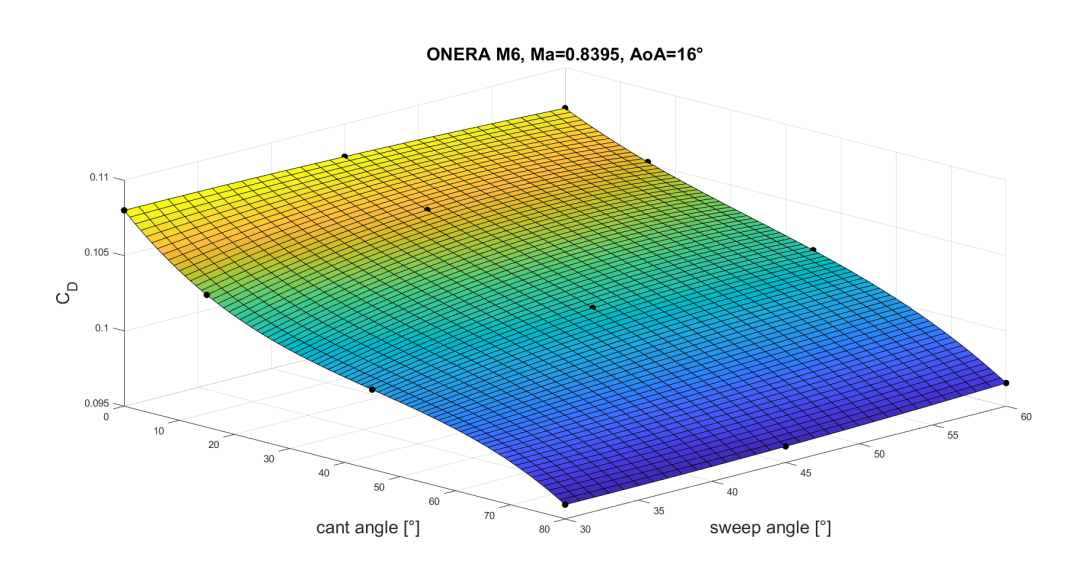

Figura 7.24: drag coefficient in funzione degli angoli di cant e sweep per angolo di attacco 16◦

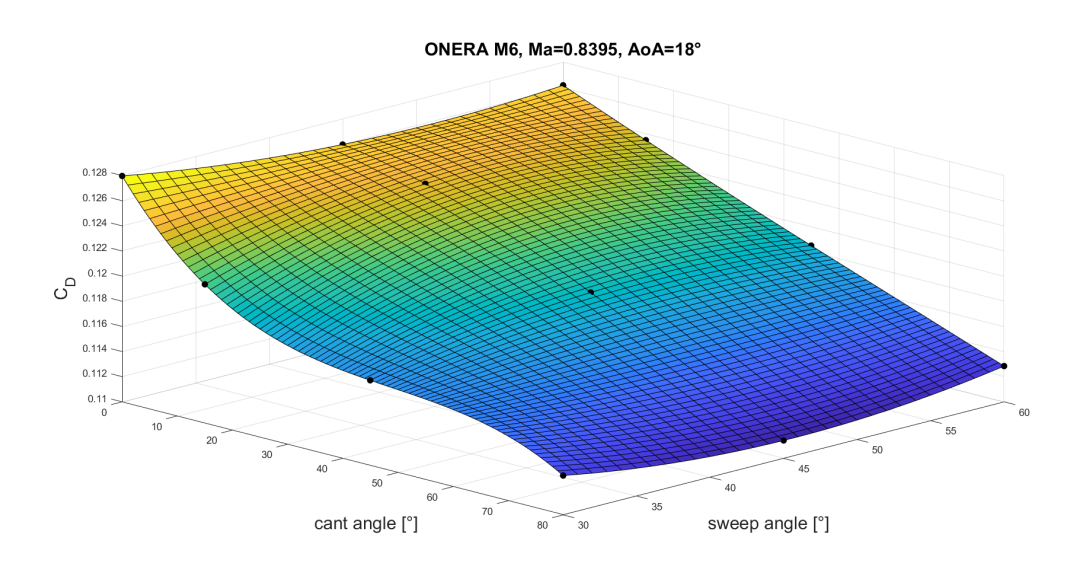

Figura 7.25: drag coefficient in funzione degli angoli di cant e sweep per angolo di attacco 18◦

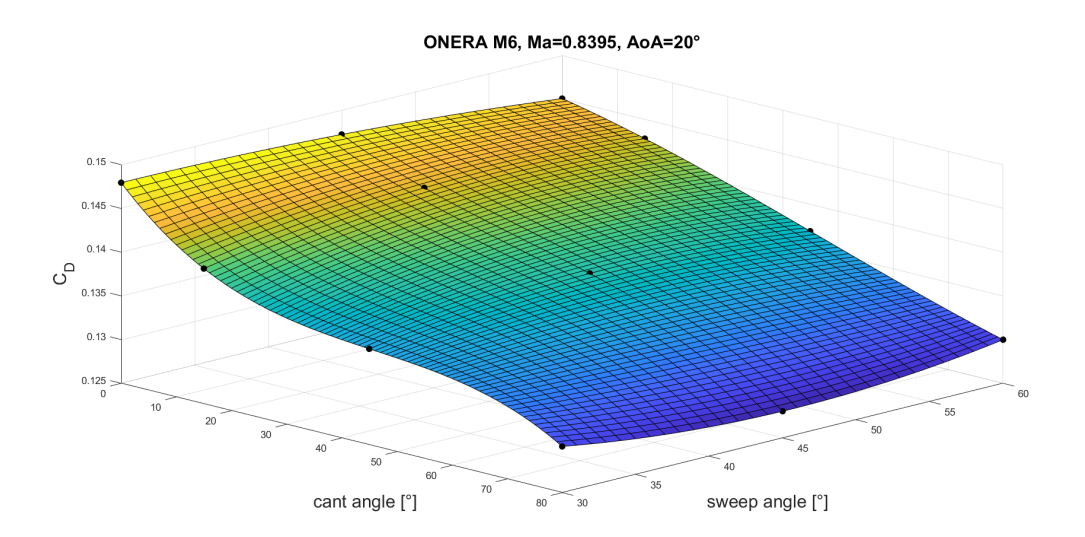

Figura 7.26: drag coefficient in funzione degli angoli di cant e sweep per angolo di attacco $\mathcal{Q} \mathcal{O}^\circ$ 

7.3 Risultati per  $Ma = 0.8395$  e Cant angle costante

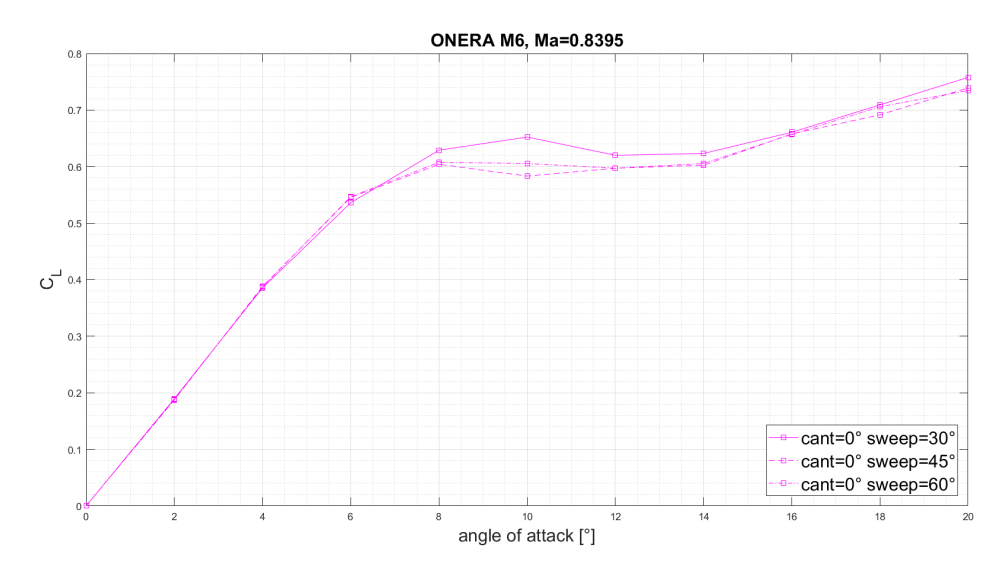

### 7.3.1 Coefficiente di lift

Figura 7.27: Andamento del coefficiente di lift in funzione dell'angolo di attacco, per  $\ensuremath{\textit{Cant}} = 0^\circ$ 

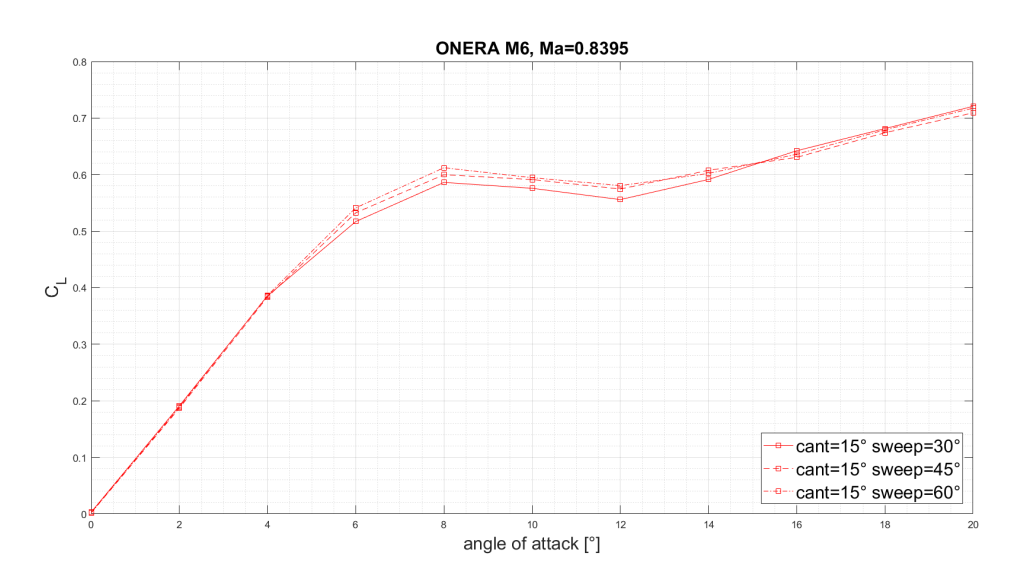

Figura 7.28: Andamento del coefficiente di lift in funzione dell'angolo di attacco, per  $Cant = 15°$ 

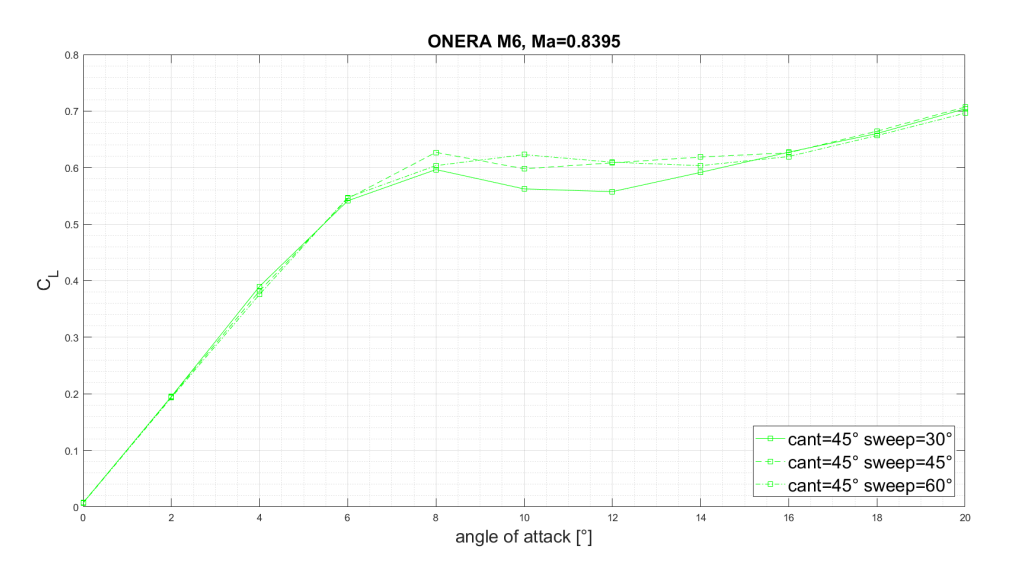

Figura 7.29: Andamento del coefficiente di lift in funzione dell'angolo di attacco, per  $Cant = 45^{\circ}$ 

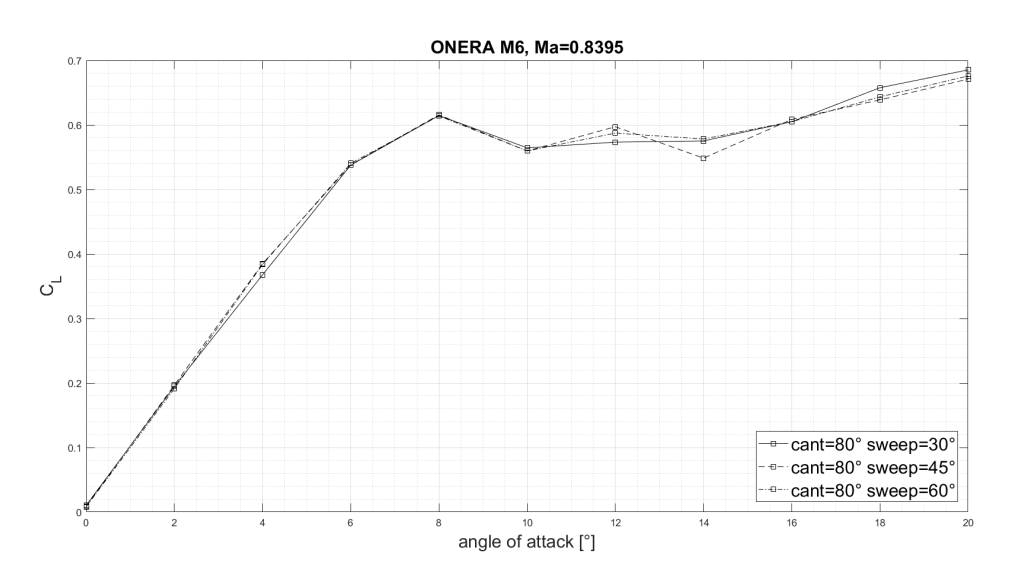

Figura 7.30: Andamento del coefficiente di lift in funzione dell'angolo di attacco, per  $Cant = 80^\circ$ 

# 7.3.2 Coefficiente di Drag

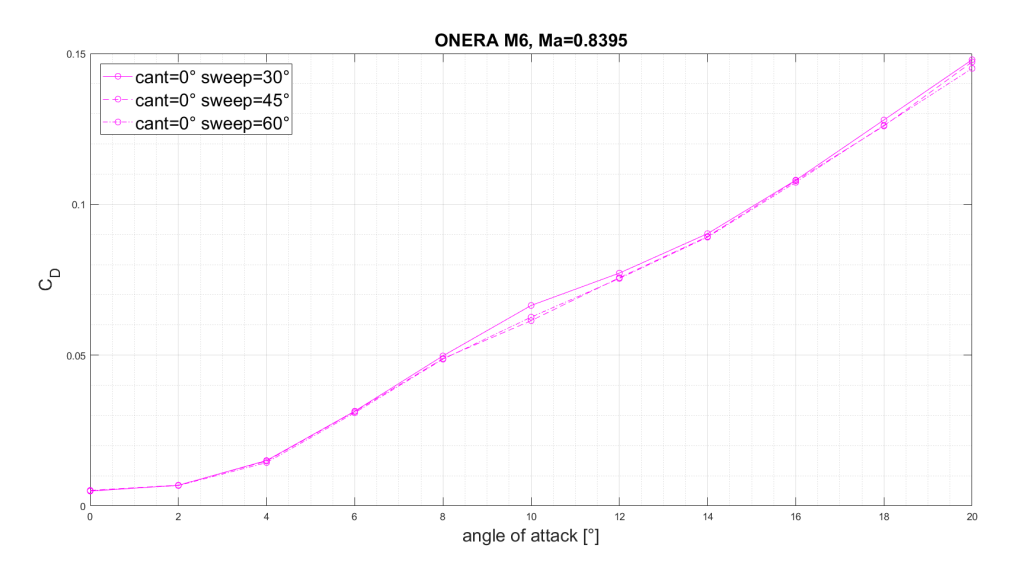

Figura 7.31: Andamento del coefficiente di drag in funzione dell'angolo di attacco, per  $Cant = 0^{\circ}$ 

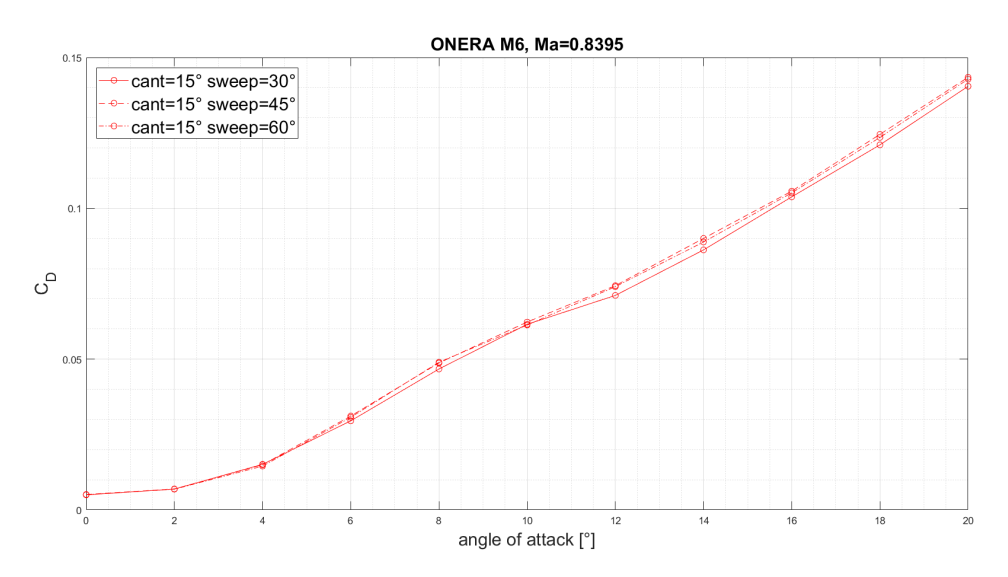

Figura 7.32: Andamento del coefficiente di drag in funzione dell'angolo di attacco, per  $Cant = 15^\circ$ 

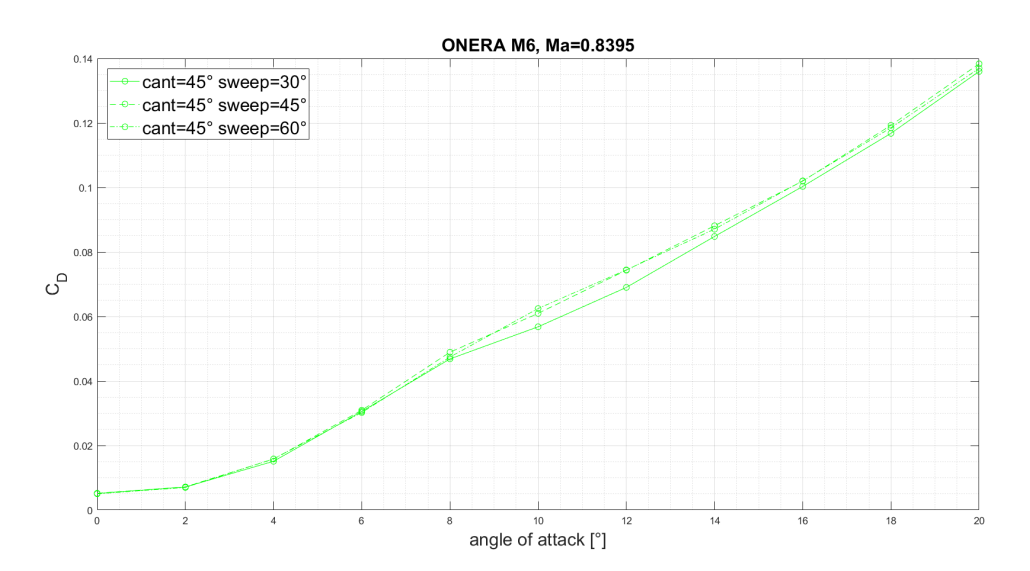

Figura 7.33: Andamento del coefficiente di drag in funzione dell'angolo di attacco, per  $Cant = 45^\circ$ 

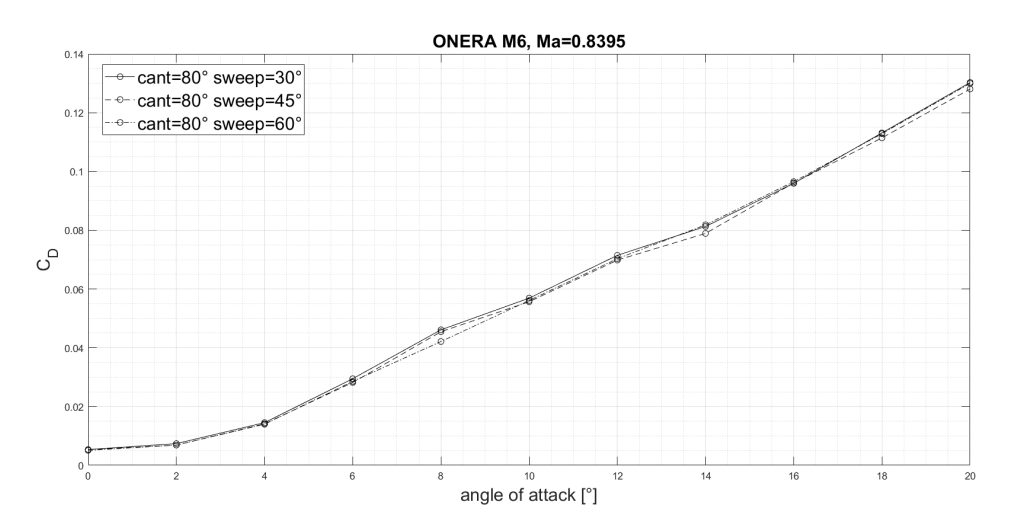

Figura 7.34: Andamento del coefficiente di drag in funzione dell'angolo di attacco,  $per$  Cant =  $80^{\circ}$ 

### 7.3.3 Efficienza

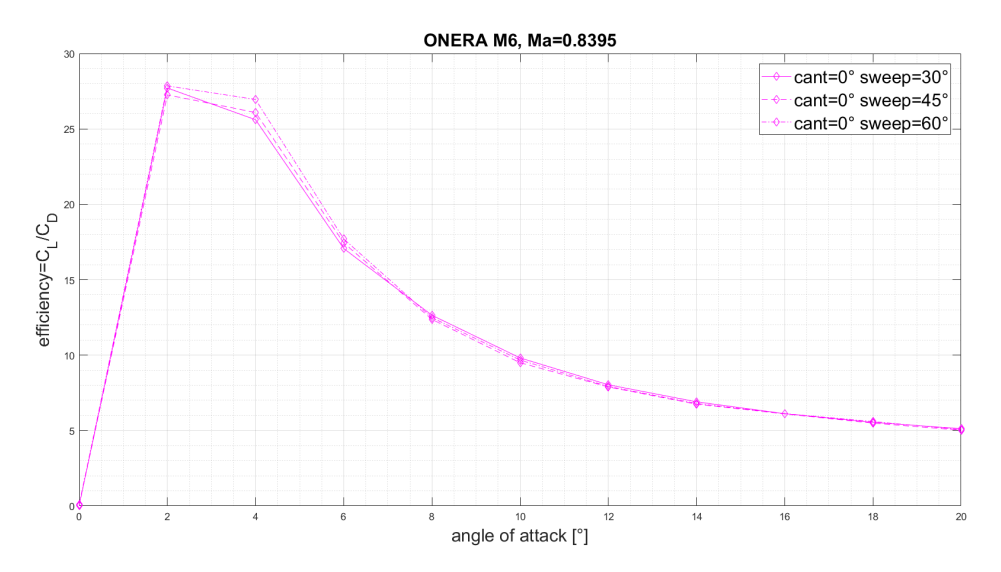

Figura 7.35: Andamento dell'efficienza in funzione dell'angolo di attacco, per Cant  $= 0^{\circ}$ 

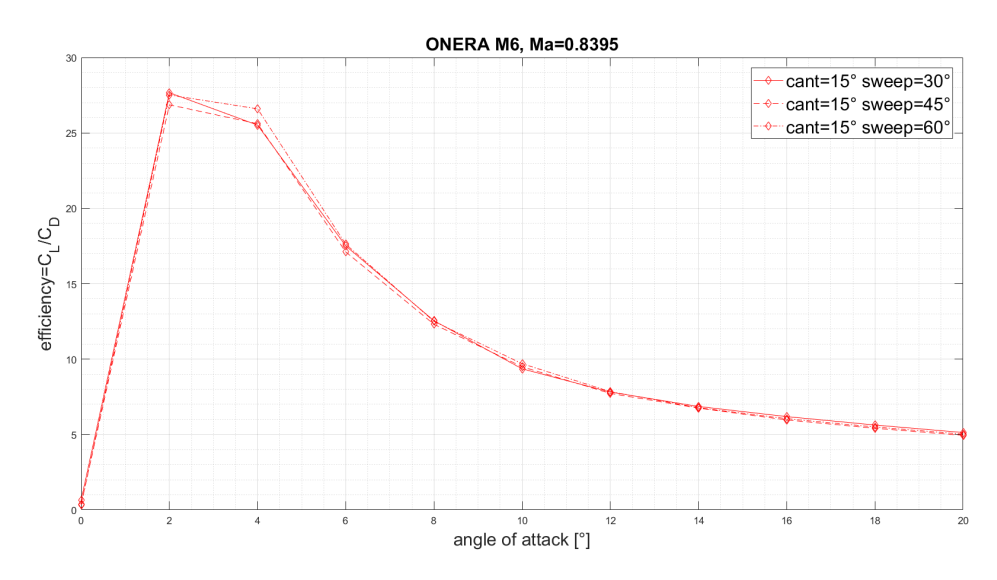

Figura 7.36: Andamento dell'efficienza in funzione dell'angolo di attacco, per Cant  $= 15^{\circ}$ 

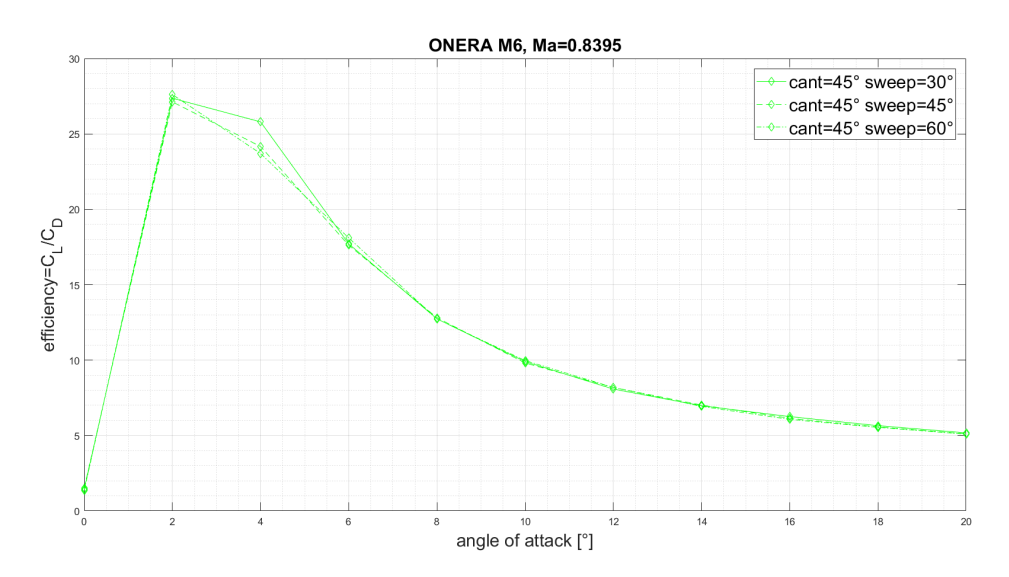

Figura 7.37: Andamento dell'efficienza in funzione dell'angolo di attacco, per Cant  $= 45^{\circ}$ 

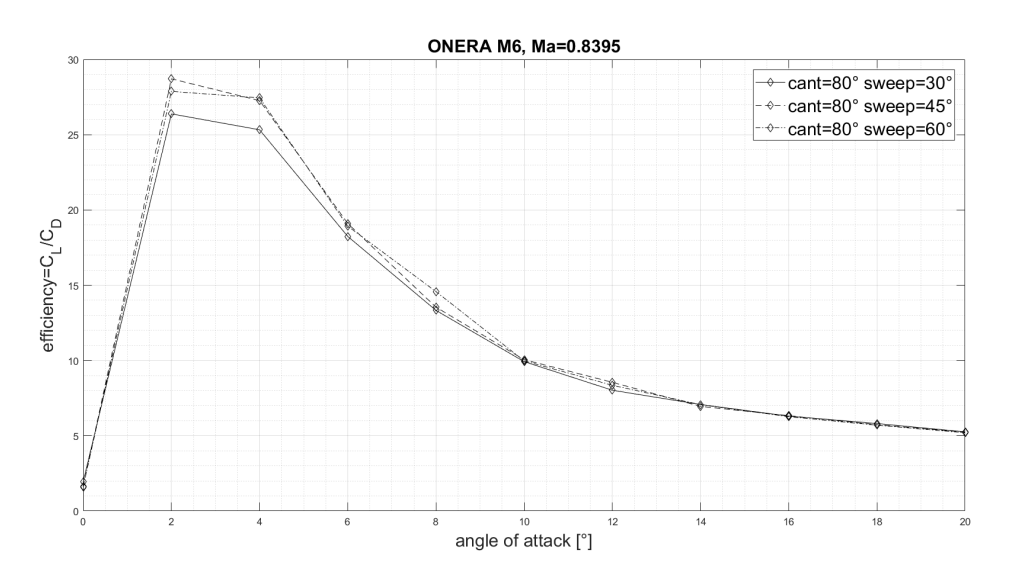

Figura 7.38: Andamento dell'efficienza in funzione dell'angolo di attacco, per Cant  $= 80^{\circ}$ 

# 7.3.4 Polari

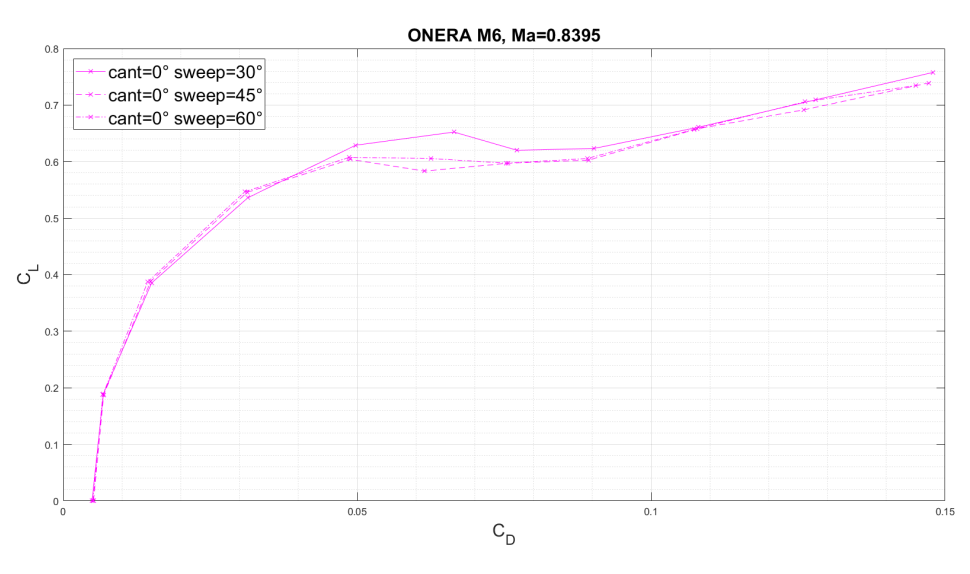

Figura 7.39: Andamento della polare, per Cant =  $0^{\circ}$ 

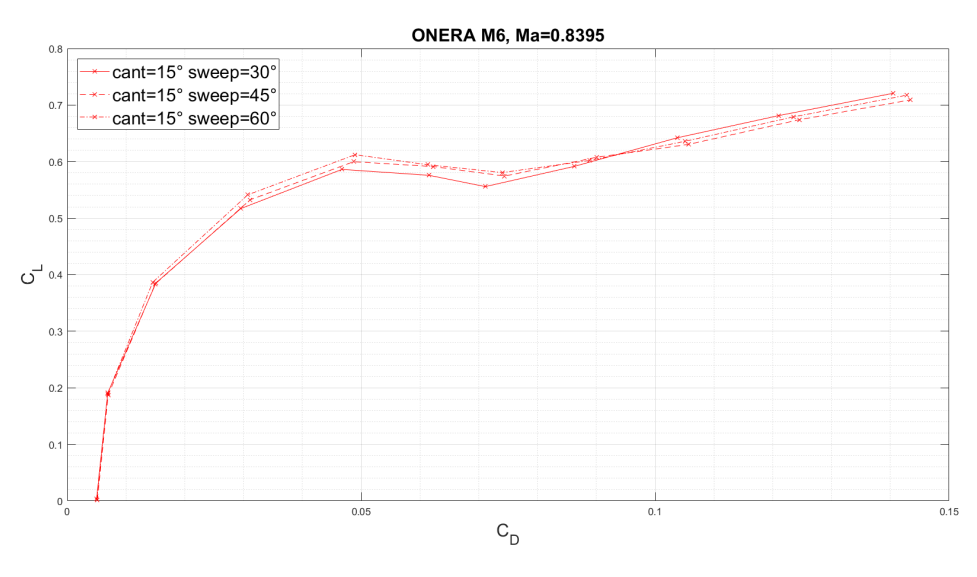

Figura 7.40: Andamento della polare, per  $Cant = 15°$ 

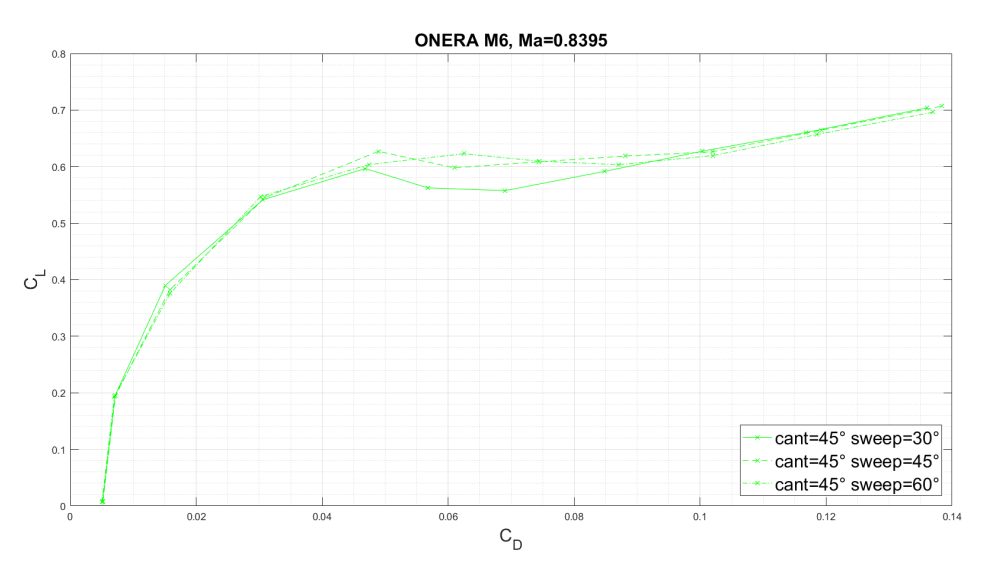

Figura 7.41: Andamento della polare, per  $Cant = 45°$ 

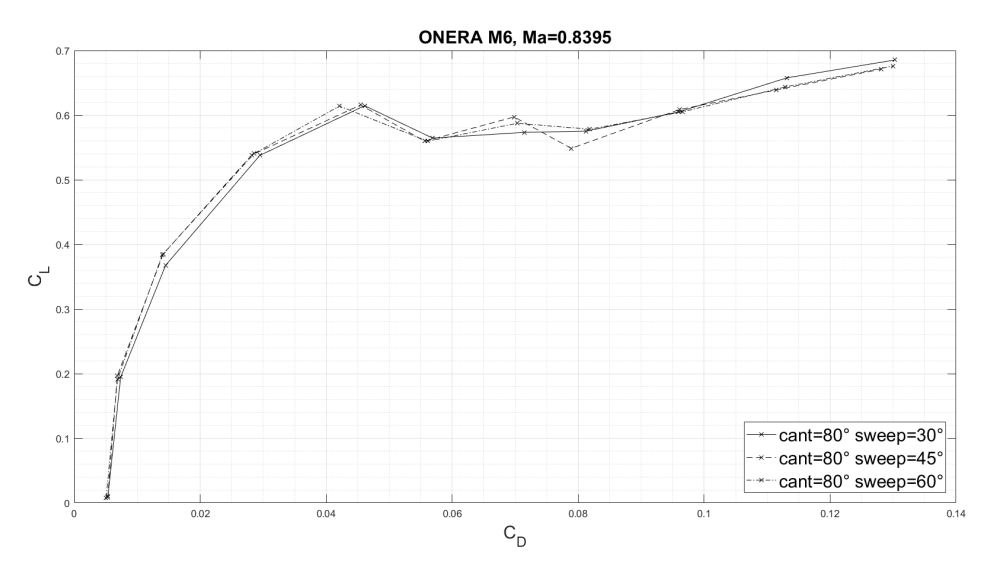

Figura 7.42: Andamento della polare, per  $Cant = 80°$ 

### 7.4 Analisi dei risultati

Da tali confronti è possibile notare che:

- il grafico del CL presenta un andamento crescente con pendenza costante per tutti gli sweep e i cant, anche se la quasi-coincidenza per dati a diversi sweep è migliore per cant alti: si vede infatti che a cant=0◦ e 15◦ i CL per sweep diversi sono pressoché coincidenti fino ad AoA=4◦ , per cant=45◦ tale coincidenza perdura fino ad AoA=6◦ , per cant=80◦ fino a 8◦ . Quindi gli effetti sul CL dovuti allo sweep dell'ala occorrono per angoli d'attacco sempre maggiori all'aumentare del cant angle.
- A cant fissato, se la variazione di sweep provoca aumenti del CL, allora provoca anche aumenti del CD e viceversa (trend)
- Dall'analisi delle polari è possibile notare che per angoli d'attacco molto bassi (che potrebbero essere interessanti per condizioni di volo in crociera) avere uno sweep maggiore di 30◦ apporta sempre benefici a livello aerodinamico. Inoltre per angoli d'attacco vicini alla condizione di stallo si hanno benefici in termini di aumento di CL solo per cant angles "medi" (nel nostro caso, cant=15◦ e cant=45◦ ), mentre è possibile notare che per angoli d'attacco molto alti il massimo CL vs CD viene sempre raggiunto dall'ala con sweep=30◦ in tutti e 4 i cant angles presi in considerazione.
- Come descritto in precedenza, le prestazioni del profilo alare dotato di winglet sono correlate all'aspect ratio del profilo stesso: la winglet potrebbe avere un'influenza ragionevolmente minore su ali con AR elevato (ad esempio un'ala di aliante, ma anche l'ala di un jet commerciale). Da questo punto di vista l'ONERA M6 risulta quindi un caso "sfortunato", nonostante ciò i risultati ottenuti mettono in luce il fatto che anche, anche su questo tipo di ala, le winglet producono variazioni dei parametri aerodinamici rilevanti. Ciò è sintomo di un trend che è ragionevole pensare applicabile anche ad ali con Ar maggiore.

## 8 Utilizzo e progetto

Nell'analisi delle prestazioni dell'ala, possiamo individuare due distinte fasi:

- 1. Fase di progetto
- 2. Fase di utilizzo

#### 8.1 Fase di progetto

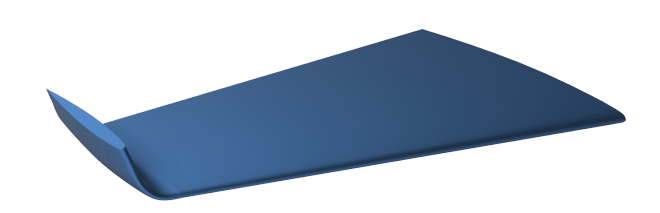

Figura 8.1: Dimensionamento di massima del profilo alare

L'obiettivo è dimensionare correttamente l'ala, in maniera tale che essa possa consentire il volo dell'aeromobile. In prima approssimazione, supponiamo ad esempio di voler dimensionare l'ala in modo da sopportare il peso complessivo del velivolo, pari a P [kN]. Avendo fissato la tipologia di ala (esempio: Onera M6), ma non la configurazione completa né le dimensioni, ed un angolo di attacco massimo (oltre il quale la procedura iterativa darebbe un risultato insensato per efficienza) è possibile condurre il dimensionamento tramite una procedura iterativa. La stessa, verrà ripetuta per ogni possibile configurazione. Si ha:

- $\bullet$  A': area di primo tentativo
- $\bullet$  AoA': angolo di attacco massimo ammissibile
- $F_p = P$ : Forza di portanza, nell'ipotesi di volo in crociera
- $\bullet$  *ρ*: densità dell'aria, supposta nota e costante
- v: nota, essendo noto il numero di Mach operativo

E' quindi possibile dare inizio all'iterazione:

1. Noto il peso complessivo, poichè

$$
F_p = \frac{1}{2}\rho v^2 C_L A
$$

si ricaverà un  $C_L$  di primo tentativo

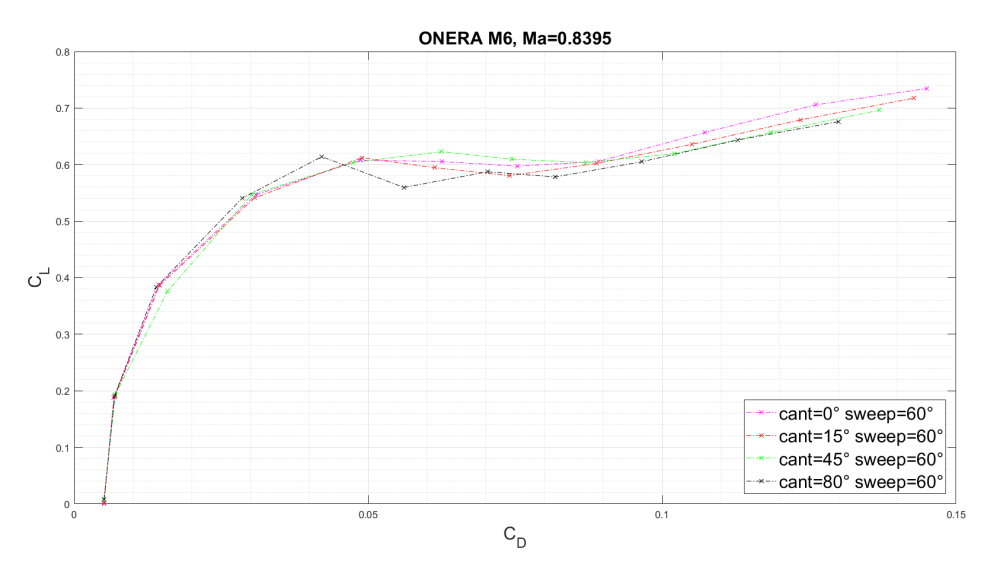

Figura 8.2: Generico diagramma CL vs CD

- 2. Dal grafico  $C_L$  vs  $C_D$  si ricava il valore del coefficiente di drag
- 3. Dal grafico  $C_D$  vs AoA si ricava un nuovo angolo di attacco, da confrontare con quello massimo ipotizzato: se  $A \circ A \leq A \circ A'$  allora si procede coi passi successivi, altrimenti occorre maggiorare  $A'$  e ripetere i punti precedenti.

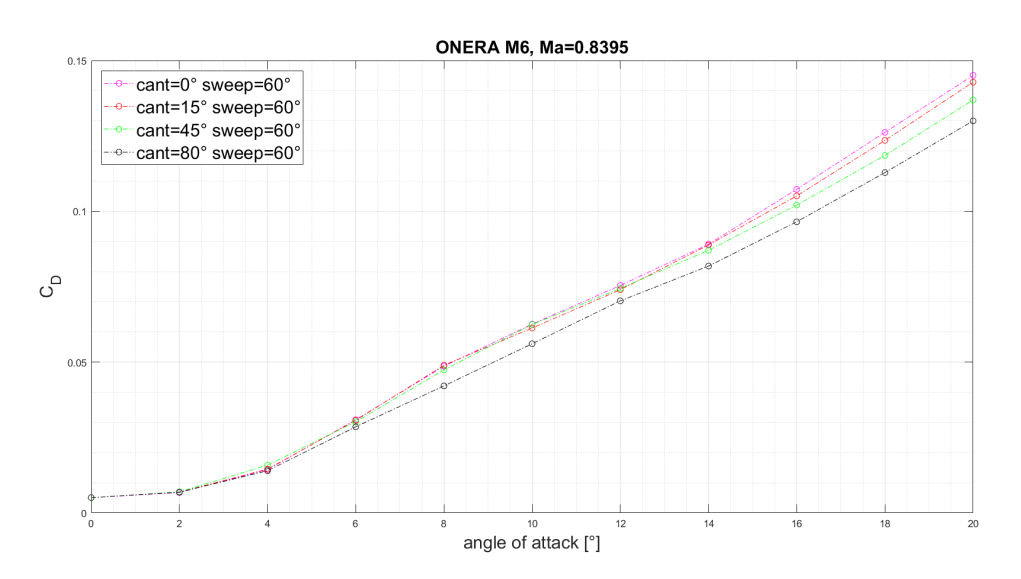

Figura 8.3: Generico diagramma CD vs AoA

4. L'area stimata inizialmente è quindi fisicamente acettabile, dunque se ne verifica la rispondenza agli altri criteri fisici (ingombri, resistenza meccanica...). Se anche essi sono verificati, la soluzione trovata è accettabile, ma non ancora ottimale. Si indagherà dunque il dominio aumentando l'area e diminuendo
l'angolo d'attacco e viceversa in modo da mantenere il prodotto  $C_L * A_{planform}$ costante: si vuole trovare il minimo della curva  $C_D * A_{bagnata}$  e dunque la minima forza di resistenza che sia compatibile con la forza di portanza necessaria (e dalla quale non si può -ovviamente- prescindere).

Tale procedura deve essere ripetuta per ogni possibile configurazione, al variare di angolo di cant e sweep. Al termine si ricaverà una matrice delle forze di drag

$$
F_D = \frac{1}{2} \rho v^2 C_D A_{bagnata}
$$

al variare della configurazione.

Nota bene: l'area "bagnata" può essere facilmente correlata alla Planform, nota da procedura iterativa.

Si cercherà, infine, il valore minimo di forza di resistenza presente nella matrice sopra-citata e si adotterà la configurazione corrispondente.

Ciò detto, deve essere verificato che:

- Le sollecitazioni meccaniche/aeroelastiche siano ammissibili
- L'angolo di attacco risulti sensato per il tipo di volo

Quanto appena esposto è valido, come anticipato, in fase di progetto ed in assenza di correzioni strumentali per la modifica della configurazione del winglet. Si deve inoltre rilevare che la modifica delle dimensioni dell'ala "in scala" non produce significative variazioni di  $C_L, C_D$  in quanto lavoriamo in similitudine di Mach.

Si vanno ora a riportare i "Grafici Multi-obiettivo": questi rappresentano una mappa prestazionale completa ed intuitiva, in grado di descrivere graficamente quelle che sono le caratteristiche di ciascuna configurazione, in termini di Forza di Lift, Drag o Efficienza. Si riportano i valori ricavati sia a Ma=0.3 che a Ma=0.8.

Tali grafici rappresentano sugli "assi" il rapporto tra i coefficienti aerodinamici dell'ala nella configurazione cui si riferisce il grafico, all'angolo d'attacco di cui al colore e il coefficiente aerodinamico "migliore" trovato al variare delle diverse configurazioni, per l'angolo d'attacco assegnato. Ogni asse dunque assegna il valore "1" alla configurazione "ottima" e via via a decrescere per tutte le altre.

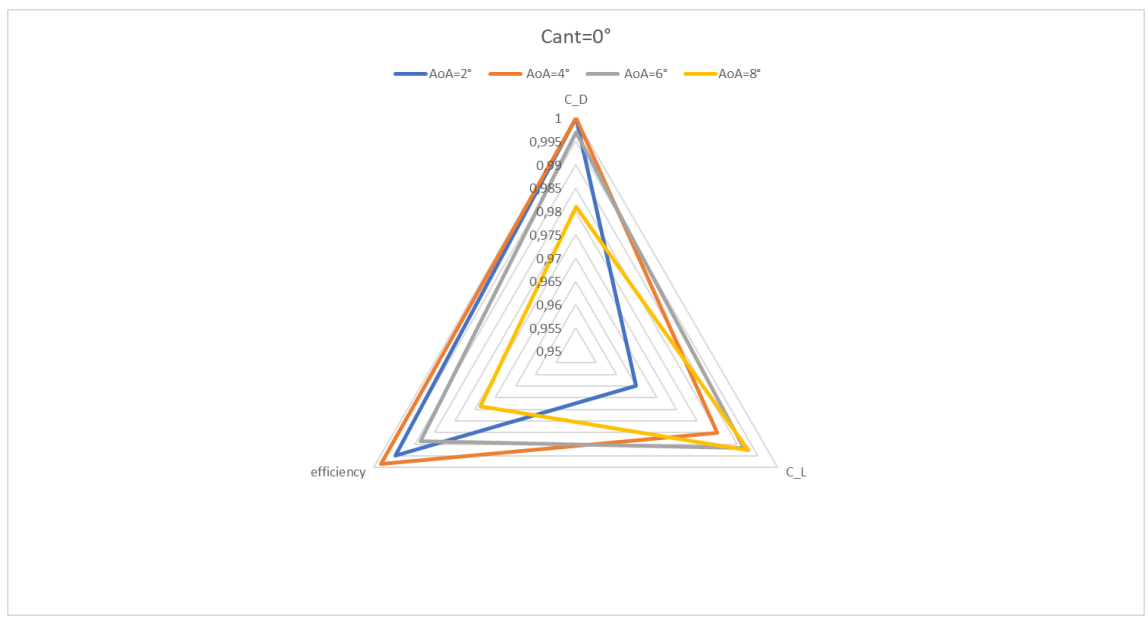

 $Figure~8.4:~Grafico~multi~obiettivo:~Ma=0.3~e~Cant=0$ 

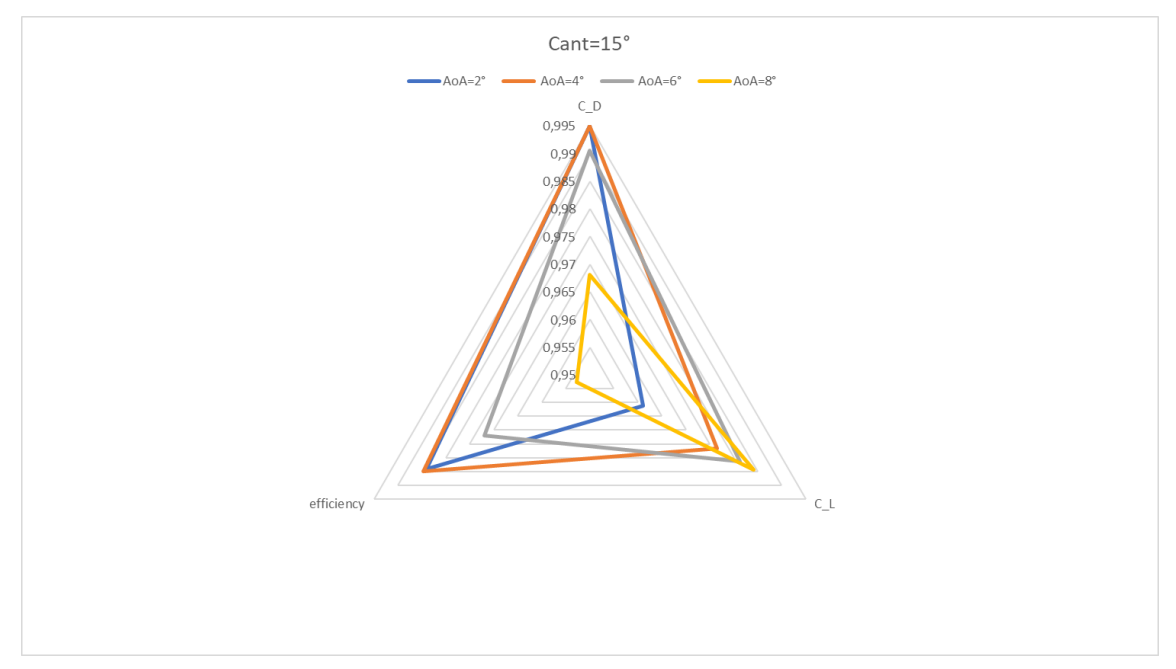

Figura 8.5: Grafico multi obiettivo: Ma=0.3 e Cant=15

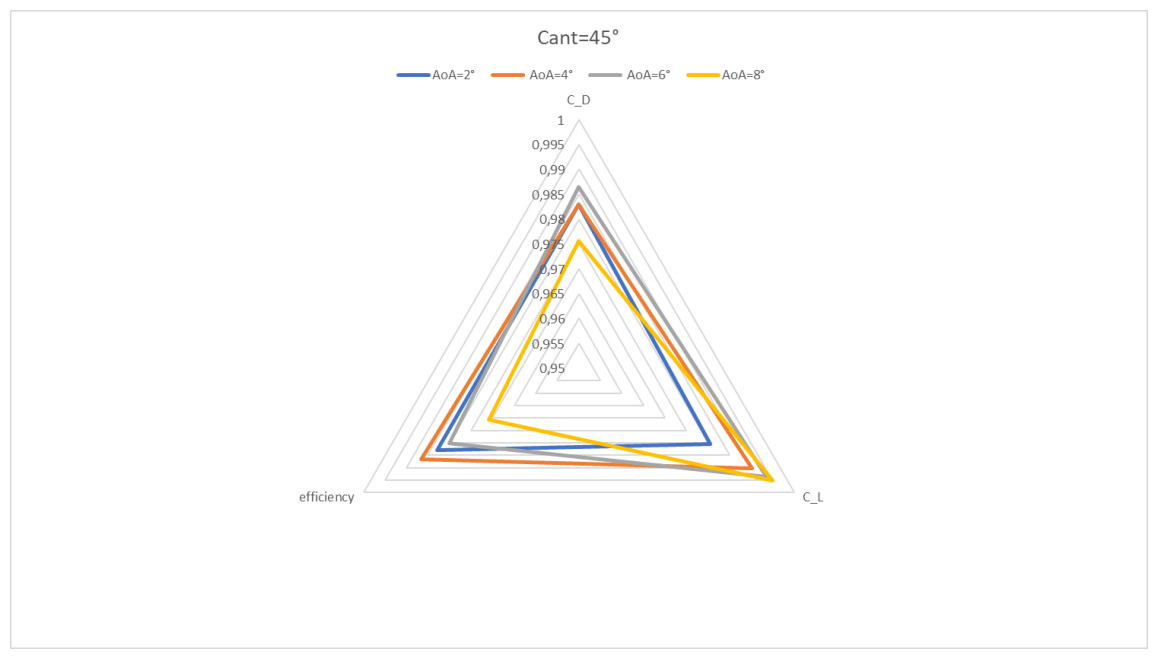

Figura 8.6: Grafico multi obiettivo: Ma=0.3 e Cant=45

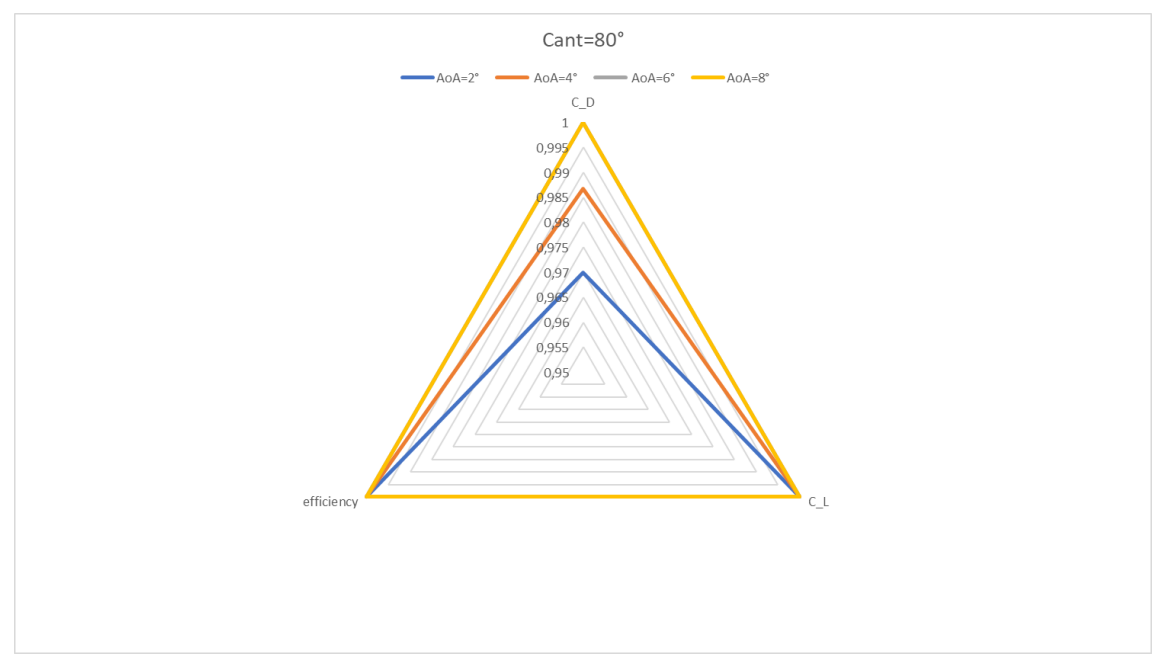

 $Figure~8.7:~Grafico~multi~obiettivo:~Ma=0.3~e~Cant=80$ 

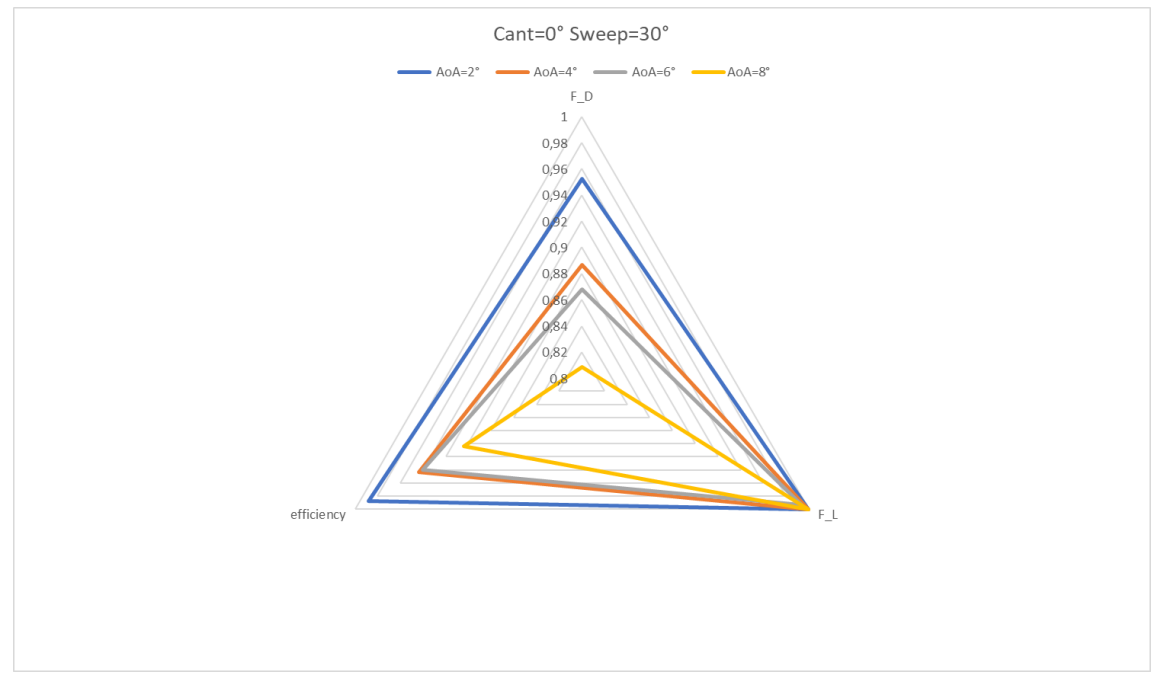

Figura 8.8: Grafico multi obiettivo: Ma=0.8395, Cant=0 e Sweep 30

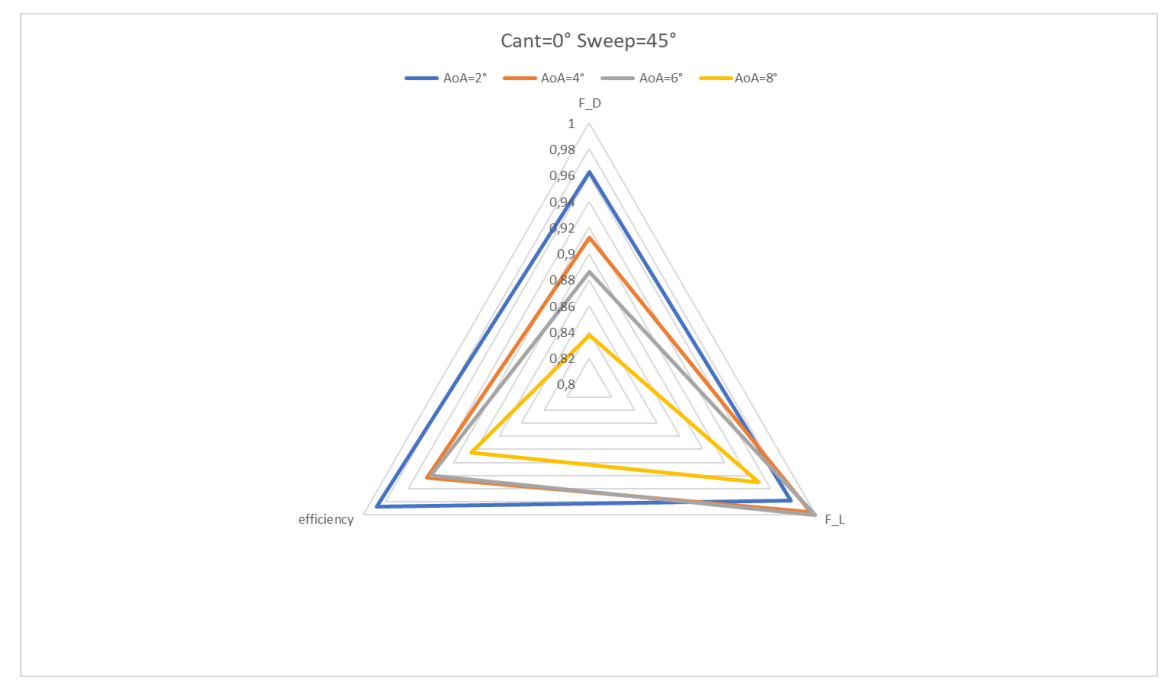

Figura 8.9: Grafico multi obiettivo: Ma=0.8395, Cant=0 e Sweep 45

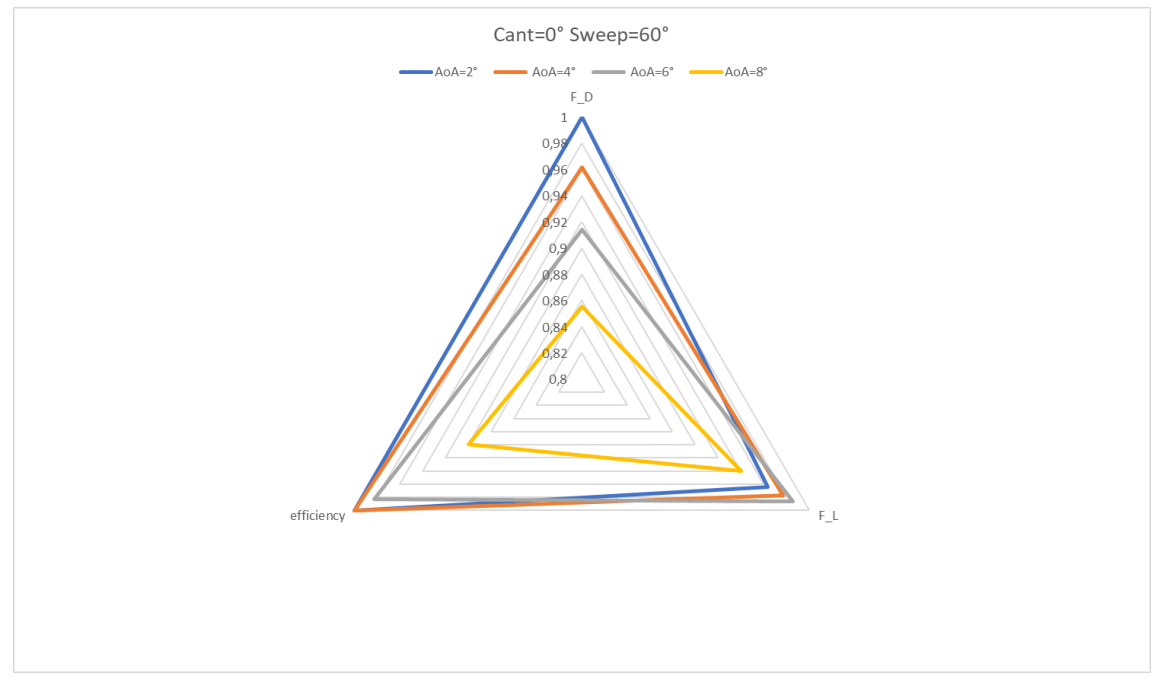

Figura 8.10: Grafico multi obiettivo: Ma=0.8395, Cant=0 e Sweep 60

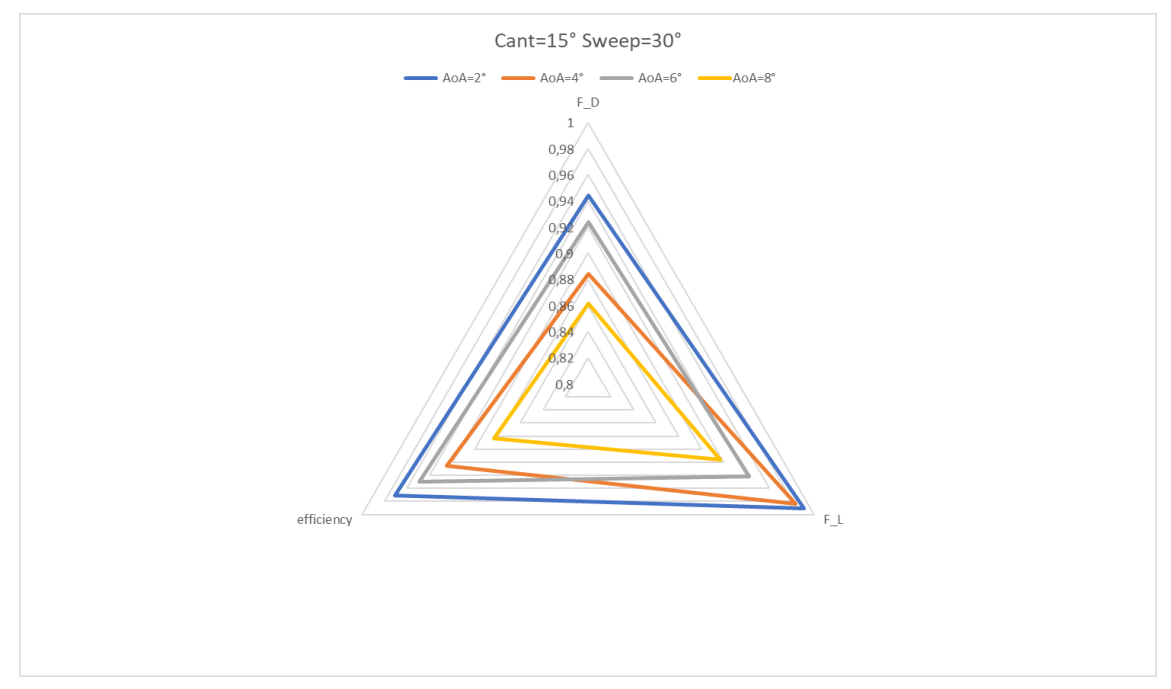

Figura 8.11: Grafico multi obiettivo: Ma=0.8395, Cant=15 e Sweep 30

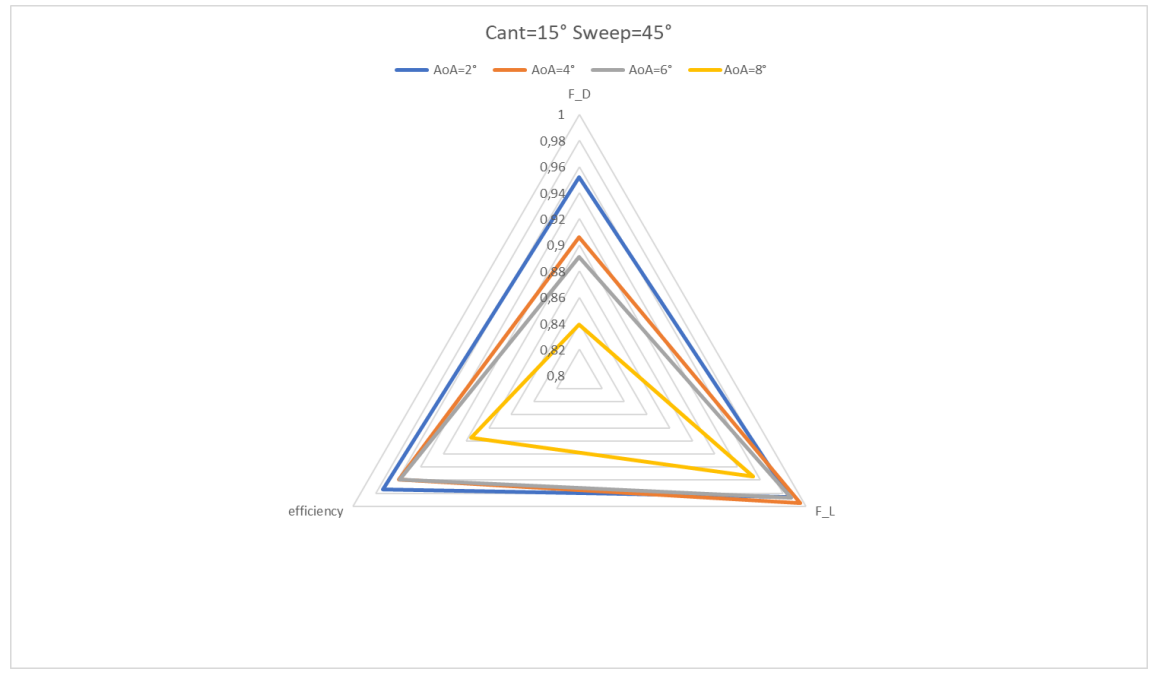

Figura 8.12: Grafico multi obiettivo: Ma=0.8395, Cant=15 e Sweep 45

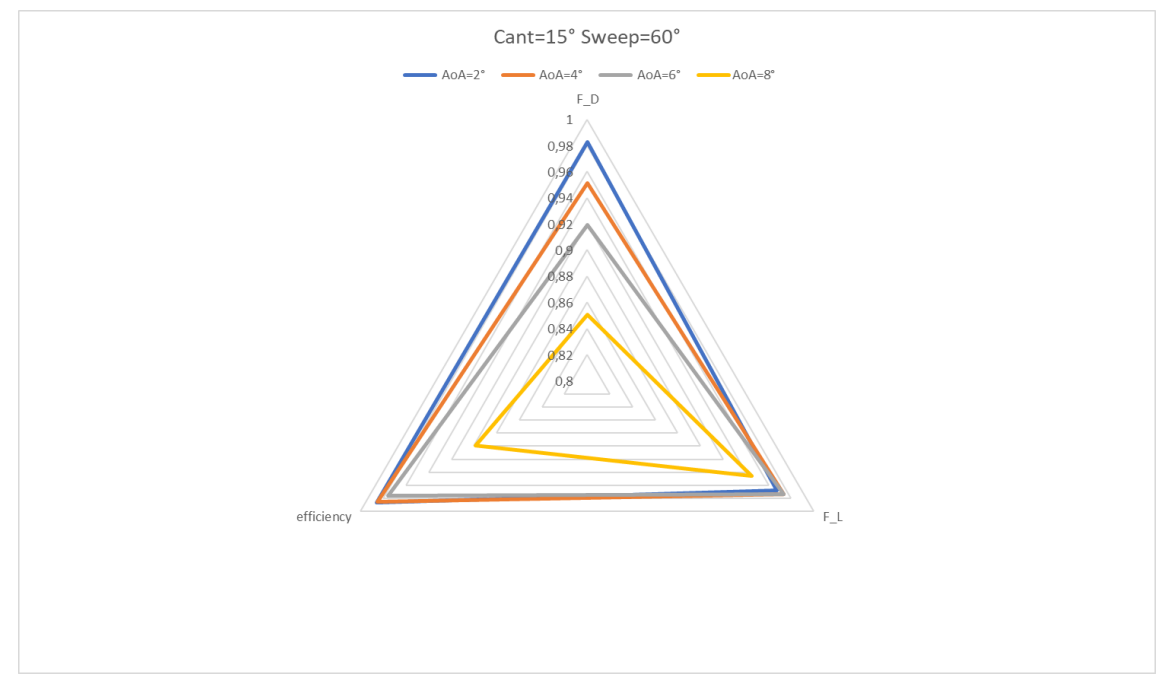

Figura 8.13: Grafico multi obiettivo: Ma=0.8395, Cant=15 e Sweep 60

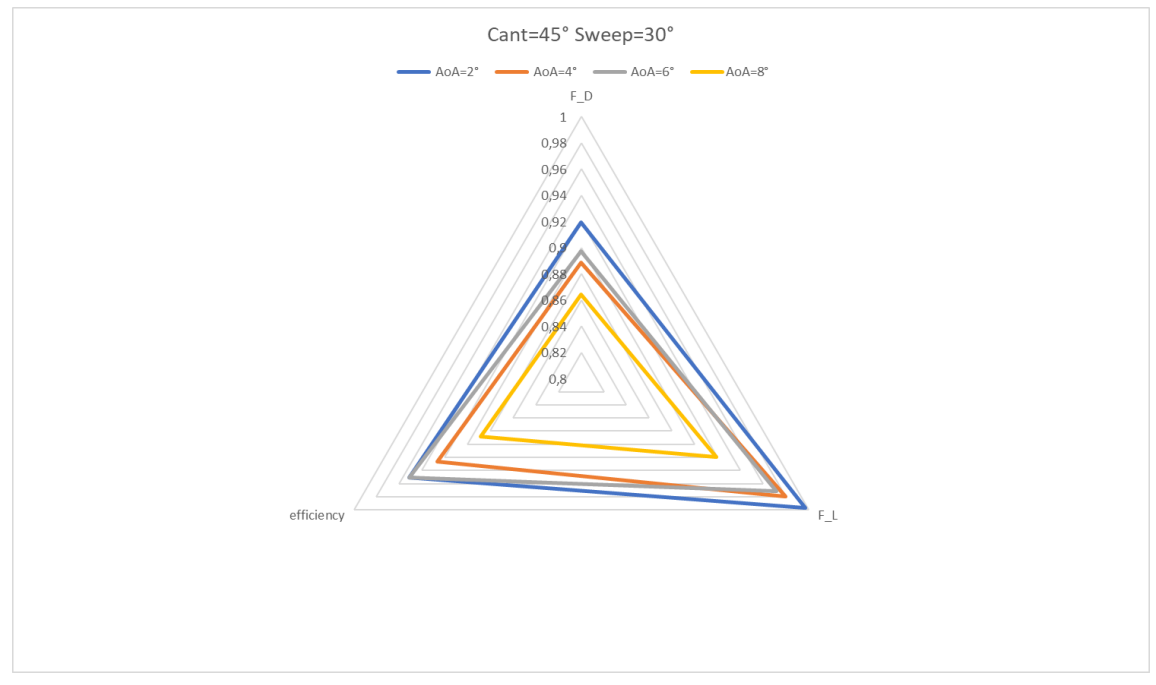

Figura 8.14: Grafico multi obiettivo: Ma=0.8395, Cant=45 e Sweep 30

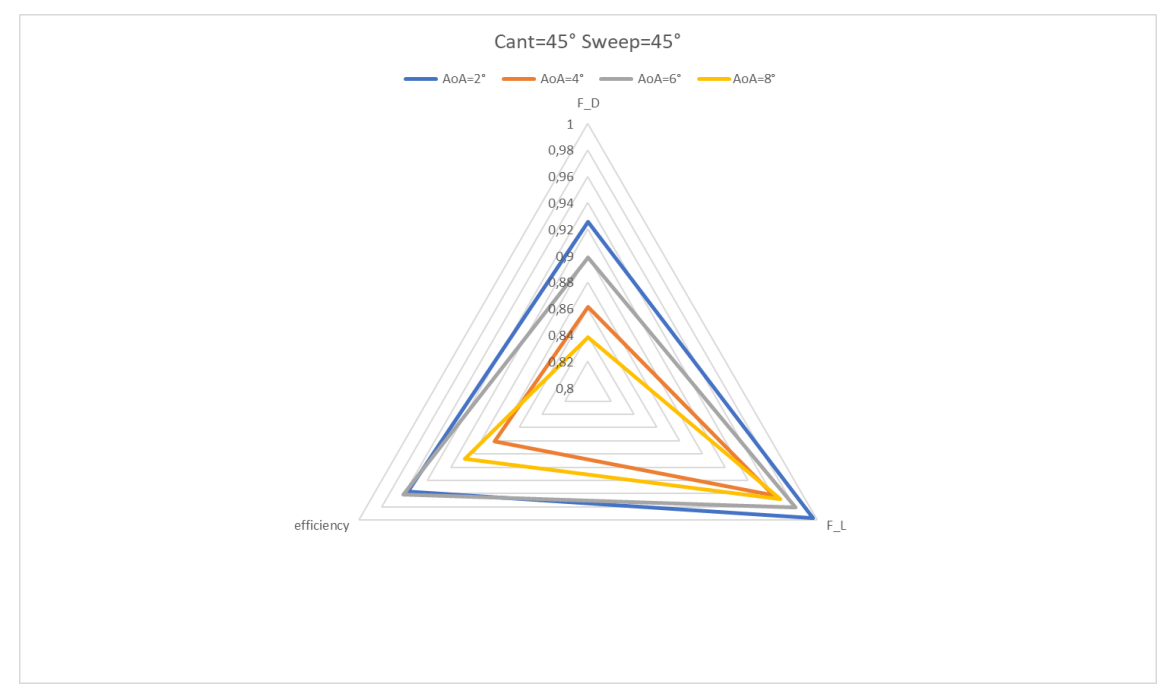

Figura 8.15: Grafico multi obiettivo: Ma=0.8395, Cant=45 e Sweep 45

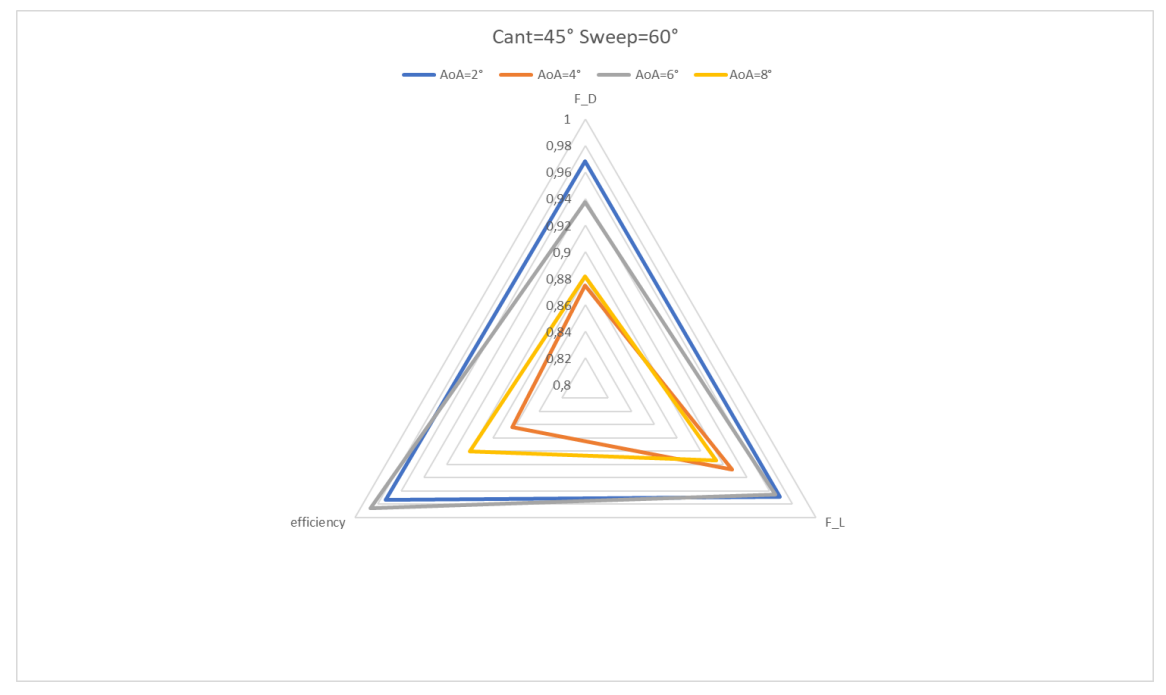

Figura 8.16: Grafico multi obiettivo: Ma=0.8395, Cant=45 e Sweep 60

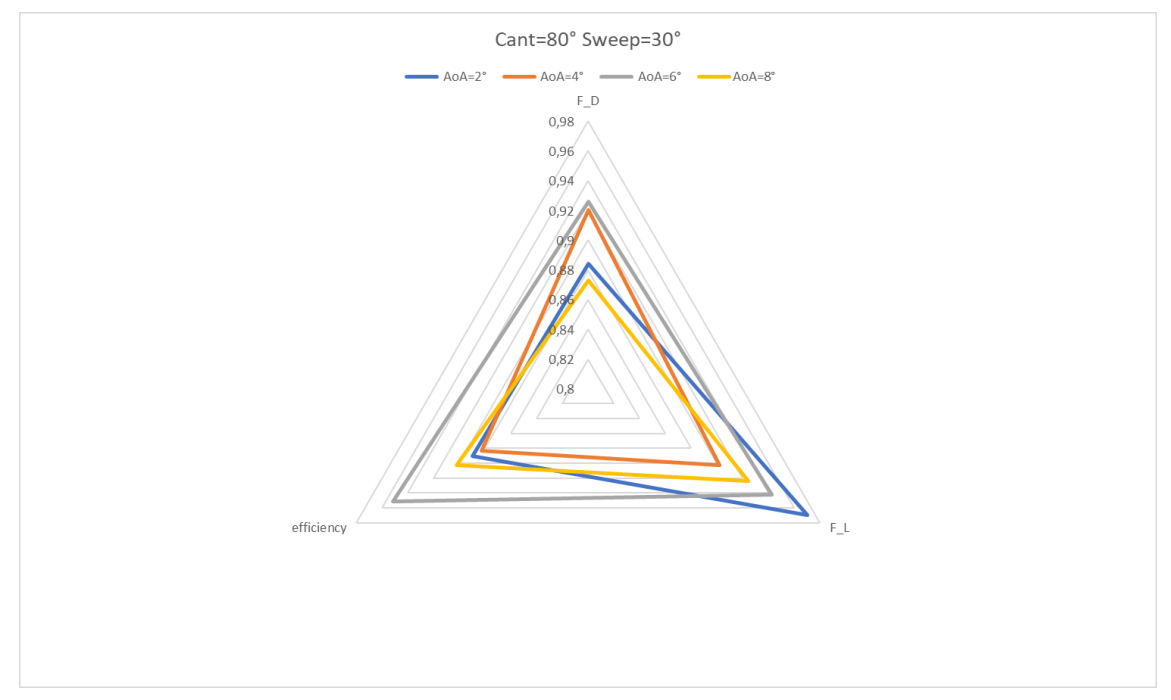

Figura 8.17: Grafico multi obiettivo: Ma=0.8395, Cant=80 e Sweep 30

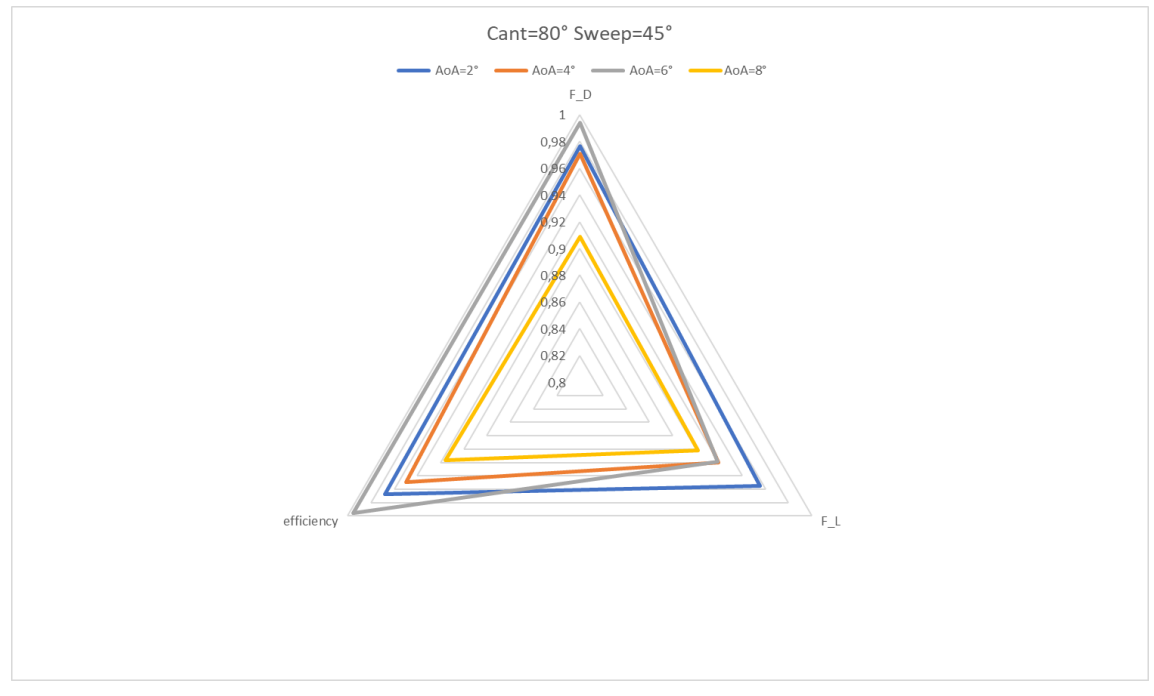

Figura 8.18: Grafico multi obiettivo: Ma=0.8395, Cant=80 e Sweep 45

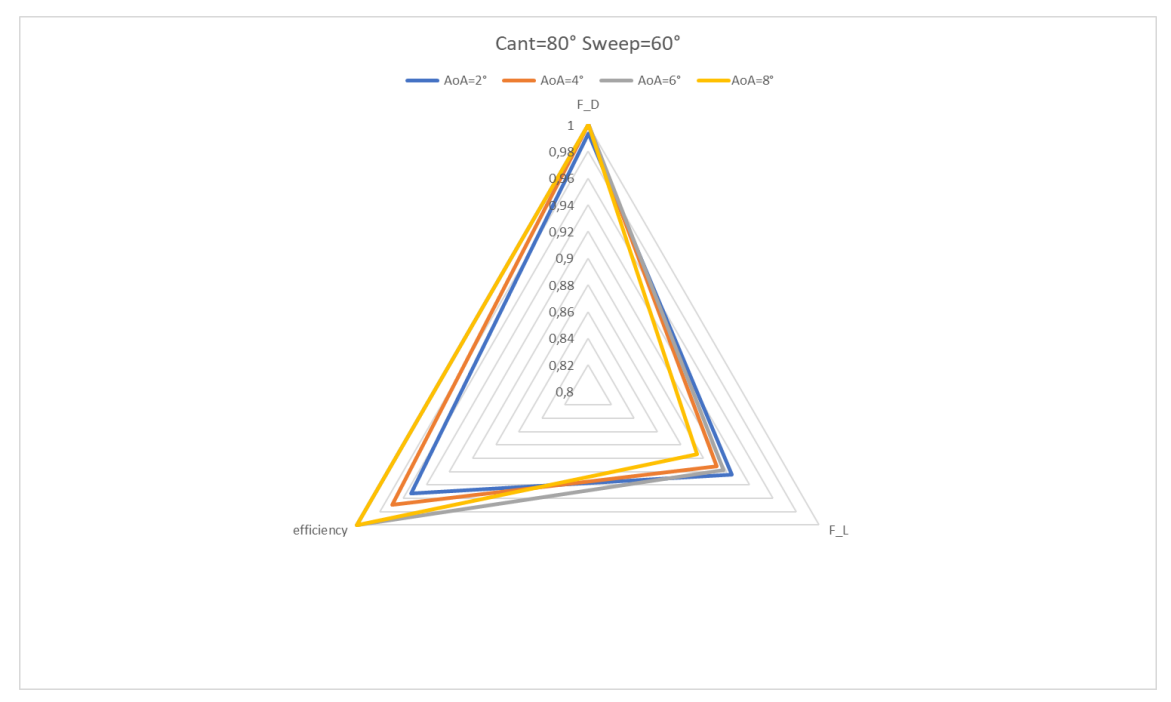

Figura 8.19: Grafico multi obiettivo: Ma=0.8395, Cant=45 e Sweep 60

## 8.2 Fase di utilizzo

Si suppone adesso che l'ala oggetto di studio sia dotata di un "winglet a geometria variabile", cioè di un opportuno meccanismo che permetta di variare angolo di cant e sweep in funzione delle condizioni operative. Si ipotizza quindi l'esistenza di un sistema di controllo in ciclo chiuso, opportunamente retroazionato, che porta alla regolazione automatica dei parametri tipici del sistema. Resta dunque da individuare la configurazione che più si addice alle condizioni di volo. Saranno fissate:

- 1. Velocità operativa (e quindi numero di Mach)
- 2. Angolo di attacco (funzione del regime operativo e dell'eventuale manovra in corso)
- 3. Tipologia di ala (esempio: Onera M6)

Occorrerà dunque definire quale dei seguenti fattori vuole essere massimizzato/minimizzato:

- Forza di lift  $F_L$
- Forza di drag  $F_D$
- Efficienza  $E$
- 1. In fase di decollo si cerca di massimizzare la forza di lift e di minimizzare quella di drag, in secondo luogo
- 2. In fase di crociera si cerca la minima forza di drag, con massimizzazione dell'efficienza in secondo luogo
- 3. In fase di atterraggio (a distanza adeguata da terra per evitare l'influenza dell'effetto suolo) si cerca di minimizzare la  $F_D$  indotta dal  $C_L$  (in particolare per ali molto portanti), perchè in questa fase i vortici di estremità tendono a sostentare in maniera "indesiderata" il velivolo.

Per trovare l'ottimo, è sufficiente una rapida procedura iterativa:

- Per massimizzare  $F_L$ , si entra nel grafico  $F_L$  vs AoA, noto per ogni possibile configurazione. Si ottiene quindi una colonna di dati, da cui è possibile estrapolare una mappa di dati che correla la forza di lift alla specifica posizione della superficie di controllo (il winglet a geometria variabile). Basterà dunque ricercare il punto (o i punti di massimo) di tale funzione per individuare la configurazione ottimale.
- Per massimizzare  $E$ , si procede in maniera analoga al caso precedente
- Per minimizzare  $F_D$ , si procede in maniera analoga, andando a ricercare i punti di minimo.

Occorre poi ottimizzare tale procedura, in quanto in alcune situazioni il raggiungimento della condizione di massimo/minimo può non essere la soluzione più conveniente, in termini di sollecitazioni strutturali e prestazioni. Supponiamo per esempio che il winglet presenti una angolo di cant pari a 80◦ e che la "nuova condizione di ottimo" corrisponda ad una configurazione di ala piana: se esiste un "gap" prestazionale significativo, si procederà al cambio di forma, altrimenti si manterrà la stessa invariata. Occorre dunque tenere conto di un certo margine di tolleranza.

Sempre nell'ottica di ottimizzazione, può accadere che più configurazioni presentino il "miglior comportamento" e sarà dunque necessario fissare un secondo parametro di confronto per scegliere la configurazione.

I seguenti grafici mostrano quanto la configurazione è in grado di ottimizzare le 3 funzioni obiettivo, $F_D$   $F_L$  ed effcienza  $\frac{F_L}{F_D}$  al variare dell'angolo di attacco, in modo da rendere più "facile" la scelta tra le diverse configurazioni, una volta fissato l'AoA.

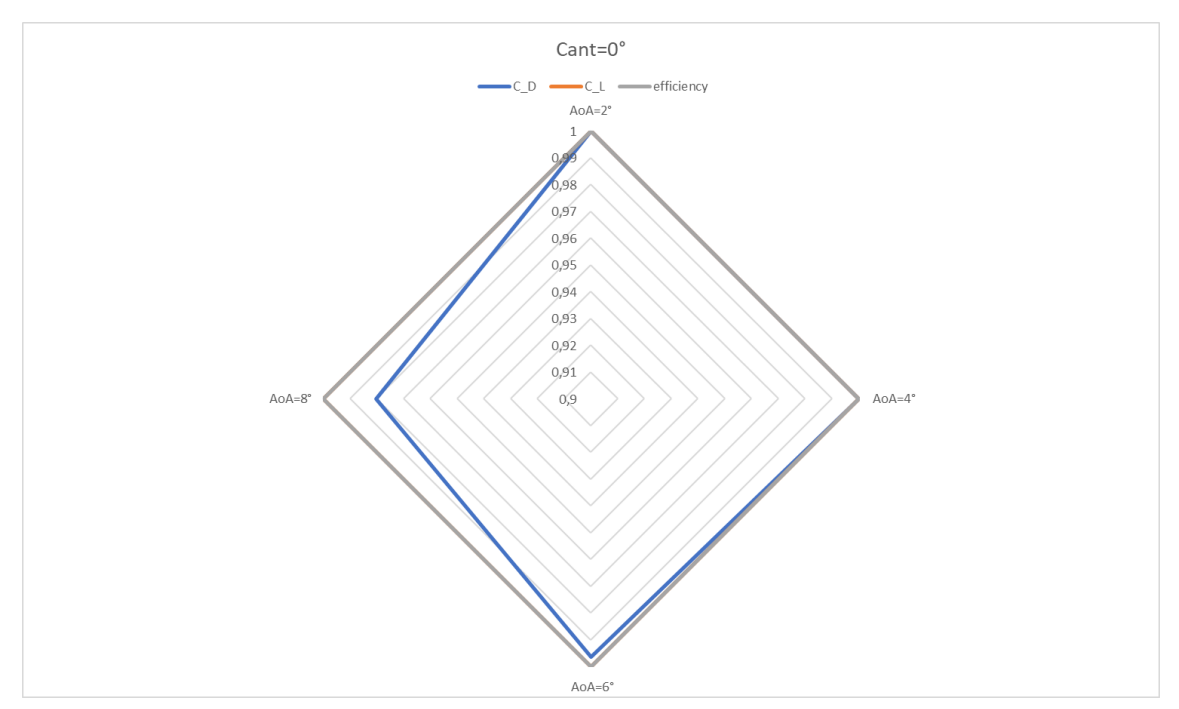

Figura 8.20: Grafico multi obiettivo: Ma=0.3, Cant=0 e Sweep 30

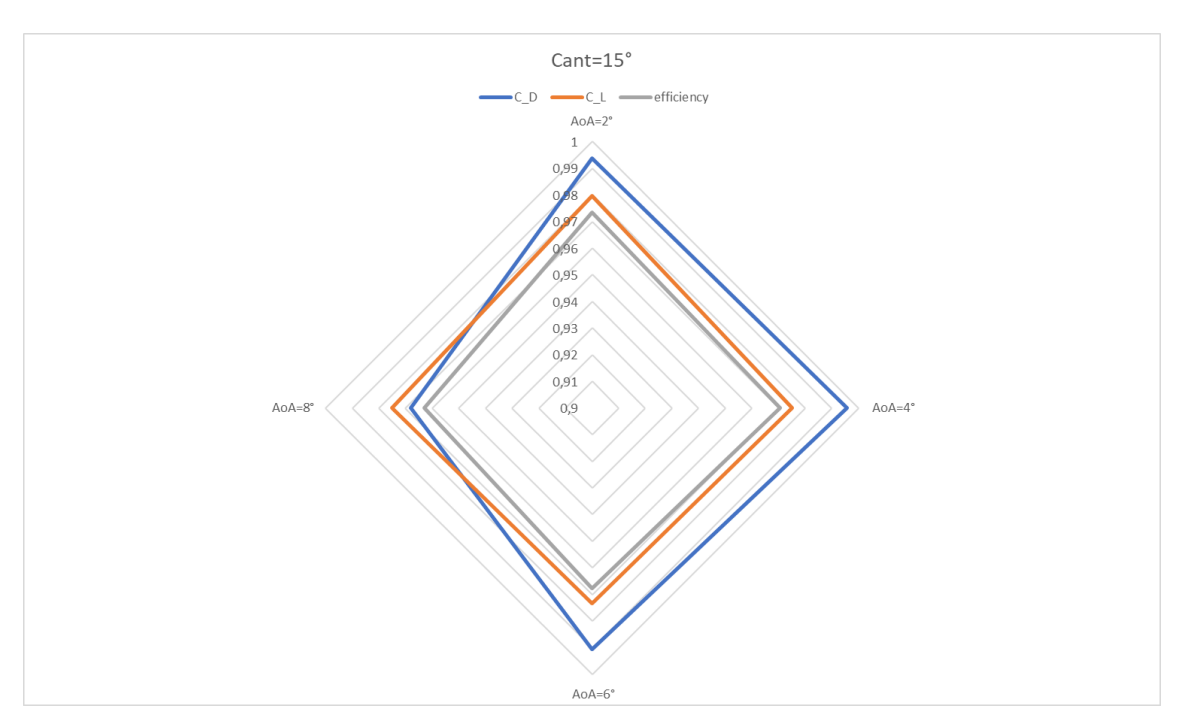

Figura 8.21: Grafico multi obiettivo: Ma=0.3, Cant=15 e Sweep 30

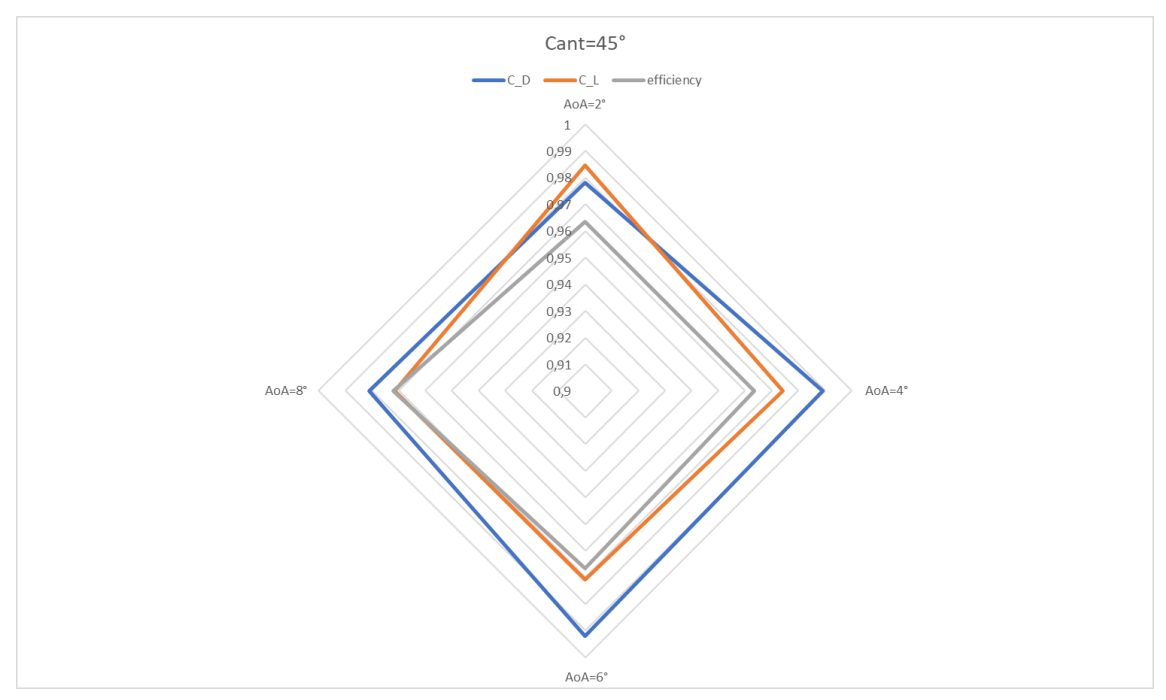

Figura 8.22: Grafico multi obiettivo: Ma=0.3, Cant=45 e Sweep 30

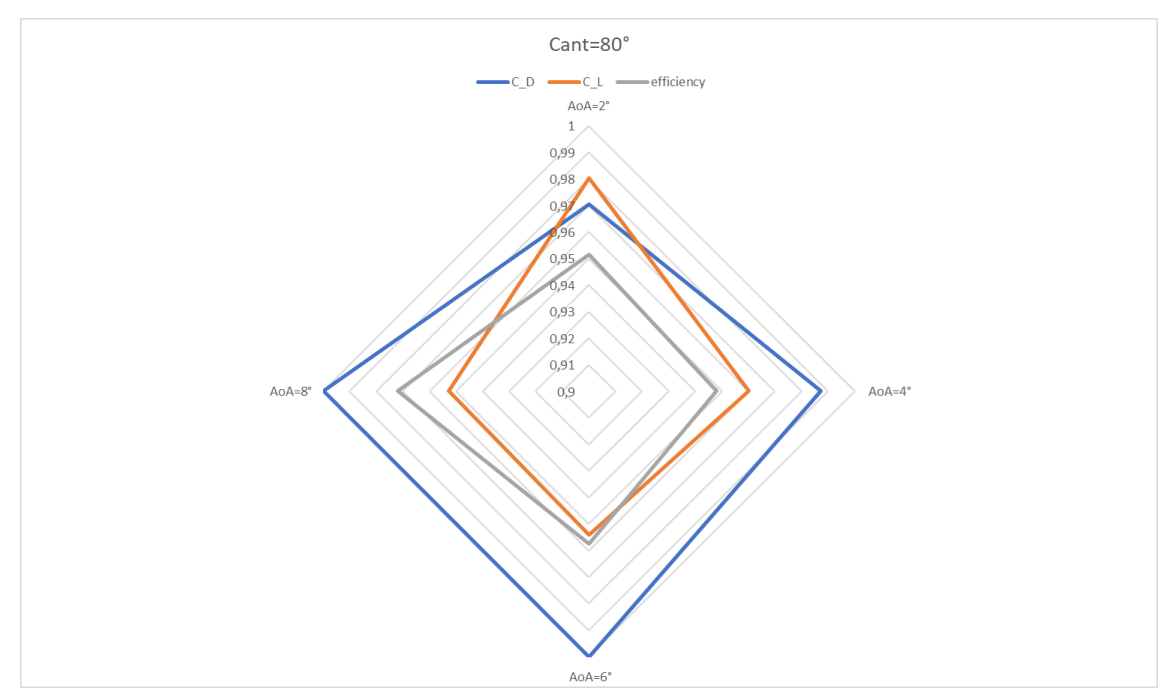

Figura 8.23: Grafico multi obiettivo: Ma=0.3, Cant=80 e Sweep 30

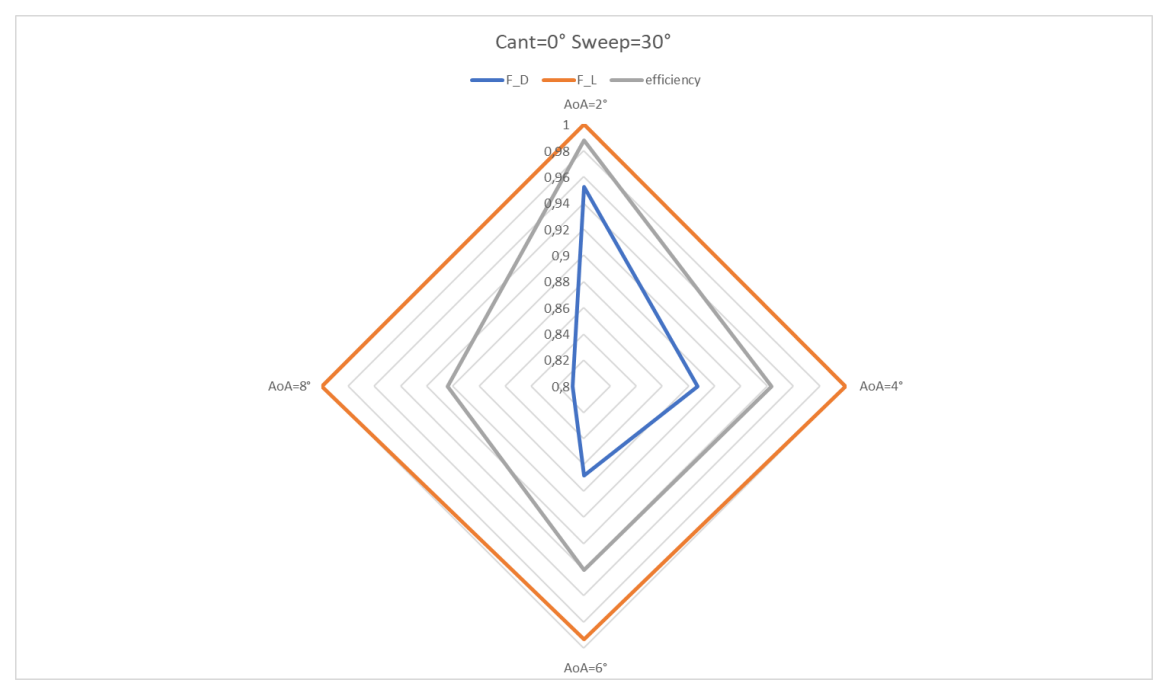

Figura 8.24: Grafico multi obiettivo: Ma=0.8395, Cant=0 e Sweep 30

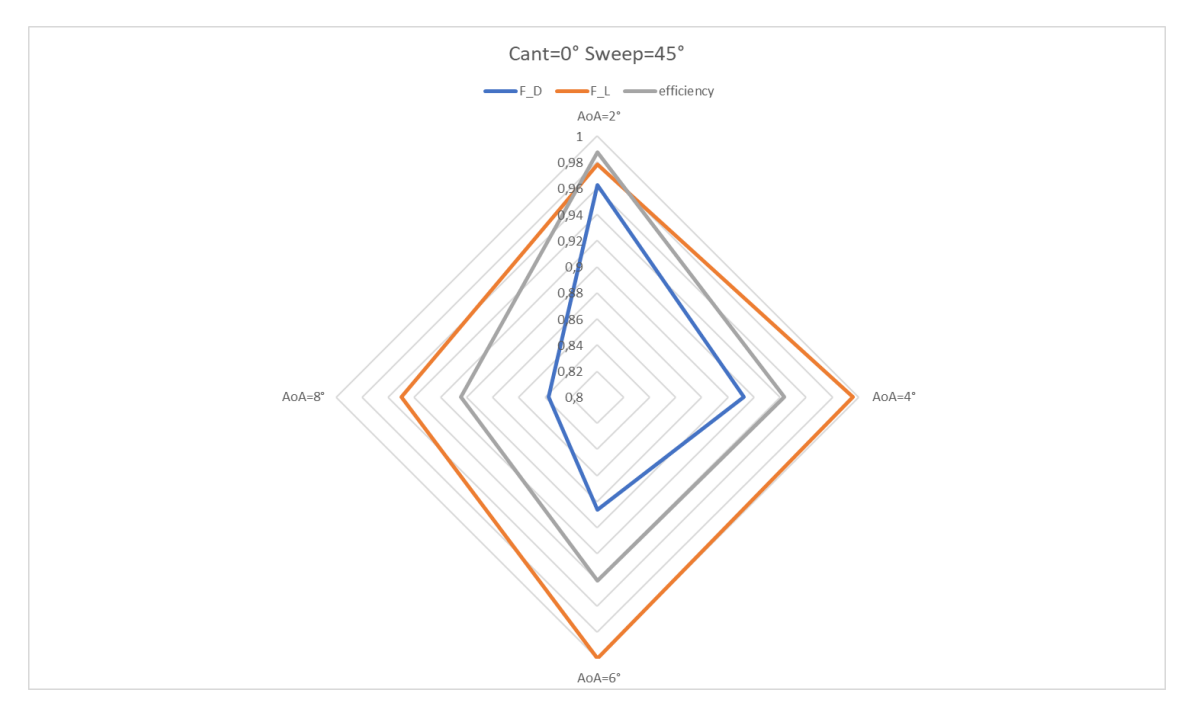

Figura 8.25: Grafico multi obiettivo: Ma=0.8395, Cant=0 e Sweep 45

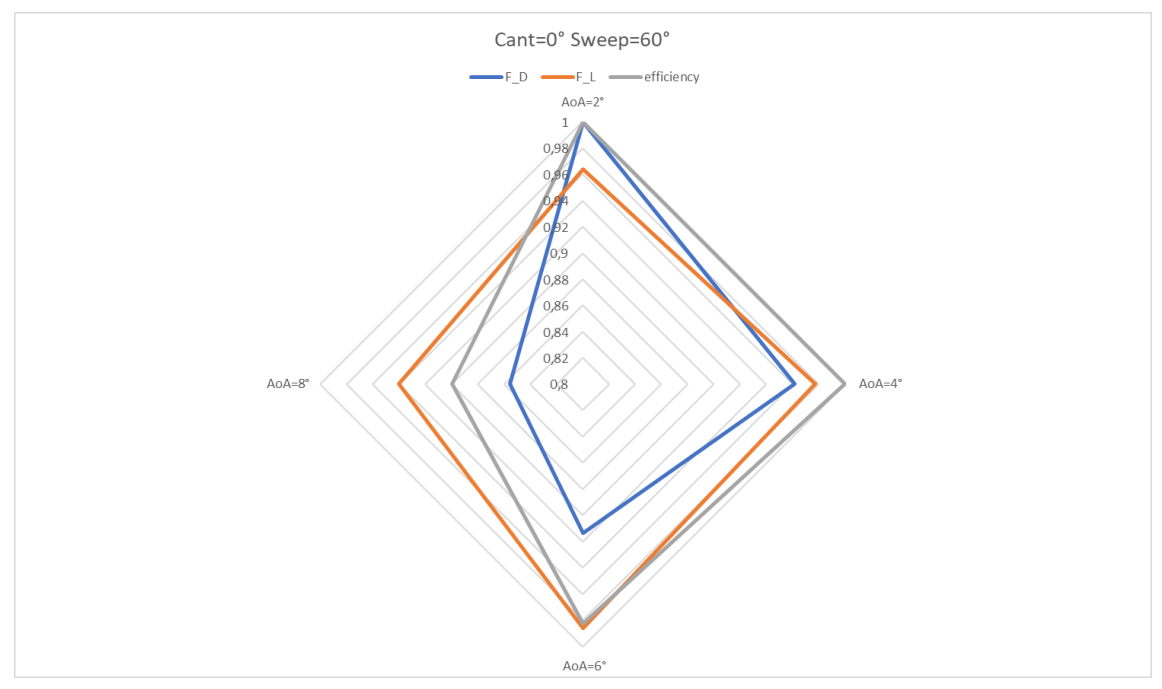

Figura 8.26: Grafico multi obiettivo: Ma=0.8395, Cant=0 e Sweep 60

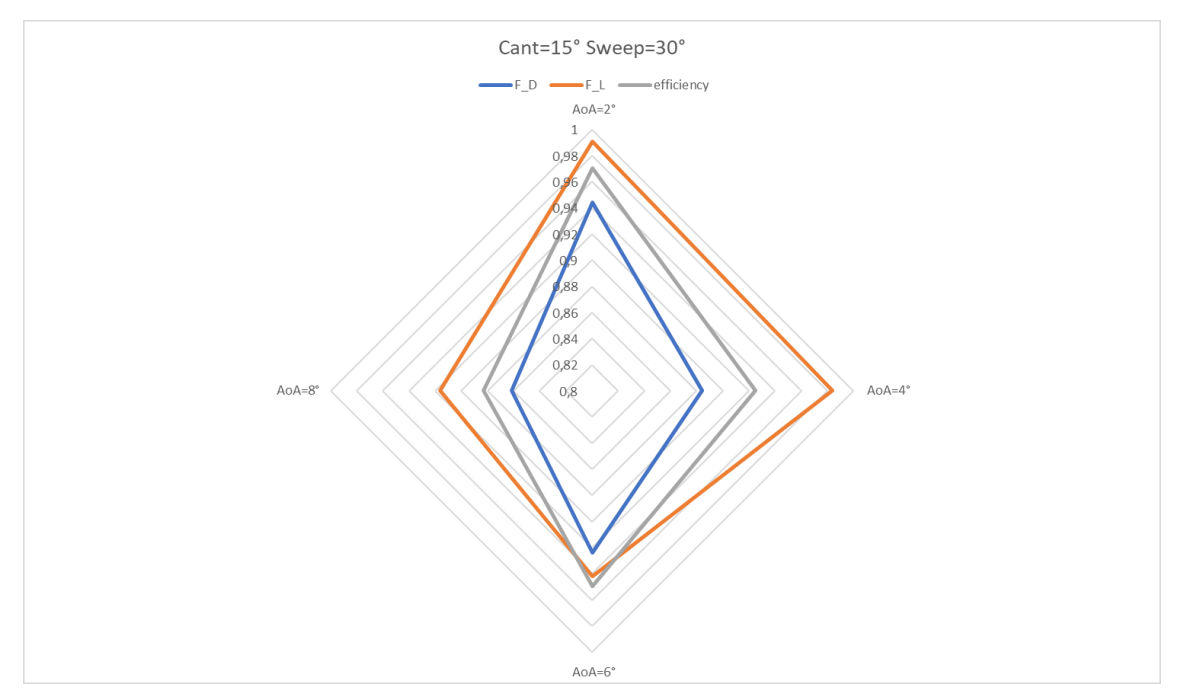

Figura 8.27: Grafico multi obiettivo: Ma=0.8395, Cant=15 e Sweep 30

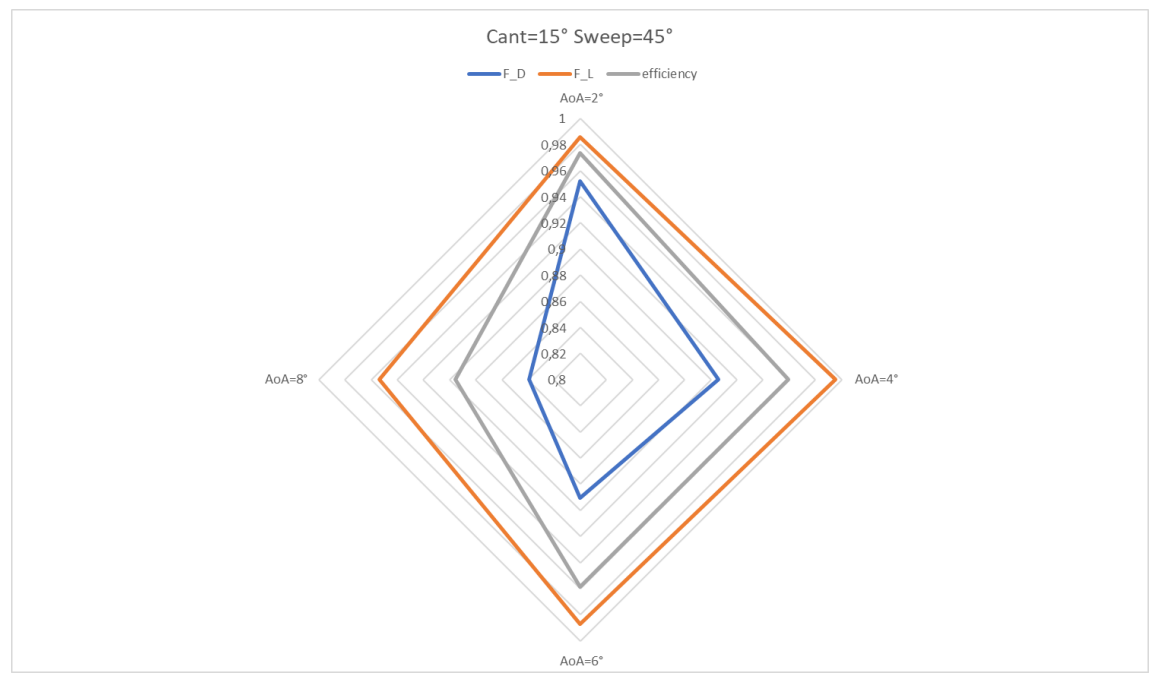

Figura 8.28: Grafico multi obiettivo: Ma=0.8395, Cant=15 e Sweep 45

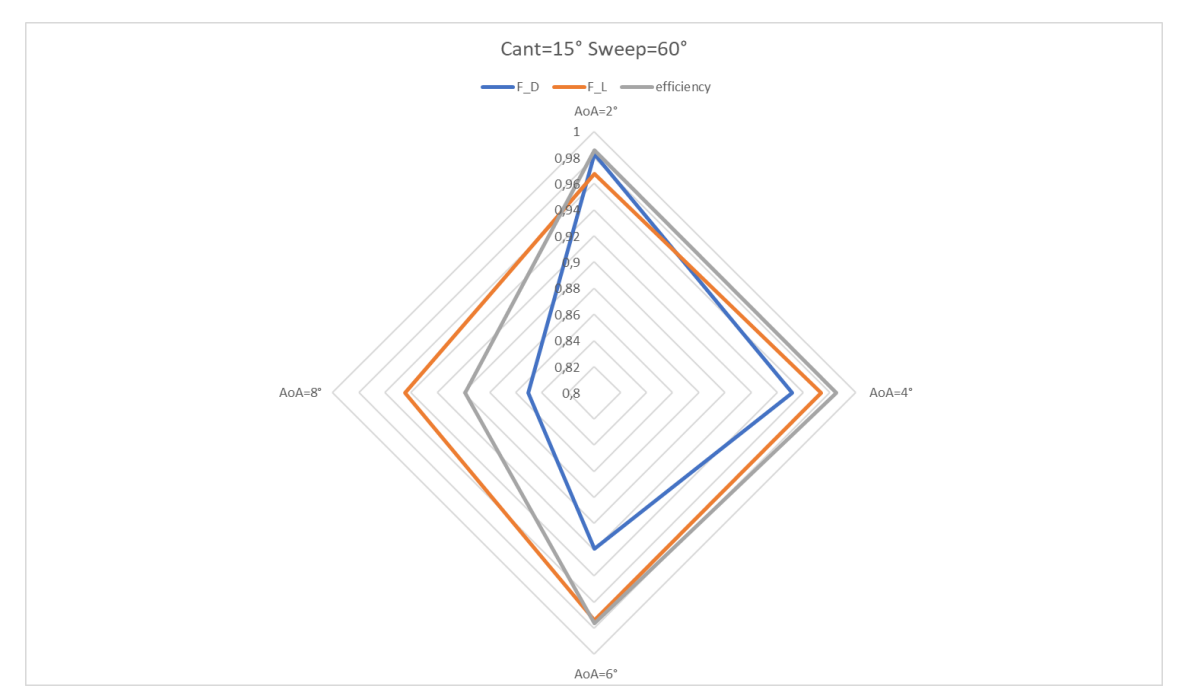

Figura 8.29: Grafico multi obiettivo: Ma=0.8395, Cant=15 e Sweep 60

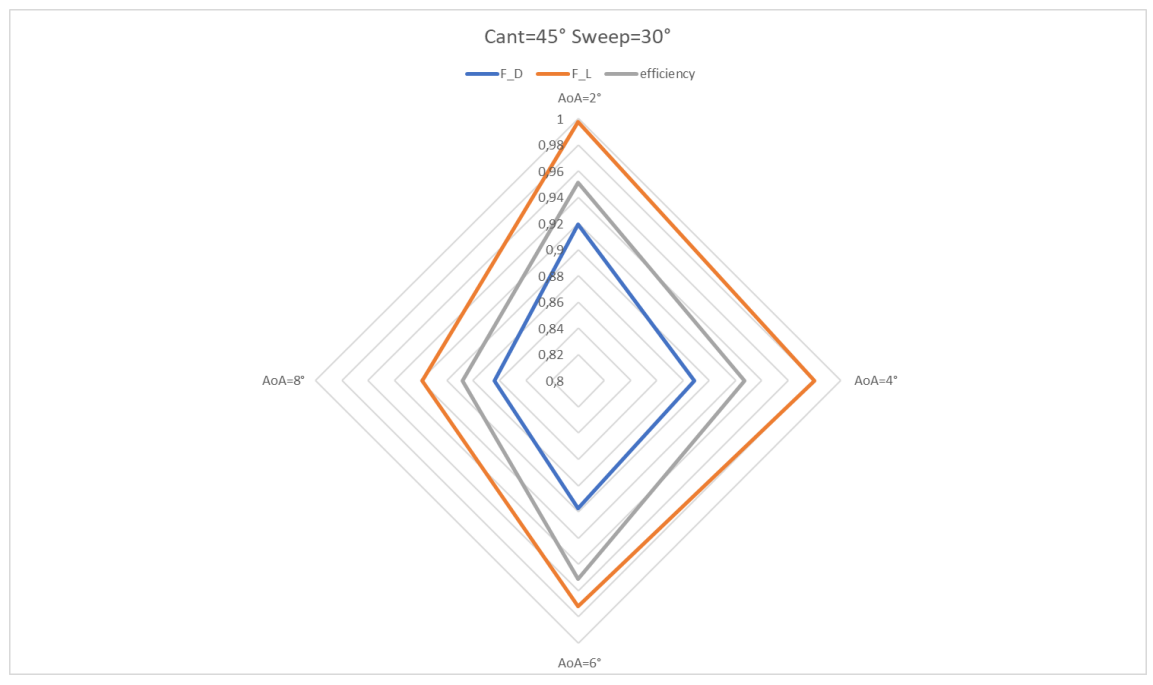

Figura 8.30: Grafico multi obiettivo: Ma=0.8395, Cant=45 e Sweep 30

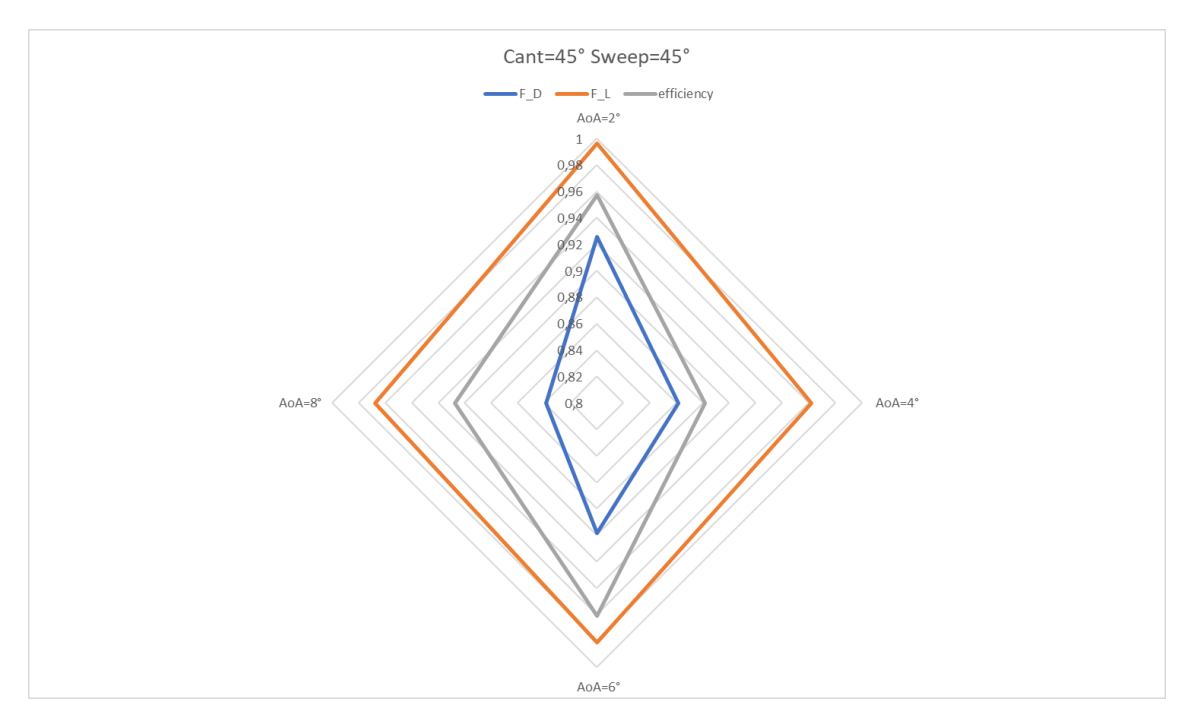

Figura 8.31: Grafico multi obiettivo: Ma=0.8395, Cant=45 e Sweep 45

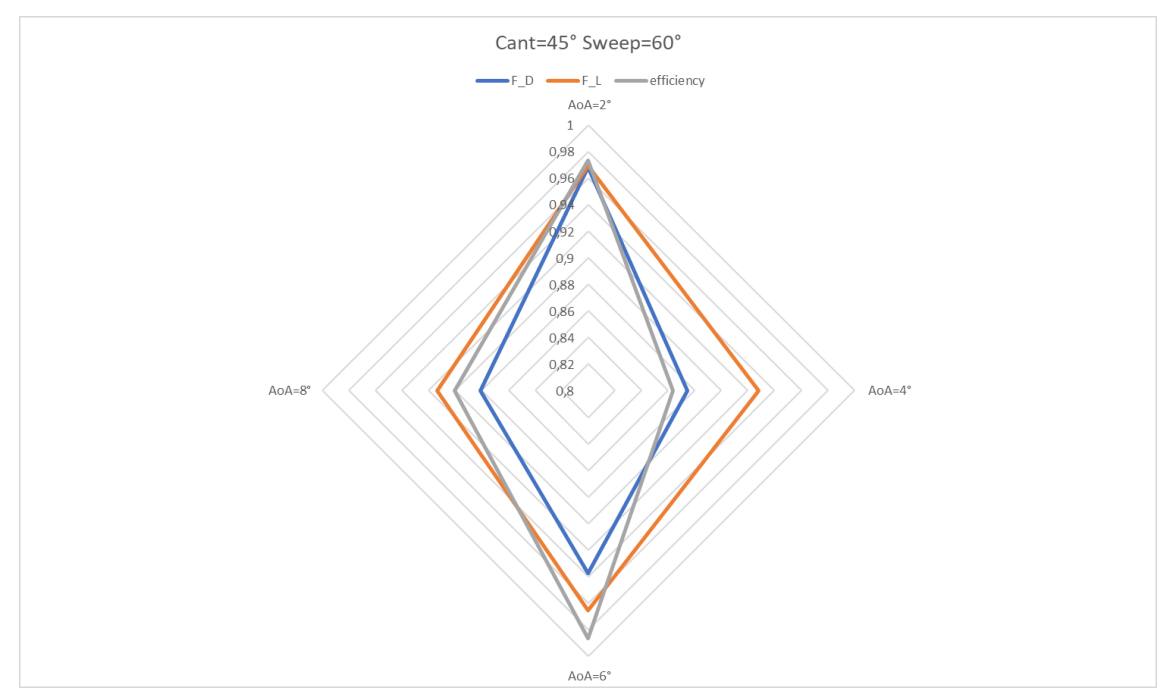

Figura 8.32: Grafico multi obiettivo: Ma=0.8395, Cant=45 e Sweep 60

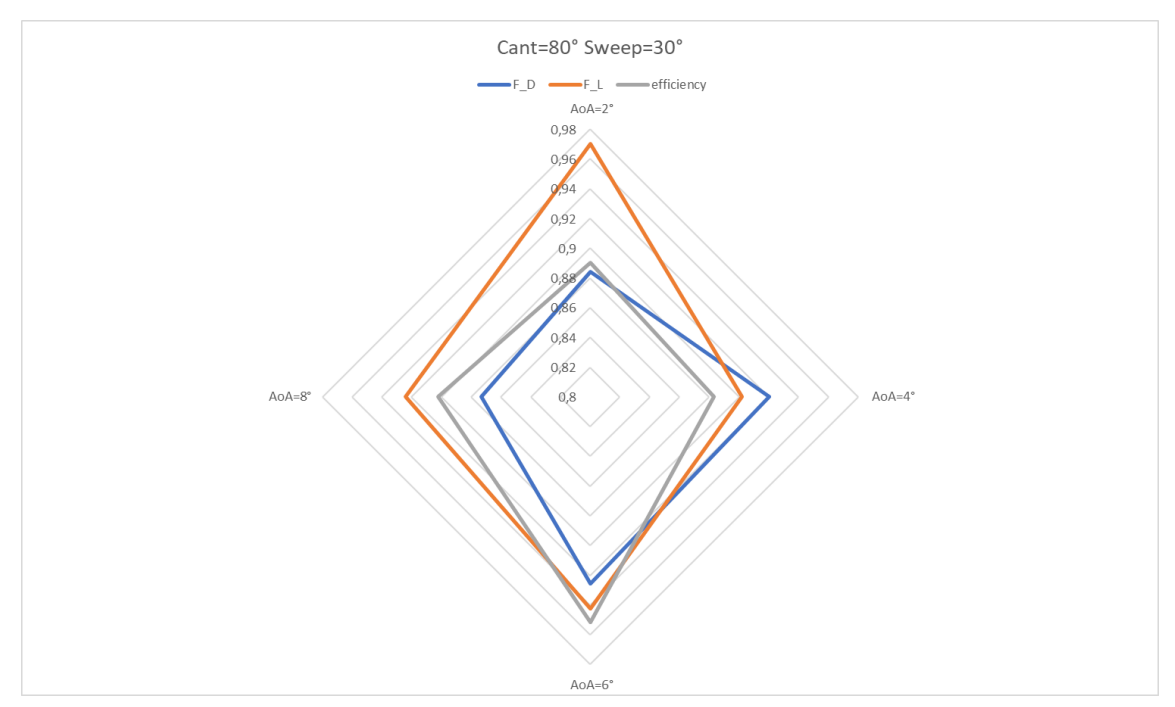

Figura 8.33: Grafico multi obiettivo: Ma=0.8395, Cant=80 e Sweep 30

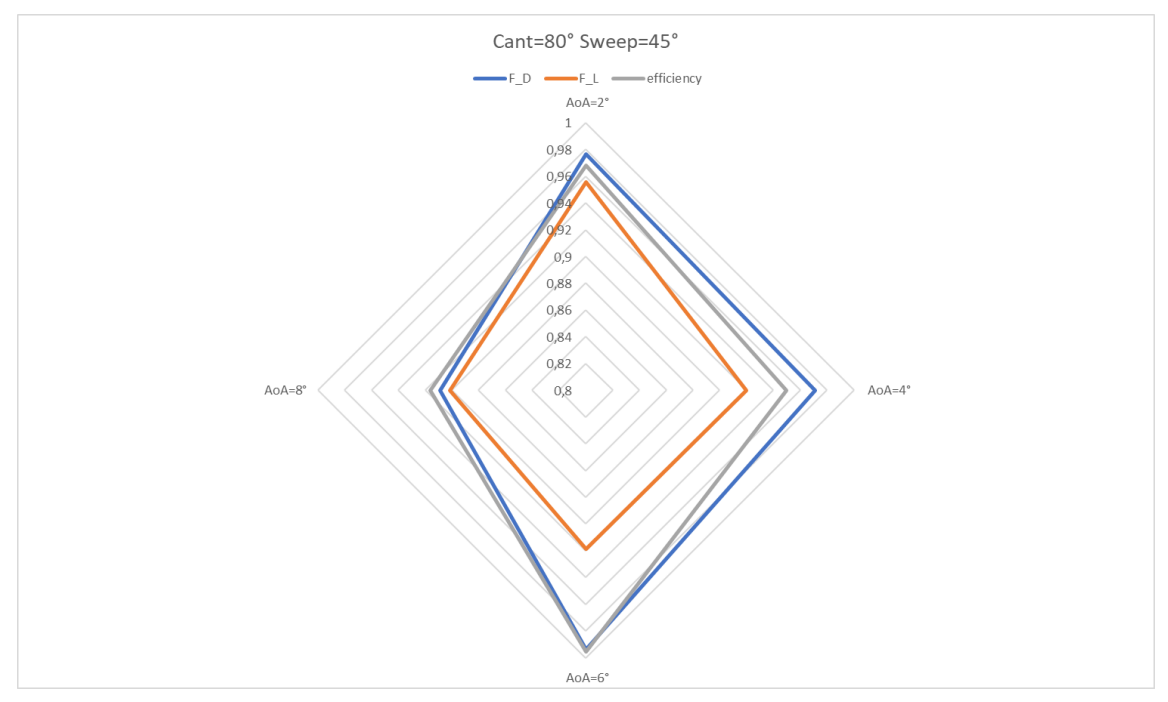

Figura 8.34: Grafico multi obiettivo: Ma=0.8395, Cant=80 e Sweep 45

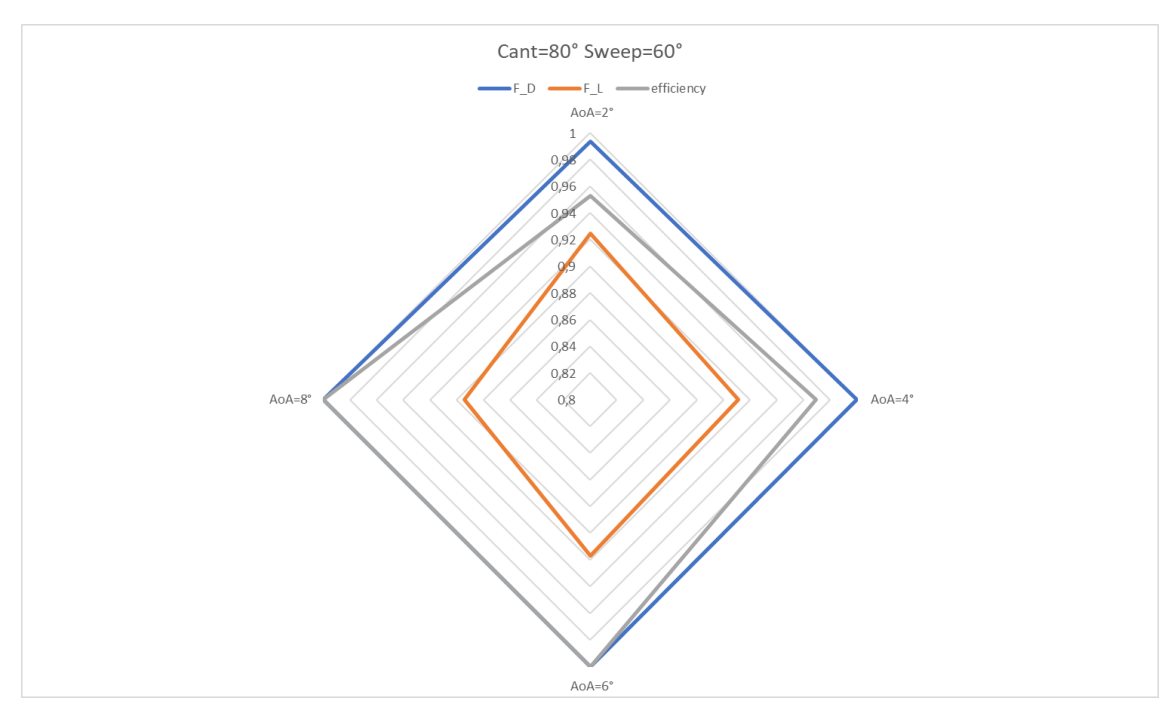

Figura 8.35: Grafico multi obiettivo: Ma=0.8395, Cant=80 e Sweep 60

# 9 Post processing

In questo capitolo si descrive brevemente il trattamento eseguito sui dati ottenuti dalle simulazioni numeriche e utilizzati per tracciare i grafici mostrati prima.

#### 9.1 Software utilizzati

La maggior parte del post-processing dei dati è stato fatto utilizzando MatLab. I dati ottenuti dalla simulazione numerica sono  $C_D, C_L$  ottenuti con una normalizzazione di area unitaria, scelta che abbia attuato per poter risalire facilmente alle forze aerodinamiche a partire dai coefficienti: ciò è stato particolarmente utile per tracciare i grafici radar, come spiegato di seguito. Per poter normalizzare coerentemente i coefficienti si è quindi dovuto stimare la planform area e l'area bagnata dell'ala. Tale operazione può essere implementata in Ansys, tuttavia in tale programma essa viene eseguita con una precisione che dipende da quanto è fitta la mesh. Si è dunque optato per eseguire tale stima tramite il software di modellazione CAD 3D Fusion360, che esegue un'approssimazione dell'area molto più fine. Dunque il foglio Matlab che consente il trattamento dei dati contiene sia i coefficienti normalizzati con area unitaria, sia quelli normalizzati "correttamente". Il passaggio tra i due è il seguente:

```
%CANT 0 SWEEP 45 E 60
CD<sup>CO</sup>_S45_N=CD_CO_S45/AREA_CO_S45_B;
CL\_CO\_S45\_N=CL\_CO\_S45/AREA\_CO\_S45;CD CO S60 N=CD CO S60/AREA CO S60 B;
CL CO S60 N=CL CO S60/AREA CO S60;
```
Figura 9.1: Matlab: trattamento dei dati

dove "N" indica il dato correttamente normalizzato e " B" indica che l'area considerata è quella bagnata (l'altra è la planform area), mentre C0 S45 si riferisce all'ala considerata: Cant=0 ◦ , Sweep=45◦ . Analogamente per C0 S60.

I grafici  $C_L$  vs AoA,  $C_D$  vs AoA, efficienza vs AoA e sono stati ottenuti inserendo in un vettore i vari angoli di attacco e in un altro i dati utilizzati come ordinate (CD, CL o efficienza) e poi utilizzando semplicemente il comando

$$
plot(x,y,note)
$$

I dati presentati sono tutti normalizzati "correttamente".

Per quanto riguarda invece i dati utilizzati per tracciare i grafici a ragnatela, per poter confrontare efficacemente tra loro le varie configurazioni, si è scelto di utilizzare una scala unica con valori tra 0 (prestazione idealmente pessima) e 1 (massima prestazione). Tale scala è stata ottenuta :

- $\bullet$  dividendo la forza di portanza  $(F_L)$  di ogni configurazione alare all'angolo d'attacco scelto per la massima forza di portanza rilevabile in quella configurazione
- dividendo l'efficienza alare  $(\frac{F_L}{F_D})$  di ogni configurazione alare all'angolo d'attacco scelto per la massima efficienza alare rilevabile in quella configurazione
- dividendo la minima forza di resistenza all'angolo d'attacco considerato per la forza di resistenza di ogni configurazione alare  $(F_D)$  all'angolo d'attacco scelto.
- I grafici mostrati hanno l'asse con ascissa tra un valore maggiore di 0,5 e 1 in quanto le prestazioni non differiscono tra di loro in maniera clamorosa e dunque tale scelta consentiva di esaltare meglio le differenze.

Non è stato tuttavia possibile tracciare tali grafici utilizzando MatLab in quanto tale tipologia di grafico non è implementata in questo software: si è risolto il problema utilizzando Excel. Di seguito un estratto delle istruzioni utilizzate su MatLab per il trattamento dei dati.

```
%stila la classifica delle migliori prestazioni al variare di Ma, AoA
 %i parametri valutativi sono: max forza lift, min forza drag, max Eff
 %[parametro, cant, sweep se presente]
\exists for i=1:1:4
 AoA=2*1:riga=1+0.5*AoA;M_A 08
 %minor CD: "voto"=minor CD/CD in esame
 coll_CD_08=[CD_WINO(riga);CD_WIN15(riga);CD_WIN45(riga);CD_WIN80(riga);CD_CD_S45(riga);CD_C15_S45(riga);CD_C45_S45(riga);CD_C45_S45(riga);CD_C45_S45(riga);CD_C45_S45(riga);CD_C45_S45(riga);CD_C45_S45(riga);CD_C45_S45(riga)
 \overline{0.2} CD \overline{0.8} = [0, 30; 15, 30; 45, 30; 80, 30; 0, 45; 15, 45; 45, 45; 80, 45; 0, 60; 15, 60; 45, 60; 80, 60];
 CD_class_08=[col1_CD_08, col2_CD_08]; %colonna che associa nome e prestazioni
 SORT CD class 08=sortrows (CD class 08); %ordina dal minore al maggiore i CD
 normCD08 = SORT\_CD\_class_08(1,1)./SORT_CD_class_08(:,1);
 SORT\_CD\_class\_08(:,1) = normCD08; *normalizza la prima colonna
 SORT_CD_class_08=sortrows(SORT_CD_class_08, [2 3]); % mette in ordine di cant e sweep per facilitare postprocessing
 %maggior CL: "voto"=CL in esame/maggior CL
 coll_CL_08=[CL_WINO(riga);CL_WIN15(riga);CL_WIN45(riga);CL_WIN8O(riga);CL_C_0_S45(riga);CL_C15_S45(riga);CL_C45_S45(riga
 col2\_CL\_08 = [0, 30; 15, 30; 45, 30; 80, 30; 0, 45; 15, 45; 45; 45; 80, 45; 0, 60; 15, 60; 45, 60; 80, 60];
 CL_class_08=[coll_CL_08,col2_CL_08]; %colonna che associa nome e prestazioni
 SORT_CL_class_08=sortrows(CL_class_08); %ordina dal minore al maggiore i CL
 \verb|normCL08=SORT_CL_class_08(:,1)/SORT_CL_class_08(end,1);\texttt{SORT\_CL\_class\_08}(:,1) \texttt{=normCL08} \text{; %normalizza la prima colonna}SORT_CL_class_08=sortrows(SORT_CL_class_08, [2 3]); %mette in ordine di cant e sweep per facilitare postprocessing
```
Figura 9.2: Matlab:trattamento dei dati

%maggior EFF: "voto"=EFF in esame/maggior EFF coll EFF 08=[eff\_WINO(riga);eff\_WINI5(riga);eff\_WIN45(riga);eff\_WIN80(riga);eff\_CO\_S45(riga);eff\_C15\_S45(riga);eff\_C45\_ col2 EFF 08=[0,30;15,30;45,30;80,30;0,45;15,45;45,45;80,45;0,60;15,60;45,60;80,60]; EFF class 08=[coll EFF 08, col2 EFF 08]; %colonna che associa nome e prestazioni SORT\_EFF\_class\_08=sortrows(EFF\_class\_08); %ordina dal minore al maggiore le EFF  $norm{EFF08=SORT_EFF_class_08(:,1)/SORT_EFF_class_08(end,1);}$ SORT\_EFF\_class\_08(:,1)=normEFF08; %normalizza la prima colonna SORT\_EFF\_class\_08=sortrows(SORT\_EFF\_class\_08, [2 3]); %mette in ordine di cant e sweep per facilitare postprocessing  $M_A$  03 coll CD 03=[CD 03 WINO(riga); CD 03 WIN15(riga); CD 03 WIN45(riga); CD 03 WIN80(riga); ];  $co12$  CD  $03=10:15:45:801:$ CD class 03=[coll CD 03, col2 CD 03]; % colonna che associa nome e prestazioni sort CD\_class\_03=sortrows(CD\_class\_03); %ordina dal minore al maggiore i CD  $normCD03 = SORT CD_class 03(1,1)$ ./SORT CD\_class\_03(:,1); SORT CD class  $03(:,1)$ =normCD03; \*normalizza la prima colonna SORT CD class 03=sortrows (SORT CD class 03,2); % mette in ordine di cant e sweep per facilitare postprocessing coll CL 03=[CL 03 WINO(riga);CL 03 WIN15(riga);CL 03 WIN45(riga);CL 03 WIN80(riga);];  $col2CL03=[0,15,45,80];$ CL\_class\_03=[coll\_CL\_03,col2\_CL\_03]; %colonna che associa nome e prestazioni SORT CL class 03=sortrows (CL class 03); %ordina dal minore al maggiore i CD  $normCL03 = SORT CL class 03(:,1)/SORT CL class 03(end,1);$ SORT CL class  $03(:,1)$ =normCL03; %normalizza la prima colonna SORT\_CL\_Class\_03=sortrows(SORT\_CL\_class\_03,2); % mette in ordine di cant e sweep per facilitare postprocessing

#### Figura 9.3: Matlab:trattamento dei dati

```
coll EFF 03=[eff 03 WIN0(riga);eff 03 WIN15(riga);eff 03 WIN45(riga);eff 03 WIN80(riga);];
col2 EFF 03=[0;15;45;80];
EFF class 03=[coll EFF 03, col2 EFF 03]; % colonna che associa nome e prestazioni
SORT EFF class 03=sortrows (EFF class 03); %ordina dal minore al maggiore i CD
normEFF03=SORT EFF class 03(:,1)/SORT EFF class 03(end, 1);
SORT_EFF_{class} = 03(:,1) = normEFF03;*normalizza la prima colonna
SORT EFF class 03=sortrows (SORT EFF class 03, 2); % mette in ordine di cant e sweep per facilitare postprocessing
%matrici colonna delle prestazioni dei vari winglet ad angolo attacco fissato
M = 0.8PREST 08 c0 s30(:,i)=[SORT_CD_class_08(1,1);SORT_CL_class_08(1,1);SORT_EFF_class_08(1,1)];
PREST 08 c0 s45(:,i)=[SORT_CD_class_08(2,1);SORT_CL_class_08(2,1);SORT_EFF_class_08(1,1)];
PREST 08 c0 s60(:, i)=[SORT_CD_class_08(3,1);SORT_CL_class_08(3,1);SORT_EFF_class_08(3,1)];
PREST_08_c15_s30(:,i)=[SORT_CD_class_08(4,1);SORT_CL_class_08(4,1);SORT_EFF_class_08(4,1)];
{\tt PREST\_08\_c15\_s45}: <br> (:,i)=[SORT_CD_class_08(5,1);SORT_CL_class_08(5,1);SORT_EFF_class_08(5,1)];
\texttt{\underline{PREST\_08\_c15\_s60}(.;i)=[SORT\_CD\_class\_08(6,1);SORT\_CL\_class\_08(6,1);SORT\_EFF\_class\_08(6,1)];}\overline{\texttt{PREST\_08\_c45\_s30}} (:,i)=[SORT_CD_class_08(7,1);SORT_CL_class_08(7,1);SORT_EFF_class_08(7,1)];
{\tt PREST\_08\_c45\_s45}: \texttt{; i)=[SORT\_CD\_class\_08(8,1); SORT\_CL\_class\_08(8,1); SORT\_EFF\_class\_08(8,1)]; }{\tt PREST\_08\_c45\_s60}\,(\texttt{.;i}) = [\texttt{SORT\_CD\_class\_08}\,(\texttt{9,1})\,;\texttt{SORT\_CL\_class\_08}\,(\texttt{9,1})\,;\texttt{SORT\_EFF\_class\_08}\,(\texttt{9,1})\,]\,;\text{\texttt{PREST\_08\_c80\_s30}:}, i) = [\texttt{SORT\_CD\_class\_08(10,1)}; \texttt{SORT\_CL\_class\_08(10,1)}; \texttt{SORT\_EFF\_class\_08(10,1)}];PREST_08_c80_s45(:,i)=[SORT_CD_class_08(11,1);SORT_CL_class_08(11,1);SORT_EFF_class_08(11,1)];
\text{\texttt{PREST\_08\_c80\_s60}:}, i)=\texttt{[SORT\_CD\_class\_08(12,1); SORT\_CL\_class\_08(12,1); SORT\_EFF\_class\_08(12,1)];}M = 0 3
\text{\textit{PREST\_03\_c0}:}\ (i,i)\!=\![\texttt{SORT\_CD\_class\_03(1,1)}\!;\texttt{SORT\_CL\_class\_03(1,1)}\!;\texttt{SORT\_EFF\_class\_03(1,1)}\!;\texttt{?}\label{eq:REST_03_c15} \underline{\texttt{PREST\_03_c15}}(:,i) = [\texttt{SORT\_CD\_class\_03(2,1)};\texttt{SORT\_CL\_class\_03(2,1)};\texttt{SORT\_EFF\_class\_03(2,1)}];\text{\texttt{PREST\_03\_c45}:}, i) = [\texttt{SORT\_CD\_class\_03(3,1)}; \texttt{SORT\_CL\_class\_03(3,1)}; \texttt{SORT\_EFF\_class\_03(3,1)}];\text{\textit{PREST\_03\_c80}:}, i) = [\text{SORT\_CD\_class\_03(4,1)}; \text{SORT\_CL\_class\_03(4,1)}; \text{SORT\_EFF\_class\_03(4,1)}];end
- - 8
```
Figura 9.4: Matlab:trattamento dei dati

Gli array del tipo PREST- sono matrici la cui prima colonna contiene i dati riguardanti la grandezza in esame e le successive gli angoli di cant (ed eventualmente di sweep) ordinati dal minore al maggiore. Tali matrici sono la base per la costruzione in Excel dei grafici a ragnatela multiobiettivo. Si noti che per assegnare l'indice di prestazione all'ala di volta in volta in esame si è dovuto dividere il  $C_L$  e il  $C_D$  per  $C_L$ e  $C_D$  ottimali all'angolo d'attacco considerato. Tali dati erano quelli normalizzati con area unitaria, di conseguenza:

$$
C_{D,min} = \frac{F_{D,min}}{\frac{1}{2}\rho v^2 \cdot 1} \tag{9.1}
$$

$$
C_D = \frac{F_D}{\frac{1}{2}\rho v^2 \cdot 1} \tag{9.2}
$$

$$
\frac{C_{D,min}}{C_D} = \frac{F_{D,min}}{F_D} \Rightarrow \text{indice di prestazione } F_D \tag{9.3}
$$

$$
C_{L,max} = \frac{F_{L,max}}{\frac{1}{2}\rho v^2 \cdot 1} \tag{9.4}
$$

$$
C_L = \frac{F_L}{\frac{1}{2}\rho v^2 \cdot 1} \tag{9.5}
$$

$$
\frac{C_L}{C_{L,max}} = \frac{F_L}{F_{L,max}} \Rightarrow \text{indice di prestazione } F_L \tag{9.6}
$$

si procede analogamente per l'efficienza.

Per quanto riguarda invece i contorni di vorticità e di Mach e l'immagine che mostra il campo vettoriale di velocità dietro l'ala vicino al wing tip, esse sono state ottenute sia utilizzando le funzioni di post-processing implementate direttamente in Ansys Fluent, sia utilizzando EnSight, software che permette un maggior dettaglio nella visualizzazione dei fenomeni fluidodinamici di nostro interesse. Quest'ultimo è stato sfruttato, in particolare, per rilevare le strutture vorticose in uscita dal wing tip (tramite il Q-criterion) e le onde d'urto.

### 9.2 Q-Criterion

Il Q-Criterion è uno tra i vari metodi per l'identificazione di vortici in un flusso. In particolare esso rientra tra i metodi basati sul tensore di gradiente di velocità del flusso. [17] Possiamo riassumere la teoria alle spalle di questo metodo come segue: Sia  $\overrightarrow{D}$  il tensore di gradiente di velocità, ovvero

$$
D_{i,j} = \frac{\partial u_i}{\partial x_j} \tag{9.7}
$$

Poiché si tratta di un tensore del secondo ordine, è possibile decomporlo nelle sua parti simmetrica e antisimmetrica:

$$
D_{i,j} = S_{i,j} + \Omega_{i,j} = \frac{1}{2} \left( \frac{\partial u_i}{\partial x_j} + \frac{\partial u_j}{\partial x_i} \right) + \frac{1}{2} \left( \frac{\partial u_i}{\partial x_j} - \frac{\partial u_j}{\partial x_i} \right)
$$
(9.8)

Dove  $S_{i,j}$  è il tensore velocità di deformazione e  $\Omega_{i,j}$  è il tensore vorticità. Dunque l'equazione caratteristica di ∇u è

$$
\lambda^3 + P\lambda^2 + Q\lambda + R = 0
$$

dove P,Q,R sono i tre invarianti del gradiente di velocità e in particolare

$$
Q = \frac{1}{2} \left( tr(\overrightarrow{D})^2 - tr(\overrightarrow{D}^2) \right) = \frac{1}{2} \parallel \overrightarrow{\Omega} \parallel^2 - \parallel \overrightarrow{S} \parallel^2 \tag{9.9}
$$

è il secondo invariante.

Secondo il Q-Criterion un vortice è definibile come "la regione del campo di moto in cui il modulo della vorticità è maggiore del modulo della velocità di deformazione e la pressione è inferiore a quella ambiente"

Dunque per poter avere poca diffusione numerica, visualizzando così correttamente le strutture vorticose nella loro dimensione "reale", abbiamo affinato la mesh di alcuni casi significativi affrontati precedentemente in modo che a valle dell'ala la mesh risultasse il più uniforme possibile, ma allo stesso tempo non fosse troppo onerosa da computare. Dopodichè si è utilizzato il criterio sopra descritto per visualizzare le celle all'interno delle quali si aveva  $Q > 0$  e  $p < p_{\text{ambiente}}$ 

# 10 Conclusioni

Il lavoro sin qui proposto ha avuto come obiettivo quello di mappare le prestazioni di un'ala dotata di winglet a geometria variabile per poter poi utilizzare tale mappa nelle fasi di progetto o di utilizzo dell'ala. In realtà esistono però ulteriori configurazioni sulle quali è possibile agire per migliorare le prestazioni di un'ala tramite il winglet: la geometria del winglet è variabile in generale anche nella sua lunghezza e nel suo "toe angle" o nel "taper ratio". Per queste ragioni sono state esaminate anche ulteriori geometrie, che non vengono qui presentate, ma che saranno oggetto di studi futuri ai quali stiamo già lavorando. Per poter poi completare lo studio saranno anche necessari studi strutturali e dinamici del meccanismo che effettuerà fisicamente le correzioni del winglet. Infine, sarà necessario procedere nelle analisi future anche con una "drag decomposition" in modo da rilevare quale parte della resistenza totale è effettivamente correlabile ai vortici d'estremità, quale alle onde d'urto e alla loro interazione e così via, in modo da focalizzare l'attenzione sul contributo di perdita di maggior rilevanza.

## Riferimenti bibliografici

- [1] Dario Maestro. Simulazioni numeriche su diverse configurazioni di winglets per la riduzione della resistenza indotta. Università di Genova, Genova, 2011.
- [2] Joel E. Guerrero Daria Maestro Alessandro Bottaro. Biomimetic spiroid winglets for lift and drag control. Comptes Rendus de l'académie des sciences, 340(1-2):67–80, 2012.
- [3] Alberto Cominetti. Open-source Shape Optimization: an application to Bulbous Bow. Università di Genova, Genova, 2017.
- [4] "CFD Online". https://www.cfd-online.com/Forum, 2018. [Online; accessed 15-Marzo-2018].
- [5] S. V. Patankar. Numerical Heat Transfer and Fluid Flow, Taylor and Francis, Abingdon. 1980.
- [6] Nicola Forgione. Soluzione numerica di problemi di flusso di fluidi con contemporaneo scambio di calore e/o massa. Università di Pisa, Pisa, 2011.
- [7] Marco Angiolini. Funzioni di parete adattive per il modello di turbolenza k omega. Politecnico di Milano, Milano, 2016.
- [8] "LearCAx, Basics of Y Plus, Boundary Layer and Wall Function in Turbulent Flows ". https://www. learncax.com/knowledge-base/blog/by-category/cfd/ basics-of-y-plus-boundary-layer-and-wall-function-in-turbulent-flows, 2018. [Online; accessed 12-Marzo-2018].
- [9] Attene Federico e Bertocchi Paolo. Studio aerodinamico preliminare di un UAV ad ala battente. Università di Genova, Genova, 2011.
- [10] Yunus A. Cengel e John M. Cimbala. Fluid Mechanics Fundamentals and Applications, MC Graw Hill, New York. 2013.
- [11] "Wikipedia, profilo alare NACA". https://it.wikipedia.org/wiki/ Profilo\_alare\_NACA, 2018. [Online; accessed 10-Febbraio-2018].
- [12] Federico Marchetto. Simulazione Fluidodinamica di Profili Alari in Moto di Beccheggio Armonico dotati di Gurney Flap Mobili. università di Padova, Padova, 2014.
- [13] Abbott-Von Doenhoff. Theory of wing sections, DOVER PUBLICATIONS, INC, New York. 1959.
- [14] Charles L.Ladson. Effects of indipendent variation of mach and reynolds number on the low speed aerodynamic characteristics of the naca 0012 airfoil section. Nasa Technical Memorandum, 4074:1–97, 1988.
- [15] "NASA, onera M6 wing". https://www.grc.nasa.gov/WWW/wind/valid/ m6wing/m6wing.html, 2018. [Online; accessed 3-Febbraio-2018].
- [16] "Flow Over an Airfoil". https://confluence.cornell.edu/display/ SIMULATION/FLUENT+-+Flow+over+an+Airfoil, 2018. [Online; accessed 10-Luglio-2018].
- [17] Vivianne Holmen. Methods for Vortex Identification. Università di Lund, Lund, 2012.

# Simbologia

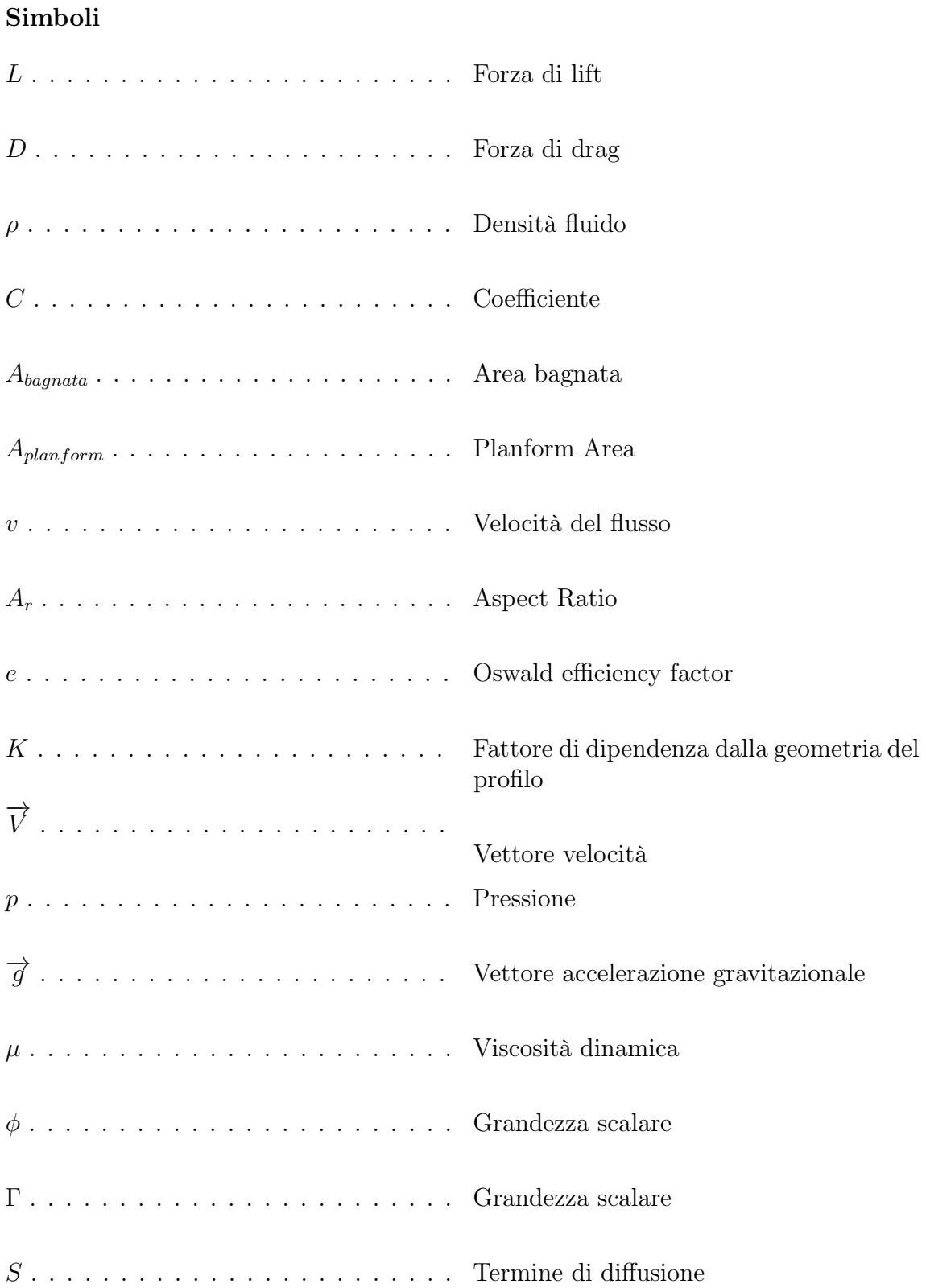

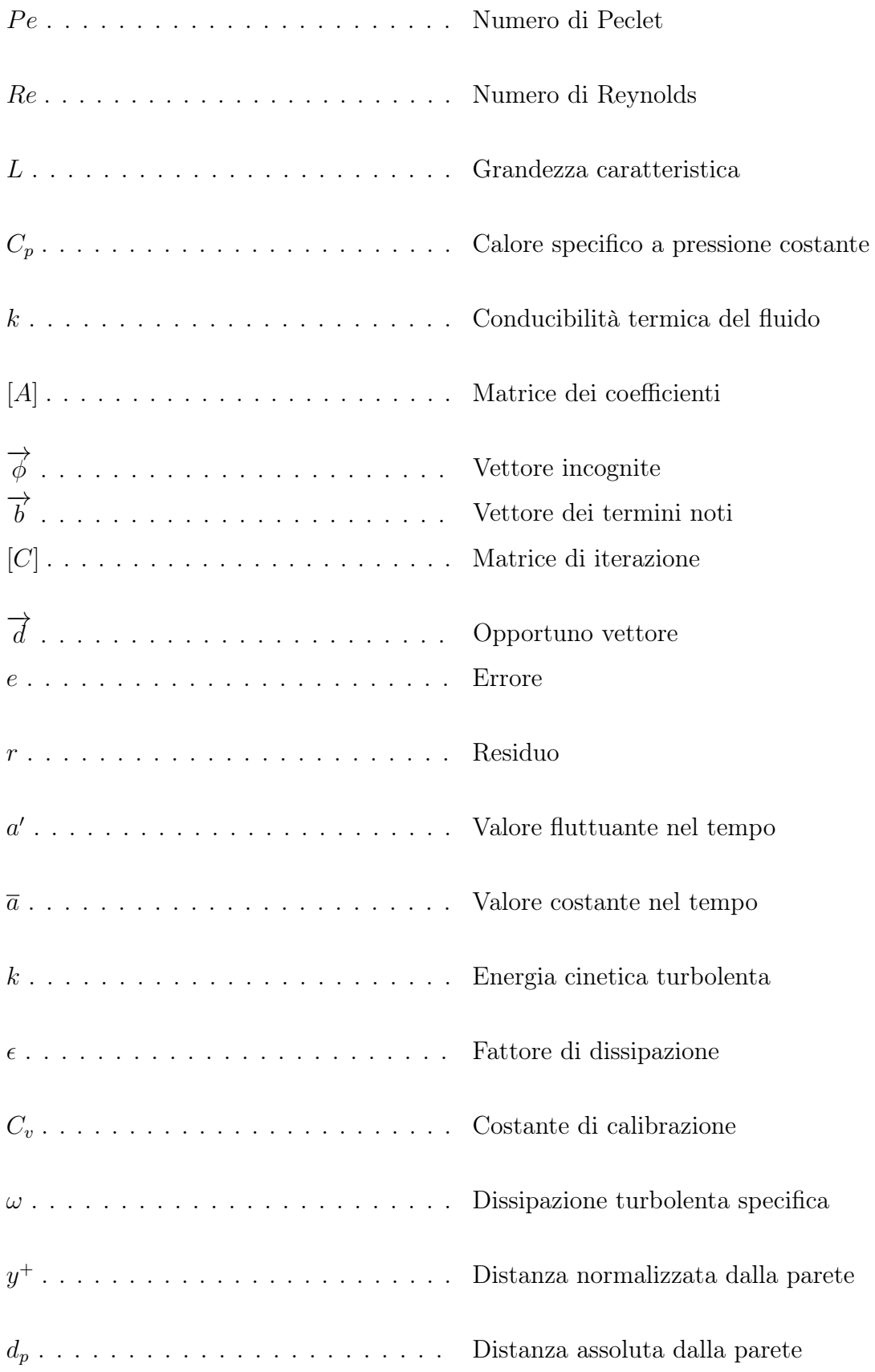

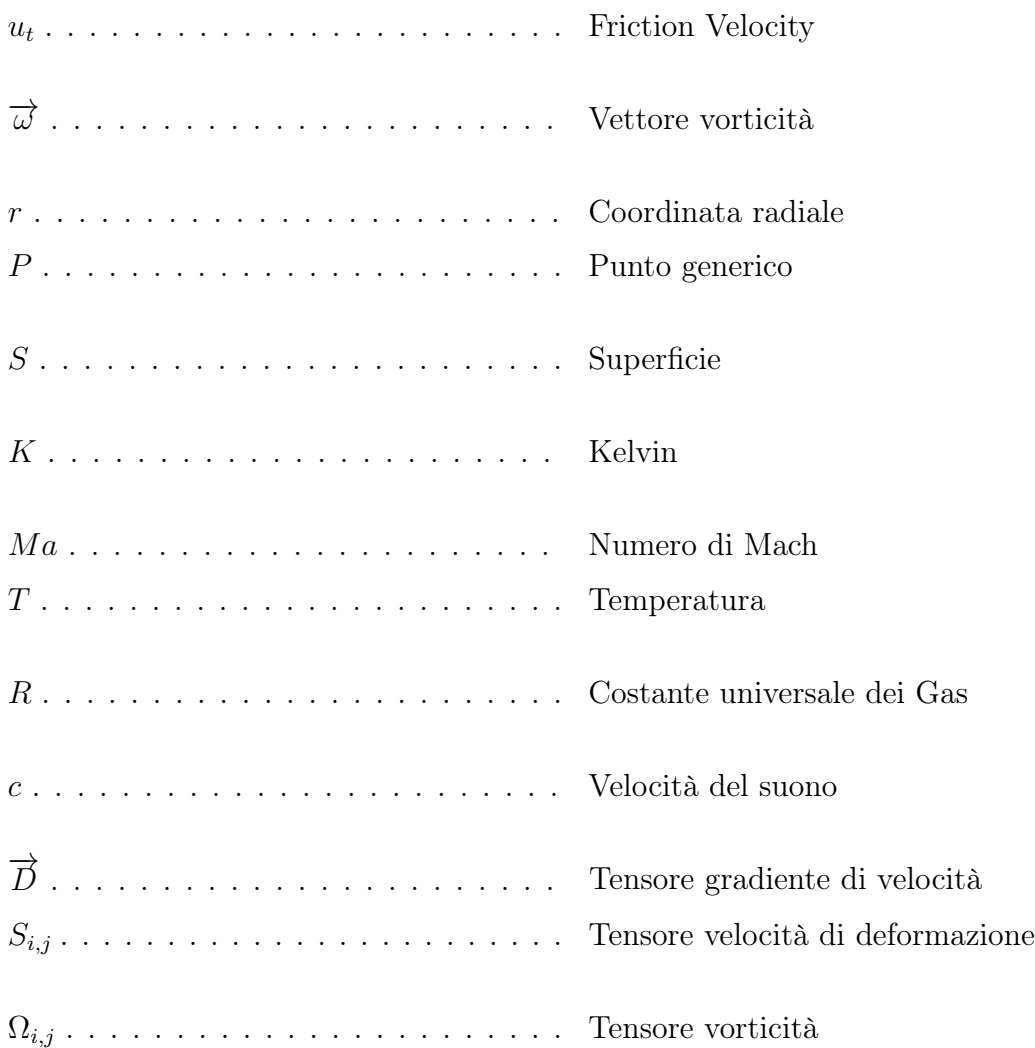

## Pedici

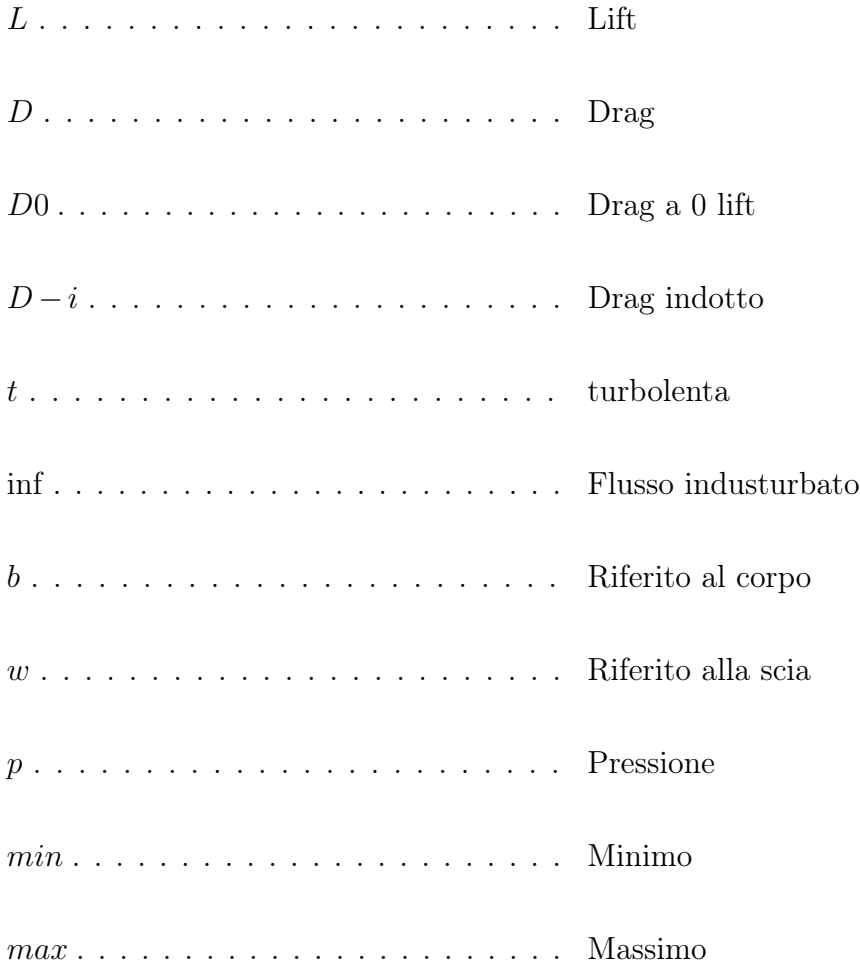

## Abbreviazioni ed acronimi

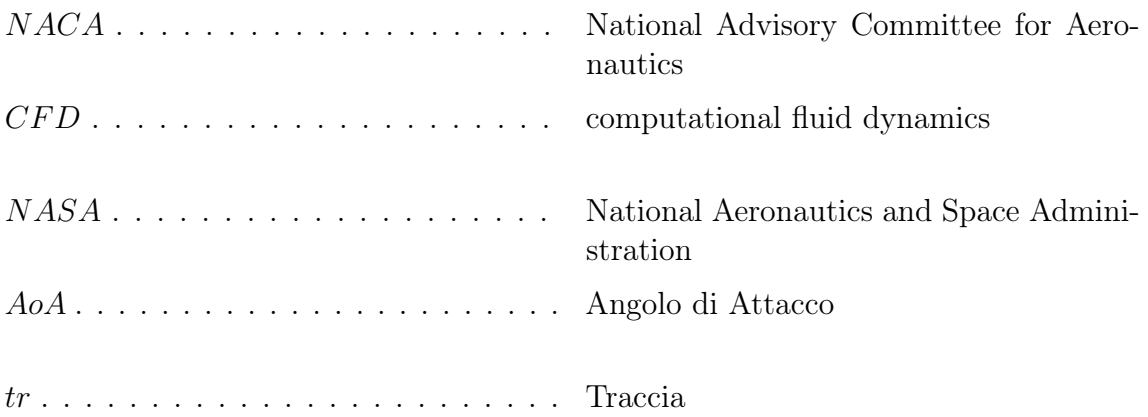